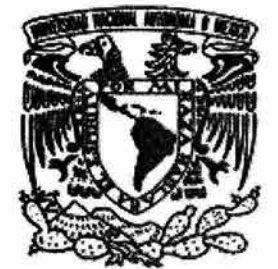

# **UNIVERSIDAD NACIONAL AUTÓNOMA DE MÉXICO**

**FACULTAD DE INGENIERíA** 

# **INTEGRACiÓN DEL MÓDULO DE NÓMINA R/3 DE SAP AL SISTEMA INTEGRAL ADMINISTRATIVO DE LA SUPREMA CORTE DE JUSTICIA DE LA NACiÓN**

T E s 1 s QUE PARA OBTENER EL TÍTULO DE: **INGENIERO EN COMPUTACiÓN**  P R E S E N T A **JORGE MEZA LÓPEZ** 

DIRECTOR: M. EN I. JORGE VALERIANO ASSEM

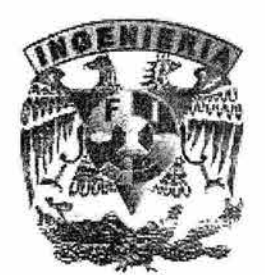

MÉXICO D.F. 2004

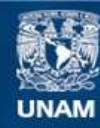

Universidad Nacional Autónoma de México

**UNAM – Dirección General de Bibliotecas Tesis Digitales Restricciones de uso**

## **DERECHOS RESERVADOS © PROHIBIDA SU REPRODUCCIÓN TOTAL O PARCIAL**

Todo el material contenido en esta tesis esta protegido por la Ley Federal del Derecho de Autor (LFDA) de los Estados Unidos Mexicanos (México).

**Biblioteca Central** 

Dirección General de Bibliotecas de la UNAM

El uso de imágenes, fragmentos de videos, y demás material que sea objeto de protección de los derechos de autor, será exclusivamente para fines educativos e informativos y deberá citar la fuente donde la obtuvo mencionando el autor o autores. Cualquier uso distinto como el lucro, reproducción, edición o modificación, será perseguido y sancionado por el respectivo titular de los Derechos de Autor.

ESTA TENIS NO DEBE<br>SALIR EL LA BIBLIOTECA

 $\mathcal{F}$  . The set of  $\mathcal{F}$ 

#### **AGRADECIMIENTOS**

*A mis padres, por darme la vida, por su apoyo incondicional durante todo este tiempo, por ser un ejemplo de honestidad, por creer en mí y por haber sacrificado tantas cosas para darme las oportunidades que ustedes no tuvieron.* 

*A mis hermanos porque a pesar de que son menores he aprendido mucho de todos ustedes.* 

*A mis familiares, amigos y compañeros que no han estado en los momentos importantes de mi vida sino que los han hecho.* 

*A la Universidad, mi casa, por abrirme sus puertas, a la Facultad de Ingeniería y a todos mis profesores por compartir sus experiencias, en especial al MI. Jorge Valeriano Assem por su tiempo y consejos para el desarrollo de esta tesis.* 

*Gracias. Jorge Meza López* 

# ÍNDICE

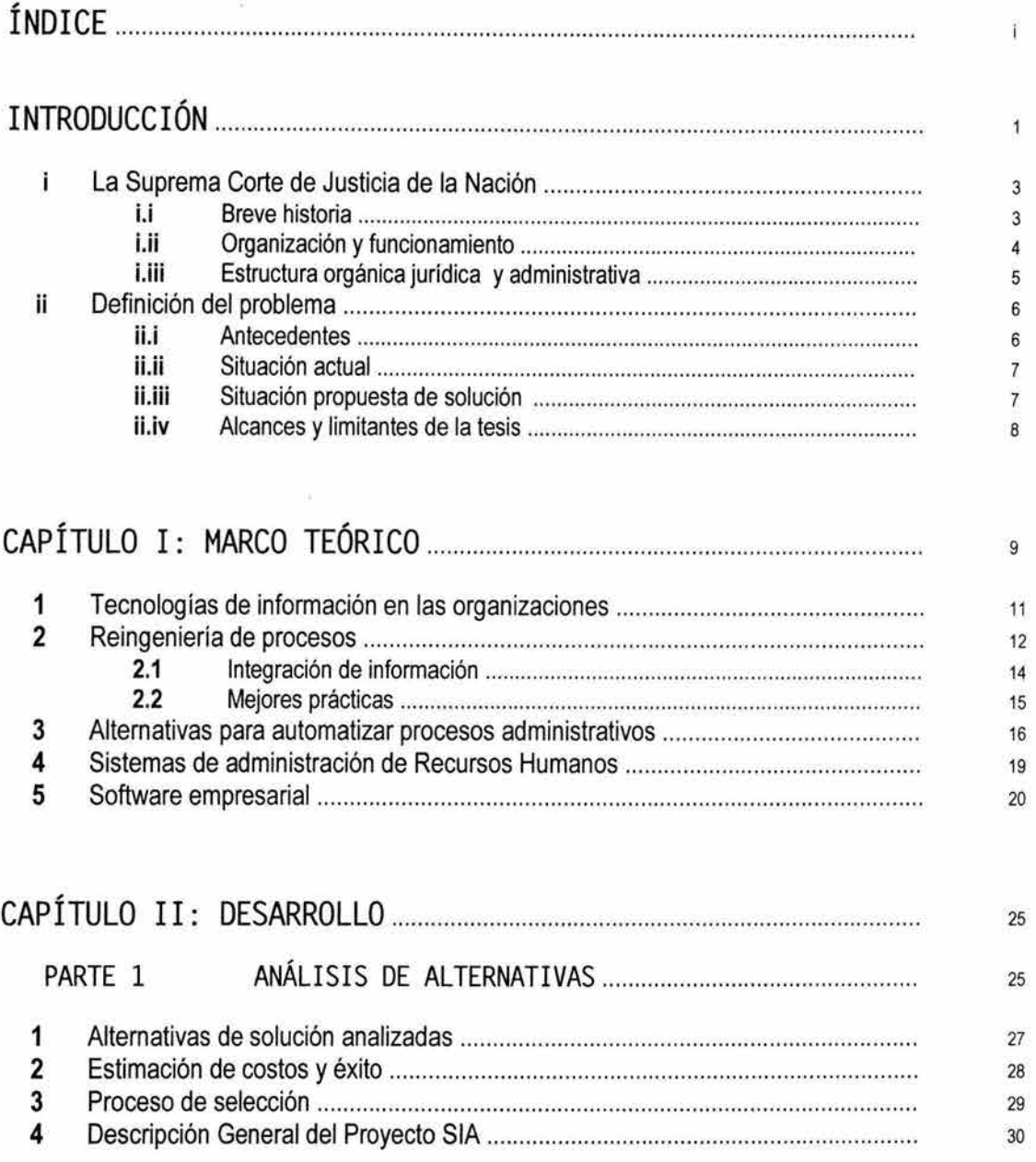

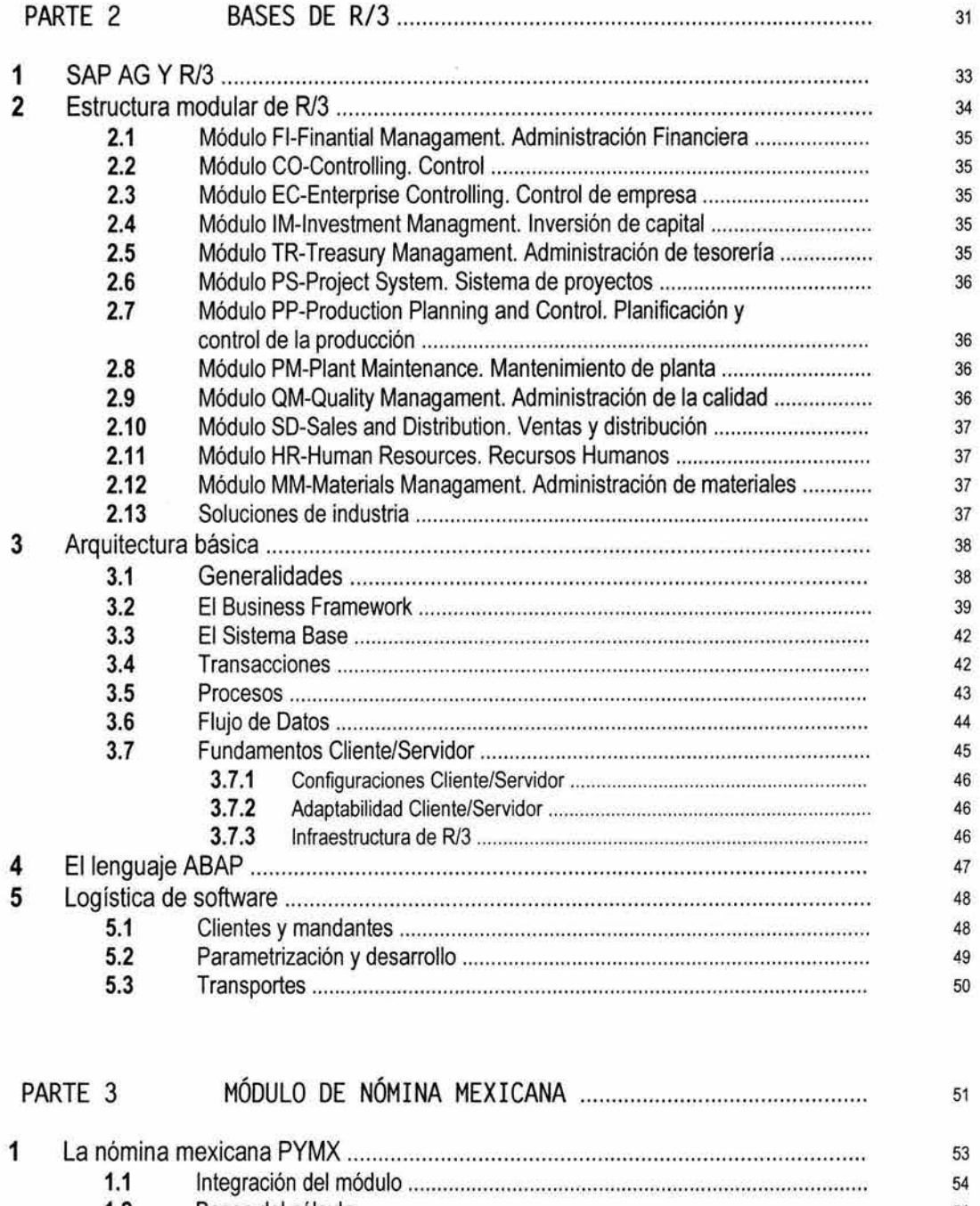

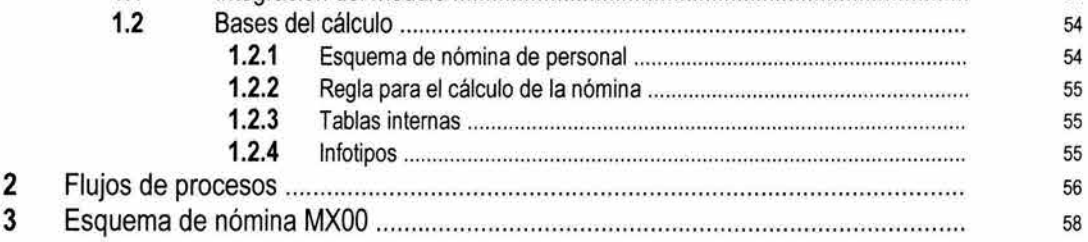

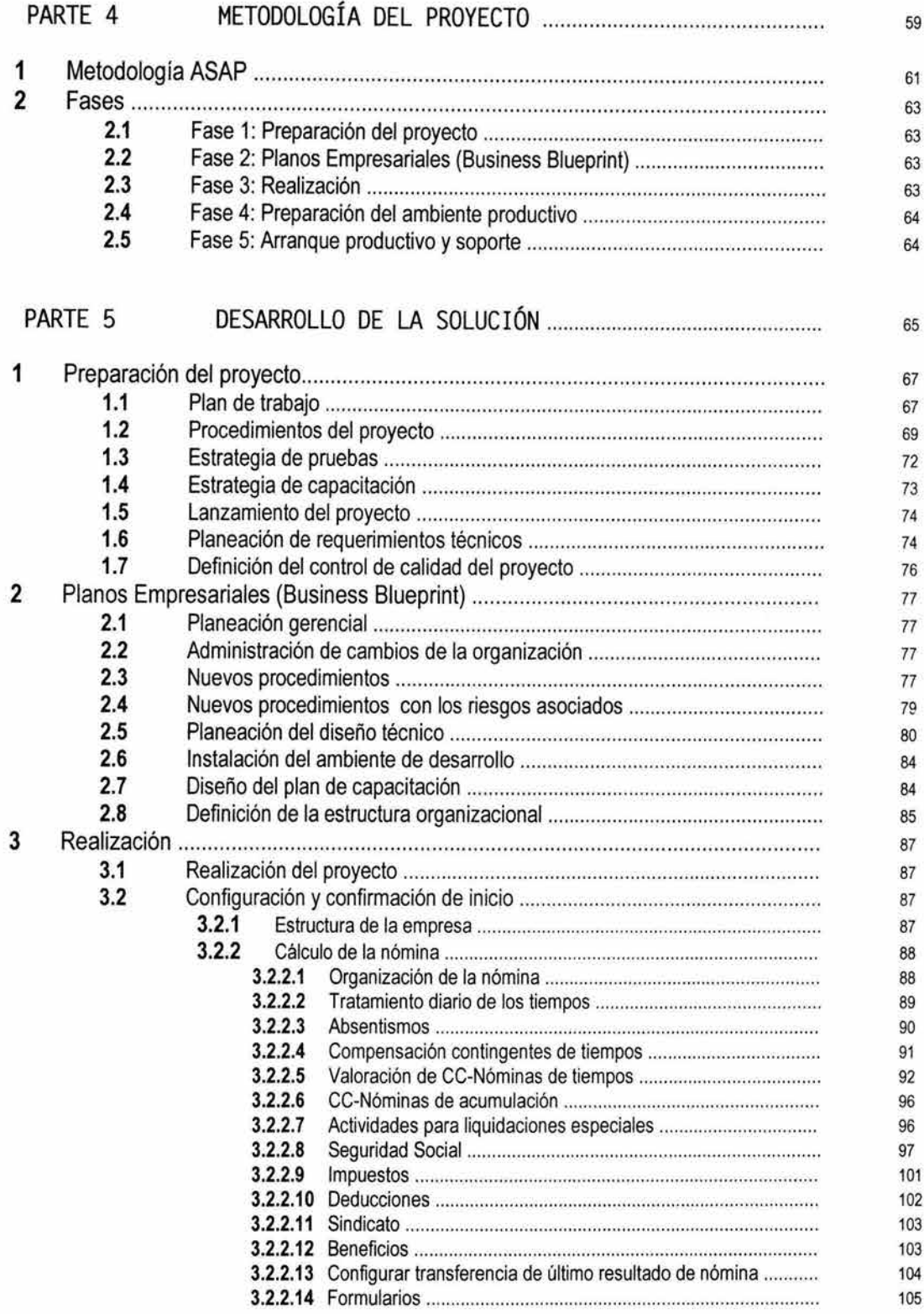

 $\alpha$ 

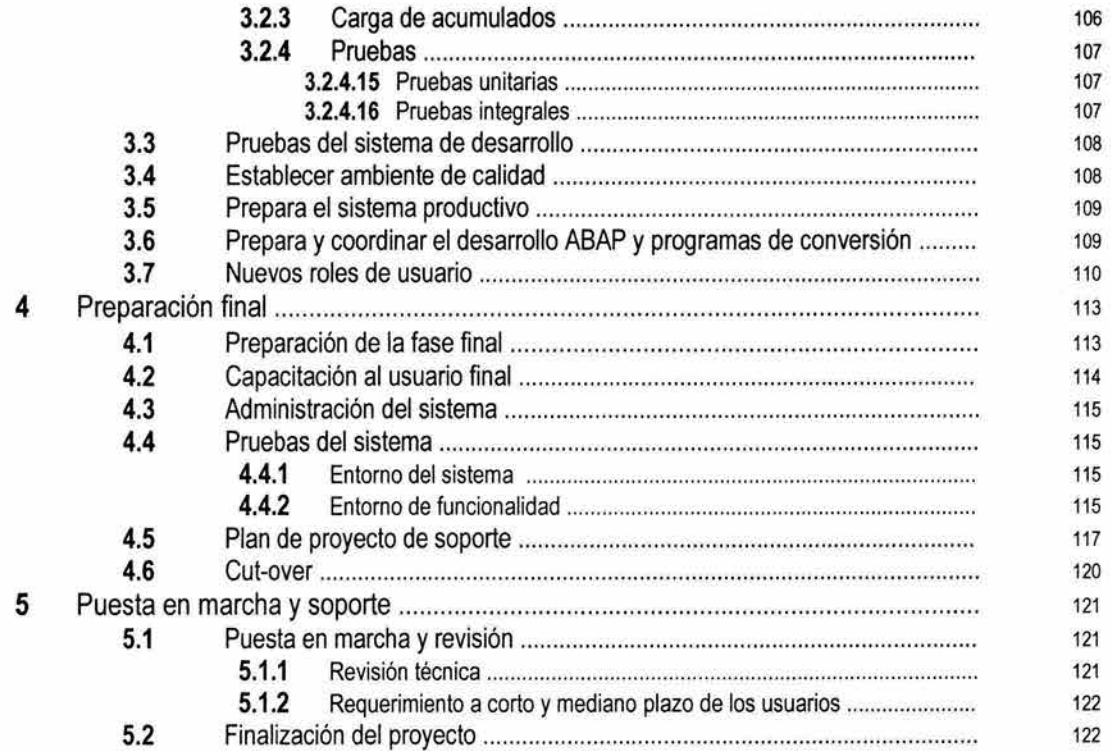

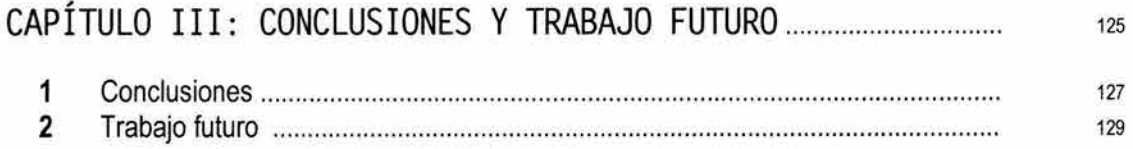

# ANEXO: IMPLEMENTACIÓN EN OTRAS INSTITUCIONES DEL SECTOR PÚBLICO MEX 1 CANO Y LA UNAM .............................. .... .. ......... .. .......... .. .... .. ........ .................... 133

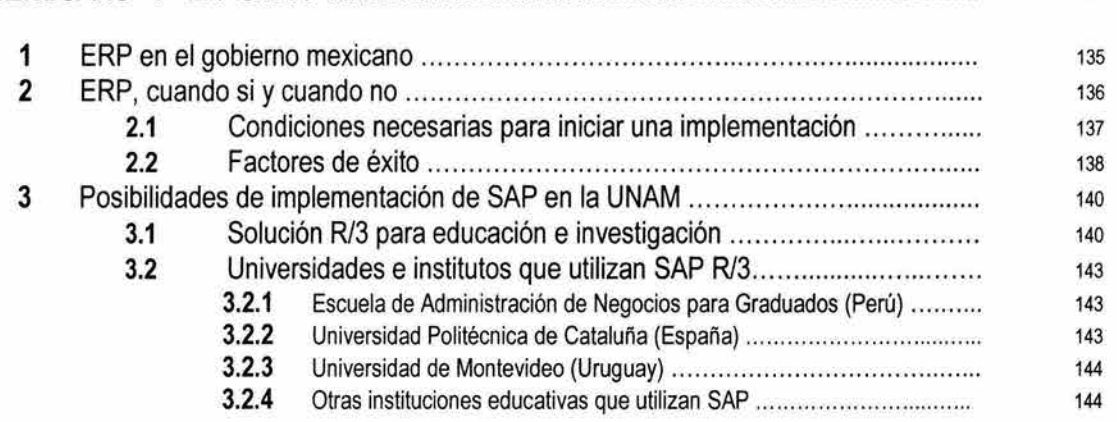

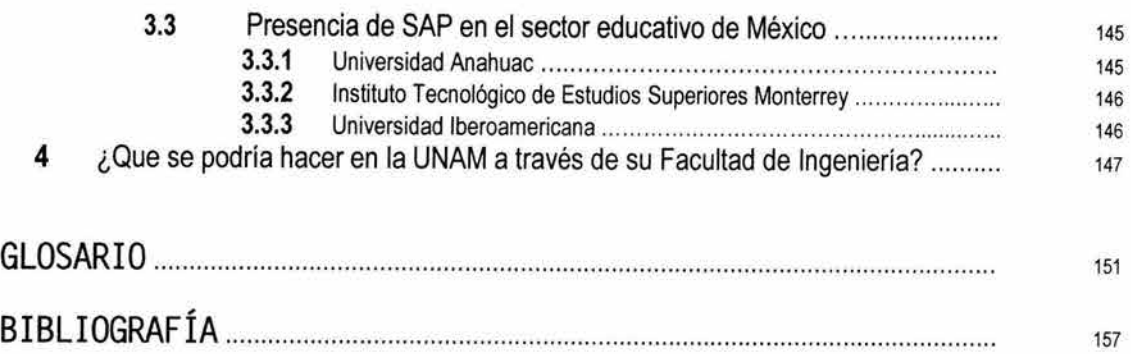

 $\omega_{\rm{max}}$ 

# INTRODUCCIÓN

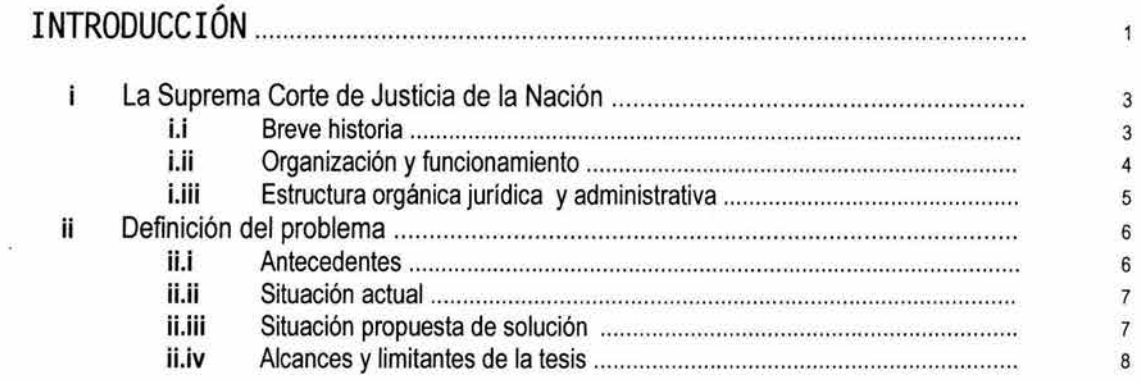

 $\mathcal{Q}$ 

 $\epsilon$ 

E

#### **La Suprema Corte de Justicia de la Nación**  ï

## i.i **Breve historia 1**

Sin lugar a dudas, el Decreto Constitucional para la Libertad de la América Mexicana es el primer documento del México independiente, en el que aparece por vez primera la instauración de un Supremo Tribunal de Justicia, antecesor de la actual, H. Suprema Corte de Justicia de la Nación; y si bien el citado decreto careció de real vigencia, no por ello deja de ser, históricamente, un importante antecedente en el establecimiento de la justicia nacional.

En el artículo 44 del citado decreto, se estableció que la soberanía del pueblo correspondía al Supremo Congreso Mexicano, y que además se crearían dos corporaciones, una con el título de Supremo Gobierno, y otra, con el del SUPREMO TRIBUNAL DE JUSTICIA.

Dadas las condiciones históricas que se vivían, el citado tribunal tuvo la necesidad de trasladarse a la población de Ario, Michoacán, en donde se dice despachó asuntos de su competencia, entre otros: el fallar las causas instruidas contra altos funcionarios del gobierno; así como, el conocer en segunda, o tercera instancia, de las resoluciones de los tribunales inferiores y decidir la competencia de éstos.

El Acta Constitutiva de la Federación Mexicana, del 31 de enero de 1824, marca el inicio de la vida jurídicopolítica de México independiente, dando origen a la Constitución Federal de los Estados Unidos Mexicanos del 4 de octubre de 1824, documento en el que ya se dispone la división de los Poderes en los que se asienta y justifica el nuevo gobierno, esto es, el Poder Ejecutivo, denominado en su artículo 74 el Supremo Poder Ejecutivo; el Poder Legislativo, integrado por una Cámara de Diputados y una de Senadores (Art. 7), Y el Poder Judicial, (Art. 123). Sin duda alguna, la Constitución de 1824 es la primera Constitución, que tuvo vigencia real, y que marca los primeros pasos sólidos en la vida del Supremo Tribunal Mexicano, pues a partir de ese momento se puede afirmar que se inicia una línea estructurada en la vida jurídico-política de México.

Los miembros que han integrado históricamente la Suprema Corte, han sido pilares fundamentales de la misma. Baste recordar los nombres de ilustres mexicanos, tales como: Benito Juárez e Ignacio L. Vallarta; sin olvidar a hombres como Don Miguel Domínguez, esposo de Doña Josefa Ortiz; a Don Mariano Sánchez Arreola, Primer Presidente del Supremo Tribunal, emanado del Decreto Constitucional para la Libertad de la América Mexicana; a José Ma. Ponce de León; y Antonio Castro; entre otros.

EI23 de mayo de 1855, el Gobierno General, a través de Ignacio Comonfort, entonces Presidente sustituto de la República Mexicana, decretó, en uso de las facultades que le concedía el Plan de Ayutla, reformado en Acapulco, el llamado Estatuto Orgánico Provisional de la República Mexicana, en donde se establece que el desempeño del Poder Judicial General se llevará por conducto tanto de la Suprema Corte de Justicia, como de los tribunales de Circuito y juzgados de Distrito.

La Constitución Política de 1917, documento que una vez confeccionado por el constituyente revela un gran acierto, no sólo para su tiempo sino para el devenir histórico de la nación mexicana, esboza la importancia de contar con una estructura adecuada a las necesidades de la impartición de justicia. Los preceptos constitucionales relativos al Poder Judicial de la Federación, que se dieron en la Carta Magna de 1917, desprenden con nítida claridad, la razón de ser y de existir de la actual Suprema Corte de Justicia de la Nación.

<sup>&</sup>lt;sup>1</sup> Fuente: Página Web de la SCJN. http://www.scjn.gob.mx

#### **i.ii Organización y funcionamiento**

De acuerdo a la Ley Orgánica del Poder Judicial de la Federación se desprenden los siguientes artículos que indican la organización y funcionamiento de la Suprema Corte de Justicia de la Nación:2

ARTICULO 10. El Poder Judicial de la Federación se ejerce por:

l. La Suprema Corte de Justicia de la Nación;

1/. El tribunal electoral;

111. - Los tribunales colegiados de circuito;

IV.- Los tribunales unitarios de circuito;

V. Los juzgados de distrito;

VI. El Consejo de la Judicatura Federal;

VII. El jurado federal de ciudadanos, y

VIII. Los tribunales de los Estados y el Distrito Federal en los casos previstos por el artículo 107, fracción XI/, de la Constitución Política de los Estados Unidos Mexicanos y en los demás en que, por disposición de la ley deban actuar en auxilio de la justicia federal. "

ARTICULO 20. La Suprema Corte de Justicia se compondrá de once ministros y funcionará en Pleno o en Salas. El Presidente de la Suprema Corte de Justicia no integrará Sala.

ARTICULO 30. La Suprema Corte de Justicia tendrá cada año dos períodos de sesiones; el primero comenzará el primer día hábil del mes de enero y terminará el último día hábil de la primera quincena del mes de julio; el segundo comenzará el primer día hábil del mes de agosto y terminará el último día hábil de la primera quincena del mes de diciembre.

ARTICULO 40. El Pleno se compondrá de once ministros, pero bastará la presencia de siete miembros para que pueda funcionar, con excepción de los casos previstos en el artículo 105 de la Constitución Política de los Estados Unidos Mexicanos, fracción I penúltimo párrafo y fracción 1/, en los que se requerirá la presencia de al menos ocho ministros.

ARTICULO 80. Los ministros durarán quince años en su cargo, salvo que sobrevenga incapacidad física o mental permanente.

ARTICULO 90. El Pleno de la Suprema Corte nombrará, a propuesta de su presidente, a un secretario general de acuerdos ya un subsecretario general de acuerdos.

El presidente de la Suprema Corte de Justicia designará a los secretarios auxiliares de acuerdos y a los actuarios que fueren necesarios para el despacho de los asuntos de la Suprema Corte de Justicia, así como el personal subalterno que fije el presupuesto.

Los secretarios de estudio y cuenta serán designados por los correspondientes ministros, de conformidad con lo que establece el último párrafo del artículo 115 de esta ley.

El secretario general de acuerdos, el subsecretario general de acuerdos, los secretarios auxiliares de acuerdos, los secretarios de estudio y cuenta y los actuarios, deberán ser licenciados en derecho, gozar de buena reputación y no haber sido condenado por delito intencional con sanción privativa de libertad mayor de un año; el subsecretario y los secretarios de estudio y cuenta, así como el secretario general de acuerdos, deberán tener, además, por lo menos tres y cinco años de práctica profesional, respectivamente, preferentemente en el Poder Judicial de la Federación.

En las siguiente figuras i.l y i.2 se muestran los organigramas jurídicos y administrativos de la SCJN.

<sup>2</sup> Ley Orgánica del Poder Judicial de la Federación del 22 de noviembre de 1996.

#### Estructura orgánica jurídica y administrativa i.iii

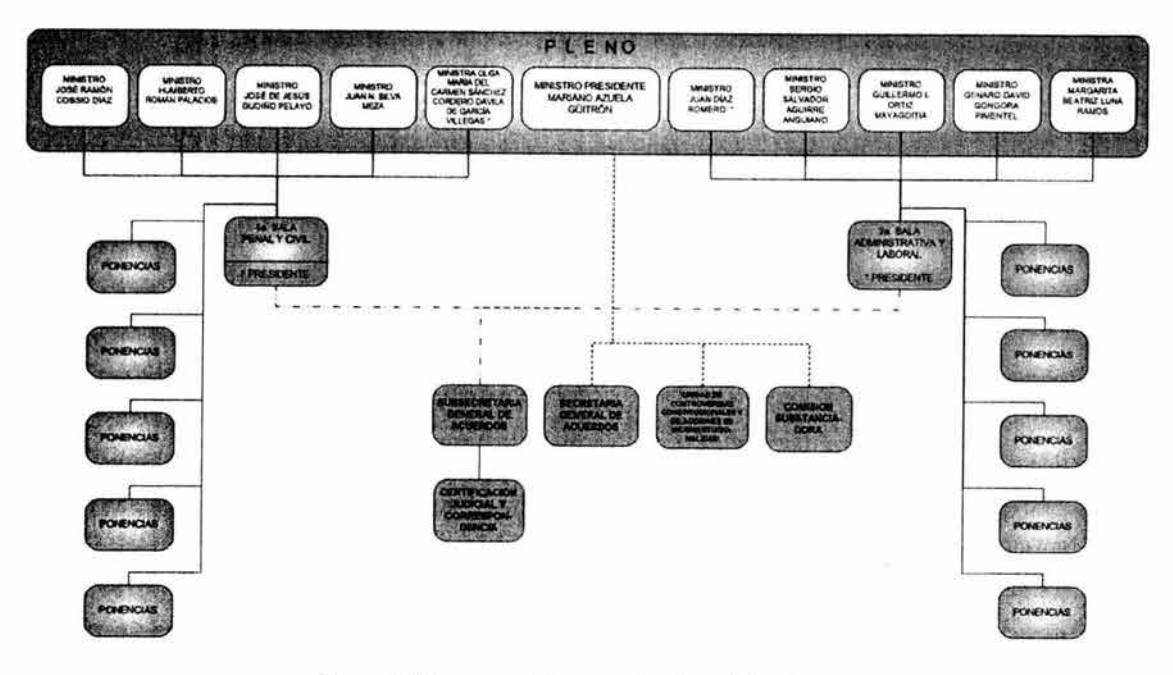

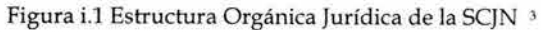

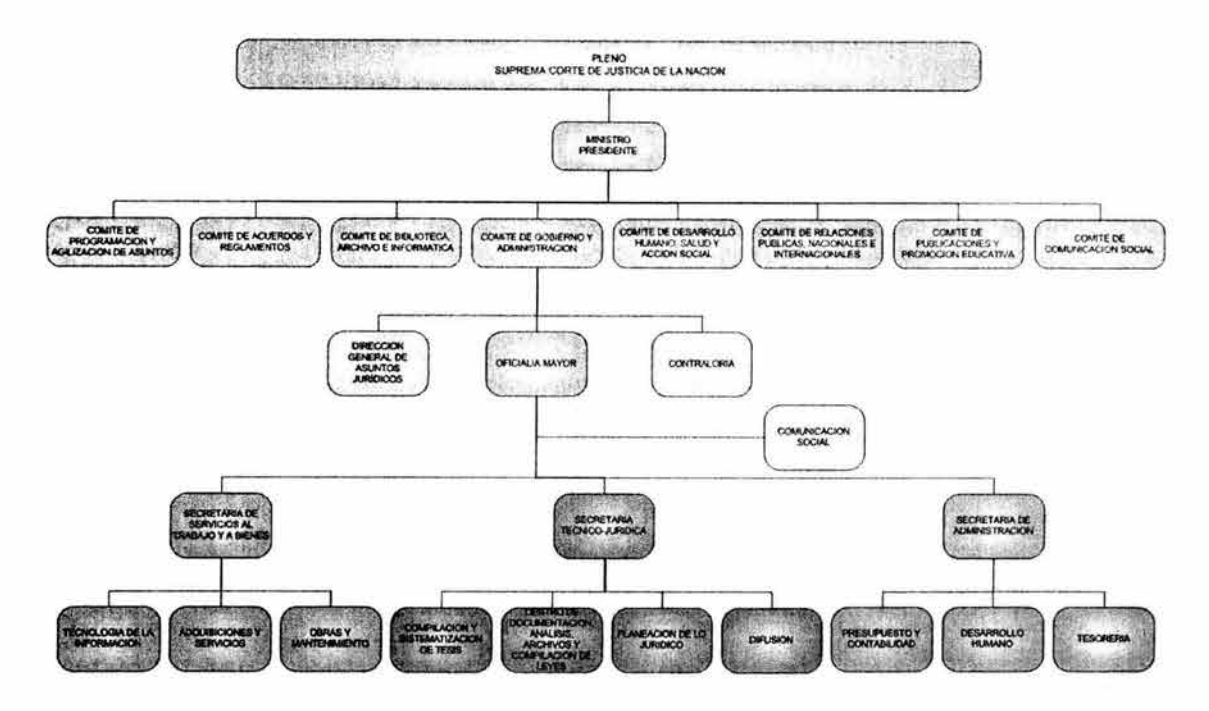

Figura i.2 Estructura Orgánica Administrativa de la SCJN<sup>4</sup>

 $3,4$  Fuente: Página Web de la SCJN. Módulo de Transparencia y Acceso a la Información. Mayo 2004.<br>http://www.scjn.gob.mx/transparencia/Principal.asp

# ii **Definición del problema**

#### **iLi Antecedentes**

En la Suprema Corte de Justicia de la Nación se han desarrollado diversos sistemas de información que han sido diseñados a través del tiempo para cubrir necesidades y puntos específicos de la operación de las diversas áreas administrativas, de tal forma su alcance se limita a los procesos y políticas que los definieron en el momento del diseño.

los sistemas de información administrativos no propusieron mejorar la forma de trabajar y presentan la siguientes características generales:

- No están integrados entre sí, de manera que la transferencia de información entre ellos generalmente se hace por medio de archivos de intercambio o bien recaptura de datos lo que ocasiona que no toda la información se encuentre en línea y aumente radicalmente la posibilidad de errores.
- Algunos sistemas ya no cumplen con la funcionalidad impuesta por las nuevas condiciones normativas y operativas de la SCJN, por lo que requieren cambios y adiciones, subsanados incluso algunas veces con desarrollos en herramientas de usuario final que no tiene conexión con la aplicación.
- Aunque la mayoría de los sistemas desarrollados en los últimos años están desarrollados en una plataforma homogénea (MS Visual Basic 6.0 con MS SQL Server 6.5) o en proceso de ser migrados, existe una cantidad importante en otras herramientas como MS Works, MS FoxPro, MS Access y Clipper.
- El usuario final ha utilizado herramientas de oficina (MS Excel principalmente) para una serie de aplicaciones o registros auxiliares que no están integrados con los sistemas existentes y que carecen de todo rigor de operación, seguridad y confiabilidad.
- Existe en algunas unidades funcionales personal con conocimientos informáticos quienes fungen como los responsables de crear y modificar los sistemas lo cual origina que no pueda haber criterios homogéneos en los desarrollos y herramientas.
- No existen catálogos comunes y más aún el diccionario de términos administrativos de la institución es totalmente divergente.
- Aunque existen sistemas con mecanismos de seguridad la gran mayoría de las pequeñas aplicaciones diseñadas por las áreas funcionales radican sobre las propias máquinas de los usuarios y no sobre servidores, por lo que no se cuenta con esquemas apropiados de respaldo y protección de información.

#### **ii.ii** Situación actual

Aunado a lo anterior se suma la problemática de que existen demasiados procesos críticos no automatizados. En particular en el área de Recursos Humanos se ve acentuada esta situación ya que el único sistema con el que se cuenta es para el área de nómina; las demás áreas (Control de Documentación, Administración de personal, Prestaciones Sociales, Reclutamiento y Selección de Personal) registran toda su información con bases de datos diseñadas en Clipper, MS Works, MS Access o simplemente en archivos de MS Excel o MS Word.

Por ejemplo, datos maestros de un empleado como el nombre, CURP, RFC, etc., requieren ser capturados fácilmente en 5 o 6 ocasiones para alimentar todas las bases de datos, ¿qué pasa entonces si en alguna de estas aplicaciones se captura incompleta o erróneamente la información?; la probabilidad de error es considerable. Si esto sucede dentro de las áreas internas de una misma unidad funcional imaginemos ahora lo que pasa en el entorno institucional. El problema cobra verdadera relevancia cuando un proceso requiere como entrada de la salida de otro.

Recordemos, que el proceso de nómina juega un papel relevante en el flujo de información de la SCJN ya que debe recuperar la información organizacional, presupuestal y personal de los empleados que una vez procesada se convierte en entrada para varios procesos internos de las áreas financieras y terceros institucionales como bancos, aseguradoras, tesorerías, SAR o ISSSTE.

Actualmente se tienen automatizados gran parte de los procesos de nómina mediante un sistema desarrollado sobre MS Visual Basic 6.0 con SQL Server 6.5 cuya principal desventaja como ya se ha expuesto es su nula integración con todas las demás áreas y procesos; este sistema fue diseñado sobre los requerimientos y legislaciones vigentes de hace una década por lo que a menudo su actualización y mantenimiento resulta en un trabajo demasiado costoso y delicado ya que no se cuenta con especificaciones, requerimientos y documentación técnica del diseño, la información básica que requiere el sistema proviene de las áreas de administración de personal y presupuesto, misma que se entrega en oficios y relaciones que deben ser recapturados en el sistema.

Existe una gran cantidad de reportes, listados y discos que son generados en *n* tantos para todas las demás áreas, mismos que sólo pueden procesarse hasta que se termina el proceso de acumulados y la validación de la nómina (que es un proceso semi-manual) y que ocurre hasta uno o dos periodos de nómina posteriores.

# **ii.iii Situación propuesta de solución**

la presente propuesta de tesis se sustenta en la necesidad y decisión de la Suprema Corte de Justicia de la Nación por apoyarse en las tecnologías de información como base para modernizar los procesos administrativos, específicamente a través de la implementación de un Sistema Integral Administrativo (SIA) buscando otorgar así mayor confiabilidad, seguridad y oportunidad en el trato de información, utilizando las "mejores prácticas administrativas" reconocidas a nivel internacional que sustenten los principios de operación del sistema y explotando al máximo las condiciones de infraestructura tecnológica con que se cuenta.

El SIA estará concebido como un software que permitirá planear y administrar de mejor forma los recursos presupuestales, soportar todas las operaciones administrativas y sentar las bases para provocar y en cierto sentido obligar a la integración de las áreas.

Se busca también con este sistema evitar los problemas que ha traído el soporte a tantas aplicaciones independientes y tan heterogéneas contando con una herramienta base única.

Aunque lo mencionado anteriormente aplica totalmente a todas las aplicaciones, para nuestro problema de nómina, en particular buscamos que ésta área cuente con un sistema que no dependa de la operación de personal informático todo el tiempo, que reduzca notablemente los tiempos de proceso, que sea flexible y de fácil actualización para las casi siempre seguras modificaciones anuales en las legislaciones fiscales, que permita la explotación y consulta de información histórica desde interfases sencillas y amigables. Se busca que el área efectúe lo que su propia función dicta, es decir, que procese nóminas, y que no haya necesidad de distraerse en capturar en su propio sistema toda la información de personal y presupuestal como los tabuladores ya que esta deberá ser tomada de las propias áreas responsables de mantenerla.

En cuanto a los procesos, los buscamos simplificar mediante la agrupación de todas las nóminas que se generan actualmente por separado en una sola, que esta se acumule de manera automática y que permita entregar los resultados en línea para las áreas financieras eliminado con esto la generación de tantos reportes y discos.

#### ii.iv **Alcances y limitantes de la tesis**

La presente tesis analizará un entorno que puede presentarse de manera muy general en instituciones del sector público mexicano en el que cada vez con mayor fuerza se les obliga a tener una mejor administración de sus recursos mediante la mejora continua de sus procesos administrativos; analizaremos si las tecnologías de información son capaces de apoyar en esta labor.

Se desarrolla de los propios trabajos que se realizan en la SCJN para el mencionado fin, como es de suponerse un proyecto de esta magnitud involucra una enorme cantidad de recursos humanos, técnicos y logísticos. La meta del proyecto no es menos que ambiciosa, automatizar todas los procesos de las áreas administrativas de la institución en menos de un año.

La elección de SAP R/3 como solución a la problemática expuesta es el resultado del proceso de licitación SCJN/013/2001 y no es alcance de esta tesis el analizar ventajas o desventajas sobre las diferentes ofertas de software empresarial que existe en el mercado, sin embargo, nos referiremos a las opciones y posibles soluciones que se plantearon en su momento.

Se busca mostrar el entorno general de un proyecto de esta magnitud, las condiciones y escenarios en los que se desarrolla pero es sumamente importante mencionar que el alcance se centra en resolver el problema concreto de la nómina; sin embargo no deben dejar de mencionarse los distintos elementos que implica una implementación de un ERP, ya que el hablar exclusivamente de la configuración de un módulo y no considerar el entorno resulta incoherente cuando el principio del software empresarial es la integración funcional.

La tesis se referirá a la configuración y adaptación del módulo de Nómina Mexicana R/3 versión 4.6C de la empresa alemana SAP, adaptar dicho módulo supone cierta complejidad especial ya que a diferencia de todos los demás módulos que integrarán el SIA, este fue diseñado originalmente para las necesidades especificas del sector privado lo que implicará un amplio desarrollo de funcionalidad adicional, en este sentido, será el primer proyecto en México que buscará adaptar la solución al sector público mexicano y en particular a las condiciones del Poder Judicial de la Federación.

Resulta una limitante el hecho de que existe poca experiencia documentada de proyectos similares en instituciones del sector público mexicano.

# **MARCO TEÓRICO**

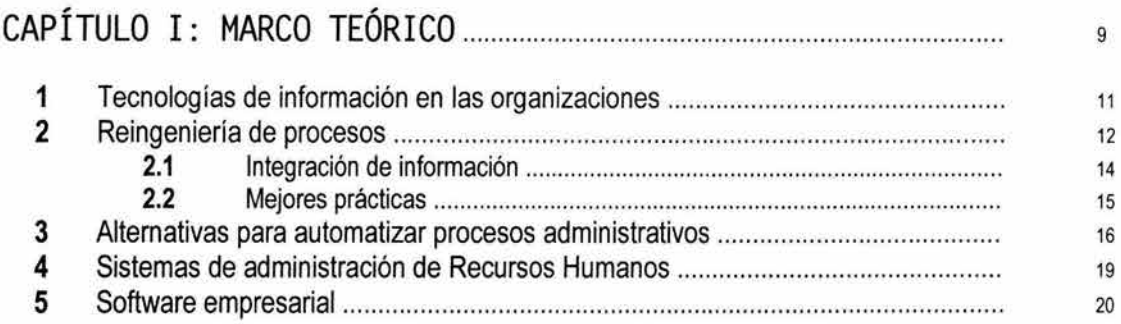

<sup>10</sup> CAPÍTULO I **MARCO TEÓRICO** 

# **1 Tecnologías de información en las organizaciones**

Seguramente factores como la competencia y las cada vez más demandantes condiciones económicas o los nuevos controles gubemamentales en el caso del sector público provocan que el ritmo de vida de una organización y por consecuencia la complejidad y volumen de sus procedimientos administrativos aumenten sus niveles. Esta situación dicta y revaloriza en una nueva dimensión los flujos y toma de decisiones administrativas.

Las organizaciones se ajustan así constantemente a las nuevas necesidades y surgen nuevas formas de estructurarse, sin embargo, a pesar de todo, una buena organización debe buscar convertir los problemas en oportunidades y asegurar que las oportunidades no degeneren en problemas para de esta forma llevar a la organización al logro de sus metas y objetivos.

Las organizaciones son sistemas, es decir, componentes individuales interconectados que persiguen metas y objetivos comunes, no son por tanto agrupamientos de trabajadores o estaciones de trabajo. Dado que todas las actividades se relacionan los éxitos y los problemas en un extremo afectan a las actividades en otras partes de la misma.

Entonces, la información es el ingrediente que mantiene unidos a los componentes de un sistema organizacional. La importancia creciente que ha ido adquiriendo la información dentro de las organizaciones puede ser entendida como consecuencia de tres factores. El primero, la necesidad de éstas de adaptarse a un entorno cada vez más cambiante y complejo (Rockart y Short, 1989; Benjamin y Blunt,1992). El segundo, la intensificación del componente infonmativo en todas las actividades económicas y sociales (Mayer,1994). El tercero, el potencial de las tecnologías de la infonmación o TI en la mejora de la eficacia y eficiencia del tratamiento de la información, provocando una nueva revolución en el orden social y económico (Bangemann, 1994), que se ha denominado Sociedad de la Información.

A partir de los años 80 comienzan a evidenciarse efectos importantes de la aplicación de las TI sobre los resultados de las organizaciones, que afectan tanto a aspectos intemos como externos de las organizaciones (Ortega,1997) añadiendo valor a las actividades de las mismas, generando nuevas formas de hacer las cosas, nuevas formas de utilizar mejor la información que influyen en la eficacia y eficiencia de los procesos.

Generalmente se tiende a pensar que las TI solo se usan en las etapas de producción o manufactura, sin embargo, actualmente las TI deberán de estar presentes den todas las actividades de una organización, es decir, en las etapas de entrada, conversión y salida.

En la etapa de entrada, las TI deberán contener todas las habilidades, procedimientos y técnicas que permitan a las organizaciones manejar eficientemente las relaciones existentes con los grupos de interés (clientes, proveedores, gobiemo, sindicatos, etc.) y el entorno en el que se desenvuelven.

En la función de Recursos Humanos, por ejemplo, existen técnicas especializadas, como entrevistas o test psicológicos que permiten reclutar al personal con el mejor perfil par satisfacer las necesidades de la empresa. Además de que actualmente, gracias al Internet se puede tener acceso a bolsas de trabajo de cualquier parte del mundo. En el manejo de recursos, existen técnicas de entrega con los proveedores de entrada (como los estándares de Intercambio Electrónico de Datos) que permiten obtener recursos de alta calidad y a un menor costo.

En la etapa de conversión, las TI en combinación con la maquinaria, técnicas y procedimientos, transforman las entradas en salidas. Una mejor tecnología permite a la organización añadir valor a las entradas para disminuir el consumo así como el desperdicio de recursos.

En la etapa de salida, las TI permiten a la empresa ofrecer y distribuir servicios y productos terminados. Para ser efectiva, una organización deberá poseer técnicas para evaluar la calidad de sus productos y/o servicios.

Las TI comprenden todas las tecnologías basadas en computadora y comunicaciones por computadora, usadas para adquirir, almacenar, manipular y transmitir información a la gente y unidades de negocios tanto internas como externas; permiten a la organización mejorar su manejo e integración de las necesidades de procesamiento de información en todas las áreas funcionales de ésta.

La revolución de las TI ha tenido un profundo efecto en la administración de las organizaciones, mejorando la habilidad de los administradores para coordinar y controlar las actividades de la organización y ayudándolos a tomar decisiones mucho más efectivas. Hoy en día su uso se ha convertido en un componente central de toda empresa o negocio que busque un crecimiento sostenido; ya no solo son requeridas para procesos de producción o conversión, sino que deben estar implícitas en todos los ámbitos de la organización, incluyendo el área administrativa, por ser esta la que controla toda la organización.

Los sistemas de TI en resumen pueden ayudar de esa forma a disminuir los niveles jerárquicos desde los altos ejecutivos hasta el personal operativo, permiten a una organización mejorar el manejo e integración de todos los datos y documentos que necesiten todas las unidades funcionales de ésta, incrementan la flexibilidad organizacional y la coordinación de todas sus funciones, dan una ventaja competitiva al reducir costos de operación, flexibilidad organizacional, rapidez en la toma de decisiones e información del entorno en general, además de manejar a las diferentes unidades de negocios como un todo, no importando su localidad física.

Por todo esto, debemos voltear la vista hacia las TI como una parte medular del negocio, implementarla en todas las etapas de la organización (entrada, conversión y salida), ya que esto nos permitirá evolucionar hacia un siguiente nivel: Las organizaciones en la Era de la Información.

# **2 Reingeniería de procesos**

Las organizaciones son tan eficaces y eficientes como lo son sus procesos; la mayoría han tomado conciencia de esto y se plantean como mejorar los procesos y evitar algunos males habítuales como el bajo rendimiento de los procesos, barreras departamentales, subprocesos inútiles debido a la falta de visión global del proceso, excesivas inspecciones, reprocesos, etc.

En los últimos meses, uno de los temas obligados de discusión en todos los círculos empresariales es la "Reingeniería de Procesos". Sí bien el tema no es nuevo, el término acuñado por M. Hammer y J. Champy en 1993, se ha convertido en un fenómeno de éxito mercadotécnico.

De todos los libros que se han publicado hasta ahora, quizá el que plantea los problemas en forma más clara y también más radical, es el de los mismos Hammer y Champy: "Reengineering the Corporation. A manifesto for business revolution". Estos autores toman como punto de partida para su postura, el agotamiento del modelo clásico de la división del trabajo productivo y administrativo. Los antecedentes de esta problemática se remontan hasta los años cincuenta, y más recientemente, es posible emparentarla con un conjunto de prácticas modernas de administración, que se engloban en conceptos tales como "Administración de Calidad Total".

Sin embargo, la fuerza del concepto de reingeniería, reside en el planteamiento explícito de la siguiente pregunta "¿Por qué hacemos las cosas como las hacemos?", lo que lleva a los directivos de las empresas a buscar nuevos enfoques de administración y organización del trabajo, que se ven posibilitados por la tecnología actual.

Es así como surge una de las ideas centrales de la reorganización del trabajo, con base en los procesos y no ya en las funciones departamentales clásicas, o bien en la satisfacción del cliente, sea éste interno o externo a la misma empresa.

Hammer y Champy, a diferencia de otros autores, sitúan a la informática y a las telecomunicaciones en el centro de la reingeniería de negocios. De esta forma la tecnología no debe verse como sinónimo de automatización, no se trata de utilizar la nueva tecnología para resolver mejor problemas antiguos, sino de aprovechar los dramáticos avances de las tecnologías modernas de la información para resolver los nuevos problemas, que no habían podido ser solucionados con las tecnologías anteriores.

La introducción de nuevas tecnologías en las organizaciones casi siempre ocasionará algunos cambios (Turban, 1995). La aplicación de los sistemas de información administrativos significan un cambio en la manera en que se toman las decisiones, se transmiten las comunicaciones, se ejerce el control, y se distribuye el poder, por lo que es muy natural asumir que se desarrollarán problemas de comportamiento relacionados a estos cambios.

Un proceso puede ser definido como un conjunto de actividades interrelacionadas entre sí que, a partir de una o varias entradas de materiales o información, dan lugar a una o varias salidas también de materiales o información con valor añadido. En otras palabras, es la manera en la que se hacen las cosas en la organización. Ejemplos de procesos son el de producción y entrega de bienes y/o servicios, la contratación de un empleado, el cálculo de una nómina, la requisición de bienes y servicios, etc.

Los objetivos generales que persigue una reingeniería y gestión de procesos son:

- Mayores beneficios económicos debido tanto a la reducción de costos asociados al proceso como al incremento de rendimiento de los procesos.
- Mayor satisfacción del cliente o usuario debido a la reducción del plazo de servicio y mejora de la calidad del producto/servicio.
- Mayor satisfacción del personal debido a una mejor definición de procesos y tareas.
- Mayor conocimiento y control de los procesos.
- Conseguir un mejor flujo de información y materiales.
- Disminución de los tiempos de proceso del producto o servicio.
- Mayor flexibilidad frente a las necesidades de los clientes.

Así, la situación ideal es afrontar una reingeniería inicial de procesos para a partir de ahí, trabajar con los conceptos de mejora continua.

Para afrontar la reingeniería de procesos existen metodologías que básicamente se basan en cinco conceptos:

- Metodología sólida y contrastada para el desarrollo e implantación de la reingeniería.
- El conocimiento de los procesos de los integrantes de la organización.
- Las mejores prácticas "best practices" habitualmente aportadas por consultores externos a la organización.
- Los sistemas de información que soporten los nuevos procesos.
- Una visión global de los procesos que consigue no sólo optimizar los procesos de una manera local sino de manera global.

Es importante destacar la diferencia entre la reingeniería y la gestión de procesos. Un proyecto de reingeniería aporta un beneficio radical a los procesos y por tanto a los resultados empresariales. Frente a los proyectos de mejora continua que logran mejoras incrementales, la reingeniería persigue mejoras radicales tal y como se muestra en el siguiente gráfico (Fig. 1.1):

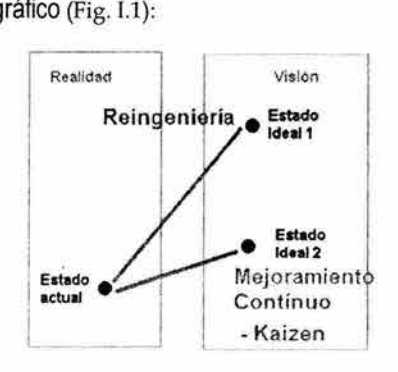

Figura 1.1 Proceso de reingeniería

Dentro del concepto de reingeniería, la incorporación de las nuevas tecnologías permite redefinir los procesos alcanzando grados de eficacia y eficiencia inimaginables hace unos años. Las organizaciones que sean capaces de descubrir estas posibilidades e implantarlas correctamente, conseguirán ventajas competitivas consiguiendo:

- Optimización de los procesos empresariales.
- Acceso a información confiable, precisa y oportuna.
- La posibilidad de compartir información entre todos los componentes de la organización.
- Eliminación de datos y operaciones innecesarias.
- Reducción de tiempos y de los costes de los procesos.

En cuanto a los procesos que tienen oportunidades de mejora, en cualquier proceso en el que existan intercambios de información, el impacto de las nuevas tecnologías será muy importante.

La reingeniería no es más que un análisis radical de los sistemas, y entonces la lección aquí sería, preguntarnos siempre si estamos automatizando un proceso, el cual sería mucho mejor eliminarlo.

# **2.1 Integración de información**

Durante los últimos años, dos de los grandes problemas que han enfrentado las organizaciones para el logro de sus objetivos y estrategias de negocio han sido la compartición de información y por otro lado la comunicación entre sus principales departamentos tales como manufactura y logística, finanzas, ventas, mercadotecnia y recursos humanos.

Con el transcurso del tiempo, se ha ido incrementando la importancia de contar con información confiable, íntegra y oportuna para lograr los objetivos estratégicos de las organizaciones. Debido a esto, para las organizaciones actuales es de vital importancia tener comunicados a todos sus departamentos; dicho de otra manera, que sus fuentes y almacenes de información dispongan de los medios mediante los cuales puedan generar, compartir, actualizar, comunicar y obtener información útil y confiable para el logro de sus objetivos.

Para lograr esto, la integración de sistemas ya no es considerada como una opción, se considera una obligación. Y no se trata sólo de conectar los sistemas, la integración significa alinear la estrategia de TI con los objetivos de negocio (CIO Magazine, 2002).

Sin embargo, además de permitir conectar los sistemas y alinear la estrategia de TI con la estrategia de negocio, (Gustin,1994) la integración se logra con el enlace entre la información y la ventaja competitiva (Soliman, Clegg, Tantoush, 2001).

Así pues, hoy en día los directivos de TI y su staft de colaboradores están tratando el tema de integración como un imperativo del negocio, no como una posible estrategia entre otras más, sino como única estrategia posible (CIO Magazine, 2002).

Por otro lado, los objetivos de esta integración son desde luego la compartición de información, evitar la duplicidad de trabajo (Duft, Mitskavich 1996), reducir el esfuerzo desperdiciado y eliminar las actividades que no representan valor (Soliman, Clegg, Tantoush, 2001).

Aún logrando lo anterior, no es ninguna sorpresa que la integración a esta escala cuesta grandes cantidades de dinero, y ésta es la razón por la cual mucha gente y compañías están y tendrán que debatir (CIO Magazine, 2002).

### **2.2 Mejores prácticas**

La consultora Arthur Andersen tras más de 6 años de investigaciones y una inversión de 30 millones de dólares, creó su base global de conocimientos denominada "Global Best Practices", con el fin de descubrir avances innovadores en las mejores empresas. Se trata básicamente de un concepto que documenta conocimientos de cómo las organizaciones poseedoras de reconocimiento se centran en los clientes, crecen, reducen costos e incrementan sus beneficios. Por ejemplo, una cadena de almacenes de ropa puede estudiar cómo Federal Express adaptó el concepto de "Justo a tiempo" a su entrega rápida de componentes entre proveedor y cliente. Una pequeña cadena de tiendas de café puede aprender de American Express y Peapod como "apuntar" a los clientes ofreciéndoles productos específicos y calculando exactamente cuándo harán sus próximas compras.

Podemos definir el término "Mejores Prácticas" como las mejores formas de ejecutar un proceso de negocio (Hibeler). Durante una consultoría, el consultor invierte cientos, incluso miles, de horas en las oficinas y, en general, en las instalaciones del cliente, estudiando su negocio y sus operaciones financieras. Después, normalmente se comparan las observaciones hechas con los principios de contabilidad generalmente aceptados para la operación de la compañía y esa información conforma la base de un reporte de auditoría. Sin embargo, si también se pudiese comparar la operación del cliente con una "mejor práctica" específica de otra compañía, entonces el beneficio para el cliente sería mayor.

Esta idea abre las puertas a otros conceptos: tal vez sea bueno informar a un cliente acerca de las mejores prácticas en su propia industria, pero eso no le llevará a ser el líder de ésta. Lo que es realmente necesario es alguna forma de identificar y capturar las mejores prácticas, no solamente en términos de una industria en particular, sino de cualquier tipo de industria.

Existen varias formas de enfocar lo que son las mejores prácticas. Una manera de ver las mejores prácticas es enfocándose en los productos y servicios ofrecidos por una compañía particular. Vendedores a detalle observan a vendedores al detalle, televisoras a televisoras, etc. Este enfoque centrado en la industria puede dar ventajas, pero tiene limitantes. Las mejores prácticas pueden aplicarse a una gran variedad de industrias.

Otro punto de vista es enfocando prácticas a través de los lentes de las funciones: investigación y desarrollo, manufactura, venta, etc. Pero este enfoque limita las ventajas de la aplicación de las mejores prácticas a solamente una parte del proceso, otra vez limitando su impacto.

Un último enfoque que ha resultado más completo y que ha rendido mejores resultados en la práctica es el enfoque de procesos universales, el cual elimina las limitaciones de los enfoques de una sola industria o de funciones. Es un enfoque flexible, fácilmente cambiante y adaptable, además, abre el camino a un amplio intercambio de soluciones creativas.

Bajo este enfoque, para identificar la "mejor práctica" es necesario primero identificar el proceso y después adaptar esta a la empresa, tomando en cuenta su contexto y haciendo las modificaciones pertinentes.

# **3 Alternativas para automatizar procesos administrativos**

Como ya se ha visto, el software es uno de los elementos que intervienen en la implementación exitosa de un sistema de información, pero ¿cómo seleccionar el software? El software se adquiere de tres fuentes: elaboración propia, paquetes comprados, y elaboración por contrato. Cada una tiene ventajas y desventajas particulares, dependiendo de las necesidades de la organización (Senn, 1990).

En la industria de la computación, "la elaboración propia" designa el diseño y la programación por parte de los programadores y los analistas de sistemas del personal de la organización. Estos empleados son los responsables de todo el proceso de determinar qué es lo que debe hacer el sistema, diseñando la lógica de procedimiento de los programas, redactando éstos en un lenguaje de programación y probándolo antes de su puesta en práctica.

Para determinar si la estrategia de la elaboración propia es la mejor para la tarea a realizar, hay que evaluar los siguientes factores:

- ¿ Tiene la organización suficiente personal capacitado para desarrollar sistemas propios?
- ¿Permite el programa de desarrollo terminar el proyecto en un lapso aceptable?
- ¿Es el costo del desarrollo y mantenimiento del sistema, empleando personal de la organización, una buena inversión comparada con otras alternativas?
- ¿Se podría adquirir de otras maneras el sistema necesario?

Para muchas organizaciones no es aconsejable la elaboración propia. Por ejemplo, no es rentable para las organizaciones pequeñas contratar y conservar como propio a personal de programación. De igual modo, si algún requisito de software en particular generará altos costos de programación y se puede obtener por otros medios un paquete semejante, no debe elegirse la elaboración propia. Aun cuando una organización conserve programadores y analistas, puede ser que los miembros de este personal no tengan suficiente experiencia en un campo determinado, ni tampoco el tiempo de adquirirla, como para encargarse de una tarea de desarrollo.

Una alternativa común es la compra de paquetes de sistemas. Un paquete de sistemas es un programa o un conjunto de programas ya escritos, diseñados para ejecutar tareas específicas. Por ejemplo, muchas organizaciones compran paquetes de nóminas. Esto no sólo es mucho más barato que escribir el propio, sino que, además los compradores se pueden beneficiar de los cambios que han sido incorporados al paquete por solicitud de otros usuarios. En algunos casos, las organizaciones que utilizan el mismo paquete, forman grupos de usuarios que intercambian información en forma regular sobre ese paquete. Los grupos de usuarios pueden influir en quienes los elaboran para optimizar el software (es decir, para agregar nuevas características) o para proporcionar servicios adicionales.

Las preguntas claves que surgen antes de comprar los paquetes de software incluyen:

- ¿ Tiene el paquete de software las características adecuadas a un costo razonable?
- ¿Es el costo de adquirir el paquete una alternativa aceptable al desarrollo convencional o propio?
- ¿Es el número total de usuarios suficientemente grande para tener la seguridad de que quienes elaboran el software respaldarán el paquete después de que haya sido comprado?

La mayoría de los usuarios de las computadoras personales confian casi exclusivamente en el software comprado. El software que necesitan, por lo general, está disponible, es confiable y su compra es una buena inversión.

Otra alternativa es contratar la producción del software, es decir, contratar una empresa que se especialice en elaborar programas para computadora con objeto de que diseñe y elabore el software necesario para lograr objetivos específicos. La contratación del software es una alternativa conveniente en las siguientes condiciones:

- La organización carece de personal técnico para producir el software necesario.
- No hay paquetes generalizados que sean propios para el trabajo.
- El costo de establecer un contrato para la elaboración de un sistema adecuado no es prohibitivo.

Se pueden hacer arreglos convenientes para el mantenimiento del sistema (es decir, cambios, mejoras y correcciones) después de que haya sido entregado al cliente.

A pesar de la alternativa seleccionada, el sistema debe tener las caracteristicas apropiadas o no beneficiará a la empresa, por lo que su implementación será un fracaso.

En general, un programa útil de computadora, el cual definitivamente ayuda a tener éxito en la implementación, tiene cinco atributos: Exactitud y precisión, integridad, generalidad, eficiencia, documentación.

Los paquetes de aplicaciones empresariales, en varias formas, se han utilizado desde los principios de los 70s, y durante ese tiempo han tenido un significante desarrollo. La expresión "paquete" puede ahora significar desde una sencilla aplicación de contabilidad para una PC en una pequeña empresa, hasta un paquete que integre todos los aspectos de una empresa y además que sea multi-funcional, multi-Ienguaje y multi-moneda (Tilley, 1996).

Existen muchas razones para evaluar los paquetes, como por ejemplo, costo, funcionalidad, etc., pero una razón principal es su orientación hacia el negocio. Hoy en día, la implementación de un paquete es más exitosa si tiende a ser más orientado al negocio que a la tecnología de información. En otras palabras, lo importante es lo que el usuario quiere hacer, más que la manera como el paquete lo hace.

Las implementaciones exitosas de los paquetes se llevan a cabo y son usadas por las personas cuyas habilidades principales son la contabilidad, distribución o producción, más que aquellas que entienden a la perfección las bases de datos o pueden hacer programas.

Esto no significa que los especialistas en tecnologías de información ya no son los contribuyentes principales, claro que sí los son, ellos se enfocan en proveer y apoyar en las diferentes capas de la tecnología, las redes, el hardware, las bases de datos, y las interfaces y migración de datos entre los sistemas.

Todos los paquetes actuales con éxito tienen un atributo en común, todos son altamente hechos a la medida. Los nuevos paquetes integrados de aplicación son semejantes a un edificio gigante, donde los bloques son una selección enorme de las funciones. El arte es seleccionar y construir un sistema apropiado a partir de las opciones disponibles.

Pero ¿cómo hacer la selección correcta?. Tomar la decisión requerirá:

- Conocimiento del negocio y de la industria.
- Administración del proyecto y una oficina para el proyecto.
- Administración del cambio.
- Análisis y mejora de los procesos del negocio.
- Habilidad para la implementación de paquetes.
- Conocimiento del producto.
- Habilidades técnicas y de telecomunicación.
- Habilidad para programación.

Otra razón principal para seleccionar un paquete a parte del costo, su orientación al negocio y su flexibilidad para funcionar a la medida de cada usuario es para administrar el riesgo. Usando paquetes es posible reducir el riesgo asociado con el desarrollo tradicional de las aplicaciones. Existen muchas áreas de riesgo, pero a continuación se verán las tres más importantes:

- El riesgo del soporte: Los sistemas tradicionales eran usualmente basados en carácter, corrían en mainframes, necesitaban programas adicionales para las funciones no estándares y además normalmente requerían de bastante soporte. Los nuevos paquetes tienden a correr en plataformas abiertas y ofrecen un ambiente más amigable.
- El riesgo de funcionalidad: Si el escenario de "el sistema no hizo lo que el usuario quería" resulta común, entonces los paquetes deberán permitir verificar la funcionalidad tanto en las demostraciones como en otros lugares específicos de referencia para comparar.
- El riesgo de integración: Los paquetes nuevos soportan integración de varios módulos, esto es, que los datos del sistema de ventas o de manufactura pueden moverse automáticamente al área de finanzas, reduciendo interfaces, tiempo, costo y riesgo los fines de meses.

La implementación de un paquete debe ser un asunto tratado a fondo: desde la concepción y hasta la entrega y la vigilancia posterior. La buena implementación de un paquete no es un conjunto de técnicas haciendo que el paquete haga algo. Tiene que ver más con gente que entienda del negocio y la manera que uno hace su

trabajo, usando el software para mejorarlo. Consejos sobre la mejor práctica, la habilidad para tomar mejores decisiones y otros son tan importantes como el conocimiento del producto.

Las soluciones para el negocio deben ser asimismo apropiadas para la organización y para su mercado y ambiente. No siempre es realista el querer implementar un ERP en una compañía de 20 personas.

# **4 Sistemas de administración de Recursos Humanos**

La administración de Recursos Humanos durante mucho tiempo fue valorada básicamente en función de que no se presentaran problemas laborales, que la nómina fuera generada en tiempo y que en lo general se contara con una adecuada organización de documentación y expedientes.

Como consecuencia de esta visión, es de esperarse que los primeros esfuerzos por automatizar los procesos de recursos humanos se enfocaran en el desarrollo de sistemas de nómina y control de documentación. Los primeros desarrollos de sistemas se orientaron a facilitar y hacer confiable los sistemas de pago al personal, poco a poco se avanzó a crear reportes que mostraban la cantidad de personal en la planta, ventas, oficinas y ejecutivos, posteriormente se desarrollaron sistemas que tomando los datos de la nómina ampliaron la información para mejorar el desempeño de otras áreas de la propia función de Recursos Humanos, tales como presupuestos de sueldos, salarios y prestaciones.

Las TI, permiten a la función de Recursos Humanos integrarse a la productividad de los procesos administrativos, en estándares de confiabilidad, rapidez y en especial dejar en el siglo pasado, las montañas de papel, los archivos muertos y la lentitud del proceso burocrático.

Recursos Humanos puede proporcionar a la empresa importantes aportaciones en las áreas que la estructuran, en función del giro de la empresa y sus principales objetivos a lograr. Se dice con frecuencia que el mayor activo de una empresa, son los Recursos Humanos. La diferencia entre el departamento de personal del siglo XX y la función moderna de Recursos Humanos y por supuesto los elementos que cada figura aporta a los resultados de la empresa se pueden diferenciar en la Tecnología de Información empleada.

La diferencia entre un jefe de nóminas glorificado con el titulo de gerente, a un gerente involucrado en el negocio, con recursos de TI son que éstas le permiten planear y programar sus actividades, observar su desempeño, tomar las decisiones correctas en el tiempo adecuado y colaborar todos juntos al desempeño empresarial deseado

La oportunidad es emplear TI en Recursos Humanos, para ello se tiene que planear la modernización de los sistemas de la empresa. Se busca que cada persona registre datos, se consulte por quien necesita ese dato y se actúe con rapidez. La base principal de la Tecnologia de Información de Recursos Humanos esta basada en la filosofía de la empresa, para evolucionar de un sistema gerencial de grupos de personas y objetivos a un equipo de trabajo con metas y responsabilidades compartidas, no es solo adquirir un sistema de proceso de información de datos de personal.

# **5 Software empresarial**

Uno de los principales sistemas de información es el que se conoce como Enterprise Resource Planning, por sus siglas en inglés ERP, dichos sistemas han ayudado enormemente a las compañías en su crecimiento y expansión mundial ya que básicamente las apoya en su integración por medio de los diferentes módulos de que está compuesta.

El origen de los sistemas ERP fue en los años 70, cuando se comenzó a utilizar un software llamado MRP (Material Requirement Planning), cuyo objetivo era planificar todos los requerimientos de materia prima dentro de las organizaciones empresariales; uno de los primeros sistemas MRP fue el llamado Mapics, desarrollado por IBM y que fue utilizado en México.

Posteriormente, el concepto de los MRP se modificó cuando las actividades que englobaba dicho sistema abarcaba desde el departamento de producción hasta la logística y se integraron departamentos empresariales tales como finanzás, recursos humanos, contabilidad, compras, ventas, entre otras lo que dio origen a lo que actualmente conocemos como ERP.

El contar con una herramienta que conecte todas las áreas de información de una empresa es un valor que permitirá que se tenga éxito en el entorno actual que viven las organizaciones, pero se debe tener especial cuidado con el factor humano ya que el cambio que genera la implantación de este tipo de tecnologías en cualquier empresa es muy importante porque cambia la estructura organizacional, afecta la cultura y principalmente cambia el rol individual de los miembros. Es importante conocer lo que es y lo que no es un ERP y cómo una mala implantación de un software de este tipo conducirá indudablemente al fracaso.

Básicamente los ERP son sistemas modulares los cuales ayudan a la toma de decisiones en los niveles directivos de las empresas, ya que se concentra toda la información de varias áreas de la compañía para poder pronosticar y mantener una mejor organización de los datos actuales y futuros de diferentes procesos del negocio, como son: finanzas, contabilidad, ventas, mercadotecnia, recursos humanos, entre otros.

Entre las características que un ERP debe tener, están la optimización de los procesos empresariales, el acceso a información confiable, precisa y oportuna, la posibilidad de compartir información entre todos los componentes de la organización, la eliminación de datos y operaciones innecesarias y la reducción de tiempos y de los costos de los procesos.

Debemos tener en cuenta que las soluciones ERP se han especializado por segmentos de industria, lo que implica que la lógica para optimizar procesos está basada en modelos de operación específicos.

Algunos factores a considerar para implementar un ERP:

- Se debe definir claramente el objetivo y visión del proyecto de negocio.
- Contar con el equipo adecuado para la implantación de proyecto, así como la persona que tomará el rol de líder del proyecto.
- Capacitación continua no solo tecnológica sino funcional.
- Realizar un plan de trabajo bien definido.
- Tener asesoría de expertos y hacer benchmarking de empresas que ya cuenten con este tipo de herramientas ya integradas.
- La implantación de este tipo de tecnología requerirá un cambio organizacional y se debe tener muy presente el tipo de cultura de la empresa.
- Dar seguimiento a la implantación.

Entre las funciones principales de los ERP se encuentran:

- Organizar y estandarizar procesos o datos internos de la empresa.
- Administrar de manera integrada y eficiente la información de la empresa.
- Comunicar diferentes áreas de las empresas mediante procesos y datos electrónicos.
- Procesar la información convirtiéndola en conocimientos para su aplicación en la toma de decisiones.
- Automatizar una gran parte de los procesos básicos de las empresas.

Como todo sistema tiene sus ventajas y limitantes propias de su uso cotidiano bajo condiciones específicas, las cuales varían de empresa a empresa y de solución a solución.

A continuación se presentan las ventajas más importantes en la aplicación de los ERP:

- Se puede mencionar que estos sistemas, junto con internet y las nuevas tecnologías, conforman una estrategia de comercio electrónico, donde su uso y aplicación otorga una mejora en la productividad de la empresa y con ello ofrece una gran ventaja competitiva en contraste con las demás empresas del ramo.
- Con su aplicación, se puede obtener gran cantidad de información útil a través de los diferentes departamentos de las empresas, unidades de negocios, franquicias, o a través de las diferentes áreas geográficas donde se encuentra la empresa; además, el acceso eficiente a la información es un beneficio mayor.
- El tiempo y el costo requerido para la administración de áreas funcionales como atención a clientes, recursos humanos, manejo de inventarios, proveedores, etc. se optimizan y se benefician gracias al manejo y el uso oportuno de los datos convertidos en información relevante.
- Se optimiza la toma de decisiones gerenciales así como todo lo relacionado con los diferentes procesos empresariales por tener la capacidad de contar con información confiable, oportuna y veraz.
- Estos sistemas cuentan con herramientas flexibles para trabajar en red, lo que beneficia enormemente a las empresas que tienen diferentes departamentos, además de aquellas que tienen negocios en diferentes zonas geográficas. El entorno de red permite a los usuarios capturar la información en el momento real y hacer uso de ellas cuando se necesite en su propia estación de trabajo.
- Ya que los sistemas ERP constituyen la base para el buen manejo y organización de los datos comerciales de una empresa, se convierte en un gran factor competitivo para las empresas, ya que podrán responder con mayor rapidez a los cambios del ambiente y a las demandas cada vez más exigentes de los clientes.

Por otro lado, algunas de las limitantes de dichos sistemas son:

- Cuando se comienza la implementación de dicho sistema en la empresa, los cambios en el control y registro de los datos impiden contar con información veraz, además, puede verse afectados los registros que se tenían con anterioridad.
- Cierta información está organizada de manera muy compleja lo que hace poco práctico y difícil el acceso y la interpretación de dichos datos.
- Como todo cambio importante en una organización, la implementación de dicho sistema requiere de cierta capacitación al personal para el correcto uso, administración, obtención, y lo más importante, la interpretación correcta de la información contenida en él.
- Por las diversas maneras de hacer negocios, las formas de presentar reportes, informes y resultados varía de empresa a empresa lo que resulta crucial en este tipo de sistemas, ya que no existe flexibilidad para la personalización y elaboración de ciertos reportes necesarios para las empresas.
- El uso e implementación de estos sistemas es casi un lujo puesto que el costo del sistema así como la infraestructura necesaria para su aplicación es alto; es por esto que solamente empresas grandes pueden contar con este tipo de herramientas administrativas, es decir, solo un grupo selecto hace uso de este tipo de tecnología.

La implantación de un ERP, es una decisión que la empresa toma no sólo para obtener pequeños resultados sino resultados que realmente trasciendan en el crecimiento de la empresa, un ERP no es una moda más de la economía actual sino una necesidad tecnológica que día a día se esta presentando en muchas empresas y es por ello la necesidad de conocer los alcances y limitaciones de software de este tipo.

Las siguientes tablas I.1 y I.2 muestran el detalle de ERP's disponibles en México y su cobertura en el mercado.

| Participación de Mercado de Aplicaciones Horizontales en<br><b>México - Consolidado</b> |        |        |  |
|-----------------------------------------------------------------------------------------|--------|--------|--|
| <b>Empresa</b>                                                                          | 2001   | 2002   |  |
| <b>SAP</b>                                                                              | 43.50% | 44.30% |  |
| JD Edwards                                                                              | 6.80%  | 6.80%  |  |
| Oracle                                                                                  | 7.30%  | 6.60%  |  |
| <b>MS Great Plains</b>                                                                  | 4.70%  | 5.20%  |  |
| PeopleSoft                                                                              | 4.60%  | 4.70%  |  |
| <b>BAAN</b>                                                                             | 3.00%  | 3.70%  |  |
| Siebel                                                                                  | 4.00%  | 3.70%  |  |
| <b>OAD</b>                                                                              | 3.70%  | 3.00%  |  |
| <b>Business Objects</b>                                                                 | 2.00%  | 2.50%  |  |
| <b>Micro Strategy</b>                                                                   | 2.00%  | 2.50%  |  |
| Cognos                                                                                  | 1.70%  | 2.50%  |  |
| <b>IBM</b>                                                                              | 1.60%  | 2.10%  |  |
| <b>Bitam</b>                                                                            | 0.90%  | 1.20%  |  |
| Otros                                                                                   | 14.20% | 11.20% |  |

Tabla I.1 Mercado ERP y BI en México

| Mercado Mexicano de ERP (M USD) |         |         |        |  |
|---------------------------------|---------|---------|--------|--|
| <b>Empresa</b>                  | 2001    | 2002    | % 2002 |  |
| <b>SAP</b>                      | \$52.19 | \$52.20 | 57.45% |  |
| J.D. Edwards                    | \$9.35  | \$8.18  | 9.00%  |  |
| <b>MS Great Plains</b>          | \$6.72  | \$7.83  | 8.62%  |  |
| People Soft                     | \$5.37  | \$5.84  | 6.43%  |  |
| Oracle                          | \$5.71  | \$5.83  | 6.42%  |  |
| QAD                             | \$4.13  | \$3.92  | 4.31%  |  |
| Baan                            | \$3.50  | \$3.72  | 4.09%  |  |
| <b>SSA</b>                      | \$1.46  | \$1.42  | 1.56%  |  |
| Otros                           | \$1.94  | \$1.93  | 2.12%  |  |
| Mercado Total                   | \$90.38 | \$90.86 |        |  |

Tabla 1.2 Mercado ERP en México

Para concluir, es importante mencionar que dichos sistemas se están convirtiendo día a día en una necesidad vital para las empresas, los cambios en la tecnología y los mercados más competitivos están exigíendo nuevas formas de hacer negocios, más rápidamente y sin necesidad de estar presentes en las transaccíones; es decir, las formas electrónicas de comercio están desplazando las prácticas anteriores de comercialización, donde la tendencia esperada será compras por Internet no sólo con proveedores nacionales sino con los de todo el mundo, es por eso que las empresas más aventajadas tecnológicamente tendrán la facultad de enfrentar el futuro, ser competitivas y permanecer en el mercado global.

Podemos generalizar el términos ERP a software empresarial, comentando que son las aplicaciones de software que permiten a una empresa automatizar sus operaciones y sus características principales son que todas las funciones están relacionadas entre sí.

 $\alpha$ 

 $\mathcal{N}_{\rm eff}$ 

=

<sup>24</sup> CAPÍTULO I **MARCO TEÓRICO** 

# **----------- DESARROLLO**

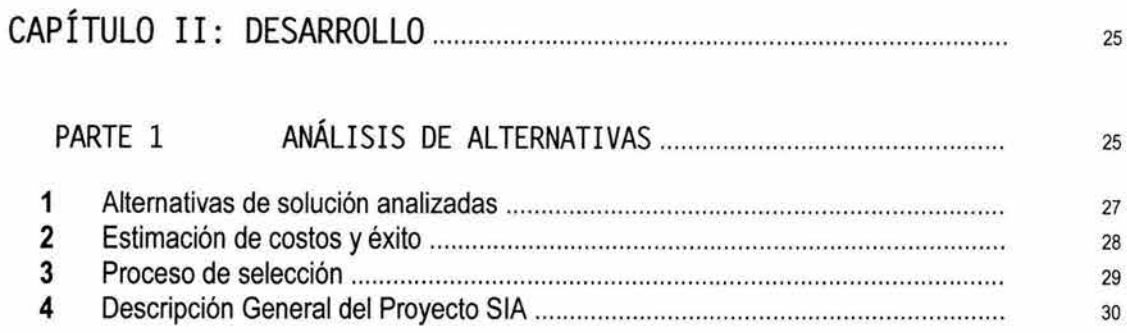

26 CAPÍTULO II DESARROLLO ANÁLISIS DE ALTERNATIVAS Ξ
# **1 Alternativas de solución analizadas**

Dadas las condiciones ya explicadas de los sistemas administrativos de la institución los objetivos que se buscan cumplir con la implementación de un sistema integral son en resumen:

- Reducción en tiempo y costos de los procesos administrativos.
- Eliminación de recapturas y redundancia de datos.
- Optimización en el Control Presupuestal.

Tener interconectada la información de las diferentes unidades funcionales a fin de disponer de información oportuna en línea y con esto permitir el análisis de información de calidad en tiempo real para la toma de decisiones.

Para los mencionados objetivos generales se requiere entonces tener los sistemas de información administrativos trabajando en línea e interconectados, permitiendo la opción de adecuarlos a los cambios en los procedimientos y políticas institucionales y que sean fáciles de adaptarse a la dinámica y requerimientos de la unidades funcionales. Todo esto en el menor tiempo posible y para explotar al máximo y a la brevedad la plataforma tecnológica instalada.

Se plantearon tres posibilidades:

#### l. **Interconexión de aplicaciones existentes.**

Aunque esta alternativa pudiera parecer la más sencilla, en realidad no lo era, dada la variedad de herramientas y versiones de ellas que se habían empleado a lo largo del tiempo. Además, la interconexión no agregaba eficiencia a los procesos dado que muchas de las aplicaciones ya no cumplen con las expectativas de los usuarios, además de que no incorporarían cambios de fondo en los procedimientos.

#### JI. **Desarrollo interno de un sistema integral.**

El desarrollo interno era una alternativa que requería de la contratación de personal adicional por 2 años aproximadamente. Esta alternativa pudiera tener como resultado un sistema hecho a la medida de los requerimientos de la Suprema Corte de Justicia, pero también tenía como riesgos el que al ajustarse de nuevo a las prácticas de los usuarios pudiera no incorporar los beneficios de las modificaciones en los procesos y de las prácticas administrativas modernas.

#### 111. **Contratación de un sistema administrativo integral (ERP).**

Las ventajas de tener funcionando un ERP son:

- Al ser un sistema ya desarrollado, el tiempo de parametrización más el de desarrollo de adecuación, resulta mucho menor que el de desarrollar completamente un sistema.
- Han sido desarrollados bajo una arquitectura y herramientas homogéneas, lo que facilita su administración y mantenimiento.
- Son sistemas que incorporan las mejores prácticas administrativas a nivel mundial. Cabe mencionar que algunos han sido implementados con éxito en algunas dependencias gubernamentales en México, de las cuales se podría tomar su experiencia.
- Las nuevas versiones generadas de manera regular por el fabricante incorporan lo último en tecnología informática y las prácticas administrativas más populares.

Como se puede observar, la primera opción realmente no aportaba beneficios sustantivos a la operación de la Institución, por lo que las alternativas viables eran las de desarrollo interno de un sistema integral y la de contratación de un sistema administrativo integral (ERP).

# **2 Estimación de costos y éxito**

Para las 2 altemativas viables el análisis de costo se desglosa de la siguiente forma:

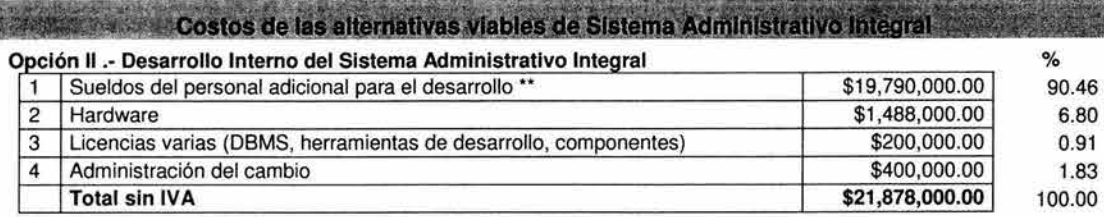

#### Opción 111 .- Contratación de un Sistema Administrativo Intearal (ERP)

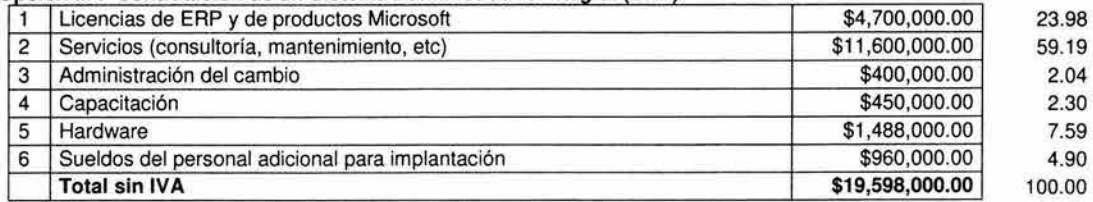

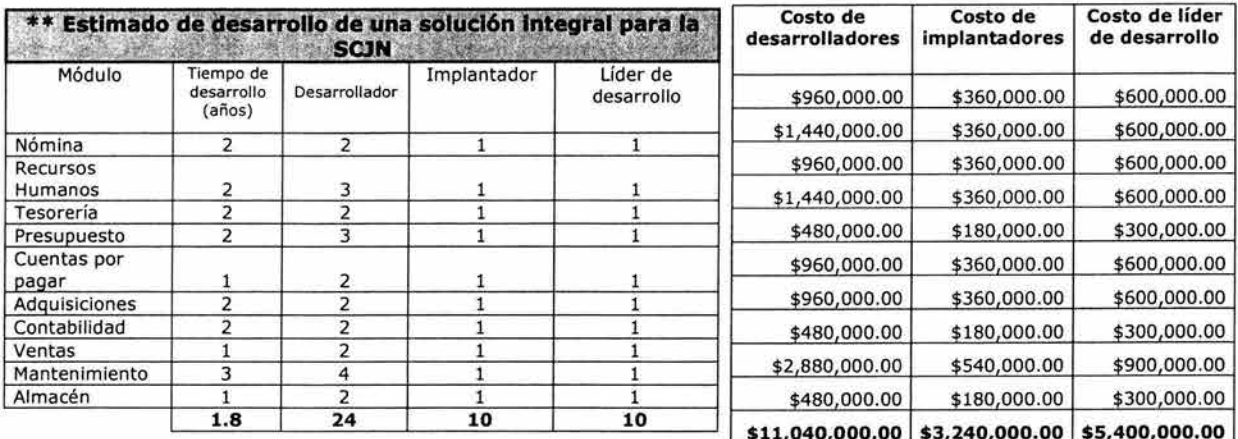

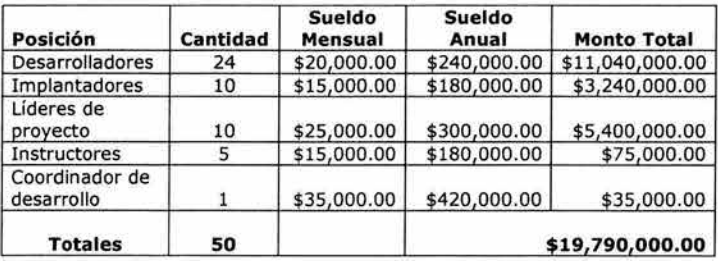

La diferencia de costos entre las 2 opciones resultaba de 10.42% menor en el caso de un desarrollo interno, sin embargo con un ERP se estima un tiempo de implementación de 1 año y para la otra opción de 2 años aproximadamente.

Considerando como implantación exitosa el que se termine en el tiempo y con el costo estimado, se tiene que un desarrollo propio de estas dimensiones tiene una posibilidad de éxito promedio del 35%, mientras que para un ERP ese porcentaje es de alrededor de 75%. 1

# **3 Proceso de selección**

El retorno de inversión estimada de cualquiera de las dos opciones está en función del número de procesos que se reduzcan u optimicen, en consecuencia del personal que no sea necesario y en la reducción de los gastos de operación de los mismos.

Considerando la situación problemática expuesta, la relación costo-beneficio para la institución, los factores de tiempo y explotación de la plataforma tecnológica, de las alternativas de solución estudiadas, se llegó a la conclusión de que la alternativa idónea es la contratación y puesta en marcha de un ERP.

Adicionalmente el Comité de Adquisiciones de la SCJN tuvo a bien hacer una consulta técnica respecto a la factibilidad y probabilidad de éxito cuando se implantase un sistema ERP en la institución. Siendo el dictamen del despacho Price Water House (PWC) satisfactorio.

De esta forma en noviembre de 2001 se da inicio a la licitación pública nacional SCJN/013/2001 en cuyas bases se contaba con los elementos necesarios para asegurar la contratación del software adecuado; se incluyeron para que sean cumplidas características propias del software como del proveedor, así encontramos entre otros, una lista de características funcionales a cumplir en cada uno de los módulos administrativos. Está lista fue producto de un levantamiento de información que se hizo durante un mes en reuniones de trabajo con cada una de las áreas, estuvo validada por los usuarios y se consideran los requisítos mínimos a cubrir:

- Aseguramiento de la continuidad del software en el mercado.
- Plan de trabajo de implementación en un plazo máximo de 10 meses
- Tener una metodología probada de implementación.
- Un plan de adminístración del cambio.
- Contar con personal certificado y capacitado.

De esta forma llegan al proceso final de dictamen técnico dos proveedores resultando ganador la empresa SAP México.

SAP Y su ERP R/3 es uno de los líderes a nivel mundial en el desarrollo y comercialización de aplicaciones de negocio, cuenta con una gran experiencia en el sector público gracias sus áreas de especialización y a su enfoque por índustria (en este caso sector público), contando con mas de 400 implantaciones en sector público en todo el mundo que soportan operaciones críticas, en el sector publico de México se encuentra operando en PEMEX, Gobiemo del Estado de Guanajuato, Gobierno del Estado de Tamaulipas, Comisión Federal de Electricidad, Instítuto Mexicano del Petróleo.

<sup>&</sup>lt;sup>1</sup> Fuente: Forrester Research y Gartner Group

Una de las características principales de SAP, es la creación de valor, al proveer de manera natural las mejores practicas de gestión, que se van enriqueciendo año con año con la experiencia e investigación que se hace para las nuevas versiones. La funcionalidad integral que SAP ofrece es un estándar que se conserva en todas sus versiones y en cada actualización, lo que significa que los niveles de funcionalidad nunca se verán demeritados por las actualizaciones de versión.

SAP invierte en desarrollo e investigación, para ofrecer plataformas integradas y estándar, que brinden el máximo nivel de calidad en la solución de sus necesidades. Es por ello que SAP no hace desarrollos a la medida o soluciones específicas para una entidad gubernamental o dependencia estatal que modifiquen el código estándar, esto permite que las nuevas versiones o actualizaciones que libera SAP sean completamente compatibles con la plataforma mySAP que existiese en la Suprema Corte de Justicia de la Nación. Algunas de las cualidades que destacan a SAP sobre sus competidores son:

- Integración y concentración en los procesos
- Reducción de costos en procesos administrativos
- Reducción en tiempos de procesos
- Registros únicos
- Eliminación de controles manuales
- Información confiable para la toma de decisiones
- Transparencia en las finanzas públicas

# **4 Descripción General del Proyecto SIA**

De esta forma para enero de 2002 se inicia el proyecto de implementación de SAP R/3 en la SCJN, con el nombre de Proyecto SIA.

Con la participación de tiempo completo de aproximadamente 45 personas de todas las áreas involucradas y de un promedio de 20 consultores externos encargados de la parametrización del sistema inicia dicho proyecto a cubrir en un plazo máximo de 6 meses y de 8 meses en el caso del módulo de nómina. Lo cual significa todo un reto tanto para la SCJN como para el proveedor ya que en ninguna dependencia gubernamental se ha intentado la implementación de los módulos a cubrir en ese tiempo.

Todo el proyecto se apegará a la metodología de implementación de SAP llamada ASAP (Accelerated SAP) la cual consta de 5 etapas: planeación, planos de negocio, realización, preparación final, salida a productivo y soporte.

El liderazgo estará a cargo de las Direcciones Generales de Tecnología de Información y de Organización y Sistemas teniendo como máxima autoridad un Comité Ejecutivo conformado por un directivo de SAP y directivos administrativos del más alto nivel de la SCJN.

# **DESARROLLO**

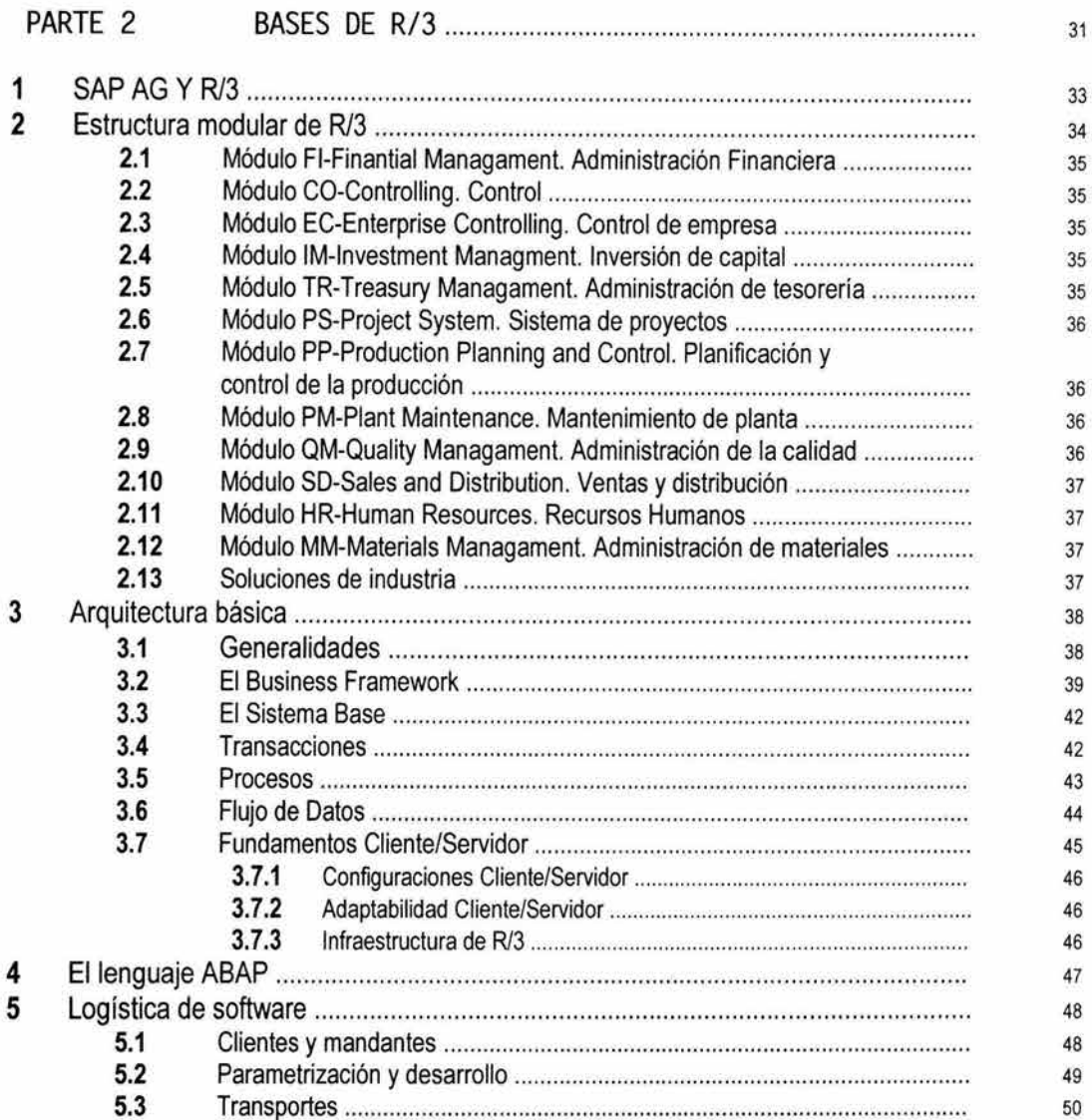

 $\omega$ 

<sup>32</sup> **CAPíTULO 11 DESARROLLO BASES DE SAP R/3** 

# **1 SAP AG y R/3**

SAP AG es una empresa fundada en 1972 por un grupo de cinco jóvenes ingenieros: Wellenreuther, Hopp, Hector, Plattner y Tschira en Mannheim Alemania. El primero de ellos trabajando para IBM había desarrollado un paquete de contabilidad financiera que funcionaba en bloques para un cliente de IBM (Naturin). SAP compró los derechos a Naturin y empezó con el diseño y aplicación de un sistema financiero en tiempo real como un paquete básico sobres las experiencias que éste tenía en el programa. Vendieron la primera copia del sistema básico a ICI por el mismo precio que a los últimos clientes. Simultáneamente, desarrollaron un sistema de administración de materiales (MM) como software a la medida para ICI, pero se reservaron los derechos de propiedad para SAP. Con el dinero obtenido financiaron el desarrollo del sistema financiero (FI). Posteriormente el sistema MM se convirtió en un paquete estándar, que se financió con los beneficios del FI. Los dos sistemas fueron así los primeros módulos de lo que se llamó el sistema R, que más tarde se renombró como R/1 para distinguirlo mejor de sus sucesores R/2 y R/3, la siguiente tabla muestra un breve resumen histórico de SAP (Tabla II.1).

|      | Breve resumen histórico <sup>2</sup>                                     |  |  |  |  |  |  |  |  |  |
|------|--------------------------------------------------------------------------|--|--|--|--|--|--|--|--|--|
| 1972 | Se funda SAP.                                                            |  |  |  |  |  |  |  |  |  |
| 1973 | Se lanzan las soluciones SAP R/1.                                        |  |  |  |  |  |  |  |  |  |
| 1977 | Primeros clientes internacionales.                                       |  |  |  |  |  |  |  |  |  |
| 1979 | Se lanzan las soluciones SAP R/2.                                        |  |  |  |  |  |  |  |  |  |
| 1988 | La empresa sale a bolsa (Francfort).                                     |  |  |  |  |  |  |  |  |  |
| 1992 | Se lanzan las soluciones SAP R/3.                                        |  |  |  |  |  |  |  |  |  |
| 1996 | La versión 3.1 de SAP R/3 se adapta a Internet.                          |  |  |  |  |  |  |  |  |  |
| 1996 | La empresa lanza las nuevas soluciones de gestión de relaciones con los  |  |  |  |  |  |  |  |  |  |
|      | clientes y de gestión de la cadena de suministro; SAP comienza a         |  |  |  |  |  |  |  |  |  |
|      | desarrollar soluciones específicas para cada sector.                     |  |  |  |  |  |  |  |  |  |
| 1998 | La empresa cotiza en la Bolsa de Nueva York.                             |  |  |  |  |  |  |  |  |  |
| 1999 | SAP presenta mySAP.com.                                                  |  |  |  |  |  |  |  |  |  |
| 2000 | SAP crea SAPHosting, una filial dedicada a la prestación de servicios de |  |  |  |  |  |  |  |  |  |
|      | aplicaciones de Internet y a actividades de hosting de aplicaciones.     |  |  |  |  |  |  |  |  |  |
|      | SAP forma una alianza estratégica con Commerce One para crear            |  |  |  |  |  |  |  |  |  |
| 2000 | SAPMarkets, una filial dedicada a la creación e impulso de marketplaces  |  |  |  |  |  |  |  |  |  |
|      | de business-to-business interconectados globalmente a través de          |  |  |  |  |  |  |  |  |  |
|      | Internet.                                                                |  |  |  |  |  |  |  |  |  |
| 2001 | SAP adquiere Top Tier y forma SAP Portals.                               |  |  |  |  |  |  |  |  |  |

Tabla II.1 Breve resumen histórico de SAP

El nombre de SAP proviene de los vocablos Systems, Applícations, Products in Data Processing siendo al mismo tiempo el nombre de la empresa y de su producto. Se trata de un sistema que ha sido desarrollado para cumplir con las necesidades crecientes de las organizaciones mundiales mediante el principio de módulos completamente integrados, que abarca prácticamente todos los aspectos de la administración empresarial.

SAP ha puesto su mirada en el negocio como un todo, así ofrece un sistema único que soporta prácticamente todas las áreas en una escala global, proporciona la oportunidad de sustituir un gran número de sistemas independientes, que se han desarrollado he instalado en organizaciones ya establecidas, con un solo sistema modular. Cada módulo realiza una función diferente, pero esta diseñado para trabajar como complemento con otros módulos; ofrece compatibilidad a lo largo de las funciones de una empresa.

<sup>&</sup>lt;sup>2</sup> Fuente: Página Web de SAP http://www.sap.com/spain/company/history.asp

La sede de la empresa está en Walldorf, Alemania, y sus oficinas centrales de operaciones en Estados Unidos se encuentran en Newton Square, Pennsylvania.

Desde un punto de vista funcional y de su arquitectura técnica, SAP R/3 puede definirse como un software empresarial, basado en la tecnología cliente/servidor, diseñado para manejar las necesidades de información de una organización.

R/3 es un sistema en tiempo real diseñado para cubrir de forma global las necesidades de gestión o información de corporaciones de tipo medio/grande. Consta de un conjunto de módulos totalmente integrados que cubren una amplia variedad de funciones de negocio: además, se cuenta con las llamadas soluciones de industria, lo que significa una mayor adecuación del sistema SAP a las particularidades de cada negocio sectorial (petróleo, laboratorios farmacéuticos, alimentación, sector público, telecomunicaciones, etc.)

Otro aspecto importante es que es áltamente integrado: supera las limitaciones jerárquicas y funcionales típicas de la empresa. Todo está integrado en un mismo software que coordina las distintas estructuras, procesos y eventos de todos los departamentos y áreas funcionales, permitiendo a cada empleado disponer de toda la información necesaria en todo momento.

R/3 es también abierto; fue diseñado como un. producto integrado, pero existe la posibilidad de instalar sólo parte del software (los módulos pueden utilizarse individualmente) para luego ir ampliando paso a paso según las necesidades, permite además la comunicación con software de terceros.

Ofrece también la posibilidad de escoger cuantiosos escenarios y procesos empresariales ya confeccionados en numerosos sectores industriales, permitiendo beneficiarse de las mejores prácticas de las empresas líderes.

# **2 Estructura modular de R/3**

El Sistema SAP R/3 consta, en la vista modular (Fig. 11.1), de áreas empresariales homogéneas, que soportan las operaciones empresariales de una organización y trabajan integradas en tiempo real.

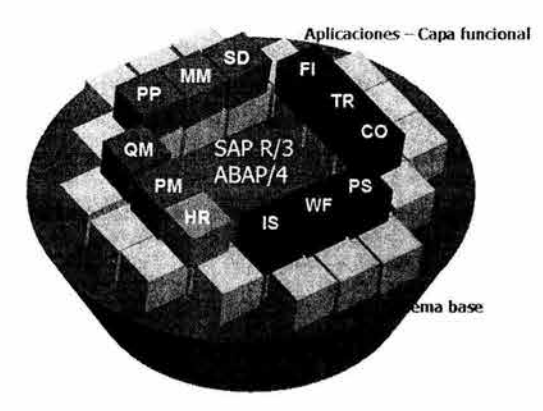

Figura II.l Módulos de R/3

## **2.1 Módulo FI-Finantial Managament. Administración Financiera**

Los módulos del área financiera o brevemente FI de SAP proporcionan una visión completa de las funciones contables y financieras e incluyen un amplio sistema de información y de generación de informes para facilitar al toma de decisiones.

# **2.2 Módulo CO-Controlling. Control**

Es un módulo para el control de los gastos generales. Ofrece funcionalidad para capturar la estructura de una compañía, en la forma de un plan amplio de centros de costos que defina un organigrama de responsabilidades. Cuando se tiene esa estructura, el sistema la utilizará para ejecutar las funciones controladoras. La estructura debe ser lo suficientemente rica en características para capturar cualquier tipo de organización y expresarla de tal forma que el sistema informático la pueda utilizar para ejecutar automáticamente tantas operaciones como sea posible.

# **2.3 Módulo EC-Enterprise Controlling. Control de empresa**

Este módulo continuamente hace un monitoreo de los factores de éxito de la compañía y también de los indicadores de desempeño sobre la información básica de administración especialmente preparada.

## **2.4 Módulo IM-Investment Managment. Administración de la inversión de capital**

Ofrece una administración integrada del procesado de cantidades de inversión y proyectos desde la planeación a la realización, incluyendo un análisis de preinversión y una simulación de depreciación.

## **2.5 Módulo TR-Treasury Managament. Administración de tesorería**

El módulo de TR integra la administración del efectivo y la previsión de liquidez con las actividades logísticas de la compañía y con las transacciones financieras. Por ejemplo, TR capacita para aplicar las herramíentas del presupuesto de efectivo y los métodos de contabilidad que toman en consideración la asignación de responsabilidades. Estos métodos también consideran las posiciones presupuestarias corrientes y las fuentes de los fondos pertinentes para permitir un control y seguimientos más sutiles. El módulo incluye herramientas para analizar los mercados de dinero, garantías y derivados.

# **2.6 Módulo PS-Project System. Sistema de proyectos**

Con el este módulo se pueden distinguir los siguientes grupos de tareas como:

- Planificación aproximada inicial, con tiempos y valores establecidos desde un desglose de la estructura de trabajo o, al menos, desde un listado de los que hay que hacer.
- Planificación ajustada, que puede utilizar elementos de costo o métodos de cálculo de costos unitarios e implicar la inserción manual de fechas críticas, detalles de las actividades, programación automática con R/3 y la identificación de las actividades del camino crítico.
- Coordinación de los recursos a través de requisiciones de compras automáticas y planes de reserva de materiales, control de inventario de existencia, planificación en red del equipo de personas, capacidades, materiales, recursos operativos y servicios.
- Seguimiento de los materiales, capacidades y fondos, toda vez que el proyecto se aprueba y ejecuta utilizando la administración de presupuestos, la reserva y asignación de fondos, comprobando su disponibilidad, así como la de los materiales y capacidades, con una alarma a la dirección del proyecto en caso de exceder ciertos límites.
- Finalización del proyecto, con análisis de los resultados y cancelación.

## **2.7 Módulo PP-Production Planning and Control. Planificación y control de la producción**

Este módulo ha sido diseñado para ser utilizado en cualquier sector industrial. Provee procesos comprensivos para todo tipo de manufactura. El enfoque clásico de la planificación de los requisitos de material parte de la planificación de las operaciones que debe llevarse a cabo tanto en el área de ventas o pedidos como en la de proyectos. A partir de esta fase inicial el sistema ofrece métodos aceptados de planificación y control de los materiales hasta la entrega misma de los productos. La administración integrada de la cadena de suministro es el método que utiliza SAP para construir y soportar la planificación y el control del producción.

## **2.8 Módulo PM-Plant Maintenance. Mantenimiento de planta**

Provee una planeación y el control del mantenimiento de la planta a través de la calendarización, así como las inspecciones, mantenimientos de daños y administración de servicios para asegurar la disponibilidad de los sistemas operacionales, incluyendo plantas y equipos entregados a los clientes.

## **2.9 Módulo QM-Quality Managament. Administración de la calidad**

Monitorea, captura y maneja todos los procesos relevantes relacionados con el mantenimiento de la calidad a lo largo de la cadena de suministros, coordina la inspección de los procesos e inicia la corrección de medidas e integra laboratorios de sistemas de información.

#### **2.10 Módulo SO-Sales and Oistribution. Ventas y distribución**

El diseño de este módulo hace hincapié en el uso de una estrategia de ventas que responda a las condiciones del mercado. Al personalizar el sistema, una de las prioridades debe de ser desarrollar una estructura de datos que pueda registrar, analizar y controlar las actividades que satisfagan a los clientes y que reporten un beneficio adecuado en el siguiente ejercicio contable y en el futuro. Este módulo proporciona un conjunto de registros maestros de datos y un sistema de transacciones comerciales documentadas.

#### **2.11 Módulo HR-Human Resources. Recursos Humanos**

La mayoría de los componentes del módulo HR de Recursos Humanos pueden implementarse de forma gradual según se vaya necesitando. Algunos pueden configurarse como sistemas autónomos, como una etapa de transición antes de tener una instalación totalmente integrada a SAP. Los módulos constituyentes de la aplicación HR de Recursos Humanos han sido diseñados para cubrir dos apartados importantes de la empresa, el financiero y el relativo a las cualificaciones de los trabajadores.

#### **2.12 Módulo MM-Materials Managament. Administración de materiales**

El objetivo del módulo de Administración de Materiales es proporcionar un soporte detallado de las actividades diarias para todo tipo de empresa que consuman materiales en sus procesos de producción, incluidos la energía y los servicios.

#### **2.13 Soluciones de industria**

SAP ofrece las llamadas soluciones de industria (Fig. 11.2) las cuales cuentan con procesos específicos para los distintos ramos de negocios.

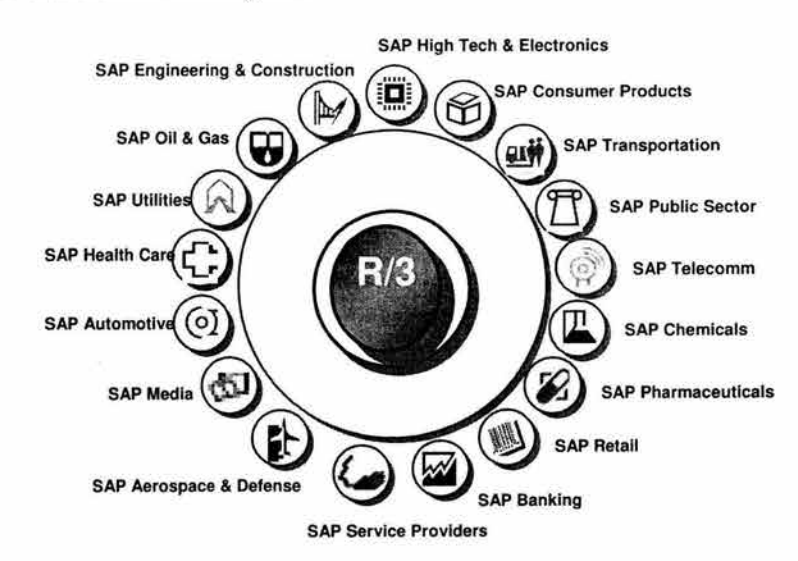

Figura II.2 Soluciones de Industria R/3

# **3 Arquitectura básica**

#### **3.1 Generalidades**

Debido a la integración, en cada modificación en un módulo de aplicación se actualizan automáticamente los datos del otro módulo de aplicación afectado. La actualización de los datos registrados se efectúa en la base de datos utilizada en común por las aplicaciones. Todos los módulos de aplicación disponen de una arquitectura y una interfase de usuario común.

- Proceso interactivo Las entradas de los usuarios se procesan de modo interactivo por el Sistema R/3 y se verifican para garantizar la consistencia de los datos.
- Integración de varios idiomas en tiempo real En la aplicación pueden trabajar varios usuarios simultáneamente en idiomas diferentes, porque el Sistema R/3 actualiza la adaptación de los datos registrados en idiomas diferentes durante el tiempo de operación. El Sistema R/3 se entrega en todos los idiomas ampliamente extendidos.
- Portabilidad

El Sistema SAP R/3 asegura portabilidad mediante la aplicación de estándares industriales para interfases que posibilitan la acción combinada de aplicaciones, datos e interfases de usuarios. De esta manera, el sistema tiene la capacidad de funcionar con diferentes sistemas operativos, bases de datos y redes.

• Estándares industriales: El Sistema SAP R/3 utiliza estándares industriales de sistemas e interfases abiertas (Fig. Il.3) como:

#### Conectabilidad

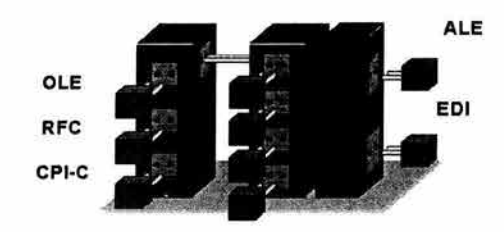

Figura 11.3 Estándares Industriales en R/3

- TCP/IP: Protocolo de comunicación en red.
- EDI (Electronic Data Interchange): Procedimiento para el intercambio de datos empresariales entre sistemas diferentes.
- OLE (Object Linking and Embedding): aplicaciones de PC integradas en el Sistema R/3.
- Interfases abiertas (Open Interfaces): interfases para aplicaciones específicas como diseño asistido por ordenador (CAD), archivo óptico y dispositivos para lectura de códigos de barras.

Además de los estándares industriales utilizados por SAP, el Sistema SAP R/3 posee otras herramientas de comunicación, que posibilitan una integración del sistema más allá de los límites de los ordenadores:

- RFC: Remote Function Calls facilitan, mediante el uso de logs CPI-C (estándar de comunicación de IBM), la comunicación y el procesamiento de aplicaciones y programas entre R/3, R/2 Y otros sistemas.
- ALE: Application Link Enabling ofrece una autonomía de proceso distribuida y la integración de aplicaciones relacionadas entre R/3, R/2 Y otros sistemas (Fig. H.4).

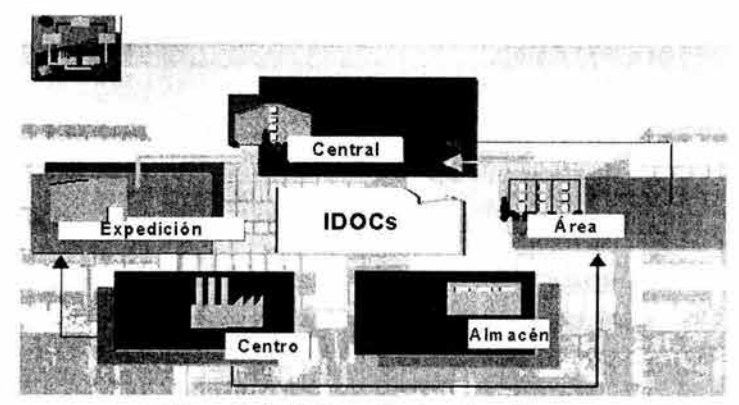

Figura 11.4 ALE Distribución de aplicaciones

Debido a necesidades organizativas, puede tener sentido un desacoplamiento de sistemas de aplicación. El objetivo es poder instalar y ejecutar componentes de aplicación de forma descentralizada y técnicamente independiente. El concepto ALE soporta la estructuración y el funcionamiento de aplicaciones SAP distribuidas. Abarca un intercambio de mensajes controlado empresarialmente en la retención de datos, a sistemas sin conexión fija. La integración de aplicaciones no se realiza en una base de datos central, sino mediante el intercambio de mensajes.

- Para introducir un sistema distribuido pero integrado, el cliente especifica, en el marco de un modelo lógico, qué aplicaciones se procesan en qué sistemas y cómo las aplicaciones intercambian datos entre ellas.
- Desde el punto de vista técnico el intercambio de datos se realiza mediante los IDOCs (Intermediate Documents) conocidos por la interfase EDI. Desde el punto de vista de la aplicación, EDI soporta el intercambio de mensajes entre sistemas R/3 de empresas diferentes mientras que ALE posibilita el intercambio de información dentro de una empresa.

# **3.2 El Business Framework**

El Business Framework es la nueva arquitectura de producto estratégica del Sistema R/3 (Fig. II.5). Funciona mediante componentes empresariales, es decir, módulos de software configurables (Business Components) y ofrece a las empresas una infraestructura empresarial móvil. De este modo, el software de cada empresa puede ajustarse con rapidez a nuevas exigencias empresariales, modificarse y ampliarse de un modo sencillo sin que ello incida negativamente en los procesos de la empresa.

- **La representación del Business Framework muestra el Sistema RI3 como familia de productos con componentes actualizables por separado que trabajan de forma integrada**
- **Partes integrantes** 
	- **Componentes empresariales**  (p.ej., **Recursos humanos)**
	- **Objetos em presariales**  (p .ej., **em plead os, can did** atos, ... )
	- **BAPI**  (p.ej.,cam **bio de dirección de em pleados)**

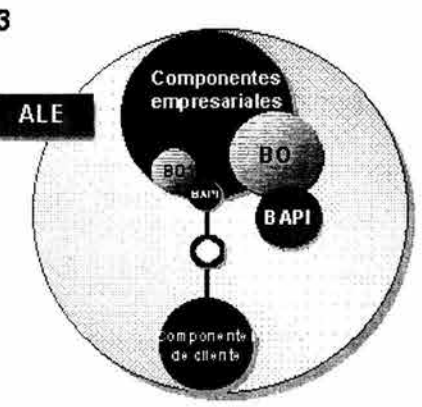

Figura II.5 Business Framework

Los componentes empresariales interaccionan en el Business Framework mediante BAPls abiertos (Business Application Programming Interfaces). Los BAPls ofrecen además una interfase estable, estandarizada para la integración de aplicaciones y componentes externos en el Business Framework. Estas interfases se definen en el marco de la iniciativa SAP con clientes, partners y organizaciones de estandarización líderes. La distribución de informaciones empresariales más allá de los límites del sistema, se posibilita en el Business Framework por el intercambio de mensajes mediante ALE.

- Los Business Objects de SAP (BO) representan las unidades centrales. SAP gestiona y actualiza los BO en el Business Object Repository (BOR) (Fig. II.6).
- Los BO se han formado para todas las aplicaciones según los requerimientos empresariales.
- Un BAPI es un método de un objeto en el BOR y una interfase bien definida para los datos de un sistema de aplicación empresarial. Un BAPI no contiene diálogos de usuario.

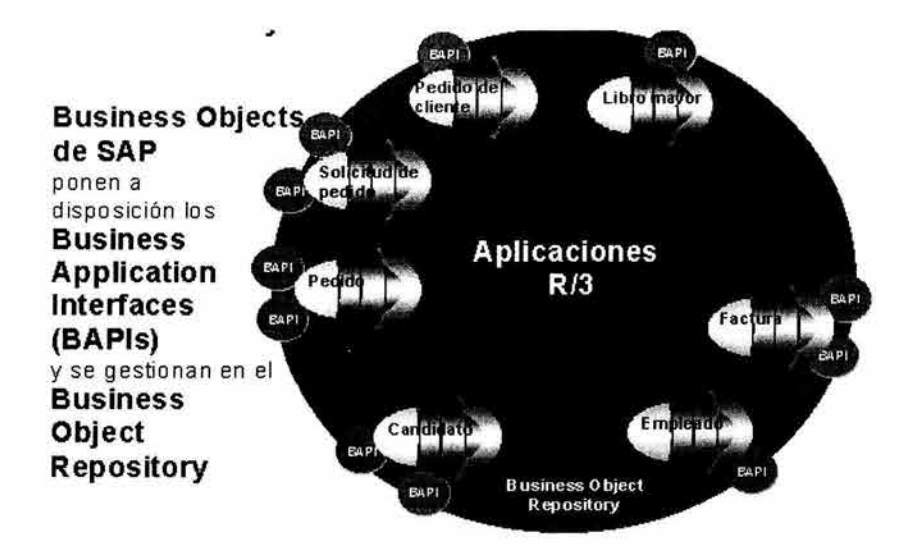

Figura 11.6 Repositorio de Business Objects

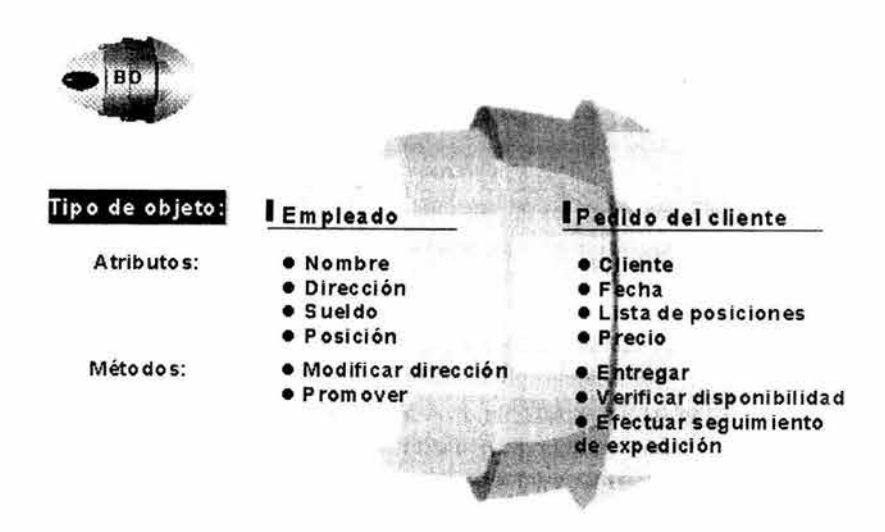

Figura II.7 Ejemplo de un Business Object

- A un BO se le asignan atributos y métodos.
- Los atributos son características que determinan el BO (Fig. II.7) en su particularidad. Estos atributos pueden modificarse mediante los métodos pertenecientes al BO. Al llamar un método se ponen a disposición transacciones o funciones, para que las modificaciones de los atributos que se realizan, se comuniquen dentro del Business Framework.
- Métodos especiales, BAPI , ponen estas funciones también a disposición para aplicaciones externas (componentes de cliente). Los BAPI definen así las reglas de cooperación de los componentes empresariales en el Business Framework.

El Sistema R/3 en el Business Framework

- Mediante la tecnología Business Framework, SAP ofrece a sus clientes una plataforma nueva para configurar y vincular los procesos de la empresa y los flujos de información a través de todos los componentes del Business Framework, incluso si los componentes están físicamente separados entre sí.
- Algunos tipos de componentes son, por ejemplo, los componentes estándares como FI, LO, HR; los componentes sectoriales con aplicaciones sectoriales específicas, los componentes de aplicación de Internet para aplicaciones de empresa a empresa o de consumidor a empresa y las aplicaciones Intranet.
- Las ventajas de la arquitectura Business Framework (BF) son, entre otras, la modificación sencilla y la configuración dinámica de los procesos empresariales independientemente de los ciclos habituales de versión. También la fácil integración de componentes de internet e intranet en sus procesos empresariales, la vinculación sencilla de R/3 con software de otros proveedores o desarrollos propios del cliente y la introducción evolucionada de las tecnologías más avanzadas sin interrumpir la actividad de la empresa.

## **3.3 El Sistema base**

Con el Sistema base R/3 (Fig. 11.8), las aplicaciones pueden ejecutarse con mayor rendimiento en plataformas distintas y adaptarse a las necesidades individuales del usuario. El software base R/3 procesa las órdenes de las aplicaciones y las transfiere a la base de datos. Además:

- Optimiza la incorporación de las aplicaciones en el entorno del sistema.
- Define un marco de arquitectura estable para las ampliaciones del sistema.
- Contiene las herramientas para la gestión del sistema global.
- Permite la distribución de los recursos y los componentes.
- Ofrece interfases para las partes del sistema descentralizadas y los productos externos.

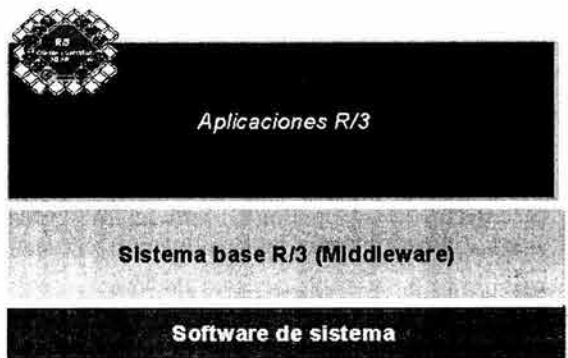

Figura II.8 Sistema Base R/3

#### **3.4 Transacciones**

- Una transacción R/3 es una sucesión de pasos de diálogo empresarialmente consistentes y conectados de forma lógica (Fig. 11.9).
- La realización de una transacción R/3 es la totalidad de cada uno de los pasos de diálogo y su actualización. En la actualización (grabar), los datos registrados en la transacción se actualizan en la base de datos. Desde la perspectiva de la base de datos esto significa el traslado de un estado consistente al siguiente.
- La representación gráfica en pantalla y la lógica de proceso respectiva se denominan dynpro (programa dinámico). Cada dynpro consta de un paso PBO / PAI para la preparación/procesamiento de los datos a visualizar.
- PBO (Process Before Output): Un momento del proceso, que se llama antes de la estructuración de una máscara de imagen en pantalla. Entre otras, sus tareas son la inicialización, la ocupación previa de campos de pantalla, etc.
- PAI (Process Afler Input): Un momento del proceso, que se ejecuta después de finalizar/ procesar una máscara de imagen en pantalla. Entre otras, sus tareas son la de procesar los datos indicados o introducir la actualización de los datos en la base de datos.

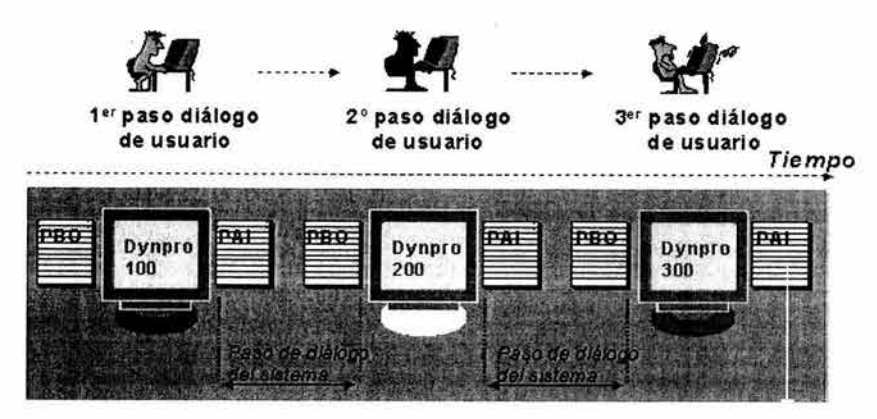

Figura 1I.9 Transacciones

#### 3.5 Procesos

- Después de la llamada de transacción del usuario, se inicia desde el nivel de aplicación R/3 una solicitud al nivel de base de datos. Esta solicitud se efectúa en el lenguaje SOL (Standard Ouery language), que es entendido por la mayoría de sistemas de bases de datos. El volumen del lenguaje disponible en SOL permite el uso de toda la funcionalidad del sistema de base de datos en cuestión, incluyendo todas las ampliaciones específicas del fabricante.
- Durante el diálogo, mediante la definición de los campos de tablas en el diccionario ABAP, se verifican las entradas en los campos del usuario para la corrección de su formato. El diccionario ABAP contiene las definiciones de campo almacenadas en el sistema SAP estándar. Mediante la verificación en el nivel de aplicación R/3 se garantiza la consistencia de los datos, antes de que éstos se transfieran a la base de datos (Fig. 11.10).
- los datos y programas del Sistema SAP R/3 están almacenados íntegramente en el repositorio de la base de datos.

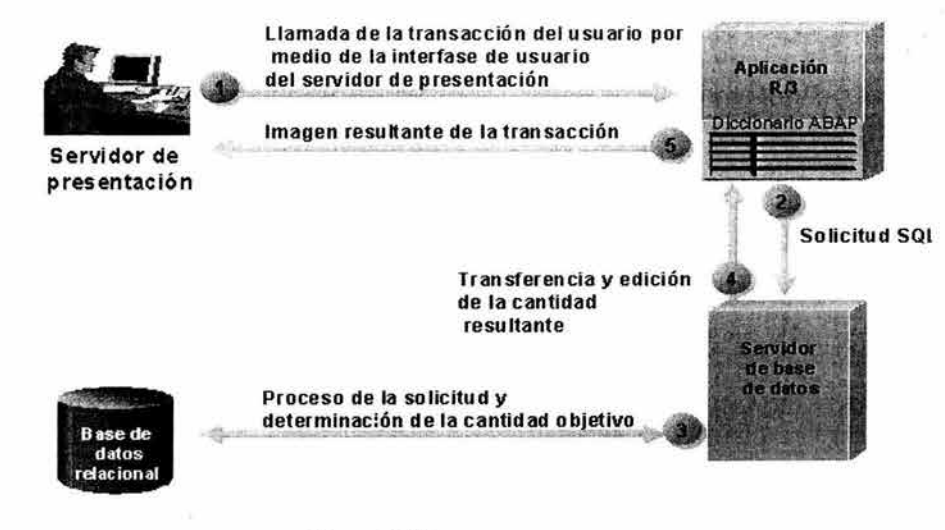

Figura 11.10 Procesos

## **3.6 Flujo de Datos**

- Las entradas en pantalla de un usuario las recibe el programa de presentación llamado SAPGUI, las convierte a un formato propio y las envía al dispatcher que es una instancia de control del nivel de aplicación Rl3. El dispatcher SAP gestiona, en acuerdo con el sistema operativo, los recursos para las aplicaciones R/3, su tarea principal está la distribución equitativa del peso de la transacción a los procesos de trabajo y la conexión del nivel de presentación.
- El dispatcher distribuye las solicitudes (requests) de los usuarios, uno tras otro, a los procesos de trabajo libres. En el proceso de trabajo se realiza el procesamiento real.
- Al final del procesamiento, el resultado de éste regresa mediante el dispatcher al SAPGUI. El SAPGUI interpreta los datos recibidos y genera la imagen de salida para el usuario.
- Durante la inicialización del sistema (durante la puesta en marcha), se realiza, entre otros, el upload de tablas grabadas en la memoria intermedia y programas necesarios para el sistema operativo desde la base de datos a la memoria intermedia del nivel de aplicación.
- Para el funcionamiento de un Sistema SAP R/3 siempre se ponen a disposición tres servicios: presentación, aplicación y base de datos (concepto Cliente/Servidor de tres niveles, Fig. II.11).

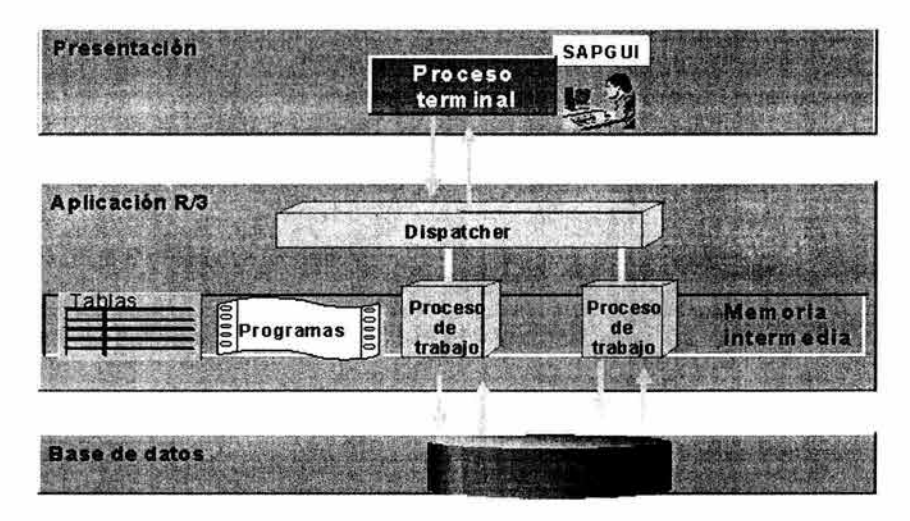

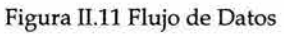

# **3.7 Fundamentos Cliente/Servidor**

- En la terminología SAP se define servicio como aquel que ofrece un componente de software (perspectiva orientada al software). Este tipo de componentes puede estar formado por un proceso o un grupo de procesos y, en este caso, se denomina servidor para el servicio en cuestión.
- Los componentes de software que utilizan el servicio se designan como clientes. Este tipo de clientes pueden ser a su vez servidores para servicios determinados.
- Con frecuencia se denomina también servidor al ordenador en el cual se ejecutan componentes de software que ofrecen determinados servicios (perspectiva orientada al hardware Fig. II.12).

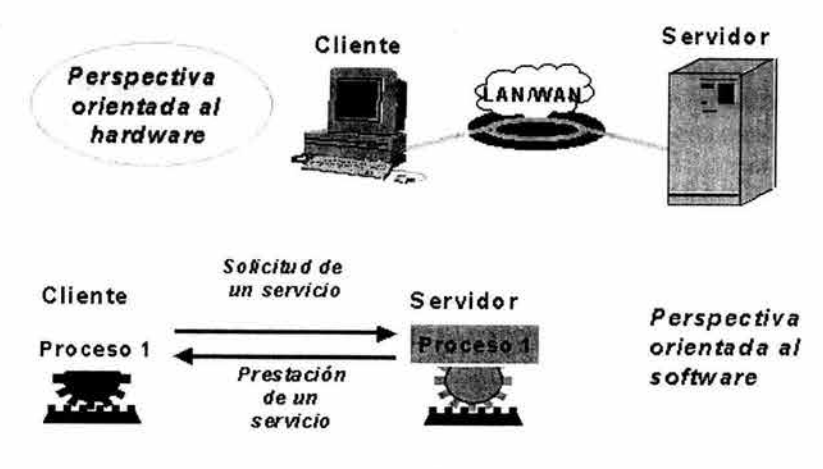

Figura II.12 Esquema Cliente/Servidor

## **3.7.1 Configuraciones Cliente/Servidor**

- Los servicios básicos de un sistema empresarial de aplicación son los servicios de presentación, de aplicación y de base de datos.
- En las configuraciones de R/3 centrales, el ordenador realiza todas las tareas de tratamiento.

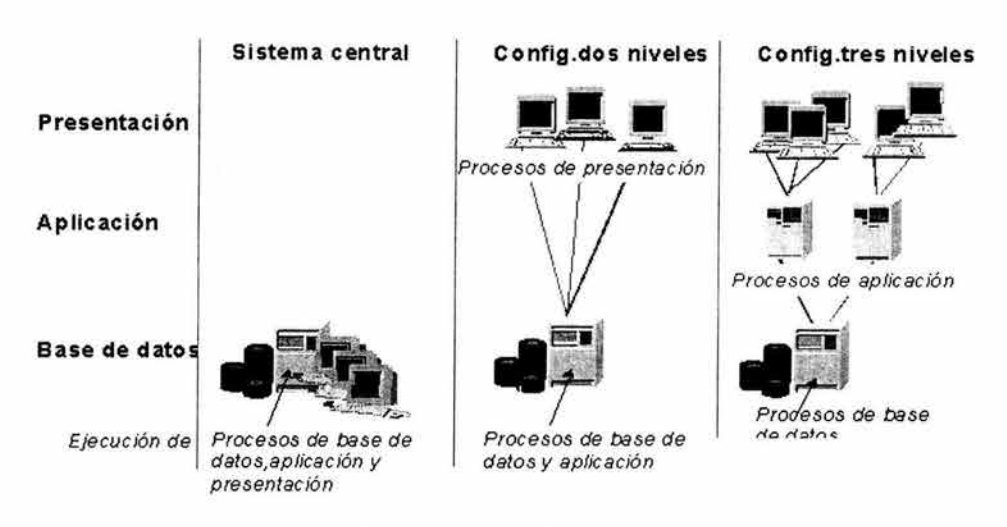

Figura II.13 Configuración Cliente/Servidor

• Las configuraciones de R/3 a dos niveles se realizan normalmente con servidores de presentación especiales, que se encargan exclusivamente de la edición del entorno gráfico. Muchos usuarios del Sistema R/3 utilizan, por ejemplo, un PC con Windows como servidor de presentación. Una alternativa de posibilidad de configuración a dos niveles es la instalación de sistemas desktop de gran potencia en los que se ejecutan presentaciones y aplicaciones. Este tipo de configuraciones son especialmente interesantes para aplicaciones con grandes requerimientos de cálculo (p.ej., para simulaciones) o para desarrolladores de software (Fig. II.13).

• En las configuraciones a tres niveles se utilizan ordenadores propios para las tres capas. Con los datos de un servidor de base de datos pueden trabajar simultáneamente muchos servidores de aplicación distintos. Para lograr la distribución más homogénea posible de la carga entre los diferentes ordenadores y, de este modo, optimizar el rendimiento, pueden preverse servidores de aplicación especiales para áreas de trabajo concretas como, por ejemplo: planificación de ventas, comercial o contabilidad financiera.

#### 3.7.2 Adaptabilidad Cliente/Servidor

• Con la arquitectura del Sistema R/3 es posible desacoplar la lógica de las aplicaciones de la presentación y de la base de datos. Es condición previa para poder distribuir las cargas entre varios servidores de aplicación en las configuraciones Cliente/Servidor (Fig. II.14).

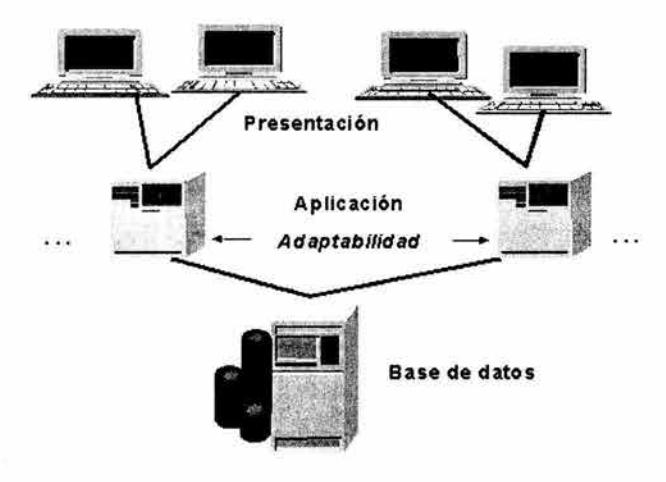

Figura Il.14 Adaptabilidad Cliente/Servidor

• Esta arquitectura permite adaptar sin problemas la potencia del ordenador instalada (adaptabilidad), por ejemplo, al modificar los perfiles de carga debido al aumento del número de usuarios o al incorporar componentes adicionales. La adaptabilidad del Sistema R/3 garantiza, así, una alta flexibilidad en inversiones de hardware y software.

#### 3.7.3 Infraestructura de R/3

- Como sistema SAP R/3 se define la totalidad de los componentes de software que están asignados a la misma base de datos.
- Las soluciones de aplicación pueden dividirse a grosso modo en tres áreas de función: presentación, lógica de aplicación y retención de datos. Los tres componentes pueden ejecutarse en ordenadores propios.
- El Sistema Rl3 puede distribuir la presentación, lógica de aplicación y la retención de datos en PC diferentes (Fig. 11.15). La condición previa para ello la crea la utilización de varios niveles Cliente/Servidor del Sistema base R/3.
- La base de datos se halla en un ordenador central. Además, se incorporan servidores de aplicación (instancias Rl3 con dispatcher y procesos de trabajo). Otros ordenadores sirven como frontend (presentación) y se comunican con los servidores de aplicación.
- Como clientes del nivel de presentación pueden utilizarse estaciones de trabajo, PC, PC portátiles, terminales X y, para el uso de aplicaciones de Internet, los clientes de browser.

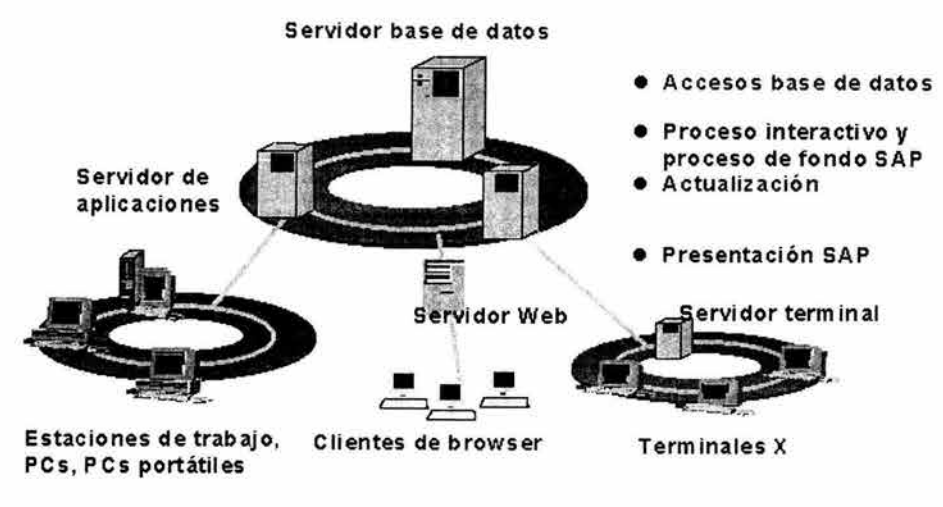

Figura II.15 Infraestructura R/3

# **4 El lenguaje ABAP**

Rl3 fue desarrollado en ABAP/4 (Advanced Business Application Programing /4). El número 4 quiere indicar el carácter de lenguaje de 4ta generación. En las versiones 4.X desaparece el 4 para abrir paso al concepto de programación orientada a objetos. El lenguaje ABAP/4 tiene como características las siguientes:

- Lenguaje basado en la programación estructurada.
- Lenguaje interpretado y no compilado, aunque se pueden generar versiones compiladas.
- El lenguaje se utiliza para dos tipos de programas: los que se ejecutan en el modo "Reporting" como puede ser un listado en pantalla; y los que se ejecutan en el modo "Dialogo" como por ejemplo, una transacción. Existen instrucciones que permiten conmutar entre los dos modos.
- El lenguaje está dirigido por eventos.
- Está integrado por completo en el sistema R/3.
- El lenguaje está preparado para que sea multi-Ienguaje, es decir, las salidas de los programas o transacciones pueden aparecer en diferentes idiomas en función del idioma de conexión al sistema.
- Incorpora elementos que permiten declara datos, elementos de control interno, elementos operacionales y acceso a la base de datos.
- Debido a que el sistema cuenta con un entorno de programación, es posible ampliar la funcionalidad que proporciona el estándar.

# **5 Logística de software**

#### **5.1 Clientes y mandantes**

Un sistema SAP R/3 está compuesto por una base de datos central y uno o varios servidores de aplicación. Se identifica mediante un código de tres caracteres, conocido como SAPSID. Un sistema no necesariamente significa un servidor, sino que está caracterizado por tener sólo una base de datos.

Un mandante o cliente (Fig. 11.16) es un criterio organizativo, definido como una entidad legal y organizacionalmente independiente, en un sistema SAP (por ejemplo un holding de empresas). Se caracteriza por tener un conjunto propio de tablas y datos. A nivel de base de datos, un mandante es un subconjunto lógico de registros. Los factores a considerar en la configuración de mandantes son:

- Un SISTEMA SAP se instala con tres mandantes estándar:
	- $\circ$  Mandante 000: Mandante de Referencia SAP.
	- o Mandante 001: Mandante de Muestra SAP.
	- o Mandante 066: Mandante de Servicio Early Watch.
- La creación de otros mandantes se realiza como copia de un mandante estándar SAP, normalmente el 001.
- No es posible combinar configuraciones de diferentes mandantes.
- Existen sin embargo algunas tablas "independientes " de mandante.
- Es posible (y necesario) crear varios mandantes durante el proyecto: pruebas, formación inicial, formación a usuarios, etc.
- Los mandantes pueden "protegerse" de modificaciones o "transportes"

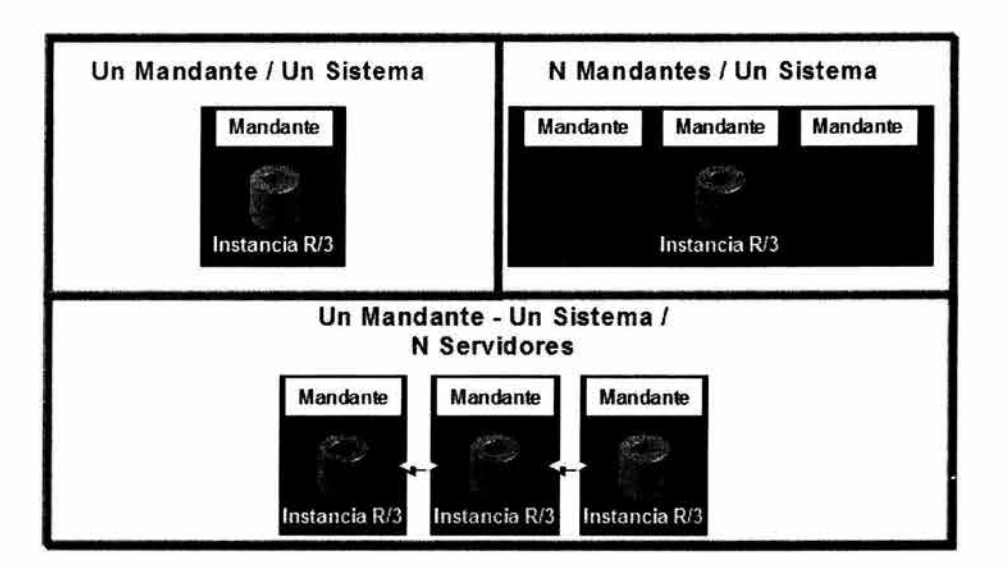

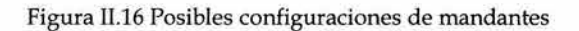

Para una implementación SAP se recomienda una estructura de tres sistemas (Fig. II.17):

- Desarrollo:
- Aquí se parametriza y realizan los desarrollos.
- Pruebas / QA:
	- En este sistema se realizan las pruebas. • Productivo: Aquí los usuarios finales ingresan las transacciones y operaciones reales

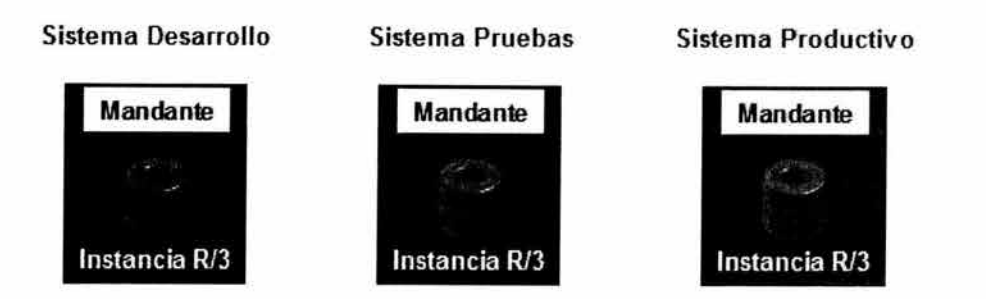

Figura 11.17 Sistemas para implementar SAP

# **5.2 Parametrización y desarrollo**

A partir de los requerimientos, se identifican los procesos no cubiertos por SAP. En este caso es necesario identificar y diseñar interfaces desde otros sistemas no SAP que entregarán la información necesaria, así como determinar si deben construirse programas especiales para asegurar la funcionalidad requerida no cubierta por SAP. Los puntos a incluir son:

- Interfaces: diseño, periodicidad y tipo de interfaz.
- Programas especiales ABAP/4

Debe realizarse un mapa de sistemas con el diseño final de sistemas, señalando las interfaces que permanecen. Durante el análisis de la situación actual y requerimientos futuros deben identificarse los reportes y formularios que deben desarrollarse para satisfacer los requerimientos de información de la compañía.

En el caso de los reportes, SAP provee una gran variedad de informes de gestión, a los que deben asimilarse los requerimientos de la compañía. En caso de que los reportes no existan en SAP, debe considerarse la posibilidad de desarrollarlos en ABAP/4. Para los formularios, existe una herramienta llamada SAPscript, para la construcción de formularios. Deben identificarse y detallarse los formularios que se imprimirán en la operación en productivo de la empresa.

De esta forma debemos diferenciar lo que corresponde a la parametrización y por otro lado al desarrollo de interfaces y programas ABAP/4.

La IMG (Implementation Guide) es la base para la parametrización del sistema, posee muchas funcionalidades para agilizar la parametrización. Para cada aplicación de negocios, la IMG explica cada paso del proceso de implementación, los parámetros estándar y describe como debe configurarse el sistema para lo cual abre las actividades en forma interactiva y secuencial. El ajuste de la IMG corresponde a dejar las

actividades a utilizar en la fase de implementación, seleccionando módulos y submódulos, y luego generando una IMG específica para el proyecto. En la explicación de la metodología veremos más a detalle este punto.

La parametrización corresponde a ajustar las entradas, procesamientos y salidas que permiten definir los procesos en SAP. Es recomendable utilizar la IMG, ya que se requiere que la secuencia de actualización de parámetros siga un orden lógico aunque no se obliga a su utilización.

## **5.3 Transportes**

Una vez realizadas las parametrizaciones y/o los programas es necesario transportar estos al sistema de Calidad y si los resultados son los esperados posteriormente al sistema de Producción.

Tanto las tareas de parametrización como los desarrollos ABAP toman las modificaciones realizadas y cada vez que se realiza un cambio o una nueva parametrización, este se registra en una "orden de transporte" que permitirá copiar los cambios realizados de el entorno de desarrollo a el entorno de pruebas y calidad y si los resultados son los esperados entorno de productivo (Fig. 11.18) .

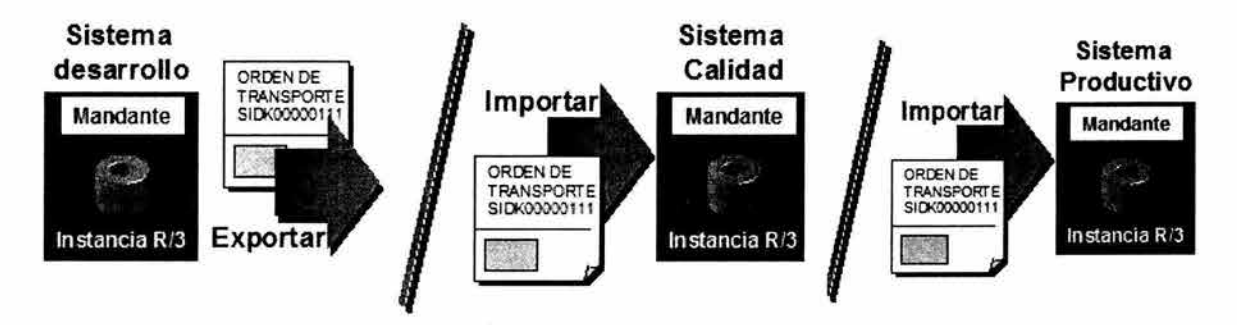

Figura 11.18 Transportes

# **DESARROLLO**

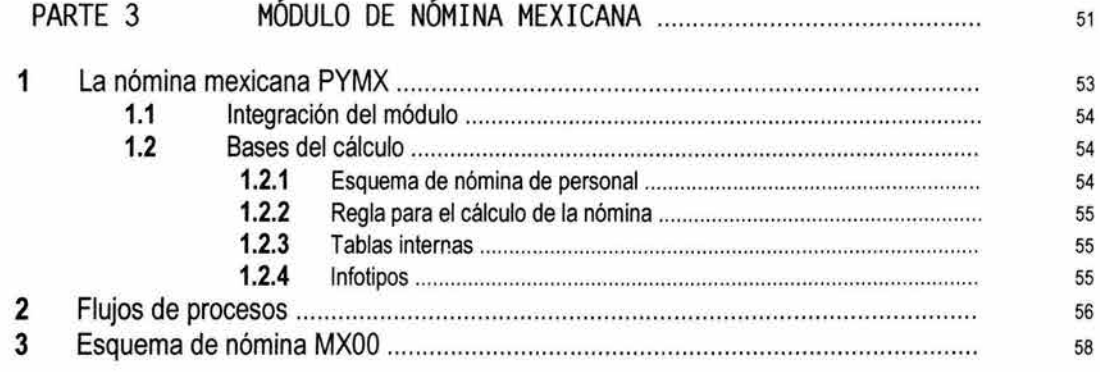

 $\alpha$ 

<sup>52</sup> CAPíTULO 11 DESARROllO MÓDULO **DE** NÓMINA MEXICANA

# **1 La nómina mexicana PYMX**

El módulo de nómina mexicana es uno de los componentes que conformación el módulo de HR de R/3; en el cual se engloban también componentes como: Reclutamiento y Selección de Personal, Desarrollo Organizacional, Planes de Sucesión y Planes de Carrera, Administración de Tiempos, Capacitación, Evaluaciones de Desempeño, Planeación de Costos, entre otros (Fig. II.19).

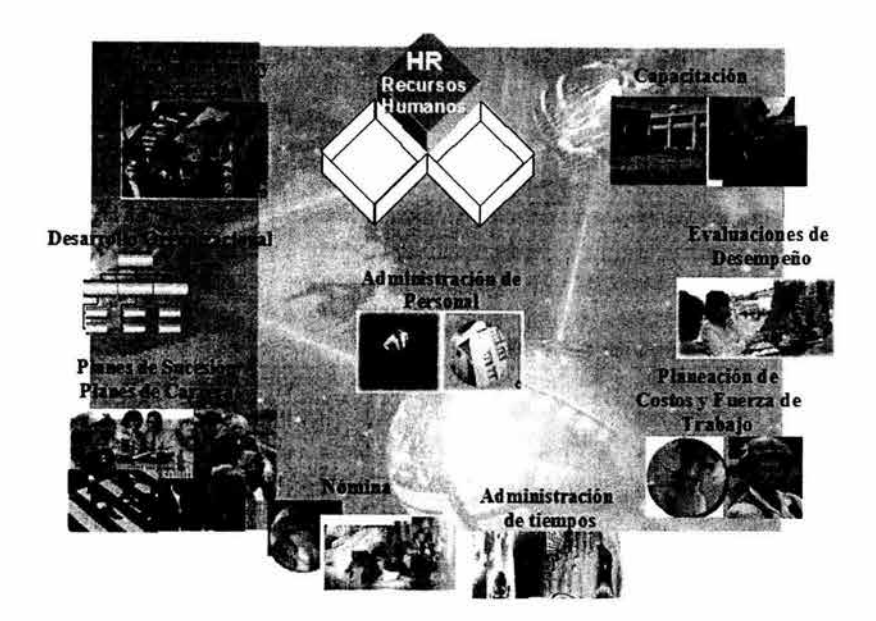

Figura II.19 Módulos de HR

Estos pueden trabajar de manera independiente o irse complementando de acuerdo a las necesidades de las organizaciones.

La nómina mexicana o PYMX (Payroll Mexico) se puede utilizar para calcular la remuneración para el trabajo efectuado para cada empleado. Sin embargo, el cálculo de nómina no sólo implica el cálculo de la remuneración, sino que consta de una serie de procesos que se están volviendo cada vez más importantes; entre otros:

- La legislación laboral.
- La legislación fiscal.
- La legislación sobre contribuciones.
- La legislación sobre aportaciones del empresario.
- El derecho civil.
- La legislación sobre la información.
- La explotación de reportes.
- La generación de estadísticas.

# **1.1 Integración del módulo**

El cálculo de nómina se puede integrar con los módulos de gestión de personal, gestión de tiempos, incentivos y finanzas:

- La retención de datos ajustada permite utilizar datos maestros y otros datos relevantes para la nómina de gestión de personal.
- Los datos de tiempos, introducidos mediante gestión de tiempos, se incluyen automáticamente en el cálculo de nómina y se valoran durante el proceso de cálculo de nómina.
- Los datos del componente Incentivos se utilizan para calcular destajos y salarios con prima directamente en el cálculo de nómina.
- La información sobre los gastos y los débitos del cálculo de nómina se contabiliza para contabilizar directamente en gestión financiera y se deben asignar los costes al centro de costo apropiado. También puede controlar el sistema financiero de proveedores externos.

El sistema calcula las remuneraciones bruta y neta, que incluyen los devengos y deducciones individuales que se calculan durante un período de cálculo de la nómina y que recibe un empleado. Estos devengos y deducciones se incluyen en el cálculo de la remuneración utilizando claves de concepto de nómina diferentes.

Después del proceso de cálculo de nómina de remuneración se pueden llevar a cabo varias actividades siguientes, por ejemplo, se puede encargar del pago de la remuneración o de la creación de varias listas y efectuar evaluaciones.

#### **1.2 Bases del cálculo**

El cálculo de nómina se basa en un driver de nómina internacional. El driver de nómina se ha modificado para cada país. Los drivers de nómina específicos de país tienen en cuenta las normativas legales y administrativas del país. Como el driver de nómina tiene una estructura modular, puede utilizar las funciones de Customizing (parametrización) para modificar rápidamente el procedimiento de nómina para satisfacer las necesidades especiales de cada organización.

El esquema de cálculo de nómina contiene las reglas de cálculo que utilizará el driver de nómina durante el cálculo de la nómina. SAP ha creado esquemas específicos de país basados en el esquema XOOO.

#### **1.2.1 Esquema de nómina de personal**

Un esquema de nómina de personal describe la secuencia y el contenido de un proceso de programa. Se compone de una lista de instrucciones y referencias a esquemas parciales o bien funciones que se describen más detalladamente mediante parámetros. El programa procesa cada esquema indicado paso a paso; es decir, de manera secuencial.

## **1.2.2 Regla para el cálculo de la nómina**

Una regla de nómina de personal constituye un indicación para la ejecución de tareas definidas en la evaluación de tiempos y en la nómina de personal o bien para evaluar resultados de la nómina de personal. Una regla de nómina de personal es, por lo tanto, una instrucción de trabajo mediante la cual el usuario puede verificar condiciones existentes y, partiendo de ello, realizar acciones. Las reglas de nómina de personal tienen la estructura de árboles de decisión.

#### **1.2.3 Tablas internas**

Las tablas internas graban datos durante el cálculo de nómina. El sistema importa datos a estas tablas y los utiliza para calcular nuevos datos, posteriormente estos datos se graban también en tablas internas.

**Estructura** 

Al inicio del proceso de cálculo de la nómina, el sistema lee los valores de las tablas de resultados a las tablas de resultados antiguas (ORT). Los datos del período anterior están, por lo tanto, disponibles en el período de cálculo de la nómina actual.

Las tablas internas más importantes son:

Tabla de entrada (IT) La tabla IT contiene datos que pueden tratarse. La tabla existe sólo durante el tratamiento.

Tabla de salida (OT) La tabla OT contiene los resultados de una actividad. Estos resultados se asignan a la tabla de entrada para seguir su tratamiento. La tabla existe sólo durante el tratamiento.

Tabla de resultados (RT) La tabla RT contiene los resultados del período para el que se ha calculado la nómina. El sistema graba estos datos en el fichero PCL2 en un cluster.

#### **1.2.4 Infotipos**

Los infotipos son unidades de información en el sistema de Gestión de personal. Se utilizan para agrupar campos de datos relacionados. Proporcionan información con una estructura, facilitan la entrada de datos y permiten almacenar datos para períodos específicos.

Desde el punto de vista del usuario, los infotipos son imágenes de entrada de datos. Contienen toda una serie de informaciones que hay que introducir en los campos de datos.

En términos de base de datos, los infotipos representan una estructura de datos o un set de registros de datos relacionados. Cuando se actualiza un infotipo, los datos anteriores no se pierden. En su lugar, se almacenan para la evaluación del historial.

## **2 Flujo de procesos**

Cuando se accede al cálculo de nómina, el driver de nómina llama al esquema de nómina adjunto que está formado por una secuencia de funciones. Para cada actividad, las funciones individuales importan datos de las tablas internas y los ficheros relevantes para la nómina.

A continuación, la nómina se realiza de la siguiente manera:

- El sistema actualiza las bases de datos e importa los datos maestros relevantes para la nómina (Fig. II.20).
- Si debe tener lugar el proceso de cálculo de nómina especial (extraordinaria), el sistema borrará la tabla interna IT (Fig. I1.21).
- El sistema importa el último resultado del cálculo de nómina.

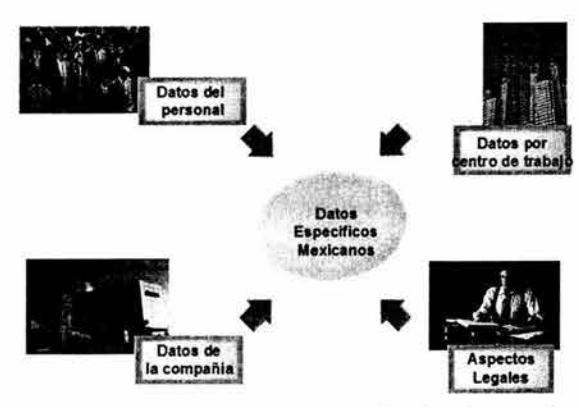

Figura II.20 Datos maestros y aspectos legales de entrada

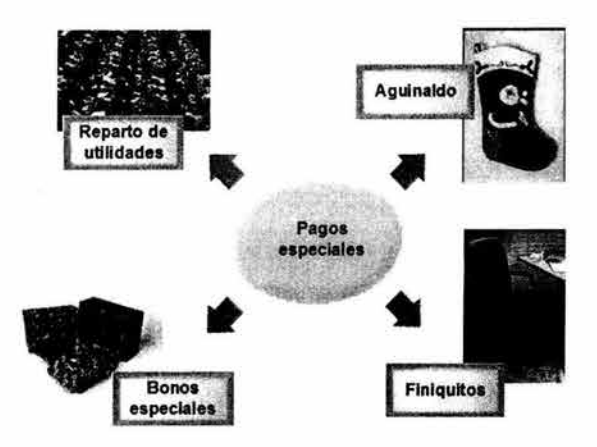

Figura II.21 Cálculo de pagos especiales

- El sistema calcula el salario bruto y tiene en cuenta el plan de turnos (Fig. II.22 y II.23), la compensación por desventaja y las bases de valoración. En este momento, se incluye en el cálculo cualquier dato maestro relevante para la nómina.
- El sistema calcula los factores para el cálculo alícuota (factorización de los periodos de trabajo), los importes globales y los elementos de sueldo, y acumula los resultados brutos.

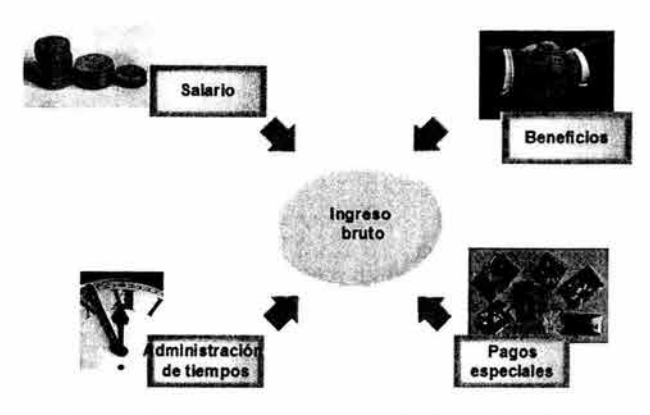

Figura 11.22 Componentes para calcular nómina bruta

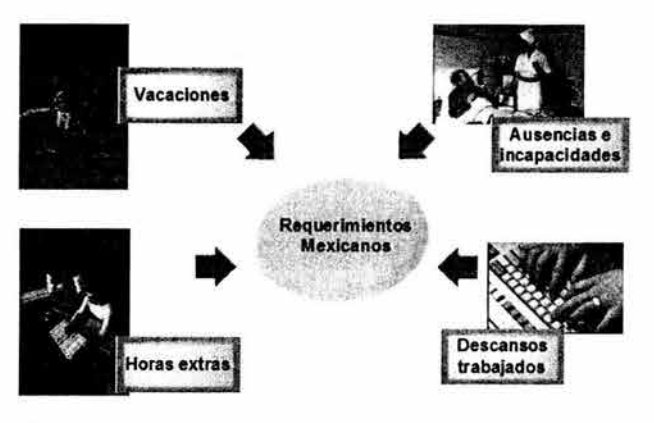

Figura 11.23 Componentes para evaluación de tiempos

- El sistema calcula la remuneración neta y efectúa la retroactividad si se han modificado datos maestros específicos en períodos de cálculo de nómina anteriores (Fig. Il.24).
- Se obtiene el resultado tras el cual, puede transferir los resultados del cálculo de la nómina a gestión financiera, o efectuar evaluaciones y crear listas y estadísticas.

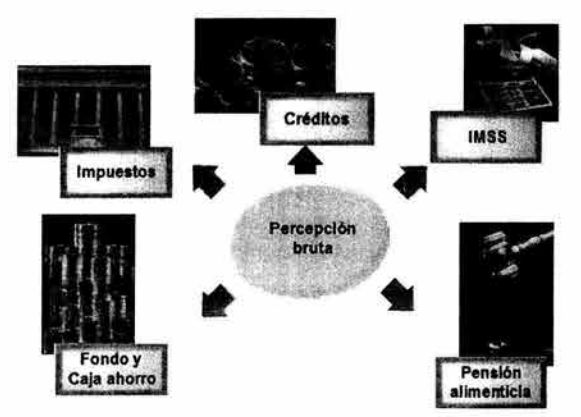

Figura H.24 Cálculo de la nómina neta

## **3 Esquema de nómina MXOO**

Como hemos visto el cálculo de la nómina se realiza, en el sistema SAP, por medio de un esquema de cálculo, con subesquemas, reglas de cálculo, funciones y operaciones. El esquema de nómina sigue uno a uno todos los pasos previstos, incluyendo el cálculo de las aportaciones de seguridad social, impuestos, cálculo de retroactivos, cálculo de Infonavit, Fonacot y pensión alimenticia, para proporcionar como resultado la nómina de los empleados. El sistema SAP le ofrece la posibilidad de efectuar el cálculo de la nómina para sus empleados semanales, catorcenales, quincenales o mensuales.

En el cálculo de la nómina se procesan los datos correspondientes al período seleccionado. Esto se realiza a través del esquema MX00 (Tabla II.2). En la Guía de Implementación del sistema se encuentran preconfigurados mediante modelos algunos datos maestros, datos específicos del cálculo de nómina, incluyendo la gestión de tiempos, seguridad social (IMSS), impuestos, se han definido claves de concepto de nómina así como las clases de tratamiento, las clases de evaluación, etc.

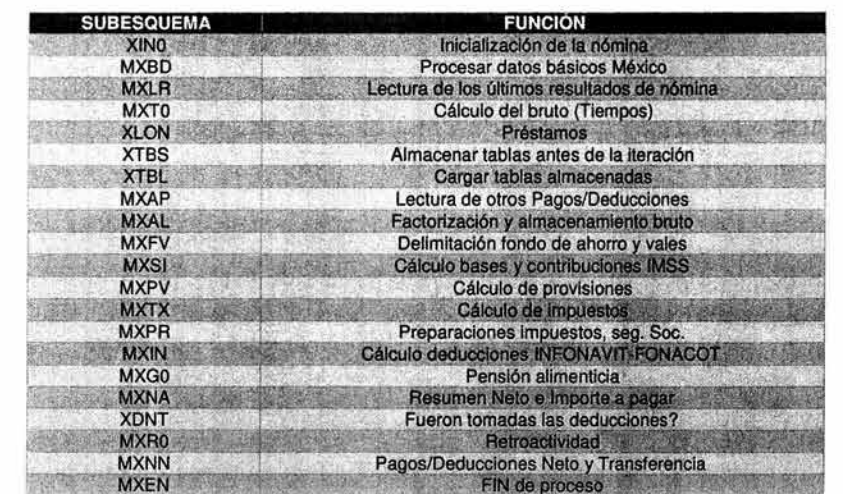

Es pues este esquema estándar la base para comenzar a diseñar nuestra solución de nómina respetando la lógica y secuencia general proporcionada.

Tabla H.2 Esquema MXOO

# **DESARROLLO**

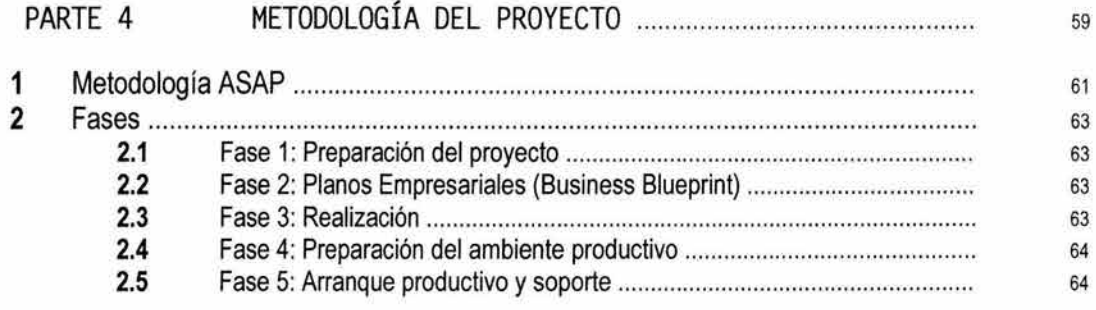

 $\overline{\mathcal{D}}$ 

<sup>60</sup> CAPíTULO 11 DESARROLLO METODOLOGíA DEL PROYECTO

# **1 METODOLOGíA ASAP**

La metodología que utilizaremos en el proyecto es la de implantación de R/3 que se denomina AceleratedSAP (ASAP), la cual fue desarrollada por la empresa SAP, y constituye uno de los puntos clave para maximizar los tiempos, la calidad y la eficiencia del proceso de implantación. ASAP consta de 5 fases básicas mismas que se muestran a continuación (Fig. 11.25):

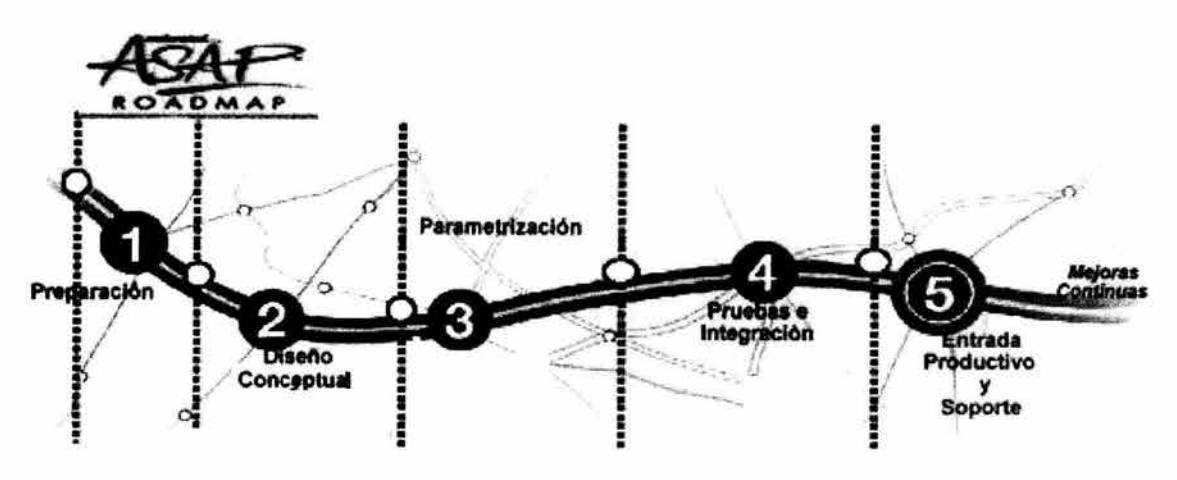

Figura II.25 Mapa de implementación ASAP

ASAP también engloba el concepto "As Soon As Possible"; está compuesta por una metodología (ROADMAP), un conjunto de poderosas herramientas y una base de datos de conocimiento, que intentan garantizar el éxito de la implantación.

ASAP fue lanzada oficialmente en 1996 y ha sido utilizada en más de 1000 implantaciones alrededor del mundo, es actualizada constantemente con el lanzamiento de nuevas versiones.

Las herramientas, incluyen facilidades para la gerencia del proyecto, cuestionarios para ayudar a definir los requerimientos de los diversos procesos, lista de verificación de cumplimiento de las actividades por fase, y muchos otros documentos preconfigurados denominados aceleradores.

Los aceleradores, son archivos de MS Project, MS Word, MS Power Point, que ASAP coloca a la disposición del equipo de implementación, para contar con una base de partida, en la creación de presentaciones, documentos de descripción de procesos, planificación detallada de actividades, aprobación de fases y otra gran cantidad de tareas, minimizando la necesidad de elaborar documentos, que en muchos otros proyectos ya han sido utilizados y probados.

Dentro del Sistema R/3 existen herramientas que ayudan a controlar la implementación. La principal herramientas es la Guía de Implementación (IMG).

La IMG es una estructura jerárquica organizada (Fig. II.26 y II.27), que refleja los componentes de las aplicaciones de negocios de R/3. En ella, se listan todos los documentos para la implementación (parametrización) del sistema, y permite acceder directamente a las siguientes actividades:

- Ejecuta transacciones de parametrización.
- Permite documentar el proyecto.
- Mantiene información del Status del proyecto.
- Permite controlar y documentar el proceso de implementación.

Existen varios niveles de trabajo con la IMG.

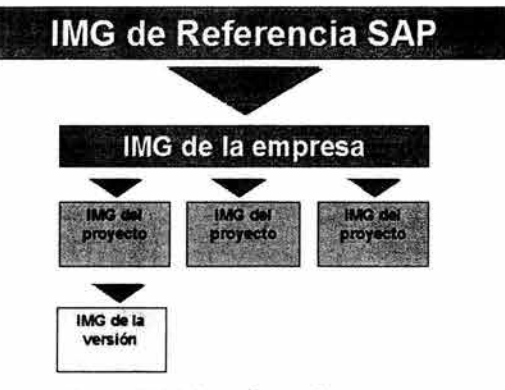

Figura JI.26 Guía de implementación

|        |                  |                                      |                                                           | Sets CE existentes   Gg Sets CE para actividad   Gg Sets BC activados p.actividad |  | Log de modificacione: |  |
|--------|------------------|--------------------------------------|-----------------------------------------------------------|-----------------------------------------------------------------------------------|--|-----------------------|--|
|        |                  |                                      |                                                           |                                                                                   |  |                       |  |
|        |                  | Absentismos                          |                                                           |                                                                                   |  |                       |  |
|        |                  |                                      | Compensación contingente tiempos                          |                                                                                   |  |                       |  |
|        | is.              | <b>Tiempos</b>                       |                                                           |                                                                                   |  |                       |  |
|        | B                |                                      | Valoración CC-nóminas de tiempos                          |                                                                                   |  |                       |  |
| Þ      | B                | Fórmulas de reducción                |                                                           |                                                                                   |  |                       |  |
|        | B<br>o           |                                      | Conformar CC-nóminas de contabilidad de costes            |                                                                                   |  |                       |  |
| D<br>b | B                |                                      | CC-nóminas de acumulación                                 |                                                                                   |  |                       |  |
| D      | B                |                                      | Actividades para liquidaciones especiales                 |                                                                                   |  |                       |  |
| D      | B<br>B.          | Pagos extraordinarios<br>Provisiones |                                                           |                                                                                   |  |                       |  |
| Ð      | B,               | <b>Seguro Social</b>                 |                                                           |                                                                                   |  |                       |  |
| Ź.     | F.               | <i><b>Impuestos</b></i>              |                                                           |                                                                                   |  |                       |  |
|        | S<br><b>Jack</b> |                                      | Impuesto Sobre la Renta                                   |                                                                                   |  |                       |  |
|        |                  | Œ.                                   | Tablas de impuesto                                        |                                                                                   |  |                       |  |
|        |                  | Ð                                    | Asignación de tablas de impuesto a Grupo/área de personal |                                                                                   |  |                       |  |

Figura II.27 Ejemplo de esquema IMG para configuración de impuestos
# **2 Fases**

## **2.1 Fase 1 : Preparación del Proyecto**

Esta fase es el punto de arranque del proyecto. La importancia de esta fase radica en que en ella son definidos los objetivos y el alcance del mismo. En esta primera fase interviene sólo la alta gerencia del proyecto.

Se integra el equipo y se establecen todos los estándares gerenciales como son: frecuencia de reuniones (comité de dirección, control del proyecto, avance de módulos, entre otros), los informes semanales, informes mensuales, la documentación del proyecto (documentación de usuarios, documentación de la guía de implementación, directorios de la red donde se almacenara todos los documentos del proyecto, entre otros).

En esta fase se identifica un plan de comunicación que define de forma clara los métodos y procesos globales de comunicación para compartir toda la información del proyecto, que incluyen los planes de fechas de las reuniones, ordenes del día y actas de reuniones, informes de estatus y procesos de comunicación para personas que no pertenecen al equipo del proyecto.

Se determinará la estrategia de implementación de R/3 mediante la valoración y descripción de objetivos de la Institución a corto y largo plazo, también se estudiará el hardware y software requerido.

#### **2.2 Fase 2: Planos del proceso o Empresariales (Business Blueprint).**

El propósito de esta fase es entender los objetivos de negocio y determinar los procesos requeridos para apoyar tales objetivos.

En general, el objetivo es entender como la organización puede funcionar con SAP y verificar que se ha comunicado un entendimiento apropiado de los requerimientos, para esto se prepara un "Plano Empresarial (blueprint)" del estado futuro de la organización y se presenta para su aprobación. Los planos empresariales definidos por el equipo de proyecto se definirá también con base en la operación logística, requerimientos y aplicación de las experiencias y principios sobre las cuales opera el sistema conocidas como las "mejores prácticas administrativas", con esta información se realizará una planificación técnica más detallada.

Este "plano empresarial" consistirá de una vista gráfica de la estructura de la organización así como una versión preliminar de los procesos de negocio tanto en formato gráfico como escrito; finalizará el alcance detallado del proyecto.

### **2.3 Fase 3: Realización**

Una vez que se dispone de la documentación del modelo de procesos generado como resultado de la fase anterior, el equipo del proyecto empieza la fase de realización, que consta de dos pasos básicos:

- Los consultores se encargan de realizar propuestas para un sistema básico o prototipo.
- El equipo de proyecto con los usuarios finales se encargan de verificar los prototipos y realizar los ajustes necesarios a la configuración.

En esta fase del proyecto se realizan las pruebas del sistema tanto unitarias como integrales que se definen como los casos de prueba que determinan el entomo empresarial de destino y proporcionan una base de confianza acerca de la capacidad del sistema para gestionar la empresa. Todas y cada una de las pruebas son validadas por los usuarios o titulares que son responsables de los procesos empresariales. Cuando se obtienen las aprobaciones necesarias, se podrá seguir con la siguiente actividad dentro de la metodología de implementación.

## **2.4 Fase 4: Preparación Final**

El propósito de esta fase es completar las pruebas finales del sistema, entrenar a los usuarios finales, y preparar el sistema y los datos para el ambiente productivo. Las pruebas finales del sistema consisten en:

- Prueba de los procedimientos y programas de conversión.
- Pruebas de volumen y de carga.
- Pruebas de aceptación final.

Se deberá iniciar la gestión operativa del sistema y se deberán generar o transferir los datos de los sistemas anteriores. Se verifica en general la correcta aplicación de los planos empresariales. Ya que generalmente durante las primeras semanas de operación del sistema es cuando surge el mayor número de dudas, se asegura la funcionalidad y entendimiento sobre los puntos clave de la operación.

Para entrenar a los usuarios finales, el equipo de proyecto capacitará a los usuarios claves empleando el método "train-the-trainer" (método mediante el cual se entrena a un usuario clave, el cual será responsable de entrenar a su vez a los usuarios finales). Este método ayuda en la aceptación de la comunidad de usuarios finales, y también construye la base de conocimiento para auto-soporte y mejoras futuras del sistema. El paso final de esta fase es aprobar el sistema y verificar que la organización está lista para ir a producción y "encender" oficialmente el sistema.

# **2.5 Fase 5: Entrada en Productivo y Soporte**

El propósito de esta fase es mover el ambiente pre-productivo al ambiente productivo real de la organización. Se debe disponer de todo un ambiente de soporte tal que permita que los procesos de la organización fluyan sin mayor inconveniente durante los primeros días críticos de uso del sistema. Durante esta fase los usuarios generalmente requieren la asesoría permanente de la gente del proyecto para preguntas y resolución de problemas. Después de entrar en producción, el sistema deberá ser revisado y refinado para asegurar el soporte al ambiente de negocios, en donde pueden presentarse casos de ajustes a la configuración y su detección y corrección debe ser realizada por el equipo de la organización asistido por el consultor de aplicación SAP.

<sup>64</sup> CAPíTULO 11 DESARROllO METODOLOGíA DEL PROYECTo

# **DESARROLLO**

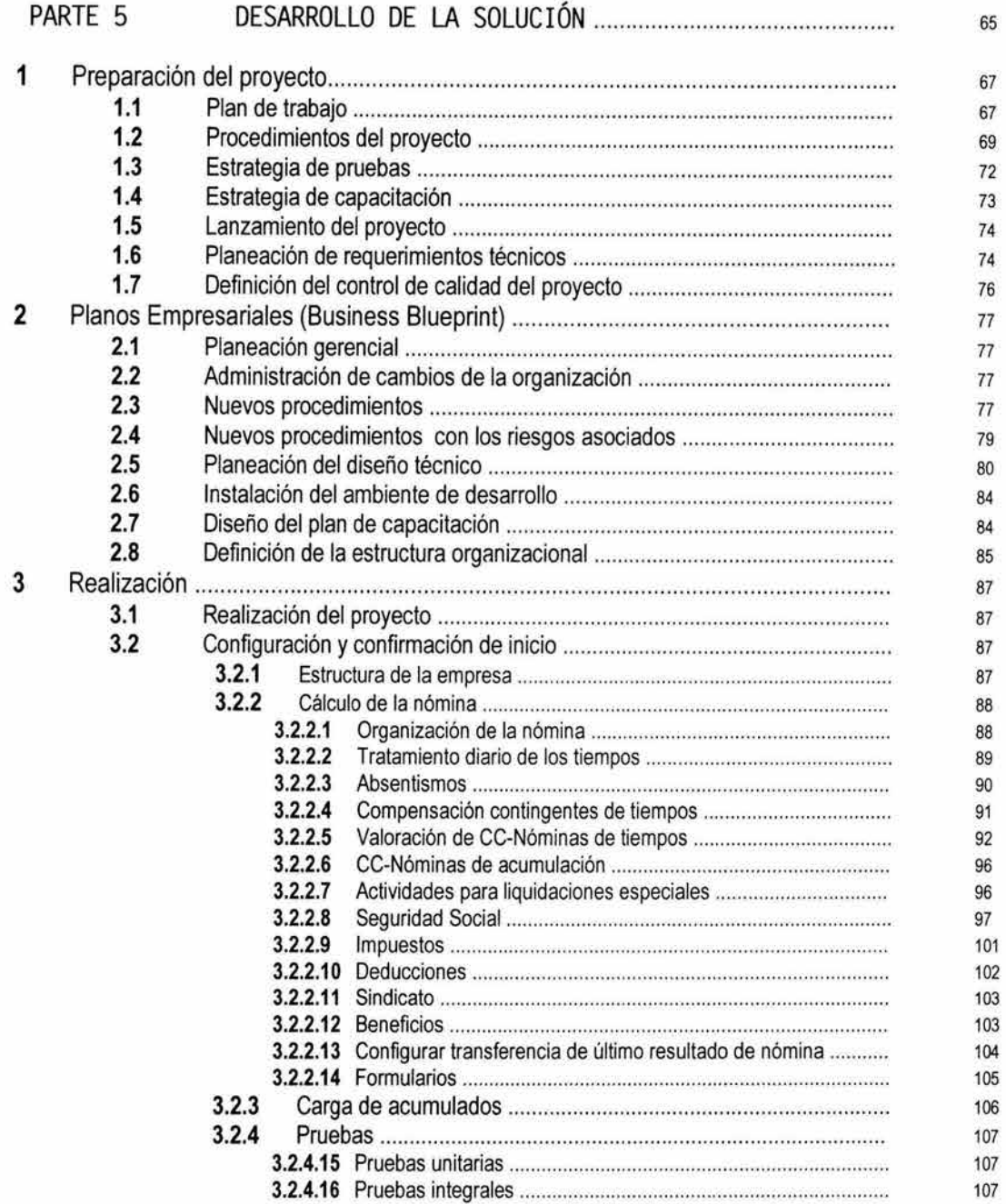

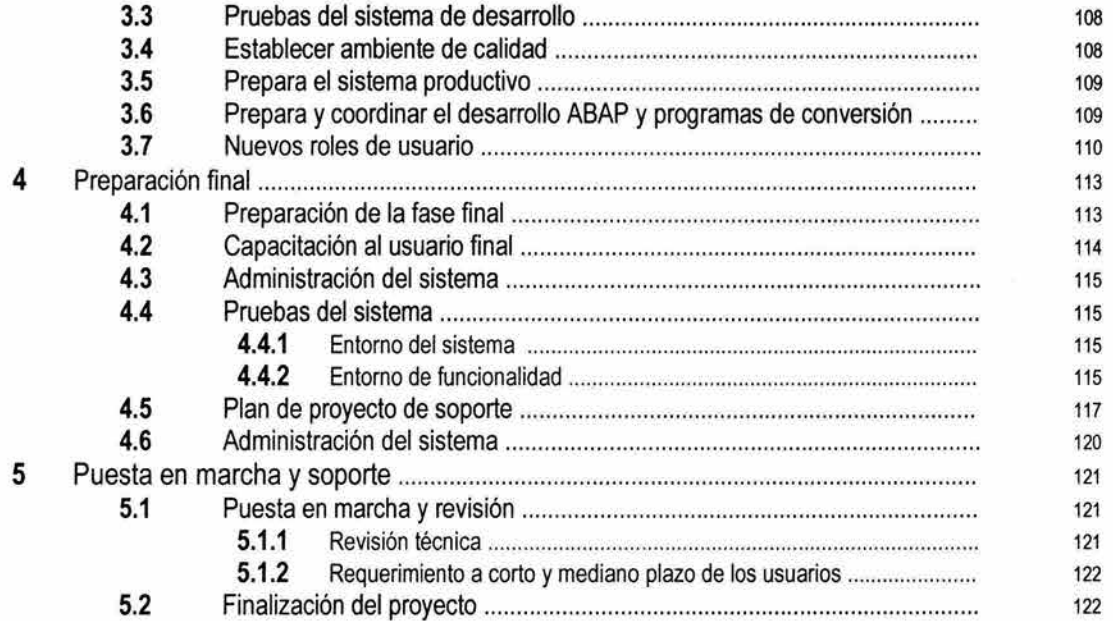

 $\tilde{\omega}$ 

#### Preparación del proyecto  $\mathbf{1}$

Esta fase es el inicio formal del proyecto, en esta fase determinaremos los objetivos y el alcance (Fig. II.28); es aquí donde radica la importancia de la misma. Deberá definirse la estructura funcional y los procedimientos del proyecto.

#### $1.1$ Plan de trabajo

El plan de trabajo contempla globalmente todos los pasos indicados por la metodología ASAP para todos los componentes modulares de R/3 y el entorno del proyecto, posteriormente debe realizarse un plan particular para cada módulo; de tal forma en la siguiente tabla se muestra de manera general el mapa de implementación del SIA (Tabla II.3).

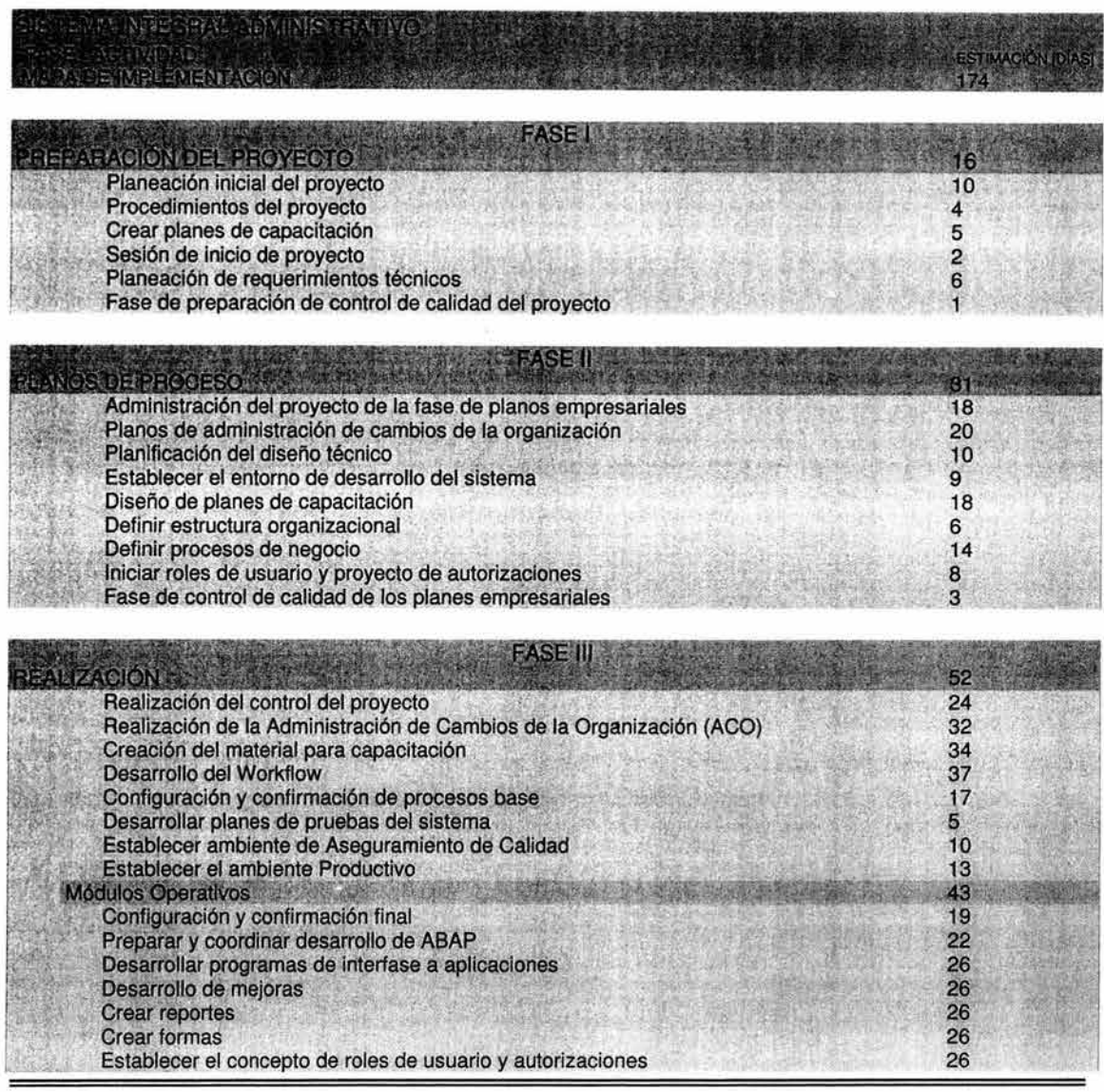

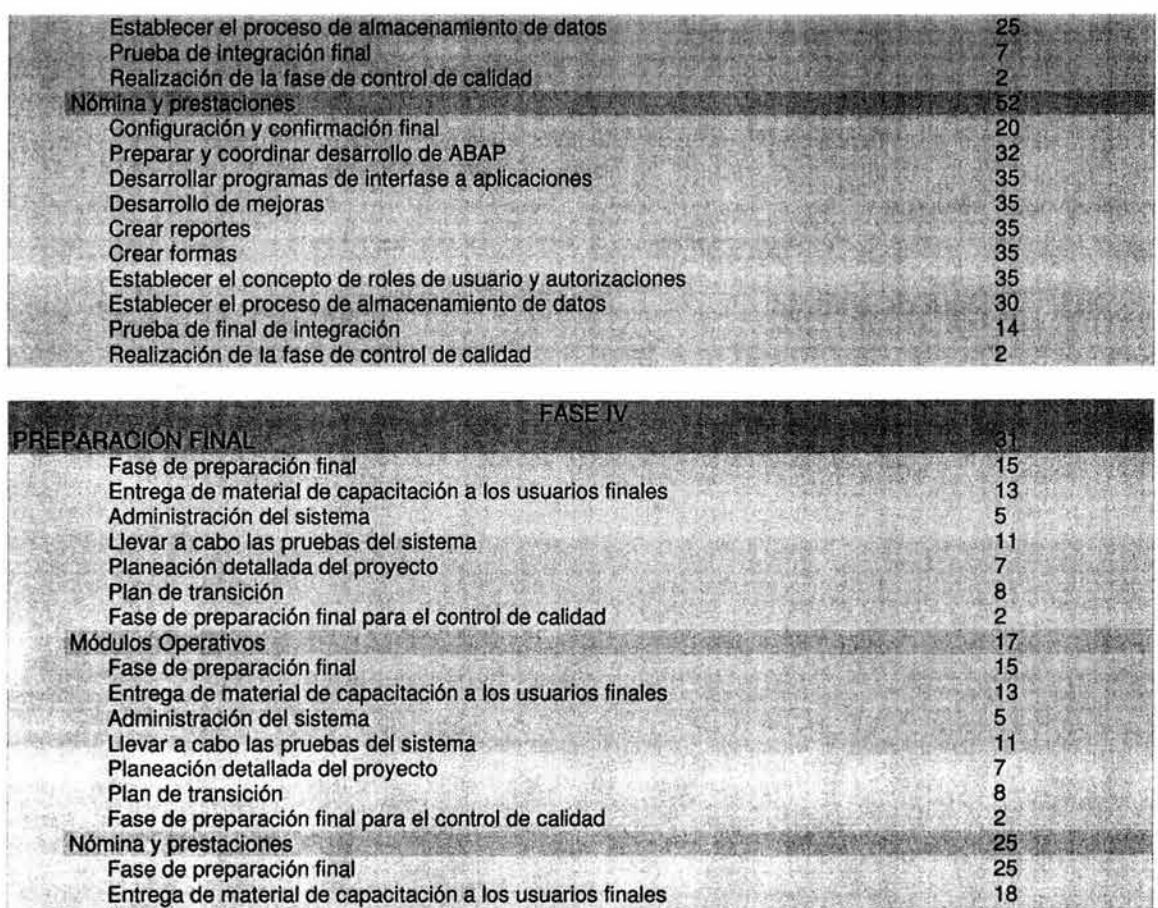

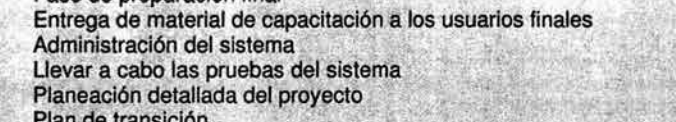

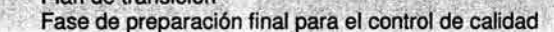

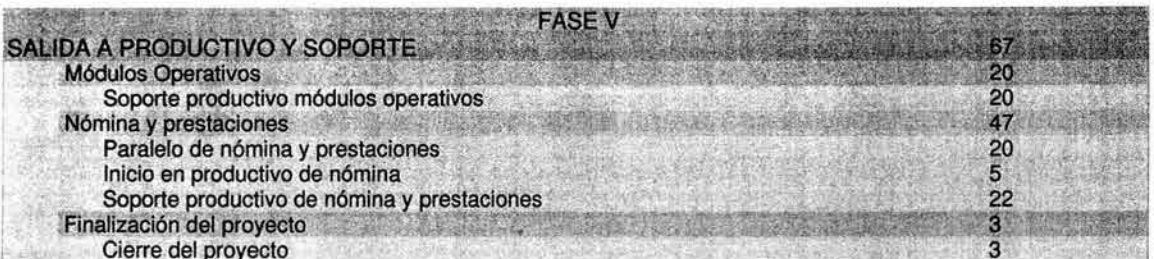

5  $\frac{1}{7}$  $\frac{8}{2}$ 

Tabla 11.3 Plan de implementación general

| 小田 大阪 大阪<br>FASE 1<br>Preparación         | FASE 2<br>Analisis                | FASE 3<br>Configuration y<br>pruebas              | FASE 4<br>Preparacion<br>tinai |              | FASE 5<br>Salida en<br>productivo        |
|-------------------------------------------|-----------------------------------|---------------------------------------------------|--------------------------------|--------------|------------------------------------------|
| Planeación<br><b>Inicial del Proyecto</b> | Revisión de<br>Procesos Actuales  | Configuración del<br>Sistema                      | Continuan<br>Pruebas del       |              | Salida a Productivo<br>y Soporte Modulos |
| <b>Kick off</b>                           | Propuestas de                     | Realizacion Admon.<br>del Cambio Juntas           | Sistema.                       | Operativos.  |                                          |
| Planeación de                             | Mejora.                           | Retroatmentación                                  | Carga de datos.                |              | Paralelo Nomina y                        |
| <b>Recursos Técnicos</b>                  | Diseño<br>de                      | Presentación de los                               | Capacitación a                 | Prestaciones |                                          |
| Preparación de                            | Nuevos Procesos                   | nuevos Procesos a<br>$10S$ $D.G$ .                | ususarios finales.             | Cierre del   |                                          |
| <b>Control Calidad</b>                    | Planeacion Diseño                 | El aboración de                                   | Roles de Usuano                | Proyecto.    |                                          |
| Estrategia                                | Tecnico                           | "Desarrollos"                                     | Final.                         |              |                                          |
| Administración del<br>Cambio              | Definición de Roles<br>de Usuanos | Pruebas unita las v<br>funcionales al<br>Si stema |                                |              |                                          |

Figura II.28 Resumen general de objetivos por fases del proyecto

#### $1.2$ Procedimientos del proyecto

El primer paso para comenzar la implantación es definir la organización funcional del proyecto mediante la utilización de roles y responsabilidades (Tabla II.4); los identificados en el proyecto son:

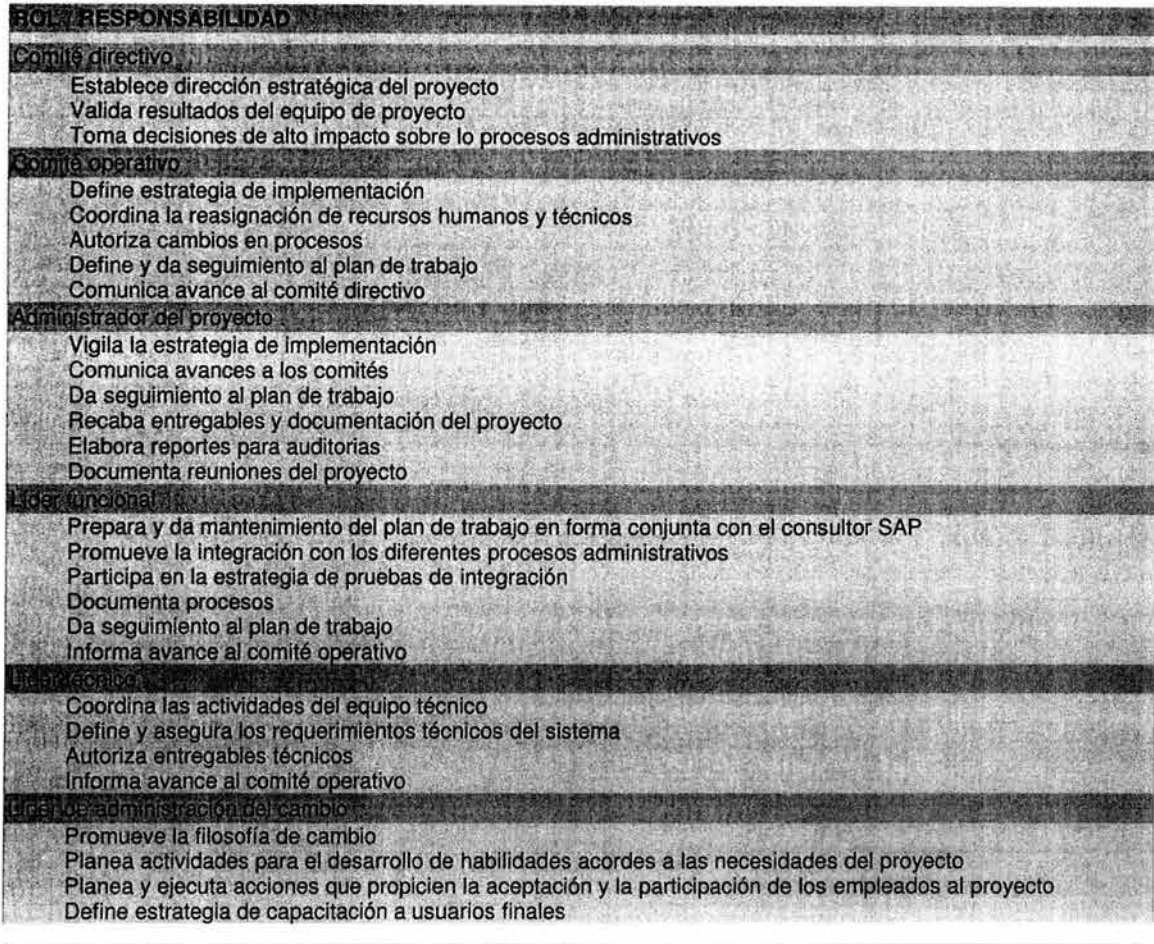

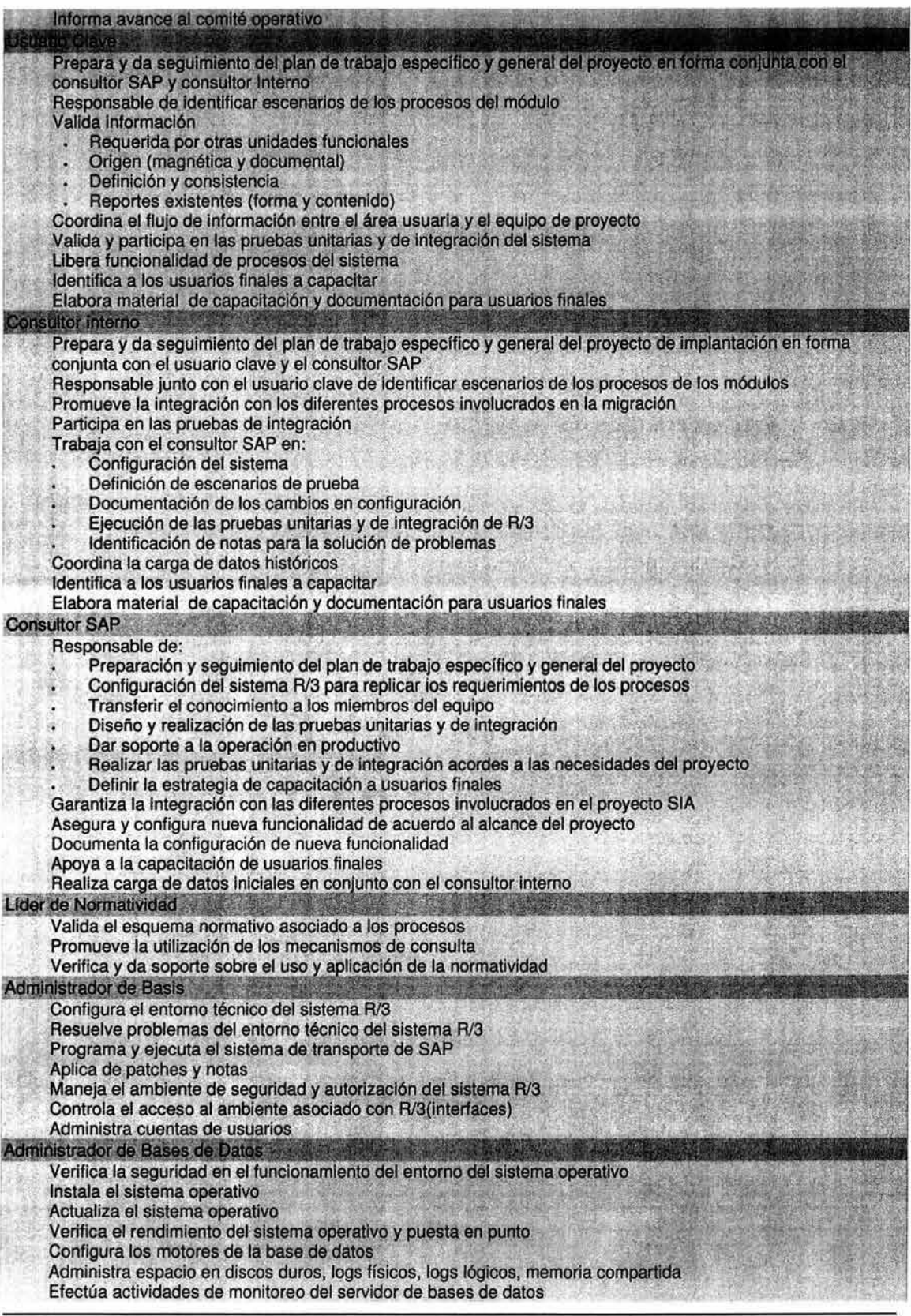

70 CAPÍTULO II DESARROLLO DESARROLLO DE LA SOLUCIÓN

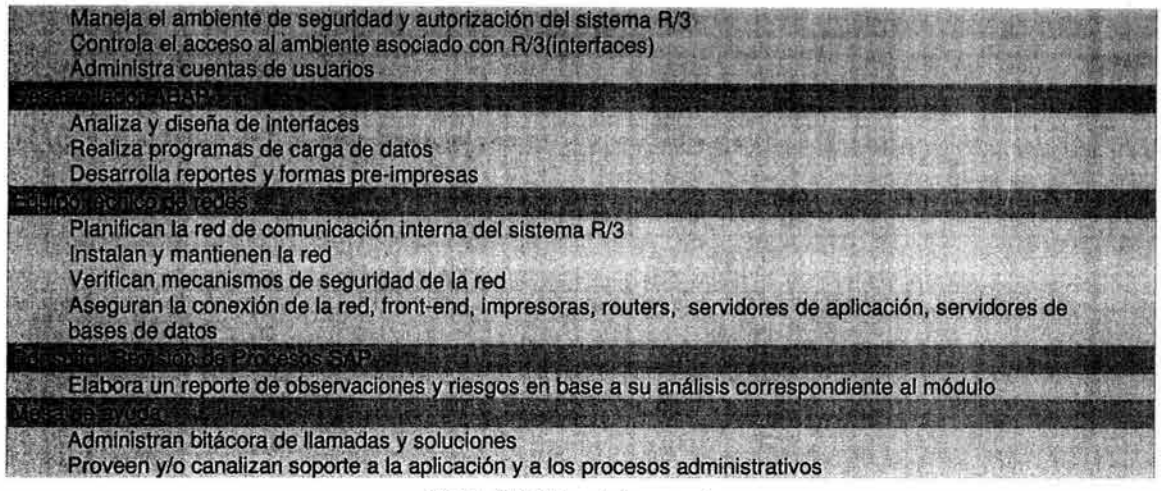

Tabla I1.4 Roles del proyecto

**La** estructura funcional y jerarquías de los roles se muestra en el siguiente gráfico (Fig. 11 .29), donde se enfatiza la parte de nómina.

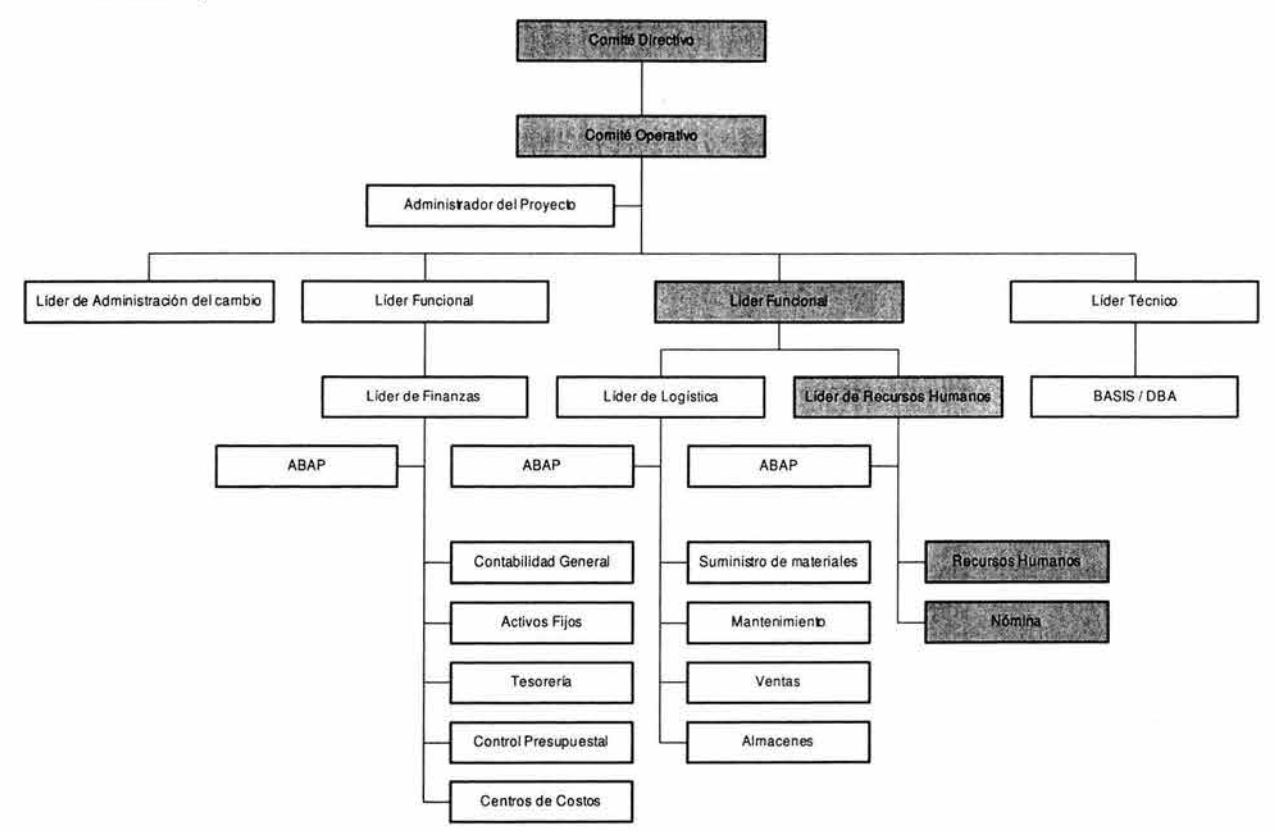

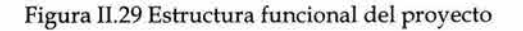

ASAP define diversos formatos y procedimientos (Tabla 11.5) para el proyecto entre los más significativos tenemos:

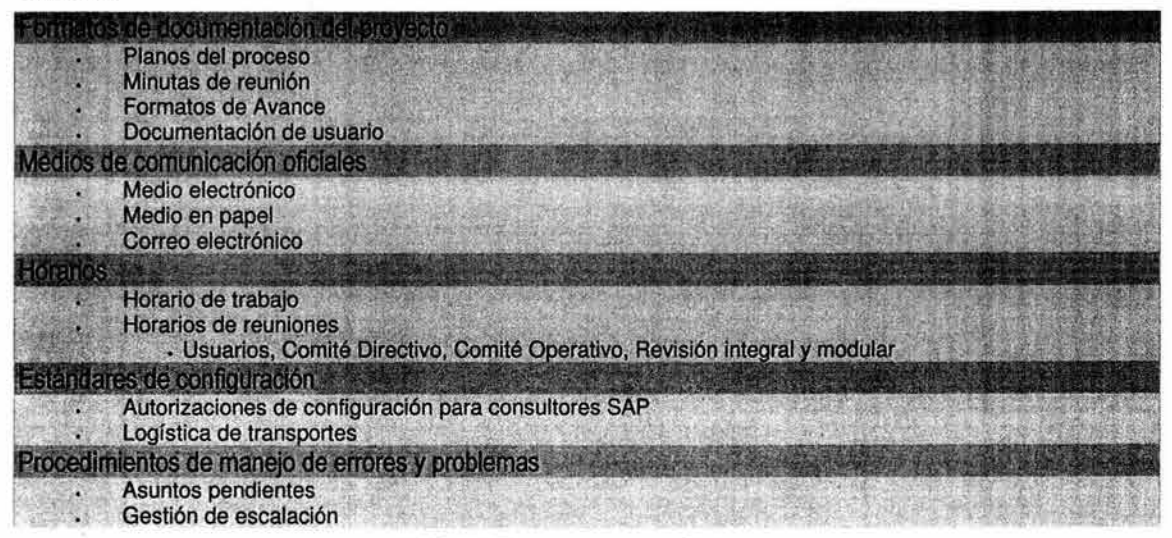

Tabla II.5 Formatos y procedimientos

#### **1.3 Estrategia de pruebas**

El objetivo es definir los requerimientos y metas de la configuración para validar el correcto funcionamiento del sistema. Para tal fin se definirán 2 tipos de pruebas: unitarias y de integración

• Pruebas Unitarias:

Es el nivel más bajo de pruebas donde el programa o transacción será probado con todos los escenarios definidos por los usuarios y consultores, serán las primeras que se realizan durante el proceso de configuración, las centraremos en datos maestros y procesos unitarios.

La organización de la prueba se realizará según los requerimientos de la misma y la documentación se registrará mediante un documento que contenga descripción, objetivo, condiciones, requerimientos, resultados esperados, resultados obtenidos y la liberación o rechazo de la prueba.

• Pruebas de integración:

El objetivo es garantizar que la solución satisfaga los requisitos de integración globales del proceso. Se llevan a cabo durante la ejecución de los flujos empresariales predefinidos que emulan como ejecutará el sistema la gestión empresarial.

El elemento esencial para las pruebas integrales son los datos comunes, por lo tanto se requiere un intensa labor de planificación y equipo para realizar estas pruebas. Las pruebas de integración se centran en puntos multifuncionales y procesos empresariales globales, se han definido dos ciclos de integración:

o Integración 1

El objetivo es comprobar todos los puntos críticos de integración multifuncional de alta frecuencia e impacto de los procesos empresariales, así como completar la configuración total del sistema, no es necesario probar un proceso empresarial global sino los pasos necesarios para obtener datos desde una función a otra.

o Integración 2

El objetivo es comprobar sistemáticamente los flujos empresariales criticos, definidos en el documento del plano empresarial. Se realiza la comprobación del sistema. Verificaremos el proceso global del cálculo de la nómina desde el módulo de HR y hasta la afectación presupuestal. Debe generarse formalmente un documento instructivo con los pasos y procedimientos de los test.

Las pruebas de integración final deben desarrollarse como un proceso evolutivo de las pruebas previas. Las operaciones empresariales y los procedimientos utilizados para las configuraciones básica y final deben revisarse y evolucionar a unas pruebas integradas. A las pruebas de integración se les debe asignar aproximadamente un 25% del total del tiempo empleado durante la fase de Realización.

#### **1.4 Estrategia de capacitación**

Por experiencia en proyectos de implementación de ERP's se define esta parte como fundamental para el éxito del proyecto. La metodología ASAP indica que deben abarcarse tres principales componentes (comunicación, desarrollo de habilidades y alineamiento organizacional)

- Comunicación: Utilización de mecanismos que ayuden a mantener bien informado a el equipo de implementación explotando al máximo la infraestructura con la que se cuente.
- Desarrollo de Habilidades: Detección de cualidades y habilidades de miembros del equipo de implementación para prepara usuarios clave y subsanar posibles deficiencias.
- Alineamiento organizacional: Apoyar en la creación de perfiles de usuarios finales.

Los consultores internos generarán manuales de capacitación de acuerdo a los formatos preestablecidos con el fin de contar con documentación homologada.

La capacitación técnica será cubierta por los consultores internos mediante la asistencia a cursos de capacitación certificados y con la capacitación puntual que se recibirá de parte del Consultor SAP de cada módulo.

La visión del cambio debe manifestarse claramente en el proceso de capacitación para buscar un cambio generativo que busca expandir las capacidades de crear y no un cambio adaptativo que busca adecuarse a los problemas de hoy.

Partiendo de la base que en el equipo de implementación se ubicarán personas de todas las unidades funcionales de la SCJN, debe buscarse un efecto multiplicador de agentes de cambio ya que cada miembro debe convencer a sus respectivos compañeros de las bondades de la automatización de los procesos. Todo la estructura del proyecto deberá tomar curso introductorio de SAP.

# **1.5 Lanzamiento del proyecto**

Se prepara una junta de presentación "Kick Off' del proyecto ante todos los miembros del equipo del proyecto solicitando:

- Apoyo en la entrega de información requerida a las unidades funcionales.
- Disponibilidad y compromiso del personal de cada área.
- Apoyo para generar conciencia en las áreas funcionales de las ventajas de utilizar un sistema integrador.

Se informará sobre los motivos que impulsaron la implementación de un sistema integral así como un panorama general de las actividades previas que se han venido realizando entre otras:

- Preparación de la infraestructura.
- Recopilación de procesos administrativos.
- Mapeo de procesos.
- Documentación de beneficios esperados.
- Determinación del alcance funcional.
- Explicación general del plan de proyecto y funciones de los roles.

### **1.6 Planeación de requerimientos técnicos**

La planeación debe estar basada en los requerimientos del operación del sistema, las condiciones de infraestuctura actuales, los requerimientos específicos de cada módulo y el crecimiento fututo; los resultados deben quedar plasmados en el IT Infrastructure Document o IT Landscape, es realizada por el equipo técnico (Basis). Contempla básicamente la siguiente información:

- Información General
	- Organización Ubicación fisica
	-
	- Historia
- Configuración del Sistema SAP y la estructura de clientes Diagramas Clientes (DRS, QAS, PRO) Procedimientos de comunicación
- Ambiente de Red Topologia de la red (WAN, LAN, SAPnetwork, SAProuter)
- Ambiente de Sistemas Sistemas SAP
- 74 CAPíTULO II DESARROLLO DESARROLLO DE LA SOLUCiÓN

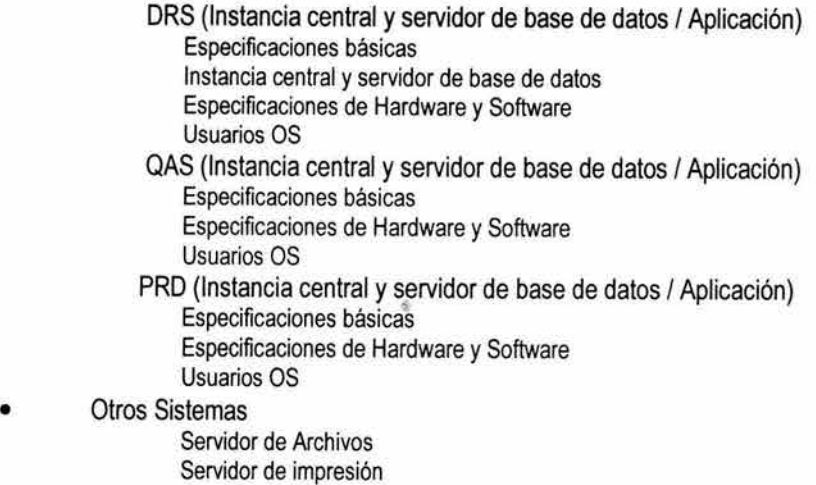

Rescatemos para nuestros fines, la configuración y logística de mandantes que utilizaremos (Fig. 11.30). Utilizaremos una configuración de 3 instancias:

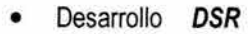

- Calidad **QAS**
- Producción **PRD**

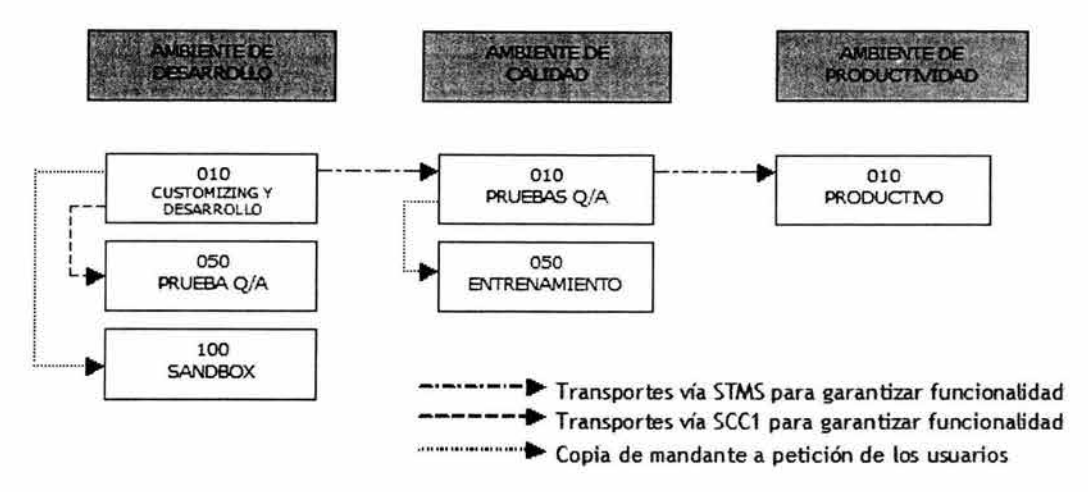

Figura 11.30 Logística de mandantes

# **1.7 Definición del control de calidad del proyecto**

Para el aseguramiento de la calidad del proyecto se realizará un Project Review que puede realizarse por un tercero ajeno en la finalización de la fase 3 (Realización) del proyecto que tiene por objetivos:

- Evaluar la calidad del desarrollo del proyecto de implementación.
- Evaluar el status del proyecto.
- Verificar la satisfacción del cliente.
- Proporcionar recomendaciones que permitan mejorar el proceso administrativo y de negocio.

El alcance debe cubrir los niveles:

- Estratégico.
- Administrativo.
- Funcional.
- Técnico.

El resultado será:

- Un documento dictaminador de la aplicación de recursos
	- A nivel administración y control de proyecto.
	- Por cada uno de los módulos involucrados.
	- Por cada una de las fases revisadas.
- Emisión de recomendaciones
	- Por cada inconformidad encontrada.
	- Por módulo.
	- Por fase.
- Presentación a nivel ejecutivo de los hallazgos y posibles vías de mitigación.

# **2 Planos Empresariales (Business Blueprint)**

Una vez terminada la fase de preparación del proyecto podemos conocer a detalle los procesos de negocio de todas las áreas contempladas en el proyecto, analizarlos y definir el nuevo plano empresarial con base a la aplicación de las mejores prácticas y propuestas de SAP.

## **2.1 Plan gerencial**

Se elabora un plan por parte del Comité Directivo del proyecto para asegurar que las actividades críticas del mismo se estén realizando en tiempo y forma; entre los puntos de este plan destacan:

- Elaboración de un calendario de juntas del Comité Directivo (se acuerda una reunión de revisión al Comité Operativo al inicio de semana y una reunión mensual con el Comité Directivo), el objetivo principal es la resolución de hallazgos encontrados en el proyecto
- Se verifica la factibilidad de las fechas del plan general del proyecto y se realizan ajustes en caso de ser necesarios.
- Se verifica el proceso de aseguramiento de la calidad involucrando auditoría externa.

# **2.2 Administración de cambios de la organización**

Se comienzan a aplicar las estrategias y procedimientos definidos como la estrategia de comunicación del proyecto, se habilita el servidor SCJNASAP mismo que almacenará toda la documentación del proyecto de acuerdo a las fases de la metodología. Se agendan juntas de trabajo para revisar cada proceso actual y proponer nuevas soluciones. En el caso de que los integrantes del proyecto no tengan capacidad para definir un cambio necesario de un proceso se escala la problemática al Comité Operativo del proyecto mediante los formatos ASAP.

### **2.3 Nuevos procedimientos**

Como inicio tenemos los procesos de nómina actuales listados por la Dirección General de Desarrollo Humano, es decir los procesos "As Is" (Tabla II.6):

|    | Nombre de Proceso                    | <b>Número de Actividades</b> | Fecha de<br><b>Actualización</b><br>mmaaaa | Autorizados?<br><b>Si/No</b> |
|----|--------------------------------------|------------------------------|--------------------------------------------|------------------------------|
|    | Proceso de Acumulado                 |                              | 01/2000                                    | Si                           |
| 2. | Proceso de Calendarización de Nómina |                              | 01/2000                                    | Si                           |
| 3. | Proceso de Cancelación de Pago       |                              | 01/2000                                    | Si                           |
|    | Proceso de Expedición de Constancias |                              | 01/2000                                    | Si                           |
| 5. | Proceso de Nómina                    | 45                           | 01/2000                                    | Si                           |
| 6. | Proceso de Pago Extemporáneo         |                              | 01/2000                                    | Si                           |

Tabla 11.6 Procesos de nómina "As Is"

En base a reuniones de análisis de procesos con los usuarios clave de las áreas analizamos el listado de procesos AS IS "como están definidos ahora" y definimos los TO BE "donde queremos ir" (Fig. II.31).

| <b>IPA 3</b> | <b>ETAPA 2</b><br>Donde queremos ir |
|--------------|-------------------------------------|
|              | "To Be"                             |

Figura 11.31 Migración AS-IS TO-BE

Los procesos 'To Be" para el SIA (Tabla 1I.7) quedaron definidos de la siguiente forma:

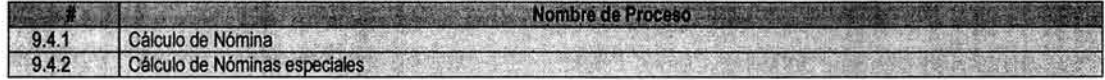

Tabla II.7 Procesos de nómina "To Be"

Ejemplo: Detalle de documentación del proceso: 9.4.1 Cálculo de la Nómina

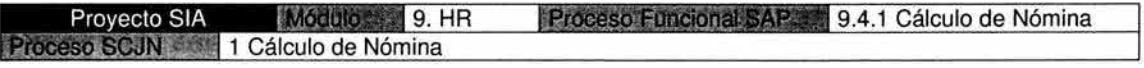

Descripción:

En este proceso se calcula y ejecuta la Nómina ordinaria y se obtienen los productos necesarios para la SCJN.

Flujo de Actividades

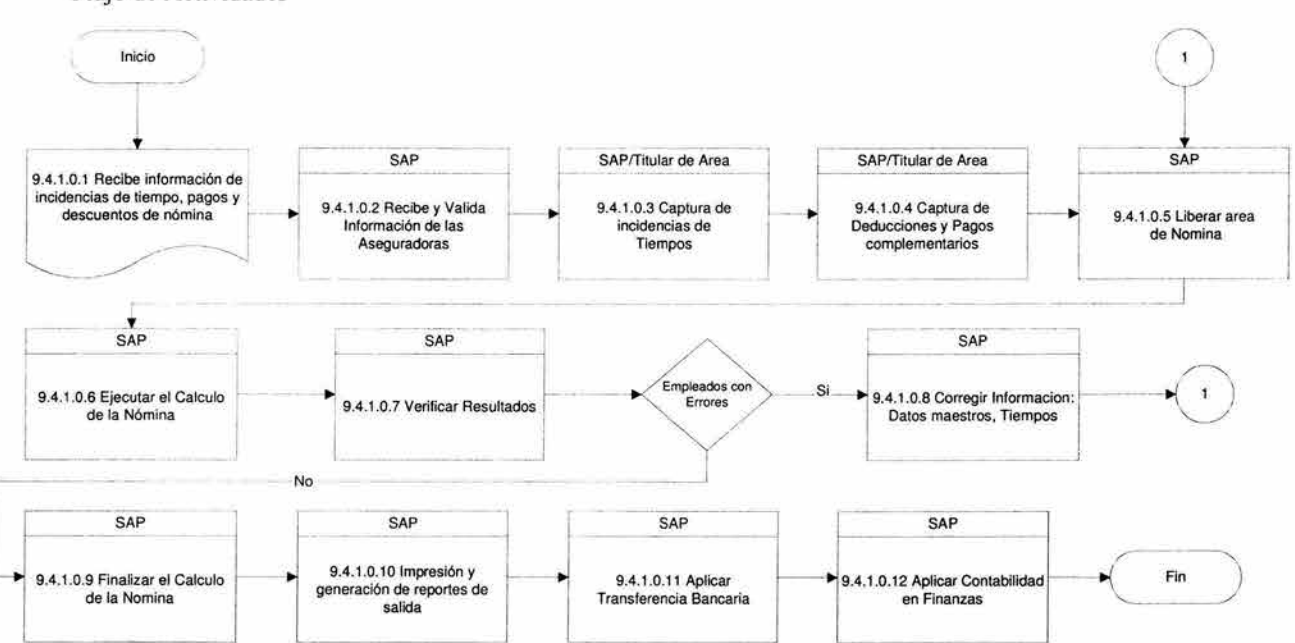

#### Descripción de Actividades:

9.4.1.0.1 Recibe información de incidencias de tiempo. pagos y descuentos de nómina Ya sea en papel o de manera electrónica, estos datos son recibidos para su actualización en los infotipos correspondientes (IT0014.- Devengos / deducciones periódicas, IT0015.- Pagos complementarios, IT0416.- Compensaciones contingente tiempos, IT2001.- Absentismos, IT2002.- Presencias, IT2005.- Horas extras, IT2010.- Comprob. remuneración , etc.).

9.4.1.0.2 Recibe y Valida Información de las Aseguradoras

Se procesa la información de las aseguradoras para que sea considerada en el cálculo de la nómina, los descuentos por IT0014 y/o IT0015.

78 CAPíTULO 11 DESARROllO DESARROllO DE LA SOLUCiÓN

**ESTA TESIS<br>SALIR DE LA** 

9.4.1.0.3 Captura de incidencias de Tiempos Se captura o se sube al sistema vla "batch input" las incidencias del periodo.

9.4.1.0.4 Captura de Deducciones y Pagos complementarios Se capturan o se suben al sistema vía "batch input" los pagos y descuentos del periodo.

9.4.1.0.5 Liberar área de nomina Estatus del registro de gestión del sistema R/3. Bloqueo de registros.

9.4.1.0.6 Ejecutar el Calculo de la Nómina

Proceso del programa de nómina el cual se encarga de procesar el esquema correspondiente para el cálculo de la nómina.

9.4.1.0.7 Verificar resultados Estatus del registro de gestión, en donde se bloquean los infotipos para evitar movimientos no autorizados por el área de nómina.

9.4.1.0.8 Corregir Información: Datos maestros, Tiempos Si existen errores, entonces se corrige y actualizan los datos erróneos para su reprocesamiento. Estatus del registro de gestión, en donde se abren los registros para su posible actualización.

9.4.1.0.9 Finalizar el Calculo de la Nomina

Estatus del registro de gestión, el cálculo se finaliza y se procede a extraer los productos derivados del cálculo de la nómina.

9.4 .1.0.10 Impresión y generación de reportes de salida Con la información dentro del sistema (cluster), se obtienen los diferentes documentos (reportes, recibos de sueldo, etc.).

9.4.1.0.11 Aplicar Transferencia Bancaria Generación de los archivos magnéticos para efectuar la dispersión bancaria.

9.4.1.0.12 Aplicar Contabilidad en Finanzas

Ejecución de los programas que validan y crean el documento para su posteo en FI-CO.

# **2.4 Nuevos procedimientos con los riesgos asociados**

La siguiente ilustración (Figura II.32) muestra algunos de los riesgos identificados a los nuevos procesos definidos clasificados por rubros (tecnologías, procesos, gente) y por prioridades (alta, mediana, baja).

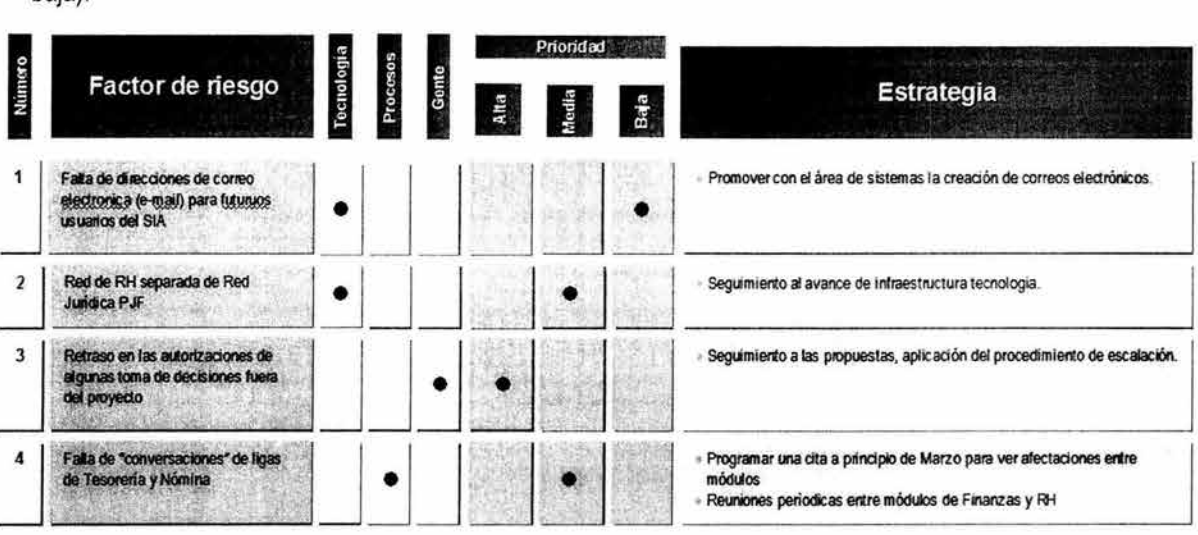

Figura II.32 Riesgos asociados en la definición de nuevos procesos

#### $2.5$ Planeación del diseño técnico

El plan de trabajo elaborado para esta etapa contiene ya un detalle de las actividades para cada módulo así como un listado de reportes y/o diseños que no cumple el sistema estándar por lo que habrá que diseñarlos. En particular para el módulo de nómina debe ser desarrollada completamente la funcionalidad del ISSSTE (cálculo de aportaciones del trabajador y empleado, avisos de altas, bajas y modificaciones de sueldo, créditos y préstamos, etc.) ya que la solución de sector público de R/3 4.6C no la cubre.

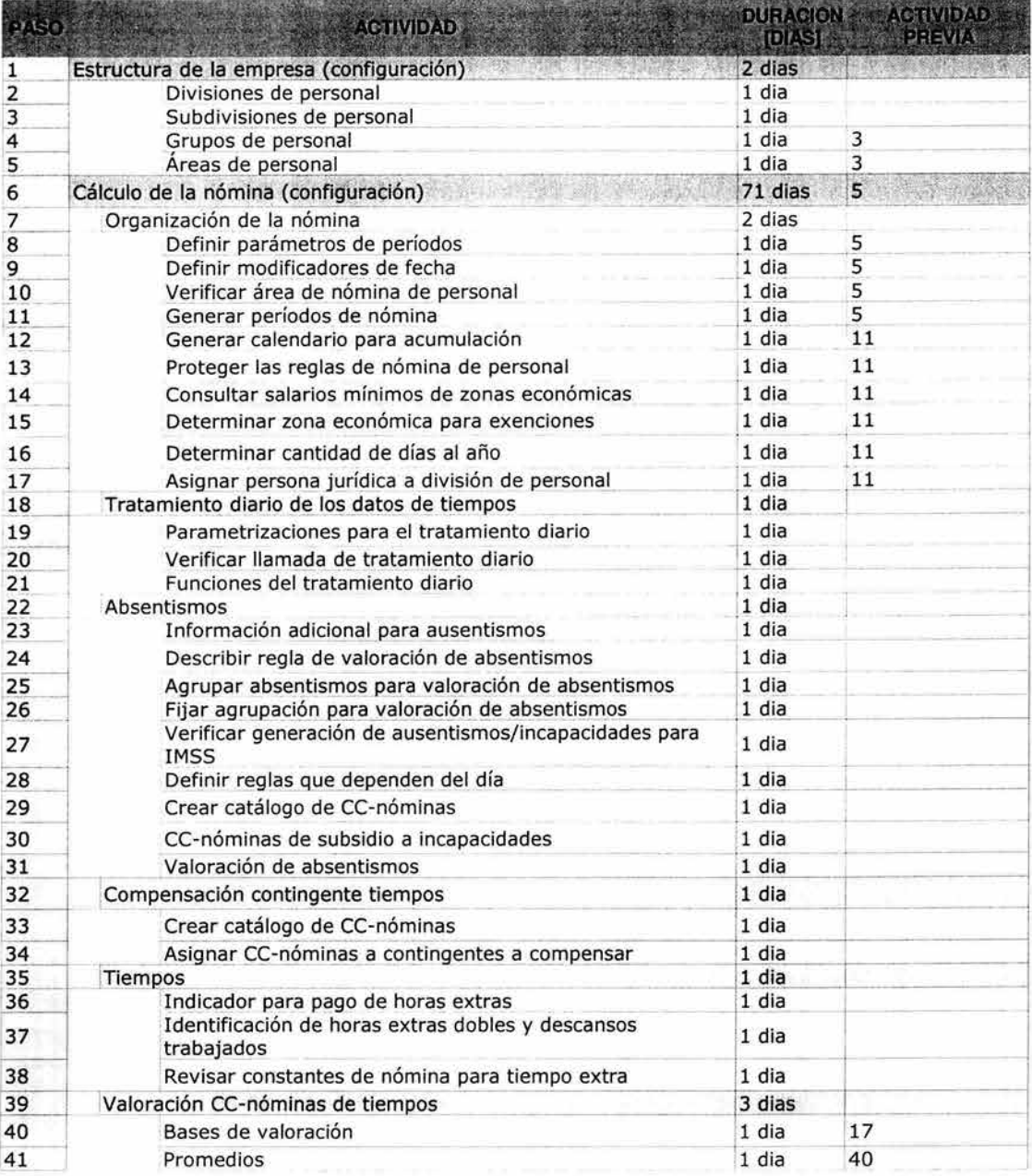

A continuación se muestra el plan detallado (Tabla II.8) para el módulo de nómina:

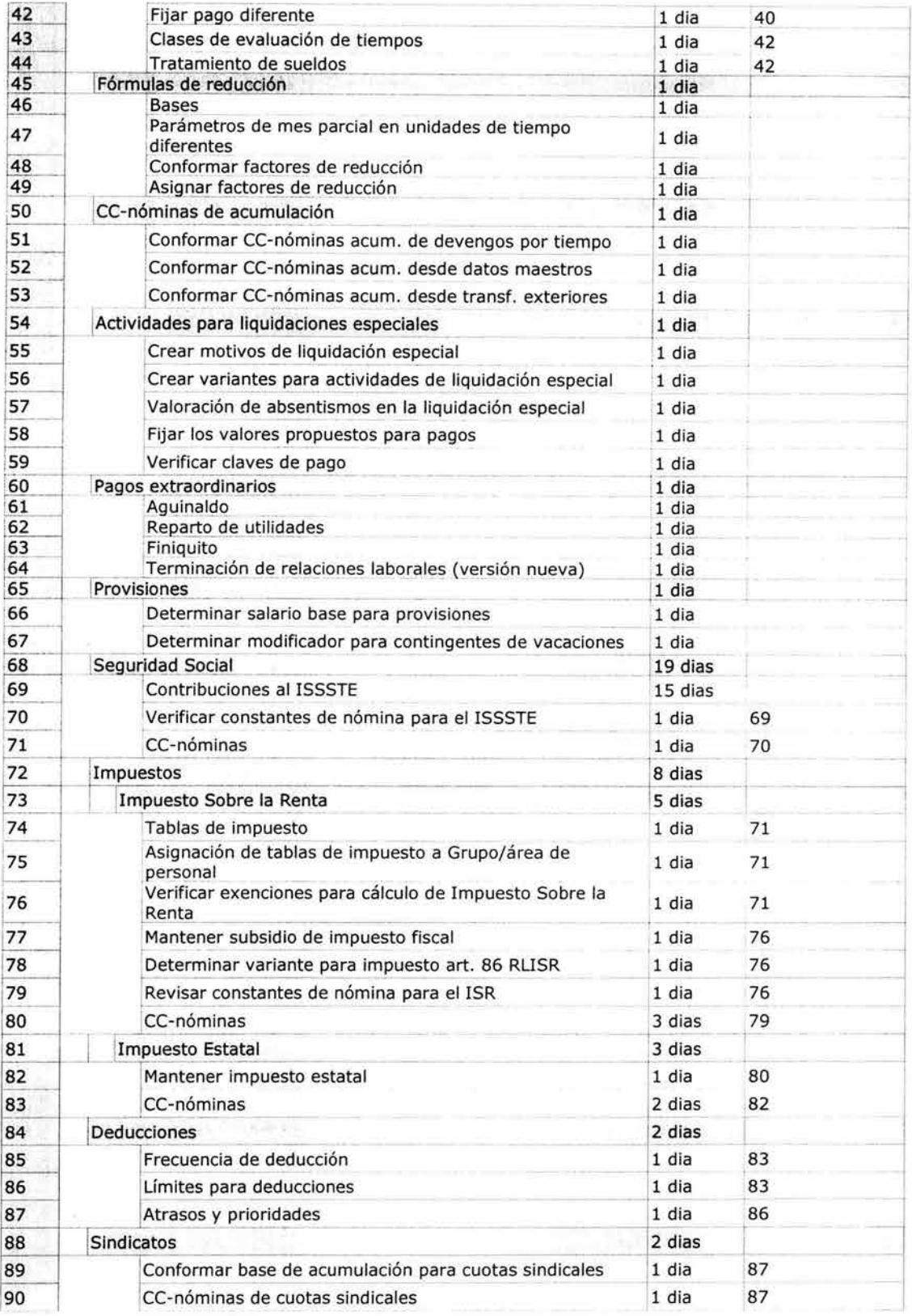

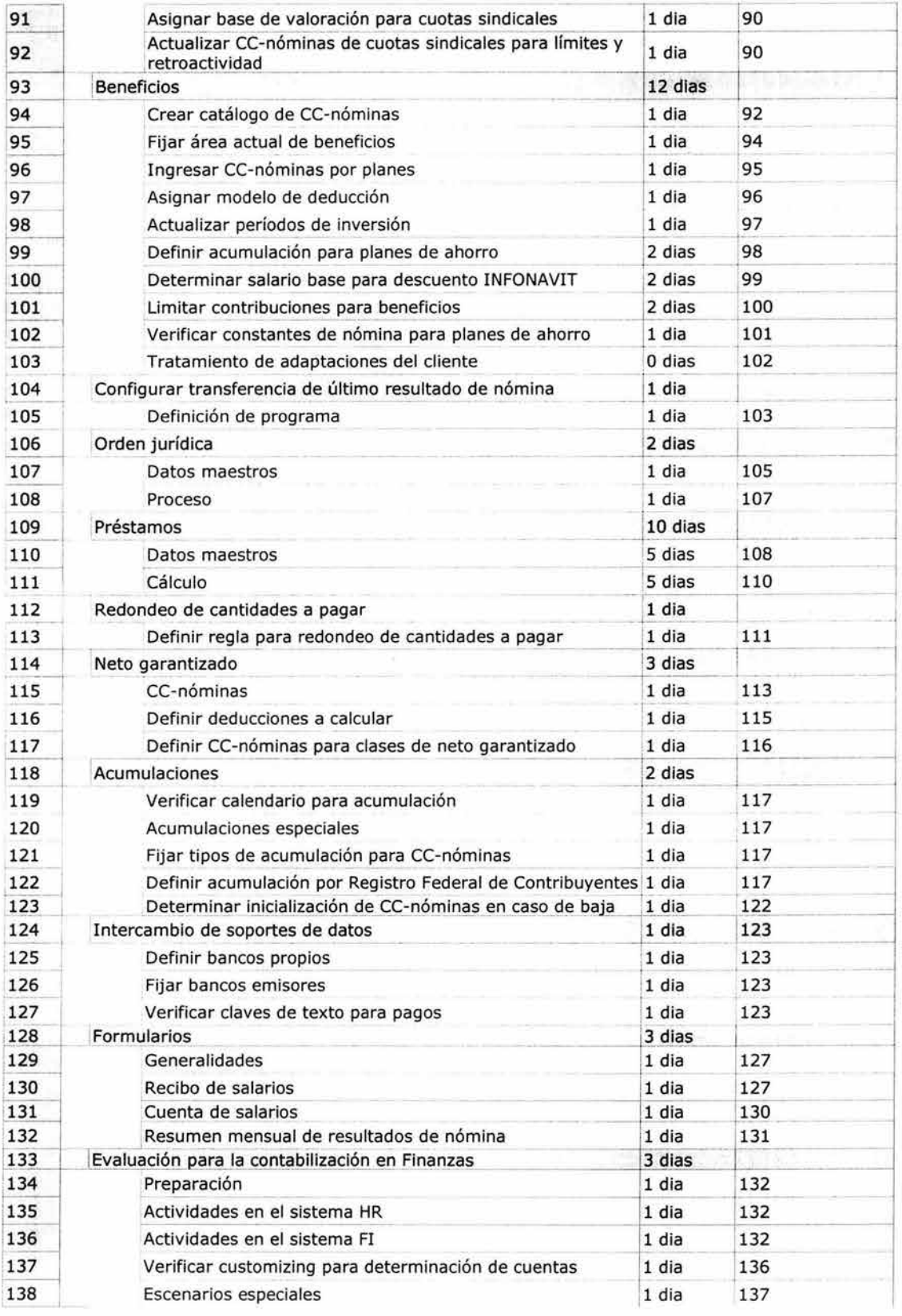

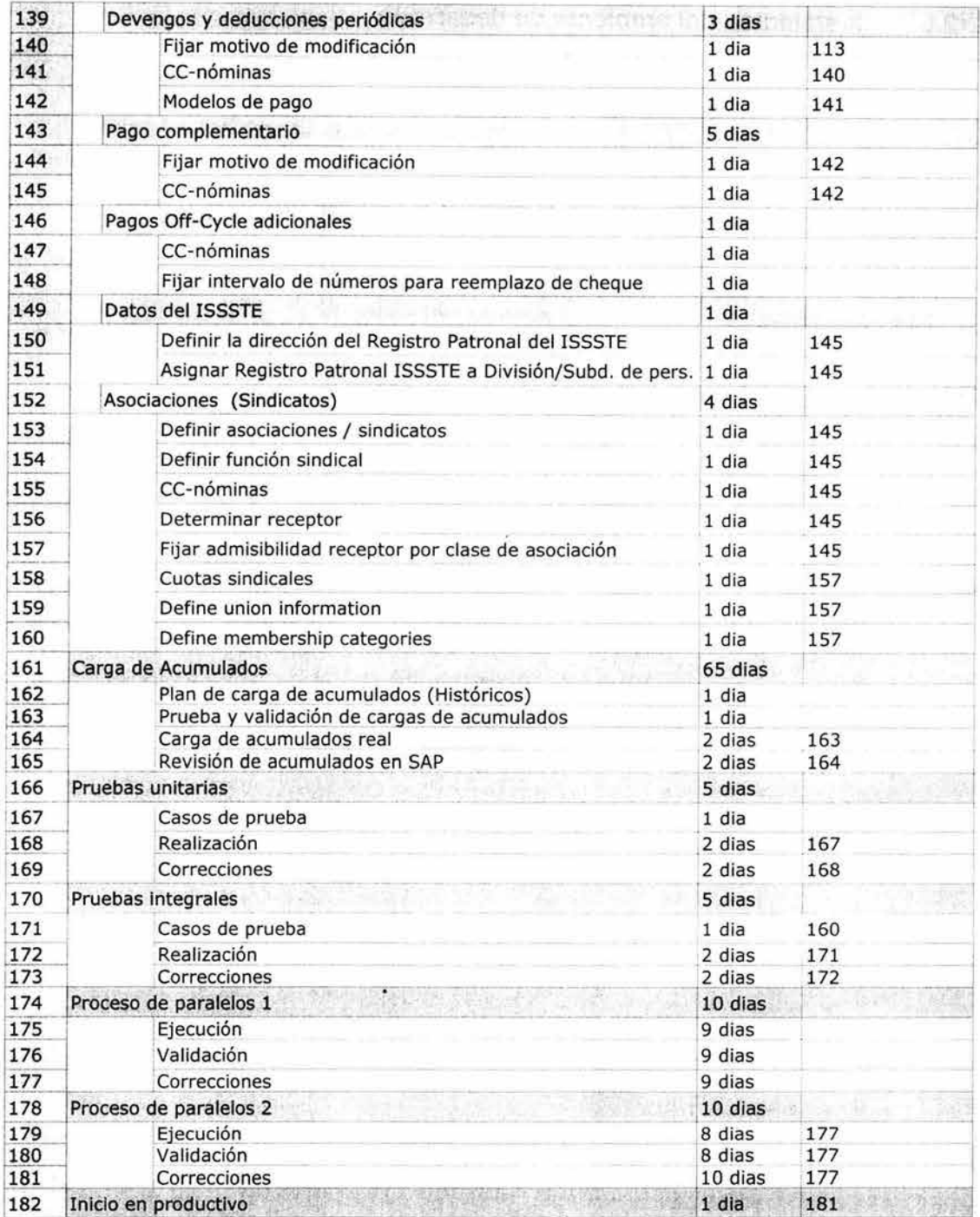

Tabla II.8 Planeación específica para la nómina

Ã.

### **2.6 Instalación del ambiente de desarrollo**

Como se había definido en el plan general del proyecto para esta fase los consultores de BASIS habilitan los sistemas de desarrollo (Fig. I1.32) para comenzar a visualizar funcionalidad del sistema. Los ambientes de desarrollo (este modelo es el definido para todos los módulos) que utilizamos para continuar con la configuración de la nómina son:

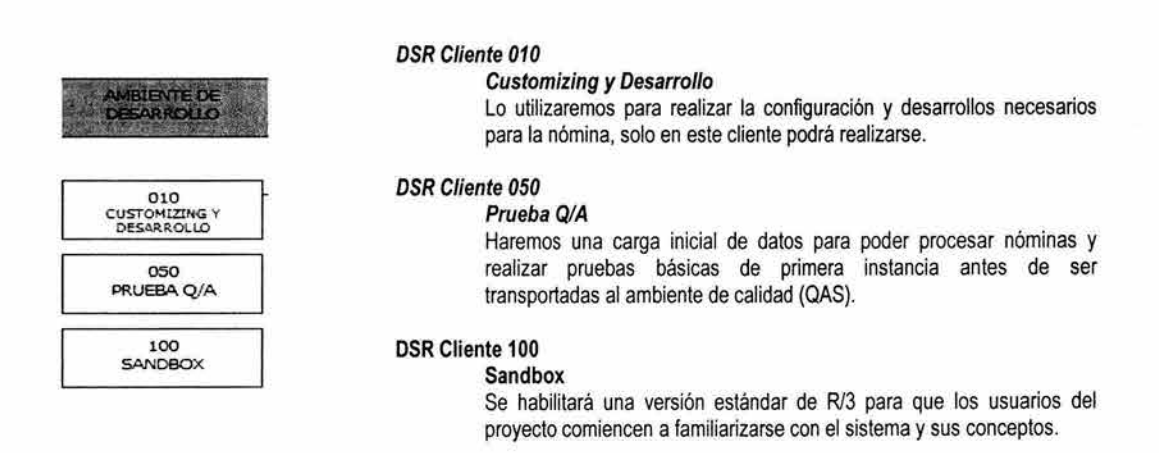

Figura I1.32 Ambiente de DSR

### **2.7 Diseño del plan de capacitación**

Para cubrir la capacitación de los usuarios definimos las siguientes actividades y acuerdos:

Manuales de capacitación:

- Los manuales de capacitación serán elaborados por el personal del proyecto SIA de la SCJN, mismo que debe haber acreditado el curso introductorio de R/3.
- Los manuales serán revisados y aprobados tanto por el líder de módulo como el líder de proyecto antes de su reproducción.
- No deberá partirse de cero pues aprovecharemos materiales de otros proyectos para que esto sirva como un acelerador.
- El manual deberá ser gráfico (pantallas ilustrativas) y agregar explicación a cada una de ellas.
- El formato general de los manuales es definido por los consultores de administración del cambio; será publicada una versión de ejemplo en el servidor de ASAP y todos los módulos deberán alinearse al mismo.
- Estos se irán realizando a medida que se vaya configurando el sistema.
- Para el módulo de nómina deberán elaborarse los manuales:
	- HRPY01 Introducción a la Nómina
	- HRPY02 Cálculo de la Nómina
	- HRPY03 Reportes y procesos especiales de Nómina

Cursos de capacitación:

- El personal que elabore el manual del usuario será el instructor de cada curso.
- Todos los futuros usuarios del SIA deberán acreditar un curso introductorio al mismo.
- Los usuarios de nómina deberán también asistir a los cursos de HR debido a la liga directa con ese módulo.
- Para los cursos de capacitación se prepararán mandantes especiales para el seguimiento de los nuevos procesos con información real a fin de que los usuarios asimilen más rápidamente el conocimiento.

4

#### **2.8 Definición de la estructura organizacional**

En conjunto con el módulo de HR debe definirse la estructura organizacional de la SCJN a fin de agrupar al personal con diversos criterios que permitan posteriormente realizar clasificaciones para reportes y elegibilidad para aplicación de procesos y políticas (Fig. II.33).

En especial estos criterios nos garantizarán contar con los suficientes criterios para la discriminación de procesos de nómina, sin embargo cabe mencionar que adicionalmente existe la estructura del módulo de organización (funciones, posiciones, centros de costo, unidades organizacionales, zonas económicas etc.) y los datos personales de los empleados (edades, sexo, etc.) que en conjunto nos permiten tener todo el esquema de agrupaciones de personal.

Los niveles organizacionales definidos en esta etapa son:

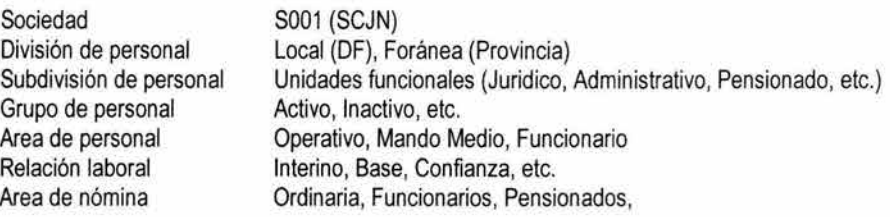

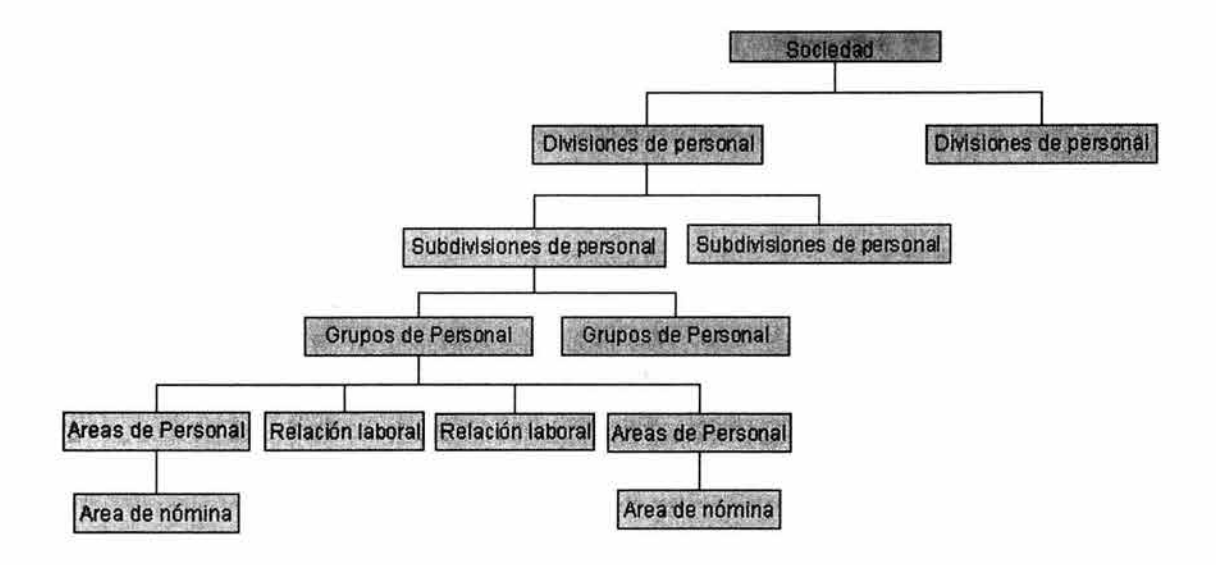

Figura II.33 Jerarquía de la estructura organizacional

# **3 Realización**

Comenzamos propiamente en esta etapa a dar seguimiento al plan de del diseño técnico de la nómina una vez definidos los alcances y los procesos; es de vital importancia la correcta generación de documentación técnica y funcional de la configuración ya que la misma será la base para el futuro soporte de la solución. Al final de la misma se realizan las pruebas unitarias e integrales, estas últimas en la medida del avance de los otros módulos.

### **3.1 Realización del proyecto**

**El** primer paso es verificar que el plan de trabajo contemple todos los requerimientos detectados en la fase anterior y de ser necesario realizar los ajustes que se consideren pertinentes. Es muy importante comenzar formalmente con la transferencia de conocimientos de los consultores a los usuarios técnicos y funcionales de la SCJN ya que estos absorberán el soporte una vez finalizado el proyecto.

#### **3.2 Configuración y confirmación de inicio**

Siguiendo el plan técnico de configuración de la nómina comenzamos a diseñar la solución con la asistencia de la IMG. La configuración será documentada en los formatos ASAP. Mostraré en esta sección algunos de los puntos relevantes y de ejemplificación de este proceso.

#### **3.2.1 Estructura de la empresa**

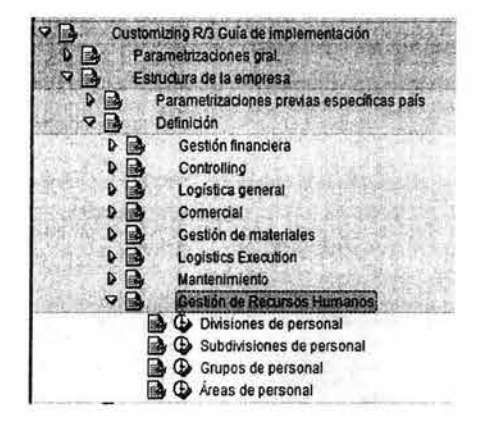

**El** primer paso es configurar los criterios de la estructura organizacional (Fig. 11.34) definidos en la fase anterior (Divisiones de personal, Subdivisiones de personal, Grupos de personal, Áreas de personal, Relaciones laborales, etc). Estos criterios son definidos en conjunto con el módulo de **HR.** 

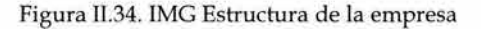

CAPÍTULO II DESARROLLO DESARROLLO DE lA SOLUCIÓN

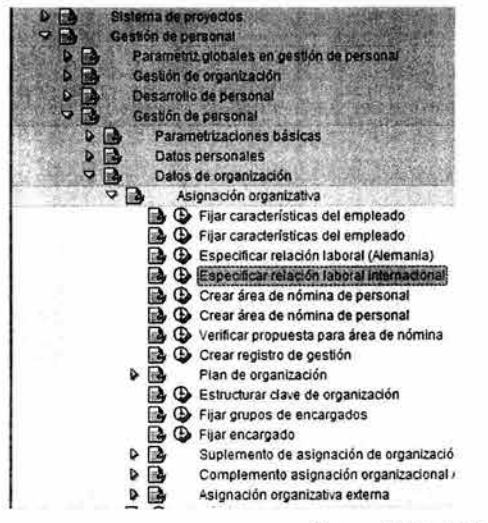

Ejemplo:

Para configurar las relaciones laborales ingresamos a la ruta IMG mostrada en la imagen (Fig. II.35) Y capturamos las mismas.

|                  |                   | Entradas nuevas: Resumen entradas creadas |
|------------------|-------------------|-------------------------------------------|
| H                | <b>BRI</b>        |                                           |
|                  |                   |                                           |
|                  |                   |                                           |
| telación laboral |                   |                                           |
| Relaciab         | Texto rel laboral |                                           |
|                  | Interino          |                                           |
| ВĂ               | Base              |                                           |
| CO               | Confianza         |                                           |
|                  | Eventual          |                                           |

Figura II.35. IMG Especificación de relaciones laborales

#### **3.2.2 Cálculo de la nómina**

#### 3.2.2.1 **Organización de la nómina**

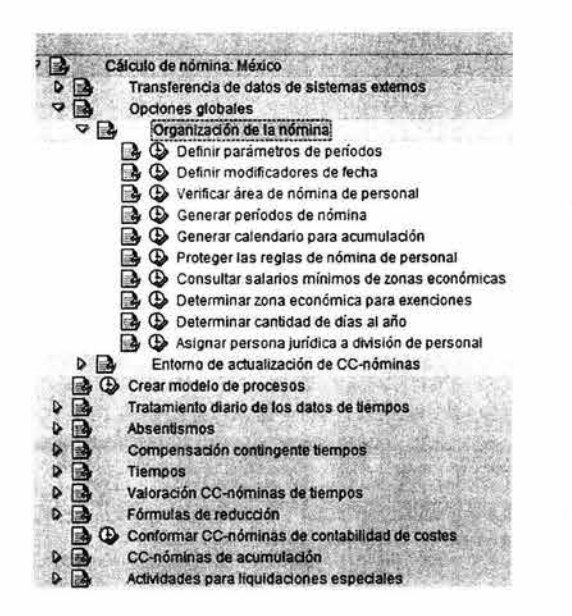

Definimos datos iniciales sobre la nómina que nos permiten definir periodicidad, criterios de clasificación de los empleados respecto a sus pagos, datos maestros básicos como zonas económicas y algunas constantes como días anuales, mensuales, factores, etc. las actividades IMG (Fig. II.36) serán:

- Definir parámetros de períodos
- Definir modificadores de fecha
- Verificar área de nómina de personal
- Generar períodos de nómina
- Generar calendario para acumulación
- Proteger las reglas de nómina de personal
- Consultar salarios mínimos de zonas económicas
- Determinar zona económica para exenciones
- Determinar cantidad de días al año
- Asignar persona jurídica a división de personal

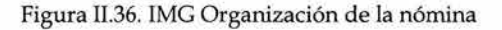

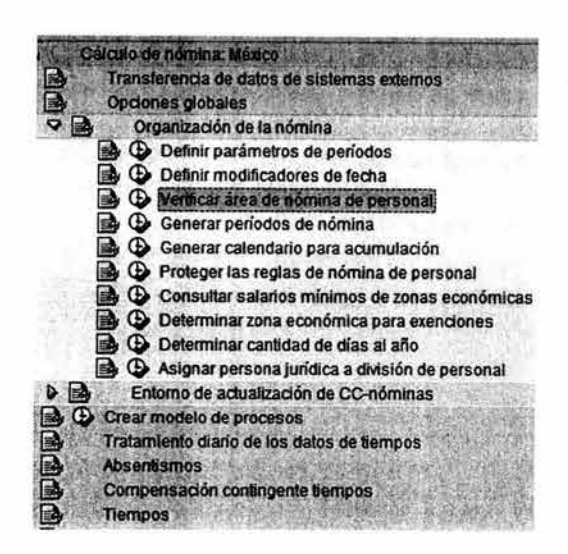

#### Ejemplo:

Definimos las áreas de nómina (Fig. II.37) que es una unidad organizacional que agrupa a todos los empleados a los que se calcula la nómina al mismo tiempo, se realiza, generalmente, según la área de nómina; una área de nómina de personal especifica los eventos de cálculo de nómina, el primer período de nómina de personal calculable de manera retroactiva, reconocimiento de retroactividad y el período para el que se debe calcular la nómina.

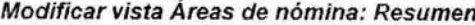

| Entradas nuevas <b>Q B &amp; B B</b><br>602 |                                                        |  |              |                      |  |  |  |  |
|---------------------------------------------|--------------------------------------------------------|--|--------------|----------------------|--|--|--|--|
|                                             | Área nómina Texto área nómina Pará Denominación Aliqui |  |              |                      |  |  |  |  |
|                                             | Activos fijos                                          |  | 02quincenal  | g                    |  |  |  |  |
|                                             | Funcionarios                                           |  | 02 quincenal | V                    |  |  |  |  |
| ١C                                          | Área de Carga                                          |  | 02 quincenal |                      |  |  |  |  |
| 0R                                          | Resto del personal                                     |  | 02 quincenal | $\blacktriangledown$ |  |  |  |  |
|                                             |                                                        |  |              |                      |  |  |  |  |

Figura II.37. Definición de áreas de nómina

#### $3.2.2.2$ Tratamiento diario de los datos de tiempos

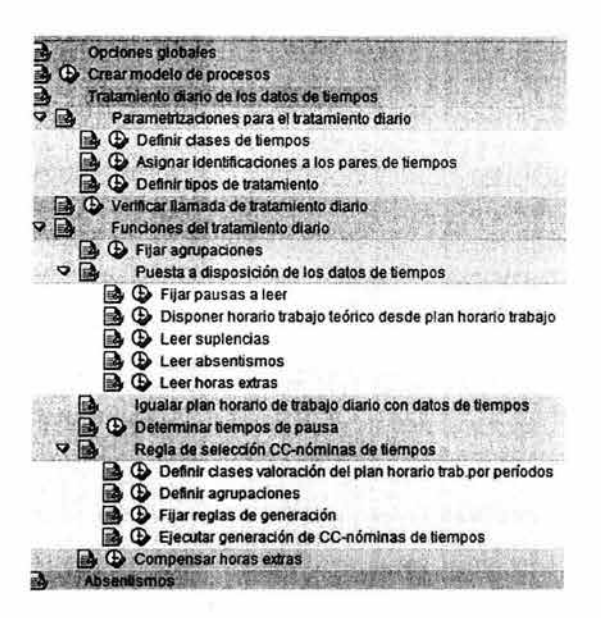

En esta parte configuraremos algunos catálogos (Fig. II.38) para agrupar tipos de incidencias de tiempos que nos permitirán más adelante definir criterios para valorar desviaciones a los planes de trabajo, las actividades IMG son:

- Parametrizaciones para el tratamiento diario
- Verificar llamada de tratamiento diario
- Funciones del tratamiento diario

Figura II.38. Definición de tratamiento diario de los datos de tiempos

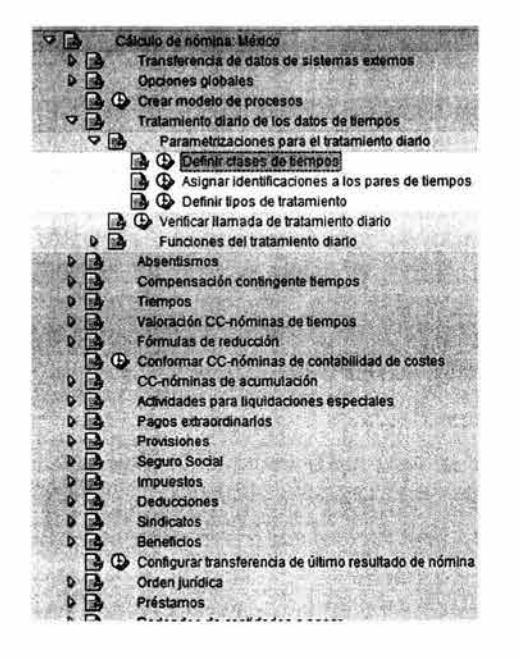

#### Ejemplo:

Definición de la clase de tiempo "Presencia" (Fig. 11.39). Una clase de tiempos es una división de tiempos de personal desde un punto de vista que se deriva de reglamentaciones de remuneración, necesidades de la empresa, tareas de control, etc. Agrupan lapsos desde el punto de vista de contenido.

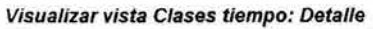

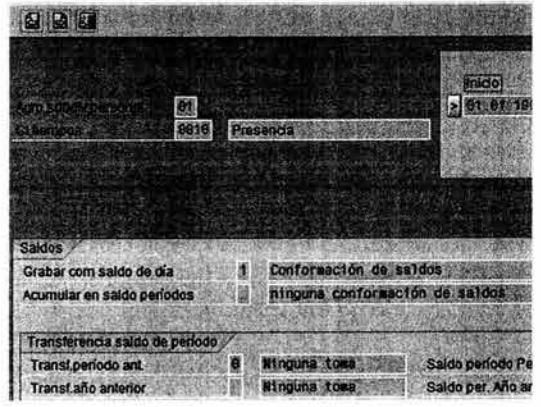

Figura II.39. Definición de una clase de tiempo

#### 3.2.2.3 **Absentismos**

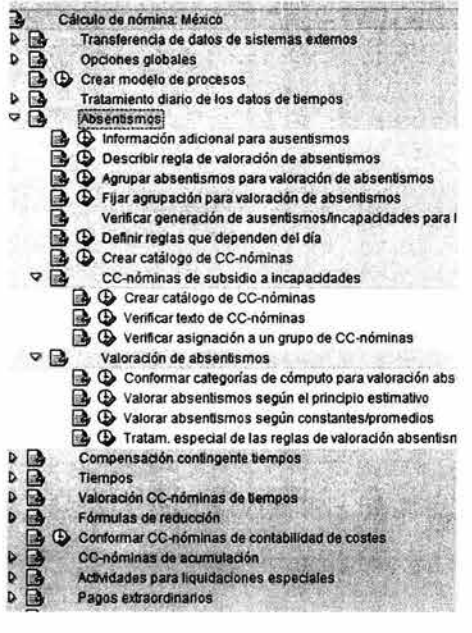

En las siguientes actividades IMG almacenaremos regulaciones detalladas de como tratar el absentismo de empleados en el cálculo de la nómina. Es posible especificar bases para determinar las reducciones de sueldo por un día de absentismo no pagado, determinar un importe fijo de paga de vacaciones por cada día de absentismo, indicar las valoraciones de las distintas enfermedades, fijar que un absentismo se valore con un sueldo promedio a definir con posterioridad. Las parametrizaciones incluirán (Fig. II.40):

- Información adicional para ausentismos ٠
- Describir regla de valoración de absentismos
- Agrupar absentismos para valoración de absentismos  $\bullet$
- Fijar agrupación para valoración de absentismos
- Verificar generación de ausentismos/incapacidades para ISSSTE
- Definir reglas que dependen del día
- Crear catálogo de CC-nóminas
- CC-nóminas de subsidio a incapacidades
- Valoración de absentismos

Figura II.40. Absentismos

90 CAPÍTULO II DESARROLLO DESARROLLO DE lA SOLUCIÓN

#### 3.2.2.4 **Compensación contingente tiempos**

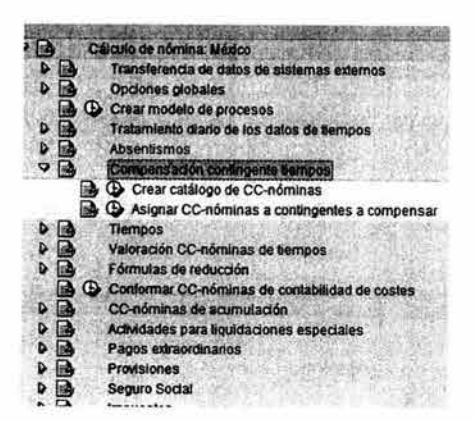

Aquí crearemos las ce-nóminas que se utilizaran en los contingentes de tiempos (un contingente es un derecho de un empleado referido a días y generado con base a políticas de antigüedad como licencias médicas, vacaciones, primas vacacionales, etc.) se configuran en el modulo de tiempos de personal (Fig. Il.41).

Las actividades serán:

- Crear catálogo de CC-nóminas
- Asignar CC-nóminas a contingentes a compensar

Figura 11.41. IMG configuración de contingentes de tiempos

#### Ejemplo:

Copiamos el modelo de CC-Nómina estándar M400 (Vacaciones) a el 0006 PRIMA VACACIONAL heredando de esta forma la configuración definida para este concepto (Fig. II.42).

|        |     | Copiar CC-nóminas            |            |                              |          |  |
|--------|-----|------------------------------|------------|------------------------------|----------|--|
|        |     | Copiar   Coupo de CC-nóminas |            |                              |          |  |
| $\Box$ |     | 32.<br><b>0416 O</b>         |            |                              |          |  |
|        |     | Texto expl,CC-nómina         | Est bo     | CC-n.c. Texto expl.CC-nómina | Txt.brv. |  |
|        |     |                              |            |                              |          |  |
|        |     |                              |            |                              |          |  |
|        | 415 | rima vacacional              | PrimaVac V |                              |          |  |

Figura 11.42. Programa de copia de CC-Nóminas

Una vez generado el mismo se indica la relación del contingente y el concepto por el cual se compensa (Fig. 11.43).

| Desglosar<->Ocultar   Entradas nuevas   a   Limitar<br>刎 |                   | <b>ABBB</b> |                     |
|----------------------------------------------------------|-------------------|-------------|---------------------|
|                                                          |                   |             |                     |
| Denominación                                             | Texto contingente |             |                     |
| 1861 Liquidadon vacaciones                               | <b>Macadones</b>  | 966         | 160.00M400 Vacador  |
| Lig. prima vacadona                                      | Prima Vacacional  | 6B.         | 100.00 M415 Primar  |
| <b>Lig. Pac. Terminación</b>                             | Macadones         |             | 100.00M495 Douldaci |
| 1012Lic privac Terminacion                               | Prima Vacacional  |             | 100.001496 Liquidad |
|                                                          |                   |             | 100.000006          |
|                                                          |                   |             | 190.886666          |

Figura 11.43. Asignación de contingentes a CC-Nóminas

#### 3.2.2.5 **Valoración CC-Nóminas de tiempos**

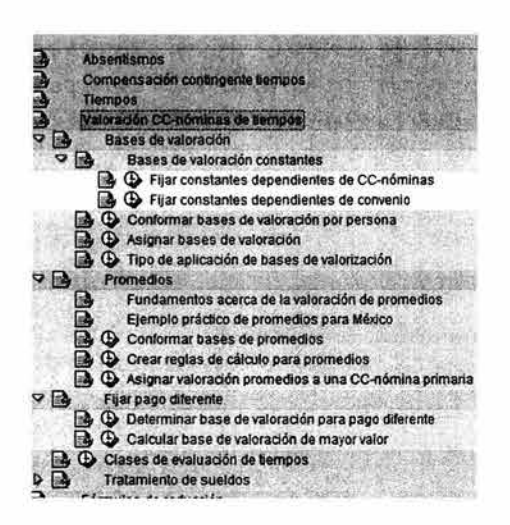

Ahora debemos configurar las bases para valorar las incidencias de tiempos a través de las cc-nóminas de tiempos (Fig. 11.44). Todas las demás CC-Nóminas, por ejemplo las definidas por un tabulador carecen de importancia para esta configuración puesto que en general ya están completamente valoradas al entrar en el cálculo de la nómina (importes fijos en función de días).

Las actividades de configuración implican la creación de:

- Bases de valoración
- Promedios
- Fijar pago diferente
- Clases de evaluación de tiempos
- Tratamiento de sueldos

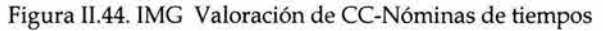

Ejemplo:

Tenemos un requerimiento en el cual debe crearse una prestación para cierto nivel de empleados misma que se retribuirá de acuerdo a un criterio de antigüedad, por tanto, se generará un concepto y un monto según corresponda. Si el empleado no cumple con la condición de antigüedad requerida se deberá pagar el concepto 0009 cuyo importe es definido por el tabulador de presupuesto, de lo contrario se pagará el concepto 0012 como resultado de la suma del importe del concepto 0009 más un importe constante que puede variar en el año.

Para cubrir este requerimiento, realizamos las siguientes actividades:

1. Creación de constante de nómina.

Para crear la constante de nómina, primeramente definimos un modificador para nómina que realiza una preselección de entradas (Fig. H.4S). El valor para la lectura de tabla de constantes es el MODIF 2, y para cualquier agrupador de área de personal el valor es 01, así con este valor tendremos una llave en la tabla de definición de constantes. Esta actividad se realiza en la regla MXXM. Adicionalmente en la tabla V \_512W\_B se indicará la forma de valoración del concepto como constante.

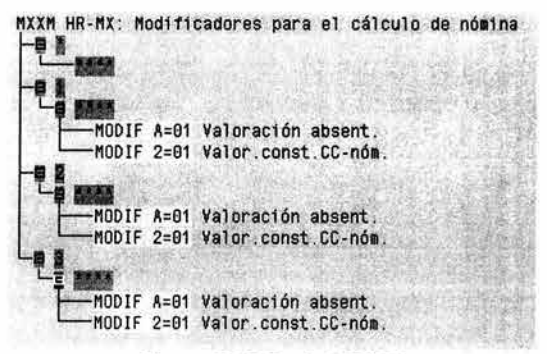

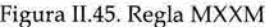

Una vez definido el modificador se crea una entrada en la tabla de valoraciones constantes para el concepto 0012, con un importe de 50.00 MXN en este caso (Fig. II.46).

|     |             | 2 Desglosar<>Ocultar 5 BB                   |                       |       |           |            |
|-----|-------------|---------------------------------------------|-----------------------|-------|-----------|------------|
|     |             | MoN. CC-nóma Texto expl.CC-nómina           |                       | Final | Valor     | Moneda     |
| 101 | 8812        | COMP. AD. MAYOR 5 AN. 01.01.1900 31.12.9999 |                       |       | 50.00 MXN |            |
| 101 | <b>MIB1</b> | Subsidio enf. gral. IMSS                    | 01.01.1900 31.12.9999 |       | 0.60      | <b>MXN</b> |
| 01  | M102        | Subsidio R.T. IMSS                          | 01.01.1900 31.12.9999 |       | 1.00      | <b>MXN</b> |
| ln1 | <b>MTA3</b> | Subsidio mat IMSS                           | 81 81 198831 12 9999  |       | 1 AA MYN  |            |

**Visualizar vista Valoraciones constantes: Reswnen** 

Figura H.46. Tabla de valoraciones constantes

Por otra parte hacemos que el concepto 0012 sea admisible en el infotipo 0014 de devengos y deducciones periódicas y se limita la captura a sólo una vez en un mismo tiempo (Fig. H.47).

Modificar vista CC-nóminas admitidas: Resumen

|      | Desglosar<->Ocultar<br>Entradas nuevas [ ]                |                       | Limitar $\otimes$ $\mathbb{B}$ $\mathbb{B}$ $\mathbb{B}$ |           |           |                          |
|------|-----------------------------------------------------------|-----------------------|----------------------------------------------------------|-----------|-----------|--------------------------|
|      | CC-nominas admitidas para Devengos/deducciones periódicos |                       |                                                          |           |           |                          |
|      | CC-nóm. Texto expl.CC-nómina                              | Inicia                | Final.                                                   | una vez   | var.veces | m                        |
| 8812 | COMP. AD. MAYOR 5 ANOS                                    | 81.81.1988 0.12.9999  |                                                          | п         |           | $\overline{\phantom{a}}$ |
| 0027 | PRIMA ANTIGUEDAD QUINQU_01.01.190031.12.9999              |                       |                                                          | $\bullet$ |           |                          |
| 8837 | <b>COMPRA DE AUTO</b>                                     | 01.01.1900 31.12.9999 |                                                          | G         |           |                          |
| 8038 | <b>MANTENIMIENTO DE AUTO</b>                              | 01.01.1900 31.12.9999 |                                                          | $\bullet$ |           |                          |
| 8854 | SEGURO COLECTIVO DE RET_01.01.1900 31.12.9999             |                       |                                                          | $\bullet$ |           |                          |
| haza | 050 100 001500 1150 1150 01 01 1000 21 10000              |                       |                                                          |           |           |                          |

Figura 11.47. Admisibilidad de CC-Nóminas

2. Configuración y admisibilidad del concepto 0012 en el infotipo 0014.

El concepto 0012 sólo aceptará cantidad y unidad a su registro en ellT0014 (Fig. Il.4S)., la cantidad máxima y minima de registro es 1, y como unidad se mostrara el texto [Unidades).

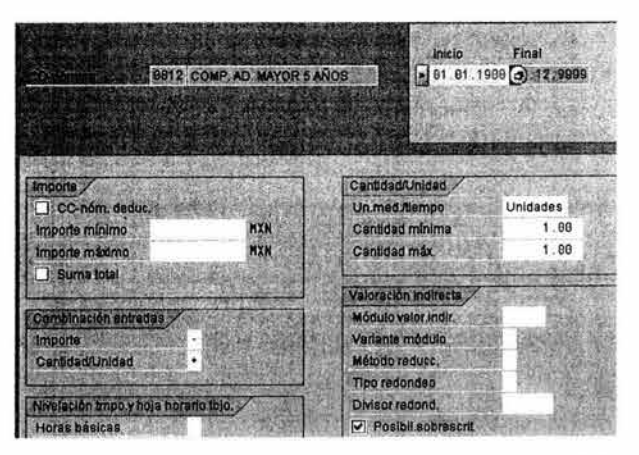

Figura H.4S. Definición de propiedades de CC-nómina 0012

3. Reglas para la generación del pago de Compensación.

Diseñamos la regla ZOP1 (Fig. 1I.50) que verifica la existencia del concepto 0012, en caso de existir, se realizan los siguientes pasos:

- Se asigna al AMT del concepto 0012 el AMT del concepto 0009.
- Verifica por consistencia que este sea mayor a cero.
- Reinicia el AMT del concepto 0012 al valor que tenía originalmente.
- La operación VALBS indica que debe valorarse un concepto de nómina y el parámetro 0 indica que debe leerse el tipo de valoración de la tabla V\_512W\_B (Fig. II.49) y se recupera el valor constante.

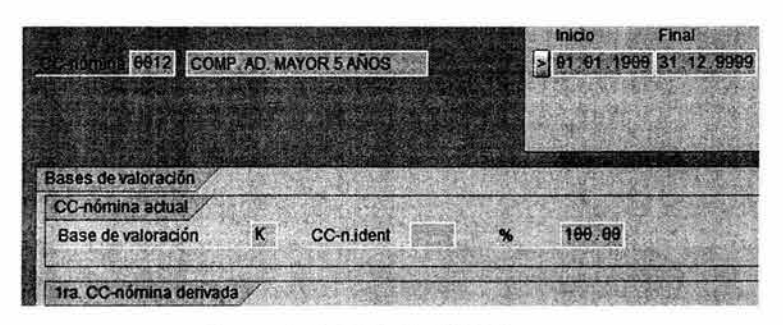

Figura II.49. Tabla V\_512W\_B

- Se reinician los valores de NUM y RTE a cero.
- Se envían los resultados a la tabla de salida IT en esta caso el NUM y el AMT.

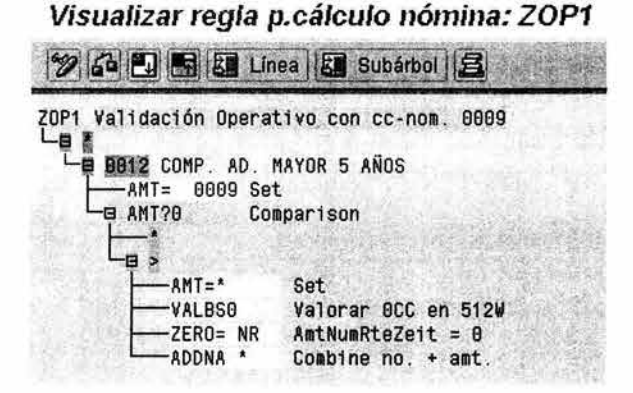

Figura I1.50. Regla de nómina ZOPl

Posteriormente con la regla ZOP2 (Fig. 11.51) se verifica la existencia del concepto 0009, en caso de existir, se realizan los siguientes pasos:

- Se asigna al AMT del concepto 0009 el AMT del concepto 0012.
- Verifica por consistencia que este sea mayor a cero.
- Si el valor es menor o igual de cero se reinicia el AMT del concepto 0009 al valor que tenía originalmente y se devuelve a la tabla de salida.
- Si el valor es mayor que cero se reinicia el AMT del concepto 0009 al valor que tenía originalmente, se le suma el AMT del concepto 0012 y se devuelve a la tabla de salida el resultado en el concepto 0009.

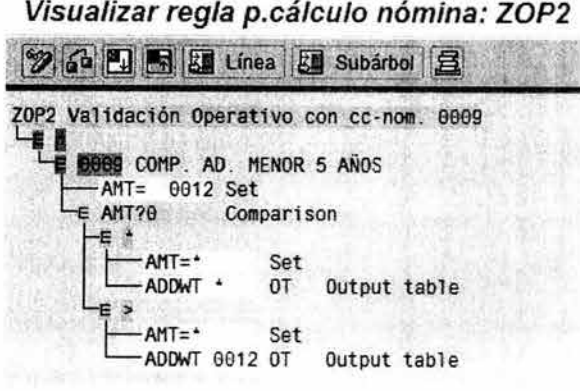

Figura Il.51. Regla de nómina ZOP2

#### 3.2.2.6 CC-Nóminas de acumulación

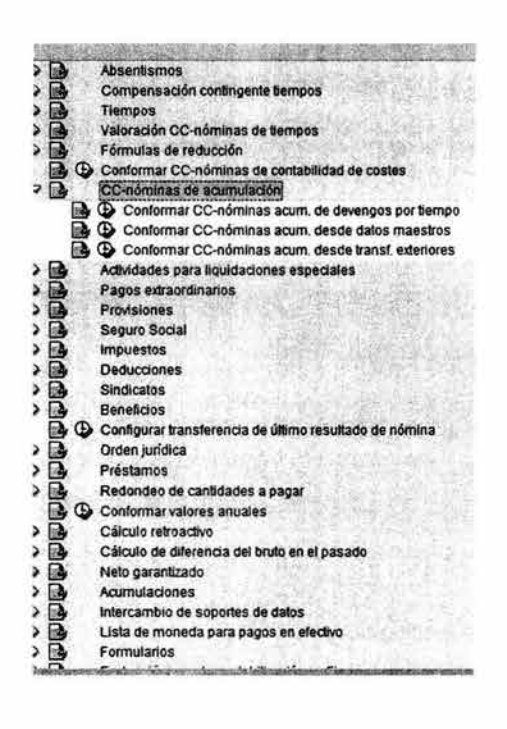

Aquí determinaremos como serán almacenados los CC-Nóminas en la tabla de resultados (RT) mediante las propiedades de acumulación de los cada cc-nómina (Fig.  $II.52$ ).

- Conformar CC-nóminas acum. de devengos por  $\bullet$ tiempo
- Conformar CC-nóminas acum. desde datos maestros
- Conformar CC-nóminas acum. desde transf. exteriores

#### Ejemplo:

Para considerar el concepto 0001 (Sueldo Bruto) para la formación del bruto total activamos la clase de tratamiento 3 (Acumulación y almacenamiento de CC-Nóminas de tiempo) y el acumulador 1 (/101 Bruto total).

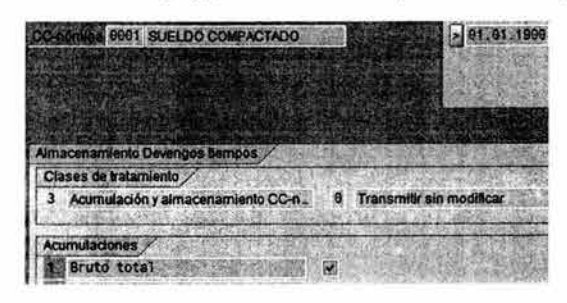

Figura II.52. IMG CC-Nóminas de acumulación

#### $3.2.2.7$ Actividades para liquidaciones especiales

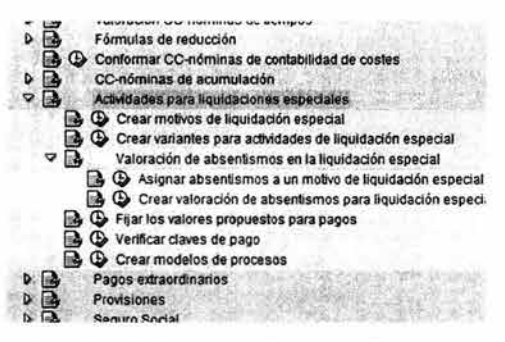

'isualizar vista Motivos para cálculo de nómina especial:

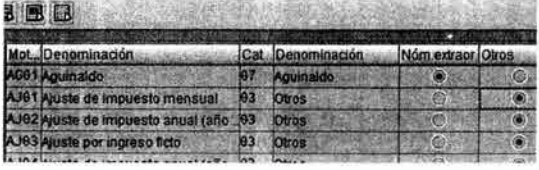

En esta parte se indican datos generales para la clasificación de los pagos off-cycle o extraordinarios.

- Crear motivos de liquidación especial  $\blacksquare$
- Crear variantes para actividades de liquidación especial
- Valoración de absentismos en la liquidación especial
- Fijar los valores propuestos para pagos
- Verificar claves de pago

#### Ejemplo:

Para clasificar el concepto de aguinaldo por nómina offcycle y definir que será por medio del IT0267 de pagos extraordinarios definimos el motivo AG01 con el indicador de Nómina extraordinaria (Fig. II.53).

Figura II.53. IMG Actividades para liquidaciones especiales

<sup>96</sup> CAPÍTULO II DESARROLLO DESARROLLO DE LA SOLUCIÓN

#### 3.2.2.8 **Seguridad Social**

Tenemos en este punto una de las actividades más importantes a considerar en la solución de la nómina ya que la funcionalidad de R/3 4.6C no contempla el cálculo de conceptos de ISSSTE (como se aprecia en la siguiente figura) misma que deberá ser analizada y desarrollada desde cero.

La solución deberá respetar los principios del sistema ya que deberá ser abierta y parametrizable desde los propias herramientas del sistema y adicionalmente deberán ser eliminadas las llamadas a rutinas del IMSS (Fig. II.54) para que no se corran riesgos de errores en procesos upgrade del sistema.

Nos centraremos en solucionar 3 rubros:

- Contribuciones al ISSSTE
- Verificar constantes de nómina para el ISSSTE
- CC-nóminas

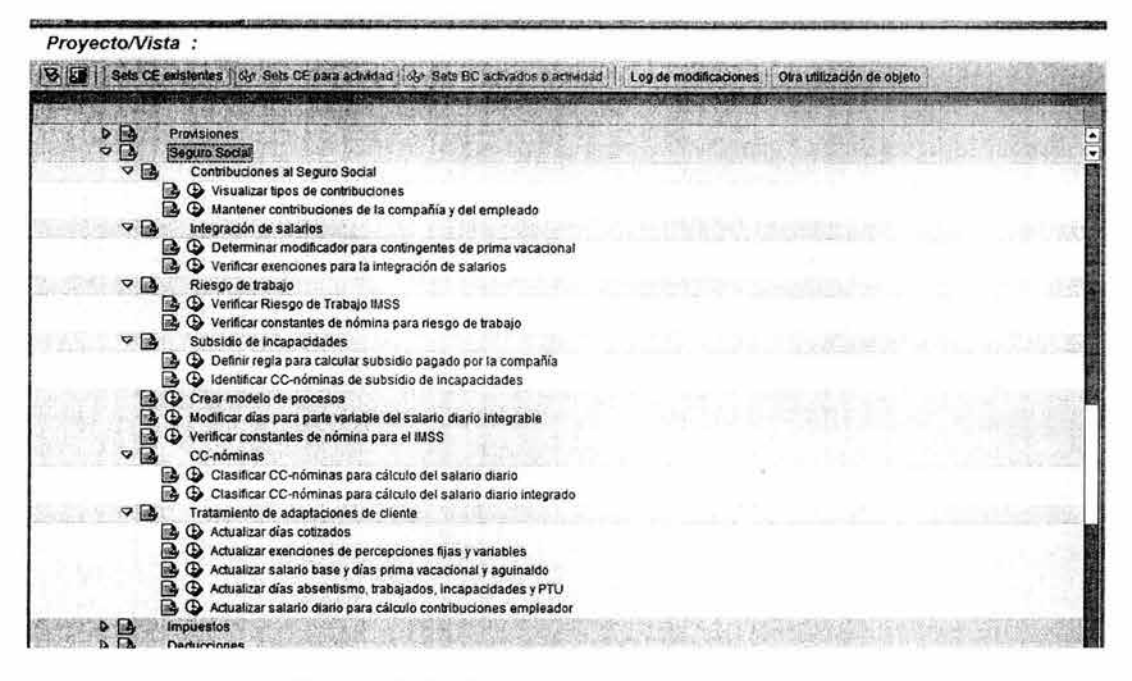

Figura 11.54. IMG Seguro Social IMSS (Versión 4.6C)

#### Contribuciones al ISSSTE

Primeramente es necesario definir los datos de entrada y clasificadores que serán procesados por la nómina y mismos que serán almacenados en tablas de configuración para lo cual comenzaremos con la creación de la clase de tratamiento 99 (una clase de tratamiento o PC puede definirse como un atributo clasificador de un ce-nómina) para definir que CC-Nóminas participan en la conformación de la bases de aportación a la diferentes ramas del ISSSTE (Fig. II.55).

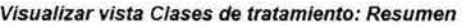

| Estructura de diálogo             |                                               |  |
|-----------------------------------|-----------------------------------------------|--|
| Clases de tratamiento<br>$\sigma$ | aroup for modifier D (month and actruats)     |  |
| Particularidades de               | C-nómina es relevante para orden jurídica     |  |
|                                   | C Nómina para el calculo de la Orden jurídica |  |
|                                   | Acumulación de fondo de pensiones ISSSTE      |  |
|                                   |                                               |  |
|                                   |                                               |  |
|                                   |                                               |  |
|                                   |                                               |  |
|                                   |                                               |  |

Figura 11.55. Clase de tratamiento 99 ISSSTE

Los valores (Fig. 11.56) que permitirá definir esta PC99 serán:

| Entradas nuevas: Resumen entradas creadas<br>$Y$ b b b b                        |       |       |                                                 |  |
|---------------------------------------------------------------------------------|-------|-------|-------------------------------------------------|--|
| Estructura de diálogo<br>Clases de tratamiento<br><b>GParticularidades de d</b> |       |       | 99<br>Particularidades de clases de tratamiento |  |
|                                                                                 | /alor | linfo | Denomin.                                        |  |
|                                                                                 |       |       | No se induye en ISSSTE                          |  |
|                                                                                 |       |       | Se induye en base de valoración del patrón      |  |
|                                                                                 |       |       | Se incluye en base de valoración del empleado   |  |
|                                                                                 |       |       | Se induye en patrón y empleado                  |  |
|                                                                                 |       |       |                                                 |  |

Figura Il.56. Valores de clase de tratamiento 99

Creamos la tabla ZHR\_ISSSTE\_001 para permitir la asignación de datos patronales a los diferentes niveles organizacionales de la SCJN (Fig. 11.57).

| <b>22 23 53</b>                   | Ka<br>$\mathbf{R}$          | $A \subseteq \square$ $H$                      | <b>BE IT Opdones técnicas</b> indices<br>Estr.append | <b>HR-ISSSTE. Datos Patronales Adicionales</b> |                |        |
|-----------------------------------|-----------------------------|------------------------------------------------|------------------------------------------------------|------------------------------------------------|----------------|--------|
| <b>Tabla frensparante</b>         | ZHR_ISSSTE_081              | <b>Facts</b>                                   |                                                      | Div., SubPer                                   | Represent Ramo | Pagadu |
| <b><i><u>ADescript</u></i></b>    |                             | <b>HR-ISSSTE. Datos Patronales Adicionales</b> |                                                      | SCJ1 SCOB                                      | ΘZ             | 109.   |
|                                   |                             |                                                |                                                      | <b>SC 11 SC 90</b>                             | 182            | 169    |
| <b>Altibutos</b><br><b>Campos</b> |                             | Campos moneda/cantidad                         |                                                      | SCJ15C18                                       | 182            | 109    |
|                                   |                             |                                                |                                                      | 533355                                         | 182            | 99.    |
| XIGRI INGL                        | Lineas nuevas               | 98732                                          | Elemento datos / Tipo directo                        | эмпен                                          | 182            | 169    |
| Campos<br>Civ lin                 | Tipo campo Tipo Long        | Deci.                                          | Tabla verificación Descripción breve                 | <b>SAN SE</b>                                  | 182            | 169    |
| <b>MANDT</b><br><b>KIN</b>        | CLNT<br><b>MANDT</b>        | 01000                                          | Mandante                                             | <b>SGI1 SC14</b>                               | 1182           | 109    |
| MERICS<br>$\blacksquare$          | <b>CHAR</b><br>PERSA        | elteese                                        | División de personal                                 | SC 11 SC15                                     | 182            | 169    |
| $\mathbf{z}$<br><b>BTRTL</b>      | CHAR<br><b>BIRTI</b>        | e TeeiP                                        | Subdivisión de personal                              | SENT SCTT                                      | <b>182</b>     | 169    |
| <b>ZREPR</b>                      | <b>NURRC</b><br>ZREPR       |                                                | <b>HR ISSSTE. Persona Juridica Representante</b>     | 361                                            | 182            | 109    |
| ZRAHO                             | <b>NUNC</b><br>ZRAHO        |                                                | HR-ISSSTE. Número de Ramo                            | <b>SEARCHO</b>                                 | 182            | nea    |
| ZPAGA                             | <b>NUMC</b><br><b>ZPAGA</b> |                                                | <b>HR-ISSSTE Pagaduria</b>                           | SELFE SD26                                     | 182            | 109    |
|                                   |                             |                                                |                                                      |                                                |                |        |

Figura II.57. Definición de tabla ZHR\_ISSSTE\_001

Utilizamos las tablas standard T7MX23 (Fig. II.58) para los tipos de contribuciones para el ISSSTE y T7MX21 (Fig. 11.58) para las contribuciones de la compañía y del empleado (topes, porcentajes, etc.).
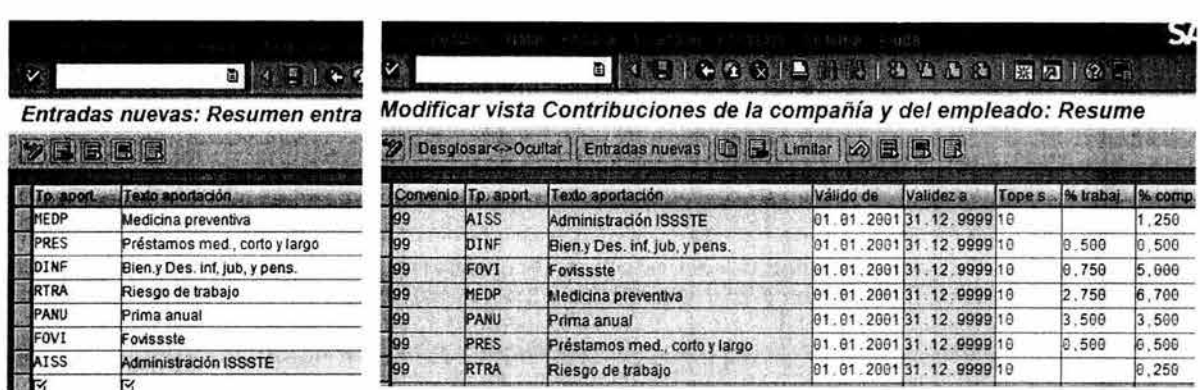

スキャー

ubti

and waters.

Figura 11.58. Tablas T7MX23 y T7MX21 respectivamente.

De igual fonna crearemos la PC98 (con el mismos principios de la PC99) que nos permitirá definir valores para generar suma de aportaciones para el concepto de fondo de pensiones.

Una vez definidas las clases de tratamiento y las tablas requeridas debemos diseñar una función de cálculo de nómina mediante código ABAP que será consumida desde el esquema de nómina y que procesará la información que definimos en dichas tablas en conjunto con todos los elementos de entrada que se consideran en la ejecución de la nómina.

Para tal fin se crean la funciones &9000 (lectura de datos relevantes para el cálculo) y &ISSS (para el cálculo de las cuotas) y se utiliza el include PCBURZMXO el cual es para rutinas propias del cliente y con esto no se modifica impiden las posteriores actualizaciones de SAP (Fig. 11.59).

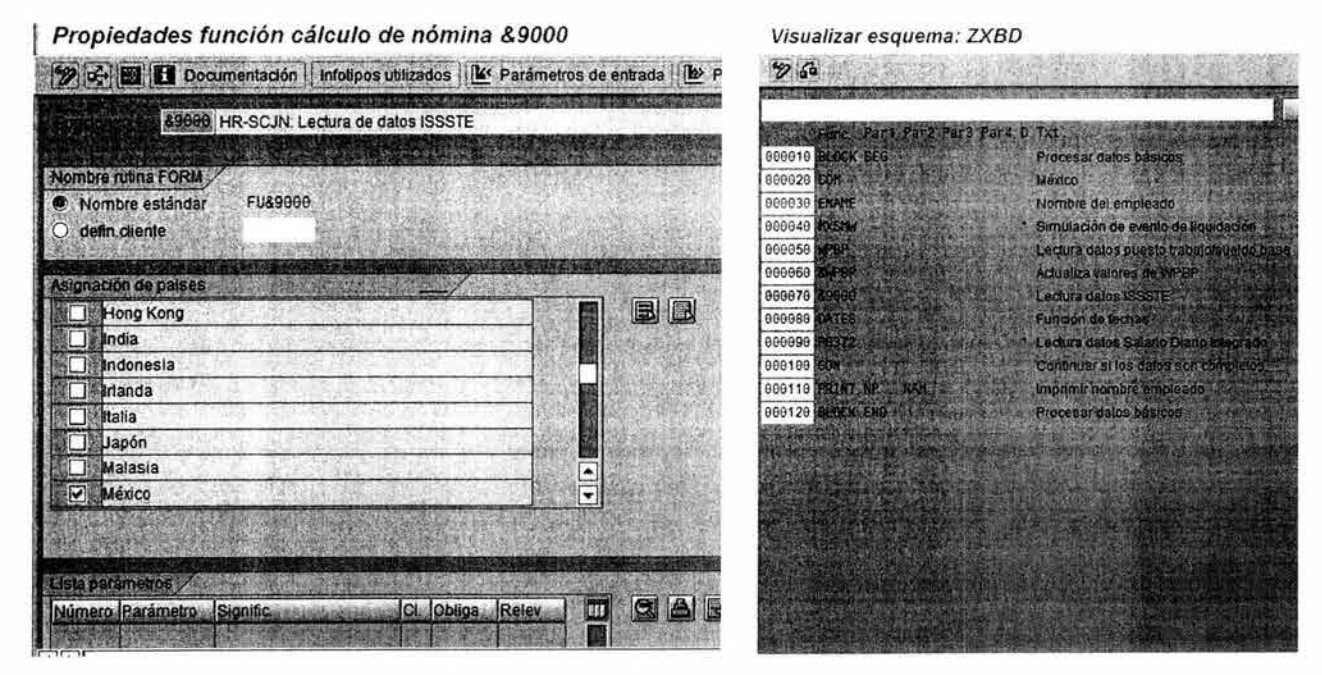

Figura 11.59. Creación de la función &9000 y llamado desde el esquema de nómina.

#### Ejemplo:

En la siguiente imagen (Fig. 11.60) se muestra código de la función &ISSS para determinar el cálculo de una de las ramas del ISSSTE.

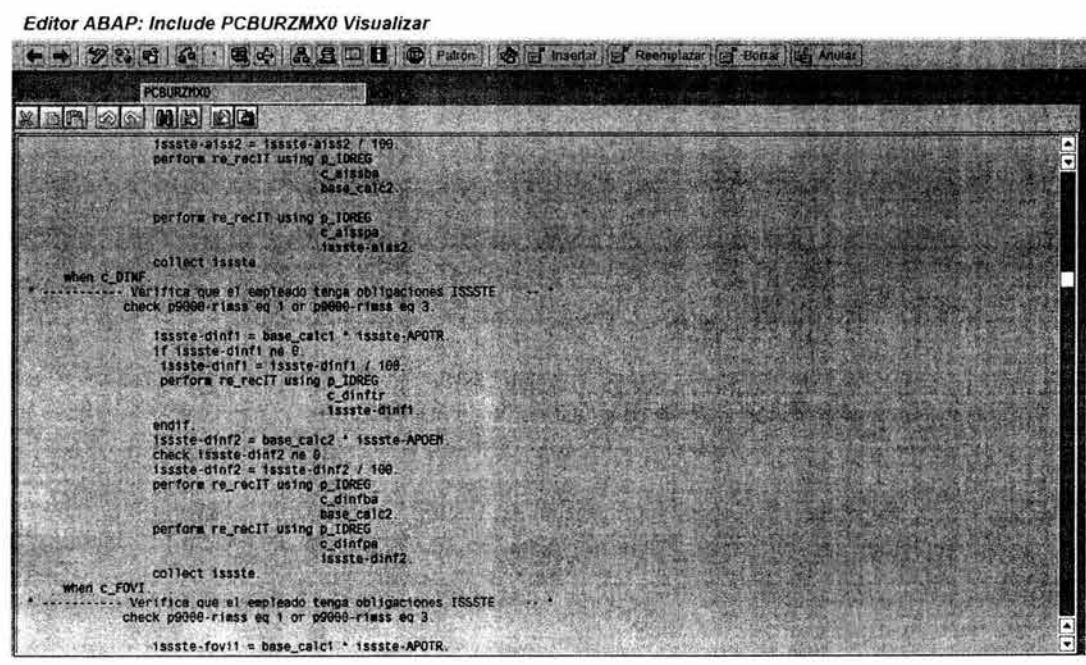

Figura II.60. Programación de la función &ISS5 y llamado desde el esquema de nómina.

Posteriormente creamos los CC-Nóminas técnicos (auxiliares de cálculo) que nos permitirán ir realizando los cálculos a través de los diferentes subesquemas de la nómina (Fig. II.61), básicamente de trata de bases de cotización y resultado de aportaciones.

|        | <b>Grupo de CO-nominas</b> | Ningun CC-nomine seleccio |                        |                               |                        |
|--------|----------------------------|---------------------------|------------------------|-------------------------------|------------------------|
| VE MAY |                            |                           |                        |                               |                        |
| CCn.   | Texto expl,CC-nómina       | Txt.brv.                  |                        | CC-n.c. Texto expl.CC-nominal | <b>TxLboy.</b>         |
| $133+$ | Bases de cotización --     |                           | 300+                   | Bases de cotización ISSST     |                        |
| 1330   | Base enfermedad v materni  | BaseEyM                   | 73690                  | Base patrón ISSSTE            | <b>Basepat</b>         |
| 330    | Base enfermedad y materni  | <b>BaseEyM</b>            | 73001                  | Base trabajador ISSSTE        | Basetra                |
| $134+$ | Aportaciones al IMSS ----  |                           | 310+                   | Aportaciones al IMSS -        |                        |
| 1340   | Ap patron, enterm, matem   | <b>AP atEvM</b>           | 3100                   | Ap patrón med preventiva      | AP atMP                |
| /340   | Ap.patron. enferm. matern  | <b>APatEvM</b>            | 3191                   | Ap.trab. med.preventiva       | <b>ATraMPr</b>         |
| /349   | Ap patron, enferm, matern  | <b>AP atEyM</b>           | 3102                   | Ap patrón préstamos           | APatPre                |
| /349   | Ap patron, enferm, matern  | <b>AP atEvM</b>           | 3183                   | Ap trab. préstamos            | ATraPre                |
| 1348   | Ap.patron. enferm. matern  | <b>APatEvM</b>            | 3104                   | Ap.patrón ByD.Inf,Jub.Pen     | APatByC                |
| 1340   | Ap patron, enferm, matern  | <b>APatEyM</b>            | 3105                   | Ap.trab. ByD.Inf.Jub.Pen.     | ATraByD                |
| 1340   | Ap.patron. enferm. matern  | <b>AP atEvM</b>           | 3106                   | Ap patrón riesgo de trab.     | APatRTr                |
| 1340   | Ap.patron. enferm. matern  | <b>APatEvM</b>            | 3187                   | Ap.trab. riesgo de trab.      | <b>AtraRTr</b>         |
| /349   | Ap patron, enfemi, matem.  | <b>AP atEyM</b>           | 3108                   | Ap patrón prima anual         | <b>APatPrA</b>         |
| /349   | Ap.patron. enferm. matern  | <b>APatEyM</b>            | 3189                   | Ap.trab. prima anual          | ATraPrA                |
|        |                            |                           | $\left  \cdot \right $ |                               | $\left  \cdot \right $ |

Figura 11.61. Creación de CC-Nóminas del ISS5TE.

Finalmente es necesario definir las reglas y subesquemas de nómina que permitirán ir manipulando los CC-Nóminas técnicos para conformar el cálculo final de los conceptos y el llamado de las funciones.

#### Por ejemplo:

Configuramos la regla ZXIS (Fig. 11.62) para procesar la clase de tratamiento 99 y generar bases de aportaciones para el patrón y el trabajador.

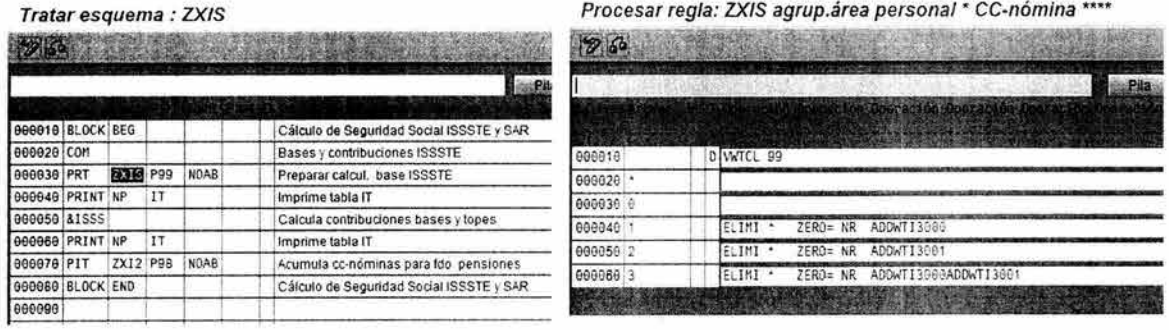

Figura 11.62. Subesquema de nómina ZXIS y regla ZXIS para cálculo del ISSSTE.

#### 3.2.2.9 **Impuestos**

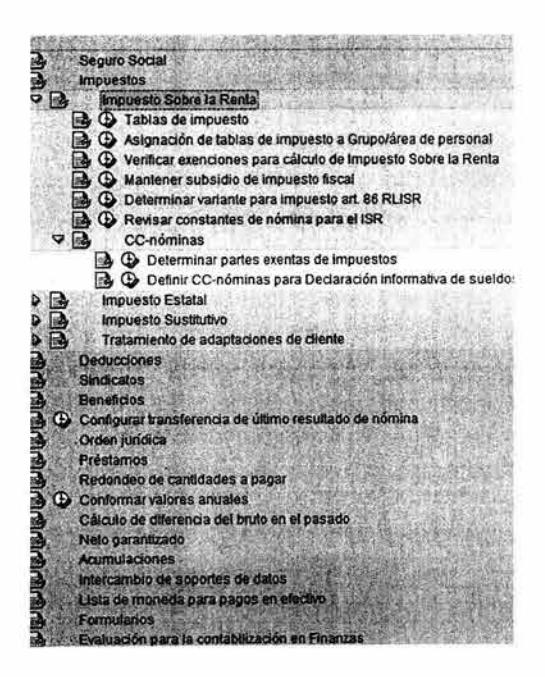

En este parte de configuración de impuestos es quizás donde más variantes existen en las organizaciones. Es por eso que el módulo ofrece una gran cantidad de alternativas estándar y mecanismos para excepciones del cliente (Fig. II.63). Entre las configuraciones que tenemos que hacer están:

- Tablas de impuesto  $\bullet$
- Asignación de tablas de impuesto a Grupo/área  $\bullet$ de personal
- Verificar exenciones para cálculo de Impuesto Sobre la Renta
- Mantener subsidio de impuesto fiscal
- Determinar variante para impuesto art. 86 RLISR
- Revisar constantes de nómina para el ISR
- CC-nóminas
- Mantener impuesto estatal

Figura 11.63. IMG impuestos.

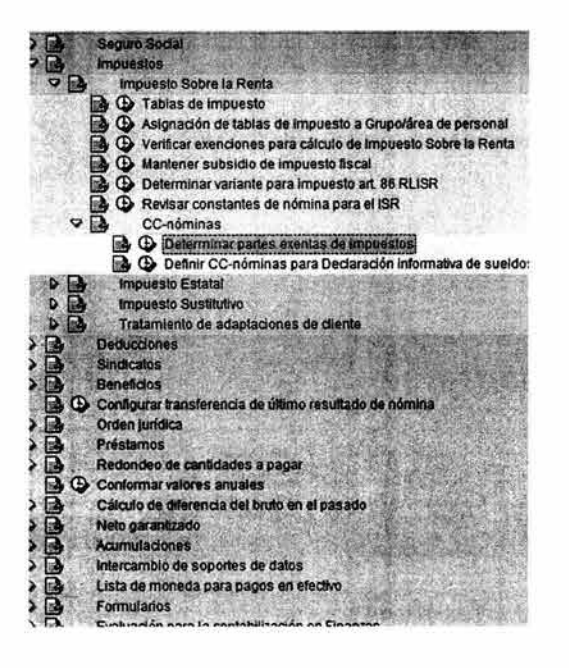

#### Ejemplo:

Necesitamos que el concepto 0001 Sueldo Compactado sea un concepto gravado al 100%.

Para ello configuramos la PC61 (Clasificación de partes exentas) y elegimos el valor A (Pago fijo ordinario sin exención), con esto la función MXTAX registrará el total del importe para conformar la base gravada (Fig. II.64).

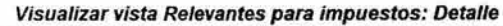

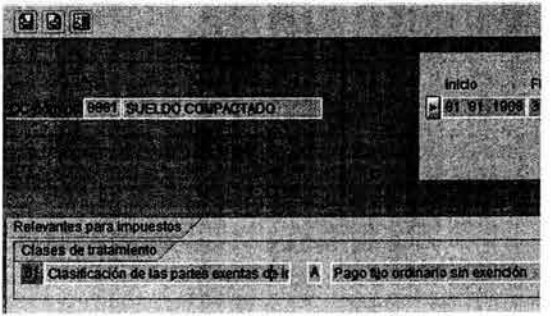

Figura 11.64. Determinación de partes exentas de impuestos.

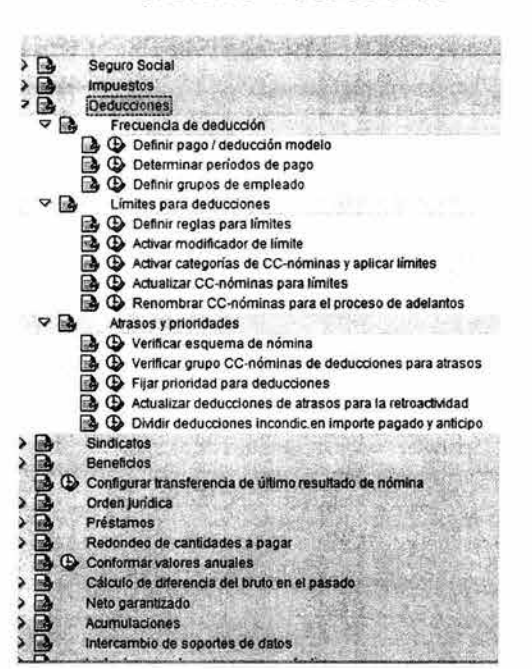

#### 3.2.2.10 Deducciones

En este parte determinaremos algunas reglas respecto a la consideración de deducciones que pueden procesarse:

- Frecuencia de deducción
- Límites para deducciones
- Atrasos y prioridades

#### Ejemplo:

De acuerdo a una legislación federal no pueden efectuarse deducciones mayores al 30% del neto que se percibirá. Para este efecto configuraremos una regla de acumulación que se verifica para el ccnómina /560 (Importe de pago) en el esquema de nómina (Fig. II.65).

Visualizar vista Reglas acumulación: Resumel

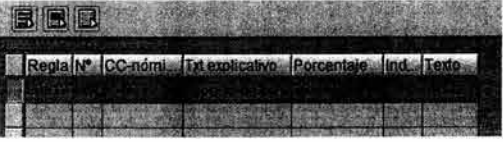

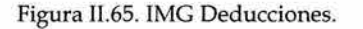

#### 3.2.2.11 **Sindicatos**

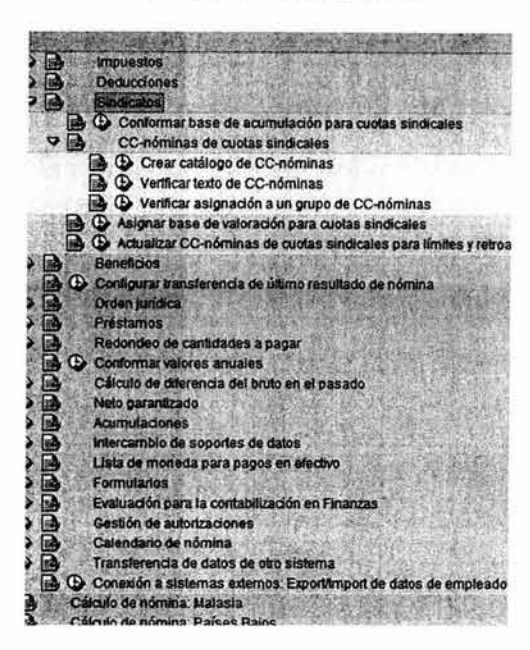

Ahora se configuran los criterios para determinar al cálculo de la aportación sindical de los trabajadores obligados, para ello habremos de:

- Conformar base de acumulación para cuotas ¥ sindicales
- CC-nóminas de cuotas sindicales
- Asignar base de valoración para cuotas sindicales ٠
- Actualizar CC-nóminas de cuotas sindicales para límites y retroactividad

#### Ejemplo:

Requerimos que el CC-Nómina 0001 se considere para conformar la base de cuota sindical para lo cual utilizamos la acumulación 40 (Fig. 11.66).

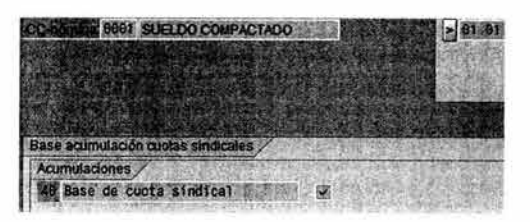

Figura 11.66. IMG Sindicatos.

#### 3.2.2. 12 **Beneficios**

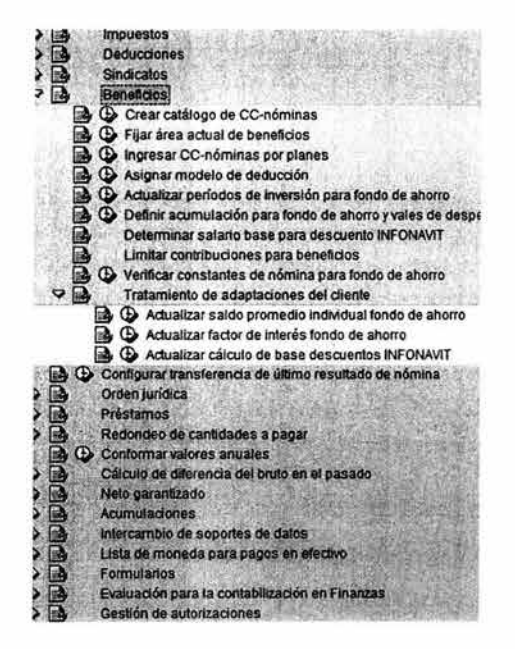

Determinaremos ahora las bases para realizar los cálculos correspondientes a conceptos de planes de vida, ahorro, y seguros (Fig. 11.67):

- Crear catálogo de CC-nóminas
- Fijar área actual de beneficios
- Ingresar CC-nóminas por planes
- Asignar modelo de deducción ٠
- Actualizar periodos de inversión
- Definir acumulación para planes de ahorro  $\bullet$
- Limitar contribuciones para beneficios ۰
- Verificar constantes de nómina para planes de ahorro
- Tratamiento de adaptaciones del cliente

Figura II.67. IMG Beneficios.

#### Ejemplo:

Diseñamos un esquema ZXB1 y las reglas de nómina ZFON y ZF01 para calcular los importes de aportación del sindicato a cuenta del fondo de ahorro del personal operativo (Fig. 11.68).

|                  | Tratar esquema: ZXB1 |      |                  |      |                                        | Visualizar regla p.cálculo nómina: ZFO1                     |  |  |  |  |
|------------------|----------------------|------|------------------|------|----------------------------------------|-------------------------------------------------------------|--|--|--|--|
| 26               |                      |      |                  |      |                                        | 2 5 日图图 Linea 图 Subarbot 且                                  |  |  |  |  |
|                  |                      |      |                  |      |                                        | Verifica que exista descuento del FONAC<br>Contr.emp1.FONAC |  |  |  |  |
| 000010 BLOCK BEG |                      |      |                  |      | Cálculo del FONAC SCJN                 | <b>Compartson</b>                                           |  |  |  |  |
| 660020 IF        |                      |      | <b>SPRN</b>      |      | Nomina especial?                       | -AMT=& FONA Set                                             |  |  |  |  |
| 000030 ELSE      |                      |      |                  |      | Nomina ordinaria                       | <b>Comparison</b><br>ANT?1                                  |  |  |  |  |
| 000040 PIT       |                      | ZFON |                  | NOAB | Verifica existencia de cuota sindical  | -ZERO=&FONA Activar cero VVVV                               |  |  |  |  |
| 000050 PRINT NP  |                      |      | VAR <sup>1</sup> |      | Tabla de variables                     | -AMT=KZFONA Set                                             |  |  |  |  |
| 000060 PRT       |                      | ZF01 |                  | NOAB | Calcula cuota del sindicato para FONAC | -ADDWTE0R31 RT<br>Results table                             |  |  |  |  |
| 000070 ENDIF     |                      |      |                  |      |                                        | -ZERO=&FONA Activar cero WWV                                |  |  |  |  |
| 600080 BLOCK END |                      |      |                  |      | Procesamiento de beneficios            | -ZERO=&FONA Activar cero VVVV                               |  |  |  |  |
|                  |                      |      |                  |      |                                        | -ERROR<br>Interrump.tratam.                                 |  |  |  |  |

Figura II.68. Esquema ZXBl y regla ZFOl para cálculo del fondo de ahorro.

De esta forma el esquema ZXB1 realiza el siguiente proceso:

- Valida que se trate de una nómina ordinaria.
- Verifica que el empleado procesado aporte al sindicato.
- Calcula las aportaciones del mismo en base a un porcentaje (ZFONA) definido en la tabla de constantes.

#### 3.2.2.13 **Configurar transferencia de último resultado de nómina**

Aquí indicaremos la forma en que los resultados de la nómina anterior se leen en el periodo actual a efectos de considerar los acumulados para aplicar los criterios legales (Fig. II.65):

#### Ejemplo:

Configuramos el esquema ZXLR (Fig. 11.70) para importar el resultado de la nómina anterior para los requerimientos legales que se exigen. Creamos una regla ZXV2 que permite recuperar de los acumulador el concepto /305 (Salario Diario) para tenerlo disponible en la tabla RT cuando procesamos pagos extraordinarios ya que requerimos conocer este valor para aplicar los criterios definidos en las políticas de estos pagos.

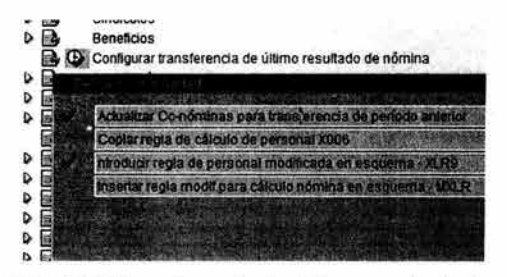

Figura II.69. IMG Transferencia de ultimo resultado de nómina

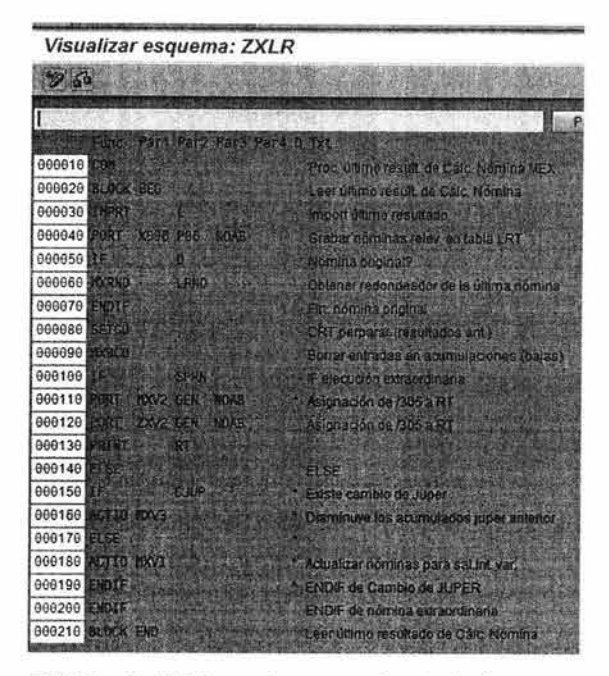

Figura II.70. Regla ZXLR para importar el periodo de nómina pasado

#### 3.2.2.14 **Formularios**

En esta sección se configuran los reportes, listados y recibos que son generados una vez ejecutado un proceso de nómina. Por ejemplo se crea el recibo ZMX2 (Fig. II.71) como recibo de pago para los empleados.

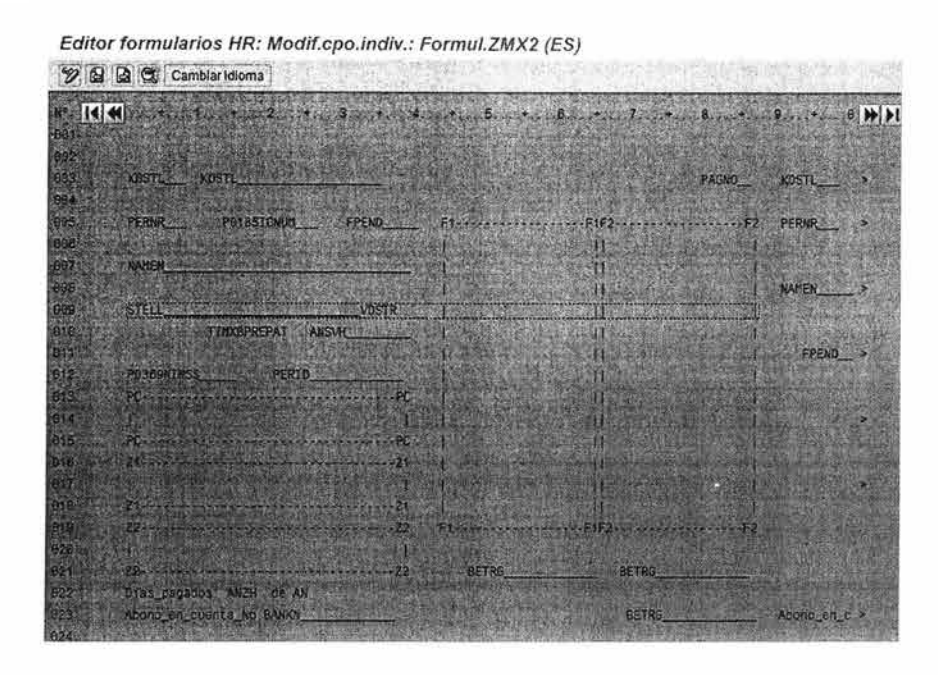

#### Figura JI.71. Editor de formularios HR para recibo ZMX2

En esta configuración existe la problemática de que el recibo lee la posición (puesto) de la información de datos maestros del módulo de **HR** y en el caso de que algún empleado sufriera una modificación retroactiva del mismo los recibos en el futuro ya no podrían volver a generarse tal y como se imprimieron en ese periodo.

Para solucionar el problema se crea una rutina (Figura II.72) que utiliza un campo de reserva del formulario para asignarle la clave del puesto desempeñado por un empleado en un determinado periodo de fechas , dicha clave es buscada en el histórico de plazas del módulo de organización.

Editor ABAP: Include RPCEDSZ9 Visualizar ●● 22.0 12.0 12.1 2 3 D. 1 © Pation | 它 T hsectar | Prestmuse | Preservation | Patient RPCEDSZ9 XDAO WREG form re cambia\_t7mx0prepat Tables: hrp1000.<br>DATA Flag LIKE WPBP-APZNR.<br>DATA CONTAUX LIKE WPBP-APZNR CLEAR Flag Flag endit Select single  $+$  from hrp1000  $\ddot{s}$ o (S=posición)<br>fin período<br>inicio período<br>de posición  $hitM$ rlave if sy-subrc eq 0<br>move hrp1000-short to t7ax0prepat. "txt corto de posición a variable nove<br>else clear t7mx0prepat endform re cambia t7mx0prepat **INSERT** ž)

Figura JI.72. Include RPCEDSZ9 para modificar valor de un campo en un recibo.

## **3.2.3 Carga de Acumulados**

Se requiere de información de acumulados de conceptos para la elaboración de procesos de fin de año, expedición de constancias y reportes legales con antigüedad de hasta 5 años con fines de auditoria y de emitir constancias y reportes de años anteriores.

La estrategia será acumular los datos de los conceptos de nómina hasta antes de la fecha de inicio de paralelos. Los conceptos que se cargarán en el sistema son los relacionados a impuestos, días trabajados, días de licencias y los que tengan un saldo que se tenga que conservar posteriormente en el sistema R/3.

Posteriormente se subirán los archivos con ayuda del programa ZHR\_CARGA\_ACUMULADOS\_NOMINA que es una copia del estándar para este proceso, el motivos para no utilizar el programa original es que obliga la carga de varios conceptos que por razones de la estructura del sistema actual no podrán ser obtenidos

Al realizar los cálculos de cuantos registros se cargarían el sistema por los 5 años, se estima un promedio de 60 millones de registros, mismos que se guardarían en el sistema y que tendría repercusión en el "performance" del mismo. Es por esto que esta solución se contempla como temporal y posteriormente una vez finalizado el proyecto se deberá analizar una estrategia que permita combinar los datos de ambos sistemas sin que existan en la misma base de datos.

#### **3.2.4 Pruebas**

#### 3.2 .4.1 **Pruebas Unitarias**

Cada actividad definida en los proceso To Be debe ser probada individualmente y adicionalmente para el caso de la nómina las pruebas que realizaremos para verificar el correcto funcionamiento de la nómina contemplan la prueba de cada concepto de nómina en los siguientes escenarios generales, por ejemplo:

- Periodos completos de nómina
- Periodos incompletos de nómina
	- Ingresos a mitad del periodo, bajas antes de la finalización del periodo
- Afectación de licencias médicas y medio sueldo
- Afectación de sanciones
- Cambios en deducciones personales
- Verificación de las vías de pago
- Movimientos retroactivos
- Verificación del acumulado
- Generación de reportes y productos

#### 3.2.4.2 **Pruebas Integrales**

Las pruebas integrales contemplan la verdadera consistencia de los procesos entre los módulos, para efectos de la nómina nos referimos básicamente a HR como entrada y FI Y TR para las afectaciones contables, presupuestales y emisión de pagos, estas pruebas son definidas en conjunto con los integrantes de cada módulo definido en el proceso.

Ejemplo: Se define un log de prueba para validar el ciclo de vida de un empleado en su fase inicial (Tabla 11.9).

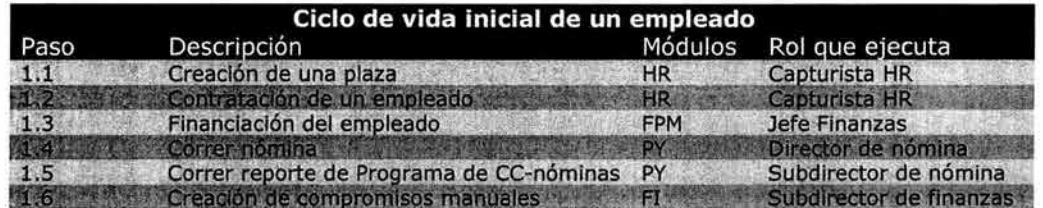

Tabla 11.9. Log de prueba integral.

## **3.3 Pruebas del sistema desarrollo**

Para verificar la instalación del sistema de desarrollo el equipo Basis realizará las siguientes pruebas:

• Pruebas de volumen.

Se realizarán cargas masivas de datos maestros en la siguiente fase para medir el performance del sistema los criterios de la medición los define el módulo de Basis.

Pruebas de estrés.

Se realizarán en la siguiente fase una vez finalizadas las pruebas de volumen, se centran en probar las operaciones empresariales críticas en modos de ejecución en línea y de fondo mediante el sistema de auditoría del sistema, igualmente los criterios para evaluar los resultados son definidos el módulo de Basis.

Yen el equipo de cada módulo:

• Pruebas funcionales Son responsabilidad de los integrantes de cada módulo y están definidas en el punto anterior.

#### **3.4 Establecer el ambiente de calidad**

Se habilita el ambiente de calidad (Fig. 11.73) con el fin de realizar las importaciones del sistema de desarrollo y así poder realizar las pruebas con datos reales ya que aquí se probaran los programas de cargas.

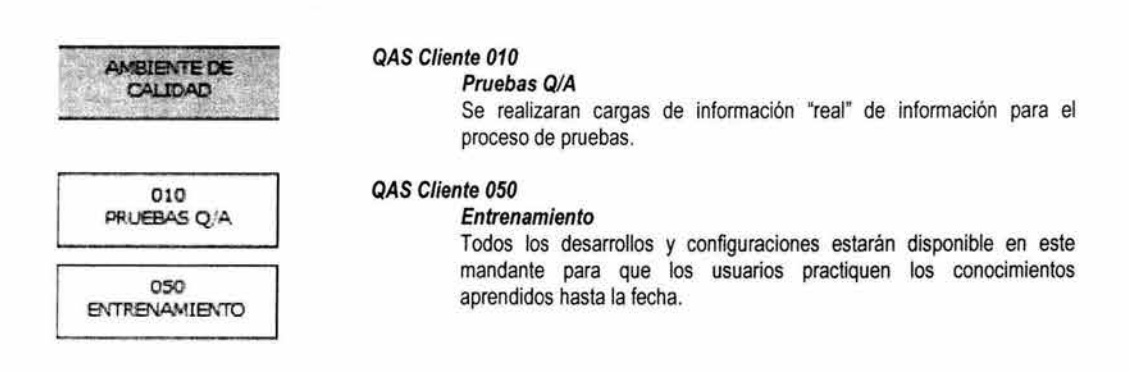

Figura 11.73. Ambiente de QAS

## 3.5 Preparar el sistema de productivo

El objetivo de esta actividad es instalar y configurar el entorno técnico del sistema productivo. Esta actividad implica instalar el hardware y verificar el entorno técnico, instalar R/3 y configurar el entorno técnico de SAP. Posteriormente debe construirse el sistema productivo con las ordenes de transporte de desarrollo que se probaron en el sistema de control de calidad.

## 3.6 Preparar y coordinar el desarrollo **ABAP y** de programas de conversión

Toda implantación de SAP R/3 está sujeta a la posibilidad de necesitar ampliaciones en su funcionalidad mediante el uso del entorno de desarrollo de ABAP. Esto obliga a que con el fin de mantener un control sobre los desarrollos hechos y de su mantenimiento se establezcan normas para su nomenclatura y documentación (Tabla II.10). Estos criterios están definidos por ASAP y aplican para programas, pantallas, menúes, tablas del diccionario de datos, campos, elementos y dominios del diccionario de datos y códigos de transacción.

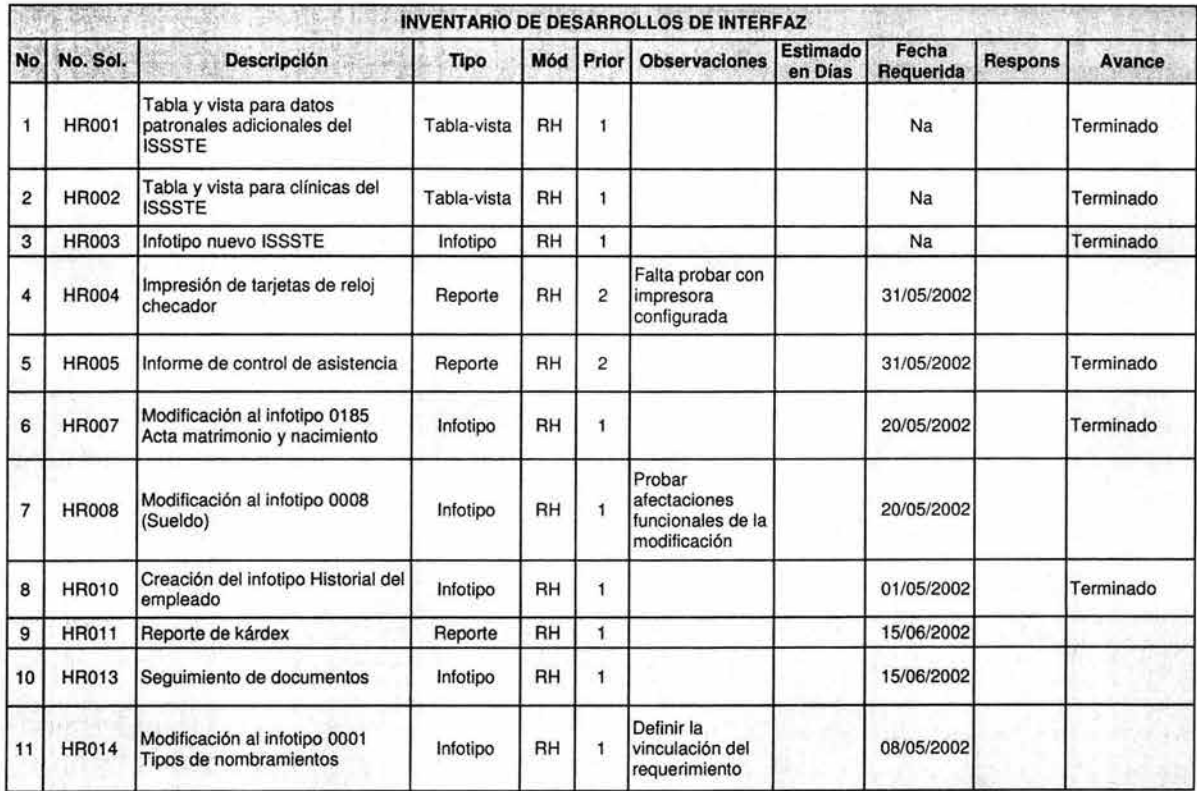

Tabla II.10. Ejemplo de listado de desarrollos de HR

## **3.7 Nuevos roles de usuario**

Al diseñar nuevos procedimientos es necesario también indicar responsables para cada una de las actividades del mismo, esto mediante la definición de una matriz de roles (Tablas II.11 y II.12).

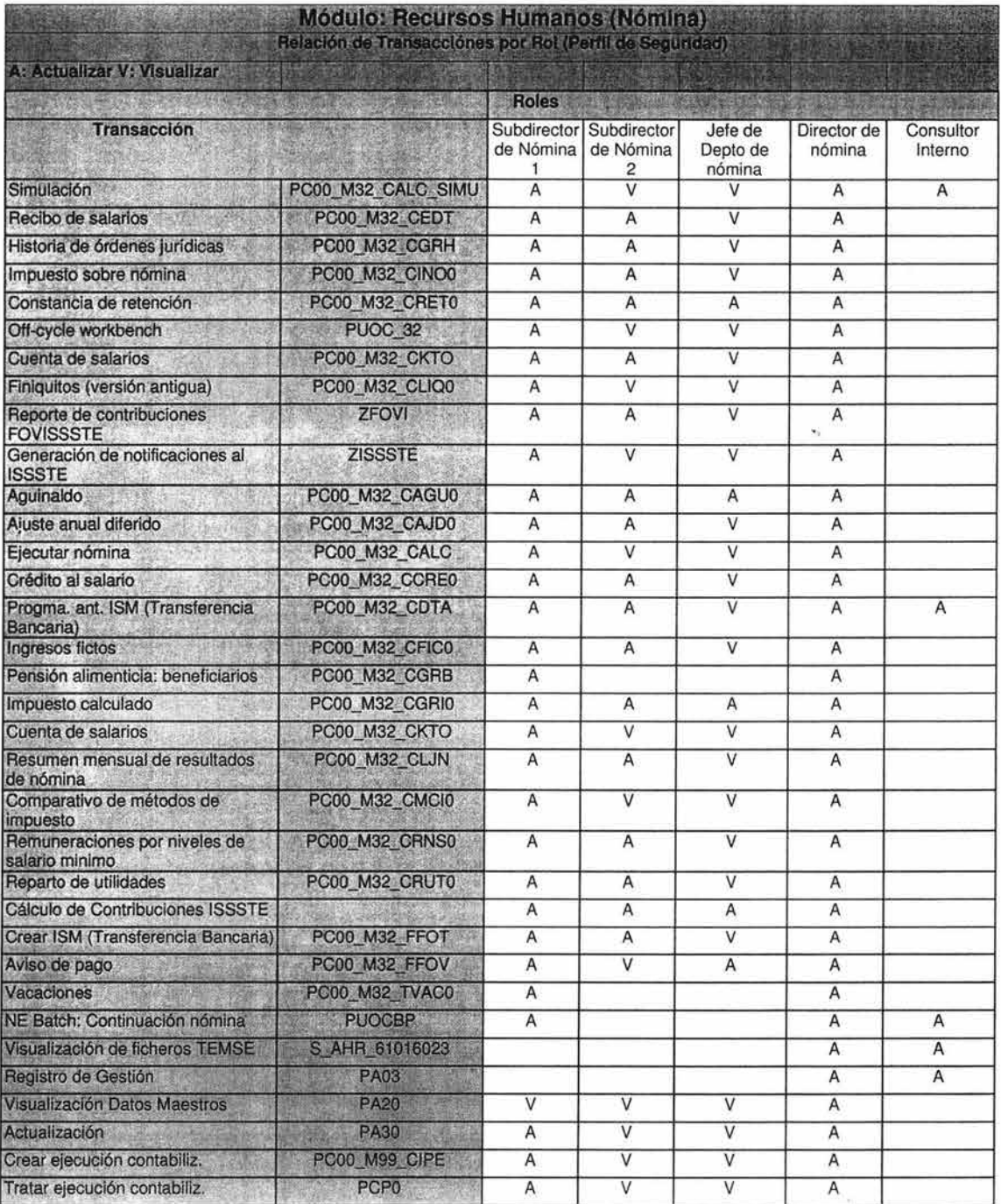

110 CAPíTULO 11 DESARROllO DESARROllO DE lA SOLUCiÓN

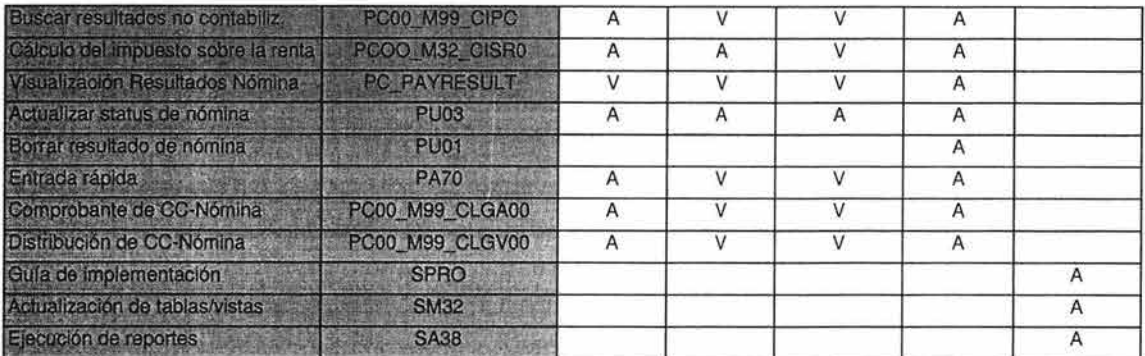

And the Controller of the

以降冲线下事

Tabla II.11. Matriz Transacción / Rol

| Modulo: Recursos Humanos (Nómina)<br>Relacion de Usuarios-Roles |                            |                            |                            |                       |                   |  |  |  |
|-----------------------------------------------------------------|----------------------------|----------------------------|----------------------------|-----------------------|-------------------|--|--|--|
| ロストバランスの                                                        | <b>Roles</b>               |                            |                            |                       |                   |  |  |  |
| <b>Usuario</b>                                                  | Subdirector de<br>Nómina 1 | Subdirector de<br>Nómina 2 | Jefe de Depto de<br>nómina | Director de<br>nómina | Consultor Interno |  |  |  |
| USR <sub>1</sub>                                                |                            |                            |                            |                       |                   |  |  |  |
| USR <sub>2</sub>                                                |                            |                            |                            |                       |                   |  |  |  |
| <b>USR3</b>                                                     |                            | X                          |                            |                       |                   |  |  |  |
| USR <sub>4</sub>                                                |                            |                            |                            |                       |                   |  |  |  |
| USR <sub>5</sub>                                                |                            |                            |                            |                       |                   |  |  |  |

Tabla II.12. Matriz Usuario / Rol

112 CAPÍTULO II DESARROLLO DESARROLLO DE LA SOLUCIÓN

# **4 Preparación final**

En esta fase completaremos las pruebas finales y en especial se centra el esfuerzo en capacitar a los usuarios finales y preparar la información para el ambiente productivo. Verificaremos en lo general la correcta aplicación de los planos empresariales, aseguraremos la funcionalidad y entendimiento sobre los puntos clave de la operación.

## **4.1 Preparación de la fase final**

El primer paso es verificar que el plan de trabajo considere los ajustes necesarios sobre todo en cuanto a fechas para verificar que los tiempos para preparar la información de carga sean los adecuados. Posteriormente el equipo de administración del cambio prepara un plan de acuerdo a el análisis de riesgos del proyecto para preparar a las personas ante el cambio de actividades, responsabilidades, áreas de control y procedimientos que se vendrá con la entrada del SIA.

En resumen la estrategia contempla 4 puntos generales:

- Presentaciones a los directivos de cada área impactada en su funcionamiento por el SIA. Es evidente que cuando la actividad de una persona se ve modificada surjan inquietudes, miedos y rechazos a los cambios, razón por la cual se considera la labor de los directivos de las áreas fundamental para infundir en su personal una actitud positiva y de apertura hacia el cambio, destacando las ventajas inherentes al proyecto.
- Presentación a los usuarios finales de sistema. Debemos comunicar a todos los usuarios finales sus responsabilidades y procedimientos a seguir en su labor como integrantes del equipo de soporte, se analizan las situaciones más frecuentes o esperadas con el inicio de operación del sistema y se definen estrategias para solucionarlos.
- Campaña de comunicación a través de carteles, posters, comunicados, etc. Se difunde la visión y misión del proyecto convertidos ahora en visión y misión de la institución a todos los niveles de la misma, se define una estrategia de concienciación y motivación básicamente visual de las ventajas que se tendrán al contar con un sistema integral (Fig. I1.74).
- Envío de correos electrónicos a todos los usuarios finales. Con esta actividad se mantendrán informados todos los usuarios sobre actividades, eventos, foros, etc. relacionados con la actividad del sistema a fin de formar vínculos de comunicación constante entre todos los usuarios del SIA.

| <b>Nuestra Visión</b>                |
|--------------------------------------|
| "Ser la punta de lanza para un       |
| proceso de cambio continuo y mejora  |
| permanente, optimizando procesos     |
| administrativos de trabajo<br>que    |
| generen valor agregado y cultura de  |
| excelencia a este Alto Tribunal.     |
| utilizando para ello herramientas de |
| vanguardia que permitan alcanzar     |
| los niveles de Calidad y Eficiencia  |
| que requiere la Suprema Corte de     |
| Justicia de la Nación                |
|                                      |
| Toruna Visión Integral del Canido    |

Figura II.74. Ejemplo cartel informativo del proyecto

# 4.2 **Capacitación al usuario final**

Una vez elaborados los manuales y diseñada la logística para la preparación de las salas y sistemas para la capacitación de comienza la impartición de cursos siguiendo el plan de fechas (Fig. 11.75).

|                       |                       |                |                     | Sensos 4, Suls B, 10 Equipos              |                    |                |                |                |                 | Senona 5, Sala B, 10 Equipos               |                 |                 |                  |
|-----------------------|-----------------------|----------------|---------------------|-------------------------------------------|--------------------|----------------|----------------|----------------|-----------------|--------------------------------------------|-----------------|-----------------|------------------|
| $-$ Jun               | $08 - J0A$            | $20 - 3$       | $11 - J$ un         | $12 - J + 1$                              | $13 - J0$          | $14 - 300$     | $15 - 3$       | $17 - J$ un    | 16-Jun          | $15 - Jan$                                 | $28 - 366$      | $21 - \log$     | $22 - 34$        |
| $175 + 5$             | <b>Sibido</b>         | Lones          | Martes              | <b>Milicoles</b>                          | Jorres             | <b>Vlarnes</b> | <b>Sibado</b>  | 10000          | <b>Mortes</b>   | <b>Milircolas</b>                          | Jeeves          | <b>Vierses</b>  | 26044            |
| $-20 - 03$            |                       |                |                     | <b>FX02-02</b>                            |                    |                |                | P\$01-01       | P002-01         | P203-01                                    | <b>PR05-01</b>  | <b>crossed</b>  |                  |
| 14 HRS                |                       |                |                     | $10 - 14 (2)$                             |                    |                |                | $10 - 54 (3)$  | 10.56131        | <b>10-MEDI</b>                             | $10-14(2)$      | 3-1473          |                  |
| OG                    |                       |                |                     |                                           |                    |                |                |                |                 |                                            |                 |                 |                  |
|                       |                       | FM02-01        | FM02-01             | FF02-02                                   | FM02-02            |                |                | <b>PS01-01</b> | P\$02-01        | P304-01                                    | <b>FIOS-01</b>  | 009/03          |                  |
| EF                    |                       | $5 - 21 [2]$   | $15-21(2)$          | $M-20[2]$                                 | $5-21[2]$          |                |                | $16 - 20 (3)$  | $16 - 20 [3]$   | 16-20(3)                                   | $16 - 2012$     |                 |                  |
|                       |                       |                |                     |                                           |                    |                |                |                |                 |                                            |                 |                 |                  |
|                       | $08 - J_{BB}$         | $10 - J$ as    |                     | Sensor C. Cols C. 10 Equipos<br>$12 - J2$ | $13 - J =$         | $14 - J$ un    | $15 - \lambda$ | $17 - J$ ua    | $16 - J0$       | Sonney S. Eals C. 10 Equipos<br>$13 - \mu$ | $20 - Pem$      | $21 - Jw$       | $22 - 34$        |
| $-$ Jun<br>$_{exact}$ | <i><b>Sihado</b></i>  | Lunes          | $11 - J0$<br>Martes | <b>Milicoles</b>                          | Journal            | <b>Viernes</b> | <b>Eibado</b>  | <b>Lunes</b>   | Murtea          | Milicales                                  | Jaaves          | <b>Viernes</b>  | <b>Sãond</b>     |
|                       |                       |                |                     |                                           |                    |                |                | <b>PX03-01</b> | <b>FR04-01</b>  |                                            |                 | <b>BOAZ2-04</b> |                  |
|                       |                       |                |                     |                                           |                    |                |                | $10 - 14 (2)$  | $10 - 54 f21$   |                                            |                 | 53.5            |                  |
|                       |                       |                |                     |                                           |                    |                |                | 1703-01        | <b>FI04-01</b>  |                                            | <b>SIA20-03</b> | 1009-01         |                  |
|                       |                       |                |                     |                                           |                    |                |                | $16 - 20121$   | <b>16-20(2)</b> |                                            | $16 - 20$       | 11-78-61-65     |                  |
|                       |                       |                |                     |                                           |                    |                |                |                |                 |                                            | EP              |                 |                  |
|                       |                       |                |                     | Concer 4, Sale D. 56 Equipos              |                    |                |                |                |                 | Senesa 5, Bala D, 16 Equipos               |                 |                 |                  |
| $-246$                | $QE - P_{\text{SFR}}$ | $10 - Jw$      | $11 - \rho$ an      | $12 - 349$                                | $13 - Jw6$         | $14 - Jw$      | $15 - J0$      | $11 - km$      | $18 - 344$      | $13 - 36k$                                 | $20 - 300$      | $21 - 340$      | $22 - 3$         |
| <b>AFARS</b>          | Sábado                | Lessa          | Mortes              | Miércoles                                 | Avenus             | <b>Viernes</b> | $24 + 40$      | Lones          | Martes          | <b>Milicoles</b>                           | Jacque          | <b>Vieroes</b>  | \$ilead          |
|                       |                       | MM03-02        | MM03-02             | MM03-02                                   | \$14,20-15         |                |                | <b>AA01-01</b> | <b>AA01-01</b>  | MM01-10                                    | MM04-02         | 1002-01         |                  |
| 1478                  |                       | $10 - 54 f 11$ | <b>10-14 (1)</b>    | $10 - 54$ (1)                             | 10-14 HRS<br>fute: |                |                | $10 - 14 (2)$  | $10 - 14 (2)$   | 10-14 (1)<br><b>M.ROCHA</b>                | 10-14 (1)       | 1543115         |                  |
|                       |                       | MM03-02        | MM03-02             | MM03-02                                   | MM05-16            |                |                | AA01-01        | AA01-01         | MM03-03                                    | SIA20-08        | $-3700-01$      |                  |
|                       |                       | 16-20 (1)      | $15 - 20 [1]$       | $16-20$ [ $R$ ]                           | $16-2011R$         |                |                | $16 - 20121$   | $16 - 20 (2)$   | $16 - 20 [1]$                              | $16 - 20$       |                 |                  |
|                       |                       |                |                     |                                           | MR                 |                |                |                |                 | MR                                         | MR              |                 |                  |
|                       |                       |                |                     | Season 4, 2nds E, 1 Equipo                |                    |                |                |                |                 | Senato S. Sala C. 1 Equipo                 |                 |                 |                  |
| $-$ Jua               | 06-Jes                | $10 - J$ un    | $11 - 344$          | $12 - 341$                                | $13 - 364$         | $14 - 344$     | $15 - J$ un    | $T - J$ un     | $10 - J0$       | $13 - 3$ an                                | $20 - J$ ua     | $21 - Jw$       | $22 - 24$        |
| -                     | <b>Libros</b>         | Lenge          | <b>Martes</b>       | <b>Miércales</b>                          | Jovens             | <b>Viernes</b> | 8 ibado        | Lunes          | Martes          | <b>Mildreales</b>                          | 300945          | Viernau         | 360 <sub>2</sub> |
|                       |                       |                |                     |                                           |                    |                |                |                |                 |                                            | <b>VINDOVS</b>  |                 |                  |
|                       |                       |                |                     |                                           |                    |                |                |                |                 |                                            |                 |                 |                  |

Figura Il.75. Calendario de capacitación

Ya que esta actividad será el primer contacto de los futuros usuarios de las áreas con el sistema debe cuidarse la calidad de la información, el performance de los sistemas de capacitación y el instructor que pertenece al área a la cual capacita y que conoce los problemas que se tiene con los sistemas actuales debe hacer énfasis en las ventajas de la nueva herramienta.

Una vez impartidos los cursos se debe efectuar una evaluación a los usuarios y los resultados deben ser valorados para determinar acciones correctivas en caso de ser necesarias.

## **4.3 Administración del sistema**

**El** objetivo de esta actividad es el de realizar las actividades técnicas necesarias para asegurar el funcionamiento del ambiente productivo. Estas actividades comprenden la supervisión de la infraestructura para el sistema productivo y la determinación de las actividades necesarias de gestión del sistema. Se establecen los procedimientos de administración del sistema adecuados para asegurar la máxima disponibilidad y rendimiento del sistema SAP R/3 Productivo, utilizando las herramientas de administración del sistema SAP y las utilidades de copia de seguridad.

Los documentos técnicos elaborados por el equipo Basis deben ser:

- Plan de administración de la base de datos
- Plan de respaldos
- Plan de administración de diaria del sistema SAP R/3 PRO
- Plan de administración semanal del sistema SAP R/3 PRO
- Plan de administración mensual del sistema SAP PRO
- Plan de actualización continua del sistema SAP R/3

## **4.4 Pruebas del sistema**

#### **4.4.1 Entorno del sistema**

**El** objetivo de esta actividad es el de realizar pruebas y verificar la configuración y los procedimientos definidos para el entorno productivo. Efectuando repetidamente pruebas de cada tarea para garantizar la seguridad de los datos del sistema productivo. La infraestructura técnica entera se prueba y se valida, incluyendo escenarios con fallas. Las pruebas técnicas que deben realizarse por parte del equipo basis se presentan en los siguientes documentos:

- Pruebas de error
- Pruebas de gestión del sistema
- Pruebas de copia de seguridad de la base de datos y procedimientos de recuperación del sistema

#### **4.4.2 Entorno de funcionalidad**

En esta parte se llevan a cabo las pruebas definidas en la fase anterior y en caso de existir errores los mismos deben tratar de solventarse en el momento para no detener el plan general de prueba (Fig. 11.76).

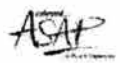

## Escenario de prueba de integración. No. 1\_\_

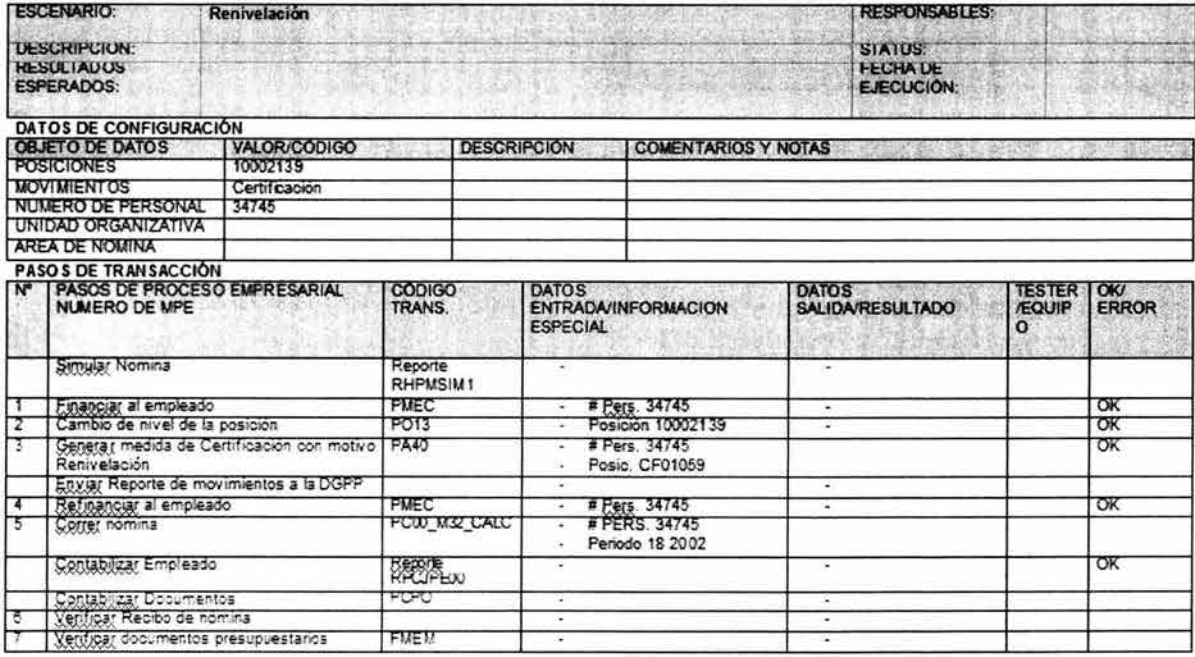

 $A\bar{C}$ 

 $\begin{smallmatrix} \texttt{Acc@lerationSE} \texttt{SAF} = \frac{1}{2} \texttt{gootra 79, 2002}\\ \texttt{fayons } \textbf{B} \texttt{ds} \end{smallmatrix}$ 

#### Comentarios:

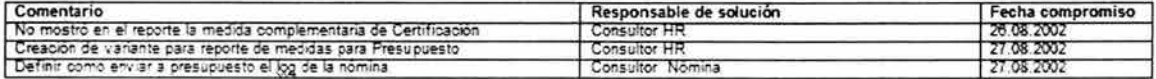

#### Autorización:

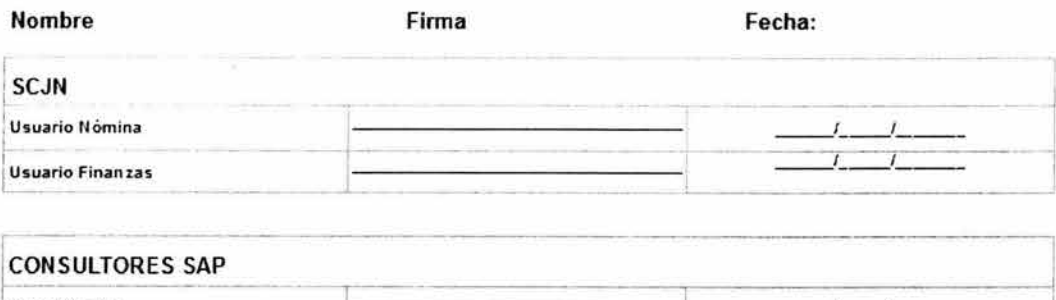

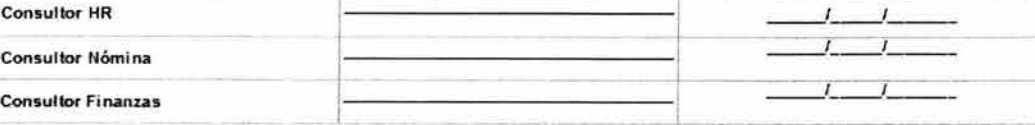

Figura II.76. Ejemplo de pruebas integrales del proyecto

## **4.5 Plan de proyecto de soporte**

El objetivo es definir el plan para salir a productivo y revisar que todas las implicaciones estén debidamente cubiertas y autorizadas para evitar contratiempos y asegurar que el soporte técnico estará garantizado.

Definimos como equipo de Soporte e Innovación al grupo de personas que ayuda a los usuarios a resolver cuestiones técnicas y de procesos relativas al sistema SAP R/3 así como a su administración y mantenimiento. Las principales funciones de este equipo serán:

- Mantener el buen funcionamiento de sistema, acortando el periodo de atención de los problemas que se presenten en cada uno de sus servicios.
- Actuar como único punto de contacto inicial, para el registro de todos los incidentes, desde su inicio, con la finalidad de mantenerlos bajo control, hasta su solución .
- Administrar los problemas registrados y su forma de solucionarlos, con toda la información necesaria para su retroalimentación.
- Será el punto de contacto con SAP y responsable de solucionar los problemas o bien, mantener actualizado el sistema.
- Administrar los equipos donde esté instalado el sistema.  $\bullet$
- Canalizar y dar seguimiento a las peticiones de servicio que impidan el funcionamiento correcto del sistema, aunque las fallas no dependan del grupo de trabajo.

La estructura del equipo queda conformada de la siguiente manera:

- Equipo de soporte de primera instancia  $\ddot{\phantom{1}}$
- Equipo de soporte R/3
- Equipo de administración del sistema
- Equipo de desarrollo e IT

Las funciones las encontramos en la siguiente tabla y figura (Tabla II.13 y Fig. II.77).

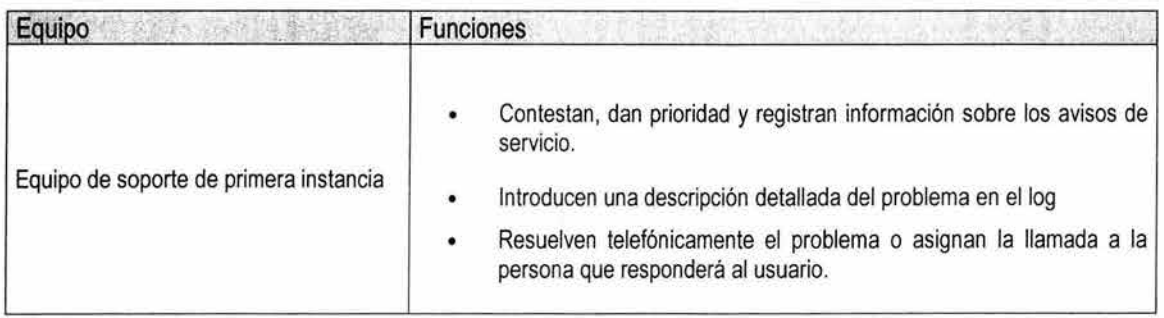

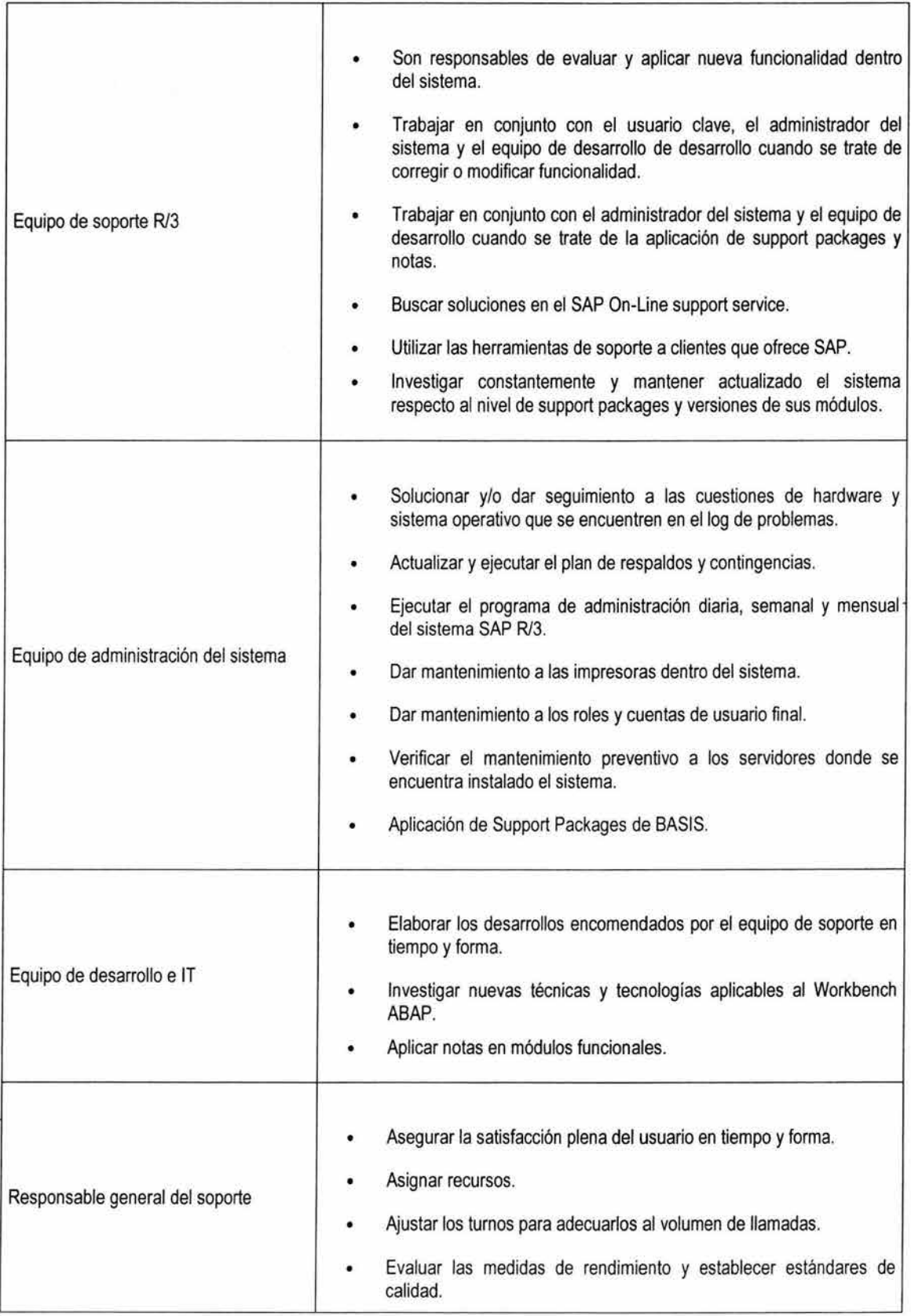

 $\equiv$ 

| Resolver cualquier problema procedente del equipo de soporte o los<br>responsables técnicos.                                                                   |
|----------------------------------------------------------------------------------------------------|
| Mantener comunicación continua con SAP con el fin de mantenerse<br>informado de nuevos productos o mejoras.                                                    |
| Coordinar con el proveedor el soporte en línea necesario para la<br>solución de problemas o la actualización del sistema.                                      |
| Reunirse periódicamente con los equipos de soporte, técnico y<br>usuarios finales con el fin de dar retroalimentación a la labor que se<br>está desarrollando. |
| Proponer e implementar innovaciones relacionadas con el mejor<br>funcionamiento del software o que de nuevas ventajas a los usuarios<br>finales.               |
|                                                                                                    |

Tabla II.13. Cuadro de funciones del equipo de desarrollo

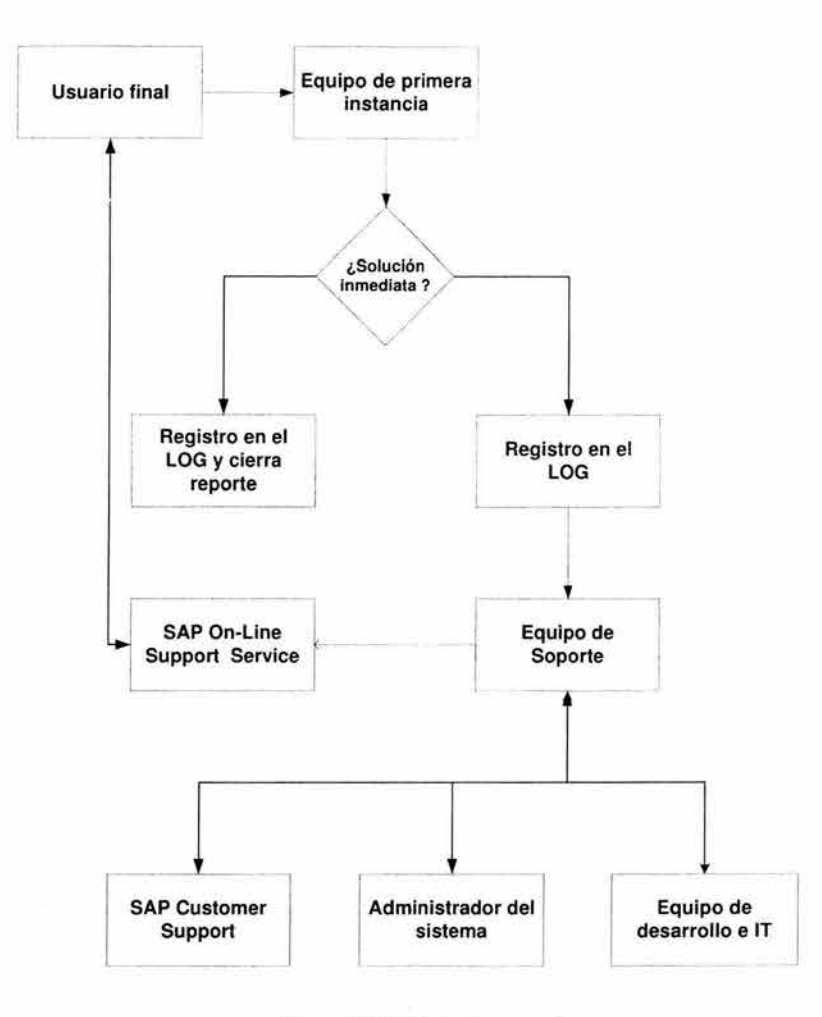

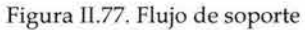

## **4.6 Cut-over**

En esta actividad elaboraremos el plan de transición que contempla en términos generales:

- Capacitación a los consultores internos del LSMW (Legacy System Migration Workbench) herramienta para desarrollar interfaces de carga de otros sistemas a R/3.
- Definición de layouts y conformación de la secuencia de cargas.

En la siguiente figura se muestra la definición de un layout para el LSMW (Pig. II.78).

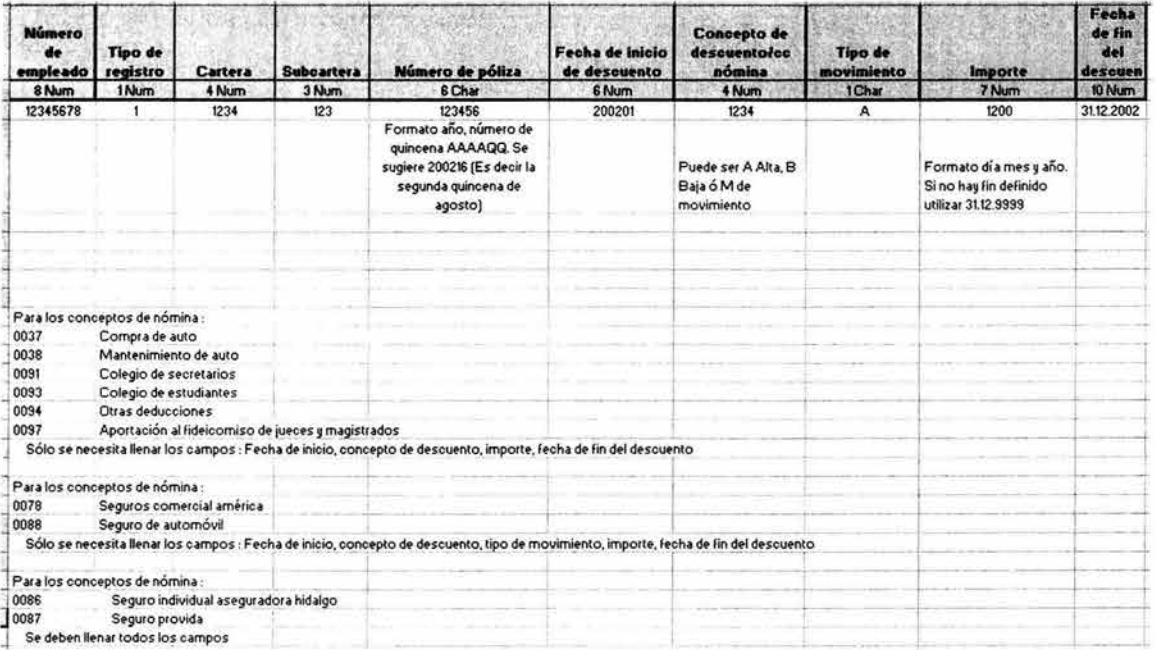

Figura I1.78. Definición de layout para carga de IT0014 (Deducciones periódicas)

# **5 Puesta en marcha y soporte**

**En** esta fase se inician la operación del sistema productivo por lo tanto debe definirse la estrategia de solución de problemas, planificar la solución de los requerimientos de los usuarios a corto y mediano plazo y sobre todo documentar el proceso continuo de indicadores clave de desempeño para continuar el ciclo de mejora continua del sistema.

## **5.1 Puesta en marcha y revisión**

#### **5.1.1 Revisión técnica**

Como primera actividad se debe revisar el funcionamiento del equipo de soporte diseñado en la fase anterior, analizamos en conjunto todos los miembros del proyecto las problemáticas generales que se han tenido los primeros días de operación del sistema y se definen estrategias para solucionarlos.

Se realiza también una revisión técnica general al ambiente productivo sobre puntos clave de su funcionamiento de esta forma se cubren los siguientes puntos:

 $\bullet$ Implantación del sistema productivo

**El** objetivo de esta revisión es verificar que el hardware y software del sistema productivo este correctamente instalado, que el entorno técnico está instalado correctamente para la instalación de SAP y se revisa la lista de verificación previa a la instalación para determinar si es necesario algún elemento de acción.

Verificar el mantenimiento de software de SAP R/3 **El** propósito de esta actividad es verificar las modificaciones y/o adaptaciones al software de SAP, Sistema Operativo y Base de datos. Se verifica el nivel sistema operativo y que la última versión Service Pack este instalada adecuadamente, así mismo también se revisa el nivel Service Pack de SOL Server. Los niveles actualización del sistema (Fig. I1.79) al día de la revisión son:

| marmem es il petal entre                         |                 |           |  |  |  |  |  |
|--------------------------------------------------|-----------------|-----------|--|--|--|--|--|
| iliturnent al.                                   | Release.        | Niv.patch |  |  |  |  |  |
| Núcleo SAP                                       | <b>46D</b>      | 1152      |  |  |  |  |  |
| IS-PS (IS-PS: Installation 462. All objects (Fu) | 462             | 0006      |  |  |  |  |  |
| PI (PI 2000_2_46C: Installation)                 | 2000 2 46C 0006 |           |  |  |  |  |  |
| SAP_ABA (Componente multiaplicaciones)           | 46C             | 0032      |  |  |  |  |  |
| SAP_APPL (Logisitica y Finanzas)                 | <b>460</b>      | 0029      |  |  |  |  |  |
| SAP_BASIS (Sistema Base SAP)                     | <b>460</b>      | 0032      |  |  |  |  |  |
| SAP_HR (Gestión de Recursos Humanos)             | 460             | 0050      |  |  |  |  |  |

Figura 11.79. Niveles de actualización del sistema

- Revisar los procedimientos de administración del sistema El propósito de esta actividad es realizar la revisión de los documentos de administración del sistema. Con base a este punto, se revisa los documentos definidos por el modulo de Basis base para llevar a cabo la administración del sistema productivo.
- Verificar los parámetros definidos para la seguridad lógica del sistema El propósito de este punto revisar la estrategia de seguridad lógica definida dentro del sistema. Se revisan procedimientos para la solicitud de usuarios y autorizaciones dentro del sistema SAP, parámetros en el sistema para el control de accesos como claves de usuario, password y parámetros para evitar que el usuario pueda compartir su cuenta de usuario, periodo de expiración de password, tamaño mínimo de los password, tiempo de inactividad, etc.
- Otras revisiones  $\bullet$

Se verifican adicionalmente procedimientos de transportes, instalación y configuración de los servicios de impresión y con especial importancia la estrategia de copia de seguridad de la base de datos y los archivos del sistema operativo.

#### **5.1.2 Requerimientos a corto y mediano plazo de los empleados**

En otra actividad se listan los requerimientos de los usuarios fuera del alcance inicial del proyecto a corto y mediano plazo con el objetivo de tenerlos claramente definidos de manera que se pueda elaborar un plan de trabajo para atenderlos.

La identificación, aprobación y ejecución de nuevos requerimientos permite una mejora continua en los procesos que la SCJN a sistematizado a través del SIA con lo que se asegura la continuidad de los mismos y su adecuación a futuros cambios que pudieran presentarse en la administración.

En el caso especifico de la nómina se plantea la posibilidad de elaborar un programa de reporteo que combine fácilmente información de datos maestros personales y organizacionales con resultados del cluster de nómina y como mejora al procedimiento el diseño de reportes de validación de capturas.

## **5.2 Finalización del proyecto**

Finalmente se prepara la documentación de cierre del proyecto tanto legal como funcional, este último mediante un documento que contiene:

- Cuadro de participantes del módulo por parte de la SCJN y SAP Nombre y roles
- Cuadro de características del cierre Descripción del módulo Fechas de inicio y cierre, duración Comentarios

122 CAPíTULO 11 DESARROllO DESARROllO DE LA SOLUCIÓN

- Detalle de la funcionalidad implementada Alcance funcional Alcance organizacional
- Listado de desarrollos
- Detalle de configuraciones especiales fueras del estándar
- Resumen de pruebas
- Propuestas
- Observaciones a la transferencia de conocimiento
- Listado de puntos abiertos (Responsables y fechas compromiso)
- Anexo de documentación general relevante (cartas, documentos, reportes de avances, etc.)
- Entregables entregados
	- Entregable Descripción Fase Criterio de aceptación Persona que autoriza
- Factores críticos para el seguimiento y mantenimiento del módulo
- Recomendaciones finales del consultor del proyecto

124 CAPÍTULO II DESARROLLO DESARROLLO DE LA SOLUCIÓN

# **CONCLUSIONES y TRABAJO FUTURO**

 $\overline{\mathcal{E}}$ 

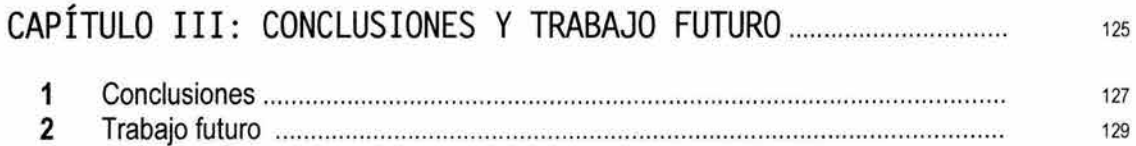

=

# **1 Conclusiones**

El objetivo de implementar el SIA puede resumirse en la búsqueda de una herramienta base tecnológicamente vanguardista para soportar todas las operaciones administrativas, capaz de adentrarse en un proceso de cambio continuo y mejora permanente, que optimizara recursos de los procesos administrativos y que los mismos generaran valor agregado y cultura de excelencia a la institución. En este sentido y contra estos objetivos, ¿que se logró?.

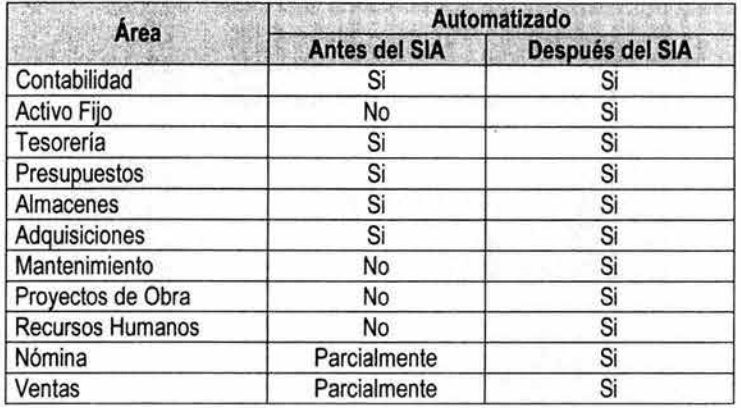

En el rubro de automatización de áreas administrativas (Tabla HI.1) se tiene el siguiente estado:

Tabla HI.1. Resumen de automatización en las áreas.

Con la implantación del SIA se transformaron y optimizaron los procesos de las unidades administrativas mencionadas reduciéndose de 206 a 132 nuevos procesos (Tabla III.2):

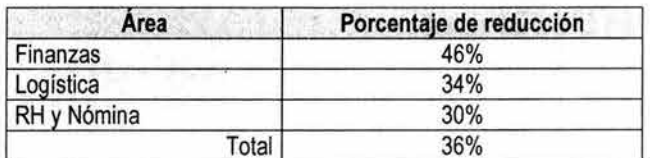

Tabla III.2. Porcentajes de reducción de procesos.

Quizás estos números resulten buenos elementos para poder emitir un juicio sobre el éxito del proyecto, pero ¿qué otros factores debemos de considerar para realizar una evaluación?, ¿por qué el implementar este tipo de sistemas provoca tantos problemas?

Pudimos observar en el seguimiento a la metodología que se debe poner un especial énfasis en las reglas del juego, roles y responsabilidades para implementar un ERP, la parte técnica, funcional y humana deben tener el mismo peso para concluir exitosamente el proyecto, tristemente en ocasiones se tiende a poner una menor atención y aplicación de recursos en este último rubro siendo el que más inclina la balanza así un fracaso o un éxito.

La implementación de estos sistemas requiere cambios organizacionales en las empresas, reingeniería de procesos y definición de nuevas formas de trabajo, esto por consecuencia implicará romper viejos esquemas, enfrentará a las personas a la pregunta ¿porqué hago así las cosas?, no se debe permitir que la persona medite a este respecto sin que previamente el área de administración del cambio se haya cerciorado de haberle explicado los objetivos y beneficios que traerá un proyecto de este tipo.

Resultó muy típico por ejemplo encontrar un requerimiento de nómina para desarrollar un reporte que debía ser entregado quincenalmente a contabilidad; el prescindir de este reporte no era concebible ya que era necesario para realizar el trabajo contable en el área a la que estregado, evidentemente este reporte ha sido generado de esta forma por años.

De esta forma los usuarios de nómina le solicitan a su consultor que desarrolle el reporte y los usuarios de contabilidad le solicitan a su consultor que le desarrolle interfaces que le permitan cargar el nuevo reporte que quizá con la entrada del nuevo sistema ya no sea un reporte sino un disco. ¿Qué nos indica esta situación?, ¿están los usuarios visualizando el desarrollo del nuevo sistema como una automatización a su forma actual de trabajar?, efectivamente, lo que nos dice que los trabajos previos al proyecto y en la fase inicial del mismo relativos a la administración del cambio no fueron efectivos o suficientes.

Se concluye por lo tanto que es de vital importancia que los líderes del proyecto se aseguren y trabajen para que tanto los integrantes del mismo como la alta dirección de la institución compartan una misma visión y objetivos, que comprendan realmente que se busca con un sistema de este tipo y que se convenzan de los principios básicos que dictan el funcionamiento del sistema como la integración.

Es indudable también que la conformación del equipo de proyecto debe considerar la integración de miembros que puedan realmente ejercer las responsabilidades definidas en su rol ya que en ocasiones prácticamente cualquier propuesta de cambio en los procesos se escala a la alta dirección y los tiempos se dilatan demasiado provocando cuellos de botella en la configuración de los mismos.

En particular para el módulo de nómina se concluye que el sistema y su versión utilizada aun cuando no está diseñada para el sector público, permite solucionar prácticamente cualquier requerimiento mediante ampliaciones, reglas, esquemas e infotipos de cliente lo que asegura que futuras actualizaciones al sistema no afectarán las adecuaciones realizadas.

Respecto a los tiempos del proyecto podríamos mencionar que quizá fueron demasiado ambiciosos en función de que tan preparada estaba la institución para redefinir su forma de trabajar; es decir, con la utilización de ASAP, efectivamente los tiempos de implementación pueden reducirse notablemente pero se requiere adicionalmente de contar con los manuales de procesos actualizados, el personal mentalizado y el apoyo incondicional de la alta dirección.

En cuanto a la capacitación y transferencia de conocimiento es importante contemplar que las personas que son elegidas como usuarios clave y consultores internos deberán ser parte de un mismo equipo de soporte del sistema aún cuando se trate de perfiles interdisciplinarios y de distintas unidades administrativas, pudiéndose crear staffs o estructuras virtuales si la adscripción de la persona a la unidad de soporte resulta imposible ya que el conocimiento, acuerdos y la visión general de los procesos y operación de los módulos resultará complicada entender en poco tiempo para otra persona.

Es claro que cuando nos encontramos ante un requerimiento no cubierto con el sistema la primera impresión del cliente es pensar que se trata de una limitante técnica del mismo, quizás sea cierta esta percepción en muchos casos, ningún sistema es ni será perfecto o tan robusto como para adecuarse a cualquier organización sin requerir un esfuerzo considerable, sin embargo, también en muchas ocasiones se requiere la visión y capacidad de entender que un problema puede tener varias soluciones con su consecuente

implicación y que el esfuerzo debe centrarse en el analizar profundamente el objetivo del requerimiento y no encasillarlo inmediatamente en un problema técnico.

Debe tenerse claramente definido y entendido que este no es un cambio de sistema más o una migración tecnológica, esto es solamente el mecanismo o herramienta, el fin es realmente aplicar mejores prácticas administrativas en los procesos. De haber considerado el proyecto como exclusivo del área de sistemas el fracaso del mismo estaría prácticamente garantizado.

La integración del equipo de consultoría debe considerarse en función de la experiencia comprobable de los consultores en la solución de industria que se esta implementando, en el caso de la nómina por ejemplo, aunque las diferencias legales entre el sector público y privado no son realmente significativas, el contar con un consultor experimentado en ambas soluciones agilizaría considerablemente los tiempos de configuración.

Me parece por otra parte que resulta sumamente significativo que instituciones del sector público mexicano estén buscando apoyarse de las tecnologías de información para automatizar sus procesos y su información y poder tomar decisiones más acertadas y en tiempo. Sin duda estos primeros intentos de implementar ERP's en el gobierno mexicano (PEMEX, CFE, Gobierno de Guanajuato, IMP, CAPUFE, SCJN), y sobre todo los resultados en el mediano plazo irán marcando tendencias y aclarando panoramas sobre las ventajas y desventajas de la solución, se definirá si una vez maduros resultan una base confiable y robusta para sobrepasar la parte transaccional y comenzar la inteligencia de negocios.

A mi parecer en esta tesis se demuestra que uno de los principales factores para implementar un sistema integral de información administrativo exitoso se encuentra en la clara definición de objetivos de la institución y en la capacidad del equipo humano para entenderlos. La clave es en términos sencillos la apertura al cambio.

# **2 Trabajo futuro**

Con la conclusión de la etapa de implementación y el inicio de la etapa de mejora continua del Sistema Integral Administrativo (SIA) la responsabilidad y reto que han quedado a la institución son bastante interesantes e importantes, ya que sobre este sistema se apoyan todas las operaciones administrativas de la SCJN y es uno de los medios para llegar a la eficiencia administrativa buscada.

La implementación del SIA en la SCJN le ha permitido a la institución contar con un sistema integrado y modular que contiene información operativa y estratégica en línea. En este punto podríamos afirmar que conocemos toda la información que contiene la base de datos desde un punto de vista operacional o transaccional pero, ¿cómo podemos verlo de forma tal que pueda tomar ciertas decisiones en función de la misma?, ¿y una vez que tengo esa información cómo puedo analizar como se comportará respecto a la variable tiempo?, es decir información para tomar decisiones.

Una vez estabilizada la operación del sistema la institución debe buscar mecanismos y formas de explotación de información de la operación de manera inteligente y que produzca significado para los diferentes niveles directivos y operativos de la misma. El preparar un informe directivo requiere de software de oficina (básicamente MsExcel y MsWord) para conjuntar la información extraída del sistema y posiblemente de otras fuentes (Fig. III.1).

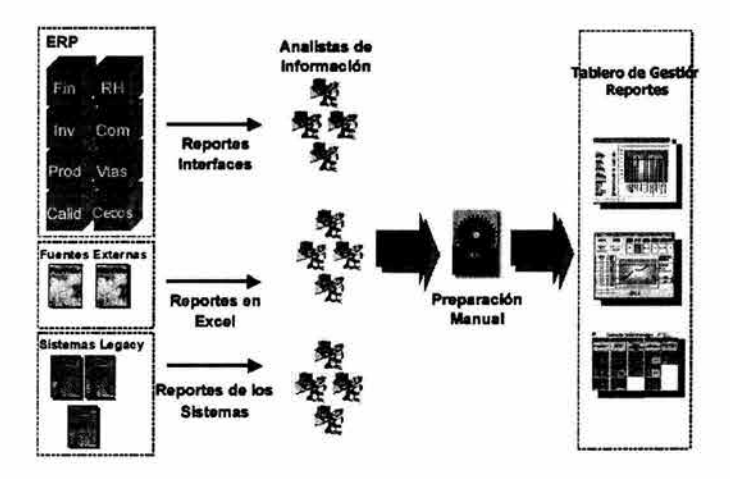

Figura lII.1. Extracción de información para reportes ejecutivos e indicadores

Como parte del licenciamiento adquirido por la SCJN se cuenta con el módulo de SAP BW (Business Warehouse) que cuenta con la tecnología que permite explotar de manera analítica y a través de diferentes vistas la información con Indicadores Clave de Desempeño (ICD). La ventaja de utilizar BWes que no habría que invertir en otro software de inteligencia de negocios sino explotarlo el recurso con el que ya se cuenta.

De esta forma se organiza la información a nivel táctico, operativo y estratégico tomando como base R/3 y algunas otras aplicaciones específicas que por su complejidad y particularidades no fueron incluidas en el proyecto. Mediante este software de inteligencia de negocios puede facilitarse la consulta de información histórica, segura y estática o dinámica según se requiera (Fig. III.2).

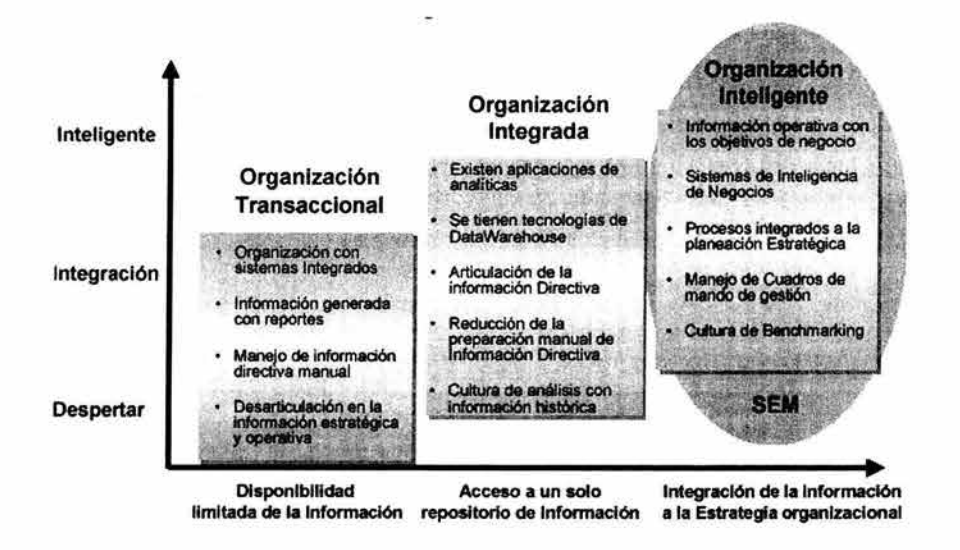

Figura 111.2. Etapas para llegar a una organización inteligente

Se trata pues de permitir a la SCJN la generación de conocimiento mediante un proceso cíclico (Fig. 111.3) donde a partir de los datos organizados se transforma estos en información que genera el conocimiento corporativo mismo que sirve como base para el proceso de toma de decisiones que se traducen en acciones que generan nueva información.

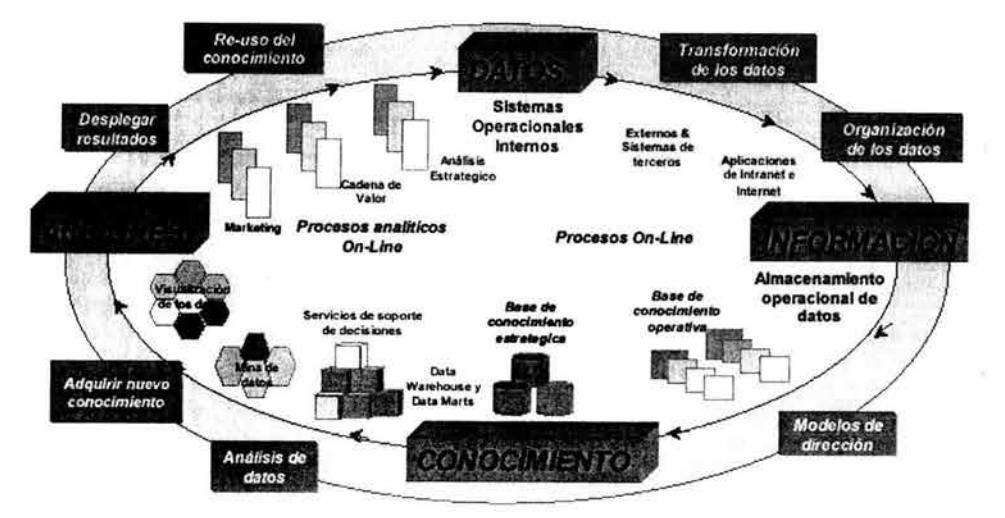

Figura III.3. Ciclo del conocimiento

La estrategia de negocios de SAP conocida como Business Intelligence (Fig. 1Il.4) es una plataforma integral que contiene extractores para integrar datos de R/3 y de otras fuentes para que estos sean almacenados en estructuras multidimensionales y bases de datos operativas para que puedan ser explotados a partir de diferentes canales de entrega de la información. Integra tecnologías de Internet y la metodología de indicadores, planeación y consolidación de SAP SEM (Strategic Enterprise Management).

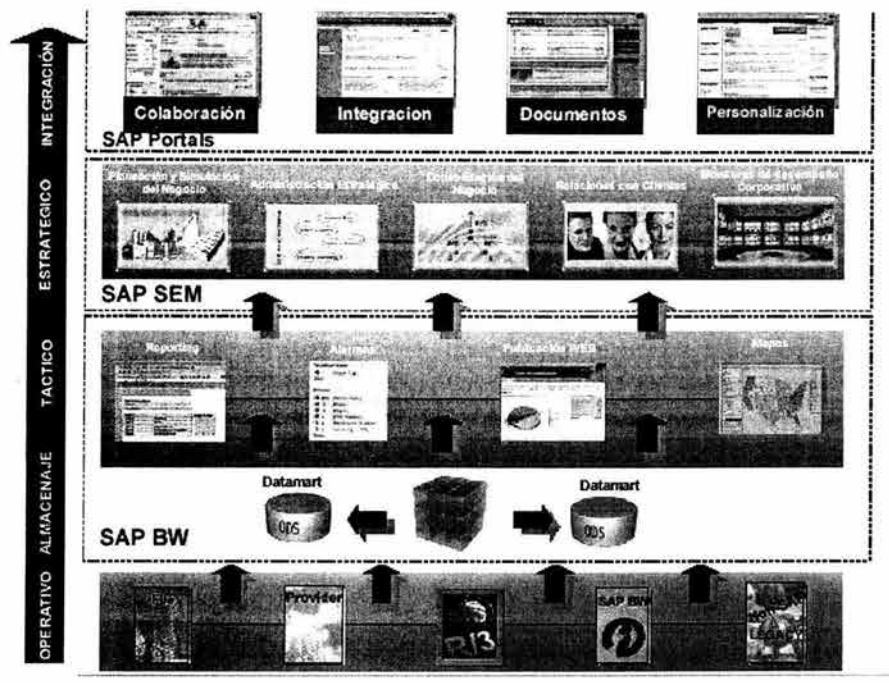

Figura lIlA . Esquema de inteligencia de negocios

=

# **IMPLEMENTACiÓN EN OTRAS INSTITUCIONES DEL SECTOR PÚBLICO MEXICANO Y LA UNAM**

# ANEXO: IMPLEMENTACIÓN EN OTRAS INSTITUCIONES DEL SECTOR PÚBLICO MEXICANO Y LA UNAM ........................................... .......... .. ... ........................ ........... 133

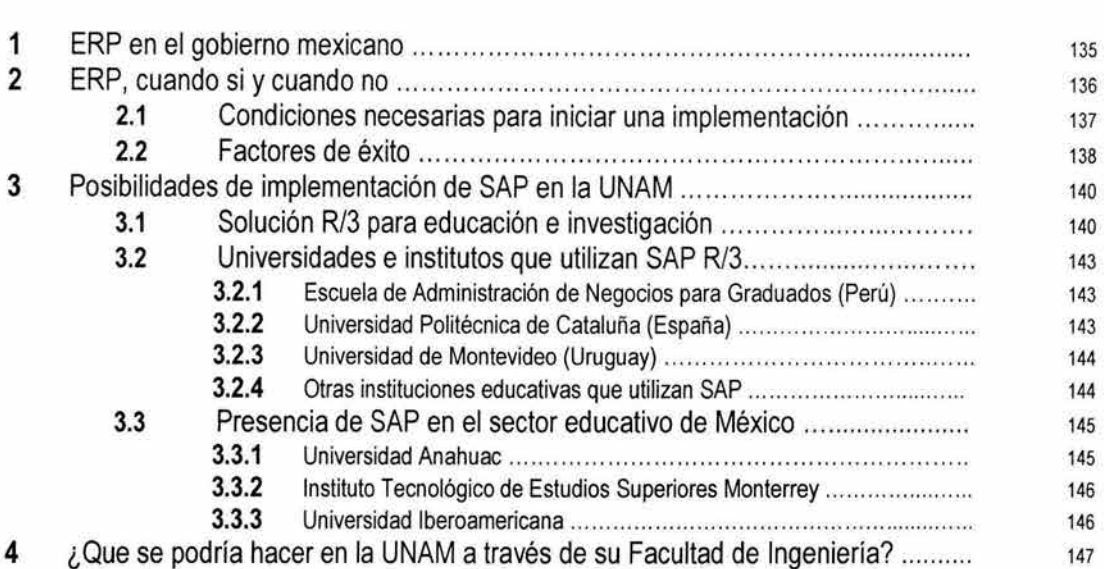

134 ANEXO IMPLEMENTACIÓN EN OTRAS INSTITUCIONES DEL SECTOR PÚBLICO MEXICANO Y LA UNAM

 $\vec{E}$
# **1 ERP en el gobierno mexicano**

No cabe duda que el sector público mexicano en todos sus niveles tiene cada vez más presión y obligaciones con la sociedad para transparentar su administración, hacerla más eficaz y rendir cuentas oportunamente. En este sentido como hemos enfatizado en esta tesis las tecnologías de información cobran una importancia vital en el logro de estos objetivos, en concreto los ERP pueden ayudar significativamente a esta tarea si las condiciones necesarias para implementarlo están dadas.

La sociedad que sustenta la actividad gubernamental mediante la recaudación de impuestos le permite al gobierno costear sus actividades y por lo mismo exige que se demuestre una administración de calidad, es por ello que los gobiernos se están viendo forzados a modernizar su plataforma tecnológica incursionando en el uso de los sistemas que ya han comprobado los resultados en el sector privado.

Un sistema ERP debe considerar incluir las mejores prácticas de manera tal que organice los datos y procesos, ajustándose a las prácticas organizacionales existentes. La implementación de un ERP involucra cambios en la descripción de funciones laborales y habilidades requeridas además de facultar a los empleados con la responsabilidad de tomar decisiones, de esta forma se debe considerar que no se trata de hacer lo mismo que hacemos mal de manera automatizada.

Si bien las TI en el gobierno han adquirido una gran importancia en los últimos años, no es de extrañarse que al no existir en el pasado una activa participación de las mismas ahora las entidades gubernamentales cuenten por lo general con varios sistemas en las más diversas tecnologías siendo muchas de ellas costosas en su mantenimiento o bien obsoletas en su rendimiento.

En los últimos años los gobiernos locales han comenzado a reconocer los beneficios de implementar un software de ERP para sus sistemas de administración interna ya que les facilita a las dependencias reemplazar los sistemas heredades ya tan difíciles de mantener, además de eliminar entradas, almacenamiento y procesamiento de datos redundantes. A pesar de los beneficios sin embargo muchos gobiernos locales y dependencias federales están inquietos sobre los costos y tiempos requeridos para implementar este tipo de sistemas.

De no verse la implementación como una inversión sin duda los costos parecerian demasiado elevados, yen realidad en ocasiones pueden serlo, sobretodo si no existe una clara definición de objetivos y una adecuada planeación para su posterior mantenimiento y soporte.

Si quizás después de un ERP se necesite personal más calificado y en constante actualización, ¿Dónde está entonces el retorno de inversión?, sin duda en la reducción de tiempos y costos de administración, en la imagen institucional pero sobretodo en el poder y valor de la información, en el largo plazo el ERP sienta las bases para el siguiente nivel de transformación de gobierno, proveyendo la infraestructura oficial para el gobierno electrónico.

Para los gobiernos pequeños o locales, la decisión de escoger un ERP es una decisión enorme y difícil al tomarse en cuenta las restricciones presupuestales y de recursos humanos y técnicos, originando una reacción natural de oposición.

Existen soluciones de industria en los ERP como SAP o PeopleSoft que permiten la administración de la relación con los ciudadanos proveyendo cobertura externa e interna de las funciones de atención ciudadana incluyendo Internet, centros de llamadas, e-mail, fax, etc.

Las capacidades del ERP unifican a todas las dependencias a lo largo del gobierno en los mismos procesos de negocios. Anteriormente se usaban sistemas incompatibles y procesos de negocios dispersos dificultando la habilidad para intercambiar información y desalentando la operación como parte de una dependencia de gobierno unificada. Para entregar servicios de gobierno electrónico a ciudadanos y empresas, las ciudades y estados, deben tener una infraestructura moderna e integrada, basada en web, lo que es parte de lo que un sistema ERP ofrece.

La Tabla A.l muestra una lista de instituciones y dependencias gubernamentales mexicanas que utilizan ERP en su administración (2004).

| Institución o dependencia                        | ERP                     |
|--------------------------------------------------|-------------------------|
| Agroasemex                                       | <b>SAP</b>              |
| CONALEP                                          | <b>SAP</b>              |
| Comisión Federal de Electricidad                 | <b>SAP</b>              |
| FIRA Banco de México                             | <b>SAP</b>              |
| Gobierno del Estado de Guanajuato                | <b>SAP</b>              |
| Gobierno del Estado de Tamaulipas                | <b>SAP</b>              |
| <b>INFONAVIT</b>                                 | <b>SAP / PeopleSoft</b> |
| Instituto Mexicano del Petróleo                  | <b>SAP</b>              |
| <b>PEMEX Corporativo</b>                         | <b>SAP</b>              |
| PEMEX Exploración y Producción                   | <b>SAP</b>              |
| PEMEX Refinación                                 | <b>SAP</b>              |
| PEMEX Gas y Petroquímica Básica                  | <b>SAP</b>              |
| Secretaría de Gobernación                        | <b>SAP</b>              |
| Secretaría de la Defensa Nacional                | <b>SAP</b>              |
| Servicio de Agua y Drenaje de Monterrey          | <b>SAP</b>              |
| Instituto Nacional de la Mujeres                 | <b>SAP</b>              |
| Suprema Corte de Justicia de la Nación           | <b>SAP</b>              |
| Secretaría de Educación del Estado de Guanajuato | <b>SAP</b>              |
| <b>IMSS</b>                                      | PeopleSoft              |
| Conacyt                                          | <b>PeopleSoft</b>       |
| Banco de México                                  | PeopleSoft              |

Tabla A.l Instituciones y dependencias con ERP en México

# **2 ERP, cuando si y cuando no**

Parece existir un total acuerdo entre todas las dependencias gubernamentales en el sentido de que las TI permiten agilizar procesos administrativos y mejorar los procesos productivos, la experiencia así lo demuestra pero, ¿Qué tipo de tecnologia es la que necesito?, ¿Qué busco solucionar con ella?

Como hemos comentado resulta muy frecuente que cada área de una organización cuente con desarrollos propios y específicos para sus procedimientos, sin embargo las nuevas necesidades obligan a la ingeniería de software a buscar caminos para proveer diseños más sencillos, más rápidos, más económicos y sobre todo que den un valor agregado a la simple automatización.

Los ERP de los cuales ya hemos analizado ventajas y desventajas en esta tesis pueden efectivamente solucionar problemas de integración entre áreas y aplicar prácticas probadamente exitosas y reconocidas en el ámbito mundial sin embargo existe un problema muy grande, el costo.

Generalmente implementar un ERP implica costos que sencillamente los hacen inaccesibles para algunas organizaciones de talla pequeña o mediana. Es por eso quizá que la mayoría de los proveedores de ERP están lanzando soluciones para la Pymes que sin embargo se encuentran en fases iniciales que no han comprobado plenamente su eficacia y quizá resulta lógico pensar que si se ofrece una reducción considerable de costos la funcionalidad debe forzosamente verse disminuida proporcionalmente.

trining seasong the com-

Existen opiniones que indican que las organizaciones deben pasar por varias fases antes de intentar implementar un ERP:

- 1. Se utilizan herramientas de oficina para el control de procesos y documentación.
- Se cuenta con sistemas independientes comerciales o desarrollados en casa para cada área o proceso.
- 111. Los sistemas existentes comienzan a integrarse mediante el uso de interfaces.

Las organizaciones deben analizar la etapa en que se encuentra su organización y luego de revisar como está y a dónde quiere llegar pueden tomarse las acciones necesarias para llegar a ello. Resultaría muy aventurado llevar a una organización que se encuentra en una primera etapa a una solución ERP ya que este requiere de personal con conocimientos informáticos y sobre todo con una cultura informática madura.

Si la organización ya cuenta con sistemas más o menos integrados pero que no satisfacen cabalmente sus requerimientos puede ir pensado en la implementación de un ERP, claro si su presupuesto se lo permite y en función del retorno de inversión que del mismo debe esperarse.

Tambien debe tenerse claro que el ERP no solucionará todos los problemas de sistemas, se trata unicamente de unificación, integración y estandarización de procesos.

#### **2.1 Condiciones necesarias para iniciar una implementación**

Por otra parte la organización debe analizar las ventajas y desventajas de todas las alternativas ERP del mercado, las distintas marcas y sus distintas versiones para ver cual es la adecuada para la organización; el que alguna otra organización haya tenido éxito con un sistema no significa una garantía de triunfo para ésta.

Un ERP es una inversión a largo plazo de la empresa, y como tal implica un egreso importante de dinero. Entre mayor sea la organización, mayor es el monto económico a invertir. Es por ello que se tiene que considerar comprar un sistema que no sea mayor a lo que se necesita, pero tampoco menor. Al escoger el modelo idóneo del sistema e implantándolo adecuadamente pasa a segundo término la cuestión económica, ya que el ahorro en costos es enorme, al estandarizar información y procesos, reducir inventarios y dar un mayor valor agregado al trabajo de cada persona en la empresa.

Antes de buscar un ERP es necesario hacer una planeación cuidadosa de lo que se busca, lo que se quiere lograr, las áreas y procesos que se necesitan impulsar, la estrategia a utilizar, las personas involucradas en el proceso y la congruencia que todo esto tiene con los objetivos de la empresa. Se hace un plan de gestión del cambio para los tiempos de introducción necesarios y donde se busque la manera de involucrar al personal de la organización en el cambio y convencerlos de que es la mejor elección. Una vez hecho esto se busca elegir el sistema que cubra estas necesidades, los módulos a adquirir, calendarización de la implementación y el presupuesto a utilizar. Dentro de éste último se tiene que incluir, además del costo del sistema, los gastos

de instalación, servicios y capacitación del personal. Una vez implantado el sistema se tiene que estar monitoreando continuamente que todas las variables determinadas dentro de los objetivos de operación y rentabilidad se estén cumpliendo.

Entre los criterios que se busca que cubra el ERP seleccionado se encuentran el de tener una capacidad tecnológica que cubra las necesidades de la empresa, escalabilidad, adaptabilidad, funcionalidad y solidez. El tiempo de implementación es de un mínimo de dos meses, cuando se trata de productos menores, llegando a ocho meses en una implantación media e indefinida en empresas mayores, demorándose más entre más personalizada sea. Revisemos algunas estadísticas que nos dan un panorama general de lo que implican los costos y una mala decisión:

- El costo de un ERP se conforma en promedio de la siguiente forma:
	- 40% Software 50% Servicio y consultoría 10% Hardware
- Éxito y costos en los proyectos:
	- 40% Son considerados exitosos
	- 70% Superan el presupuesto
	- 73% No se concluyen a tiempo

SAP considera que prácticamente el 90% de los problemas se refieren a la empresa más que al software. Como hemos mencionado reiteradamente en esta tesis, el ERP jamás debe verse como un como un software más, el ERP cambiará en muchos casos radicalmente la forma de hacer las cosas y la organización debe estar preparada para afrontarlo en el corto plazo.

## **2.2 Factores de éxito**

En conclusión debe comprenderse plenamente la propuesta y principios de operación de un ERP antes de querer implementarlo, existen demasiadas historias de éxito y fracaso que indican claramente los puntos que provocaron una u otra finalización como para ignorarlos si se esta considerando una solución de este tipo.

Entre los puntos más importantes a considerar está la estrategia de administración del cambio, si esta falla el proyecto seguramente lo hará. La capacitación también se encuentra en el mismo nivel de importancia, si el usuario aprende a llenar información de pantallas sin conocer el impacto y entorno de sus acciones el ERP indudablemente fracasará; se trata de comprender el papel que se juega dentro del proceso de negocio.

Se pueden presentar claroscuros en los resultados de los ERP's, pero esto no implica necesariamente el mal desempeño del sistema. Entre los factores de éxito del mismo se pueden citar la mejora de los procesos, involucramiento del personal, capacitación, cultura, aceptación y selección adecuada, pero la clave está en el compromiso y la dedicación que merece una inversión de este tipo, que puede llevar a la organización a la operatividad y eficiencia financiera o a la quiebra.

Si tuviera que definir cinco factores básicos para lograr el éxito en la implantación considero que estos serían: el apoyo incondicional de los ejecutivos o alta dirección de la organización, tener claramente comprendido que puede y no puede hacer el software y ligarlo a los objetivos perseguidos, recabar experiencias de éxitos y fracasos de proyectos similares y estudiarlas más no asumir mismos resultados, definir el perfil del personal que trabajará en el proyecto y tenerlo presente en el momento de la conformación del mismo, destinar esfuerzos y recursos previamente al inicio del proyecto para propiciar y fomentar la apertura del personal para recibir propuestas; modificar formas de trabajar arraigadas y enseñar a las unidades a trabajar coordinadamente lo que llevará un tiempo considerable.

Cualquier limitante técnica o funcional del sistema podrá seguramente ser resuelta con menor o mayor tiempo, el principal obstáculo de los ERP es sin embargo el factor humano y en particular la resistencia al cambio que se encuentra en todas las organizaciones, en algunas más que en otras pero en todas está presente este problema. La inercia que mantienen los trabajadores sobre los procesos es muy difícil de romper y es que realmente el introducir este tipo de sistemas significa imponer a todos los empleados una disciplina de trabajo mucho muy estricta que involucra a todos y cada uno de ellos ya que la herramienta contempla todas las partes de la organización y cada una de ellas confía en la información que tiene el sistema. Cualquier falla en algún elemento de información trae consecuencias en cadena y por ello se requiere del compromiso absoluto de todas las personas.

# **3 Posibilidades de implementación de SAP en la UNAM**

## **3.1 Solucion R/3 para educación e investigación**

Si hablamos que tanto el sector privado y público necesitan de las IT para adecuarse a las necesidades y requerimientos de los nuevos tiempos, el sector educativo y de investigación por consecuencia no puede eximirse de esta situación. Sin importar su carácter público o privado, los estudiantes demandan servicios más receptivos, los empleados requieren un entorno laboral gratificante y los legisladores y miembros de la administración pública son exigidos por la sociedad para impulsar una reforma educativa.

Respecto a la factibilidad de implementar SAP en una institución como la UNAM, esta empresa ofrece una solución de industria (mySAP Educación Superior e Investigación) para las instituciones educativas y de investigación diseñada específicamente para las necesidades de las mismas. Revisemos un poco de la funcionalidad de esta solución.

Esta solución como todas las desarrolladas por SAP se basan en las experiencias recolectadas a nivel mundial en cuanto a la administración de institutos de enseñanza, escuelas, universidades e institutos educativos y de investigación tanto en el ámbito público como privado. Es una solución basada en Internet que cubre procesos integrados de manera homogénea para la gestión de fondos, recursos humanos, contabilidad financiera y control de operaciones.

El núcleo de la solución cuenta con la funcionalidad de gestión de campus y de e-Iearning, ofrece herramientas necesarias para llegar a los estudiantes en cualquier parte, y para gestionar sus requisitos académicos y financieros en todo momento. Actualmente 600 instituciones de todo el mundo utilizan esta solución.

En combinación con las soluciones de la plataforma mySAP.com permite la utilización de CRMs (Customer Relationship Management) para ayudar a que las instituciones gestionen de forma eficaz e individual sus relaciones con alumnos, desde la captación hasta las admisiones, graduación y relaciones con antiguos alumnos. Se ofrece una una visión permanente de cada estudiante y permite que el personal de la institución pueda crear información y servicios personalizados para un grupo determinado de alumnos. La solución mide el rendimiento del alumno, lo que permite una evaluación frecuente de sus necesidades y permite que la institución pueda modificar los servicios según sea necesario. Tanto alumnos como ex-alumnos tienen acceso a información vía Internet, a través de centros de estudiantes o en reuniones cara a cara con el personal de la universidad; proporciona soporte para la formación a distancia.

A traves de mySAP Enterprise Portals (mySAP EP) se ofrece una amplia variedad de funciones que permiten el acceso online a información personalizada. simplifica la configuración de los portales y gestiona determinadas funciones básicas como registro, seguridad, personalización e incorporación de contenidos y servicios. Ofrece soporte para el procesamiento de información basada en roles con control de acceso. Por ejemplo, los profesores pueden desarrollar currículos, los administradores pueden realizar un seguimiento de las solicitudes, del proceso de admisión y de las actividades de registro, los alumnos pueden planificar un curso y los responsables de marketing pueden gestionar campañas. Además, los usuarios pueden acceder a los portales a través de PCs o, utilizando mySAP Mobile Business, con otros dispositivos de mano, lo que amplía las posibilidades del campus inalámbrico.

Con mySAP Supplier Relationship Management (mySAP SRM) se racionaliza y acelera el aprovisionamiento y administración de bienes consumibles y de materiales indirectos, como libros y otros suministros que normalmente facilitan las universidades. Las funciones de compra, gestión de stocks y verificación de facturas permiten mejorar la eficacia de sus procesos de aprovisionamiento, reduciendo las costosas compras independientes y aumentando la eficacia de los procesos necesarios para el aprovisionamiento de bienes y servicios. Por eiemplo, todos los procesos de aprovisionamiento y de inventario están vinculados directamente, lo que garantiza un flujo homogéneo de datos relacionados a través de la organización. Las partidas correspondientes al movimiento de bienes actualizan automáticamente los valores en las soluciones de contabilidad financiera y gerencial.

A traves de mySAP Business Intelligence (mySAP BI) se integran de forma homogénea los datos procedentes de distintas fuentes con el fin de ayudar a las instituciones de enseñanza superior a comprender mejor las interrelaciones de las actividades tácticas y de los objetivos estratégicos. Las administraciones pueden vincular los objetivos estratégicos con factores operacionales, ejecutar simulaciones presupuestarias y monitorizar los cambios demográficos en la comunidad académica.

Con mySAP Human Resources (mySAP HR) se administran los costos del personal y funciones administrativas, de gestión y de contabilidad fundamentales, incluye beneficios de planificación y control de recursos de personal. permite aplicar las propuestas estratégicas y las herramientas de soporte de la toma de decisiones, que permiten racionalizar la gestión del capital humano y monitorizar los costos vinculando los presupuestos de personal, a áreas de trabajo y empleados, financiando y planificando áreas de trabajo en función de las asignaciones y políticas presupuestarias, gestionando la captación, contratación y supervisión de los empleados, monitorizando el tiempo y los permisos de los empleados y facilitando la contabilidad de nóminas, incluyendo acuerdos colectivos de grupos de empleados, derechos de pensiones y beneficios adicionales.

A traves de mySAP Financials se facilita el control, en toda la organización, de la preparación y la ejecución presupuestarias, así como de la planificación financiera para instituciones de enseñanza superior, tanto en el ámbito público como privado. Las funciones globales de contabilidad financiera controlan la generación de cuentas anuales, monitorizan las cuentas por cobrar y por pagar y vinculan a sistemas automáticos de pagos y cargos. Los métodos simultáneos de contabilidad financiera y de contabilidad por partida doble permiten modernos procedimientos de negocio, así como transparencia de costos. Las funciones de contabilidad gerencial facilitan datos fundamentales para la comprensión de costes para procesos, productos y servicios, así como análisis de retorno de la inversión. Las funciones de almacenamiento de datos y de business intelligence de alto rendimiento permiten que las universidades aumenten la eficacia operativa de sus instituciones y simplifiquen la planificación estratégica, el control y la monitorización de procesos financieros.

La solución de industria controla la concesión, planificación y gestión de becas, así como los informes. Las funciones globales de tesorería permiten realizar controles efectivos sobre liquidez, carteras de inversión y gestión de riesgos.

Con mySAP Product Lifecycle Management (mySAP PLM) se administran y gestionan los diversos activos físicos, incluyendo bienes inmuebles e instalaciones. Esta solución ayuda a administrar y controlar los recursos inmobiliarios, ofreciendo soporte para el mantenimiento de instalaciones, mantenimiento de la calidad y una visión centralizada de las instalaciones y del equipamiento. Ofrece una solución global para aspectos medioambientales, sanitarios y de seguridad ayudando a las instituciones a cumplir las regulaciones gubernamentales y las políticasde gestión de riesgos . Este módulo permite que la información del mismo llegue a dispositivos de mano, como PDAs, o a través de informes en papel.

La funcionalidad de la solución ofrece una amplia gama de funciones entre las que destacan:

Enseñanza

- Estructura académica/plan de estudios
- Normas y reglamentos
- •

Planificación de eventos

- Planificación de funcionalidades
- Planificación y programación de eventos
- Planificación de aulas y recursos adicionales

Alumnos

- Datos maestros de los alumnos
- Expediente académico
- Planes de estudios individuales

Procesos en la gestión del campus

- Admisión
- Determinación de equivalencias
- Gestión de cuentas de alumnos
- Matriculación en el plan de estudios
- Matriculación en cursos
- Registro de eventos, clases, aprendizaje online y exámenes
- Exámenes y notas
- Rematriculación
- Anulación de matricula
- **Progresión**
- Cambio de programa
- Auditoría de títulos
- **Graduación**
- Antiguos alumnos

Investigación

- Tramitación anterior y posterior a la concesión
- Reembolsos

Administración

- Gestión integrada de fondos y posición
- Gestión de registros

Gestión del campus y CRM

- Centro de interacciónlllamadas con gestión de actividades y de contactos, incluyendo prospects, candidatos, actividades de reclutamiento, información a alumnos, actividades para clientes/personas en formación (no alumnos).
- Servicio y soporte al cliente para el centro de interacción/llamadas con gestión de actividades y de contactos, incluyendo eventos especiales para alumnos, antiguos alumnos, nuevos clientes y candidatos.
- Generación y gestión de leads, incluyendo identificación de prospects cualificados para el plan de estudios.
- Gestión de campañas, en particular ofertas de la universidad.

#### 142 ANEXO

IMPLEMENTACIÓN EN OTRAS INSTITUCIONES DEL SECTOR PÚBLICO MEXICANO Y LA UNAM

## **3.2 Universidades e institutos que utilizan SAP R/3**

A continuación revisaremos algunos ejemplos de universidades e institutos a nivel mundial que utilizan SAP, esto ayudará a darnos una idea del tamaño, condiciones y volumen de operaciones que soporta el sistema.

## **3.2.1 Escuela de Administración de Negocios para Graduado ESAN (Perú)**

La ESAN es considerada la principal escuela de negocios de Perú, es la primera institución académica de posgrado en administración creada en el mundo de habla hispana. Fue establecida el 25 de julio de 1963 en el marco de un convenio entre los gobiernos del Perú y de los Estados Unidos de América y su organización y puesta en marcha fue confiada a la Escuela de Negocios para Graduados de la Universidad de Stanford, California.

ESAN es una institución privada de alcance internacional y sin fines de lucro, con autonomía académica y de gestión. Ofrece un programa de doctorado, programas de maestría en administración, programas para ejecutivos y diversos otros servicios académicos y profesionales.

Implementó R/3 como parte de la actualización de sus sistemas administrativos y en sólo 18 semanas entró en productivo. Principamente se buscaba contar con información financiera oportuna y tiempos de respuesta adecuados, por ejemplo refieren algunos procesos como el de matriculación estudiantil cuyo tiempo se ha reducido entre 3 y 5 veces, permitiendo esto una mejor atención a los alumnos. Se consideró como una siguiente fase utilizar R/3 como soporte tecnológico en el proceso de enseñanza en los diferentes programas educativos y en el uso del comercio electrónico, así como también continuar con la construcción del Campus Virtual de ESAN.

### **3.2.2 Universidad Politécnica de Cataluña UPC (España)**

La Universidad Politécnica de Cataluña es una universidad pública fundada en el año 1971, e integra escuelas de gran tradición alguna de las cuales se remonta a mediados del siglo XIX, constituye desde entonces el centro de referencia de los estudios técnicos en Cataluña. Desarrolla su actividad en las áreas de arquitectura, ingeniería,marina civil, economía, ciencias de la salud y matemáticas aplicadas. La UPC cuenta con 15 centros propios, 7 centros adscritos y 3 institutos universitarios que albergan aproximadamente 30,000 alumnos y 2,200 profesores.

La UPC es la primera universidad del estado español en volumen de recursos obtenidos por investigación provenientes de la transferencia de tecnología a empresas.

En la primera fase del proyecto la UPC llevó a cabo la implementación de los módulos específicos para la gestión presupuestaria: Área Financiera y Contabilidad, Activos Fijos, Controlling y Gestión de Proyectos, desarrollado para las Administraciones Públicas, y cubriendo todas las especificaciones típicas de este sector. En una segunda fase se prevé la implementación de gestión de expedientes de contratación y compras, todo ello será completado con Workflow y gestión vía Internet en relación con clientes y proveedores. La solución mySAP Public Sector esta instalada sobre servidores SUN Microsystems, sistema operativo Solaris y base de datos Oracle. En el proyecto SAP están implicadas todas las unidades estructurales (escuelas, facultades, departamentos e Institutos), diversos servicios generales y los responsables de proyectos de Investigación y de transferencia de tecnología; son más de 220 usuarios.

## **3.2.3 Universidad de Montevideo UM (Uruguay)**

Esta institución nació en 1986 y tras once años de actividad académica en el área de postgrados, obtuvo la autorización como universidad el 29 de abril de 1997, tras crearse en Uruguay el marco normativo para la instalación de instituciones educativas privadas. Su prestigio a pesar de sus escasos años se ha ganado dentro y fuera del país por la exigencia de su oferta educativa, la calidad y diversidad de su profesorado, sus publicaciones y sus proyectos de investigación.

La Universidad de Montevideo implementó exitosamente la primera solución mySAP para educación superior en América Latina, en julio de 2002 se puso en producción el sistema integrado de información R/3 y Campus Management. La solución les permite tomar la realidad del alumno desde su ingreso hasta su egreso pasando por todas las etapas.

Como toda organización en sus primeros años, se utilizaron sistemas particulares para cada departamento, con la consiguiente duplicación de procesos y de datos, que aumentaba el margen de error y dificultaba la toma de decisiones. Para lograr un manejo práctico de la información y una mejor relación entre todos los agentes que participan e influyen en la institución como alumnos, académicos, administrativos, proveedores, etc. la UM escogió como socio tecnológico a SAP basándose en la funcionalidad que aportaba y la integración que generaba entre todos los módulos en las distintas áreas administrativas y académicas.

Con la solución implantada se cubren tanto los procesos de negocio típicos de cualquier organismo empresarial, finanzas, logística y recursos humanos, como las funciones estándares y especiales que involucran todos los aspectos de gestión esenciales de la universidad y aquellas que satisfacen las demandas de los centros de investigación.

## **3.2.4 Otras instituciones educativas que utilizan SAP**

Entre otras instituciones usuarias de la solución SAP están:

- Instituto de Estudios Superiores de Administración lESA (Venezuela)
- Universidad del Rosario (Colombia)
- Universidad Metropolitana (Venezuela)
- Universidad San Martin de Porres (Perú)
- Duke University EUA
- Massachussets Institute of Technology de EUA
- Universitá Bocconi ITALIA

144 ANEXO

IMPLEMENTACiÓN EN OTRAS INSTITUCIONES DEL SECTOR PÚBLICO MEXICANO Y LA UNAM

## **3.3 Prescencia de SAP en el sector educativo de México**

#### **3.3.1 Universidad Anahuac**

La Universidad Anáhuac surge en 1964, como una pieza fundamental dentro del proyecto educativo de los Legionarios de Cristo y del fundador de la congregación, el Padre Marcial Maciel L.C. La Universidad Anáhuac inicia sus actividades en aquel año, en una casa ubicada en Lomas Virreyes y contando apenas con cuarenta y ocho alumnos en dos carreras: Administración de Empresas y Economía. Actualmente ofrece 25 programas de licenciatura, 14 especialidades, 27 maestrías y 8 doctorados, que son cursados por cerca de 7,000 alumnos.

El 29 de noviembre de 2001 se firmó un convenio entre la UA y SAP, en el que este último donará a la Facultad de Ingeniería el sistema valuado en 7 millones de dólares. Se busca formar ingenieros con habilidades altamente competitivas a nivel mundial mediante el aprendizaje de herramientas tecnológicas de vanguardia.

El donativo en software que la empresa hizo a la Universidad Anáhuac a través del convenio de colaboración entre ambas, los ayudará a complementar la enseñanza de muchas asignaturas, La Universidad Anáhuac y SAP trabajarán en forma conjunta en relación con el programa de Alianza Universitaria SAP, lo anterior con el propósito de profundizar en el conocimiento, uso e implantación del software. Asimismo, mejorar sus capacidades de exposición de los estudiantes a los productos R/3, así como aumentar el conocimiento genérico de los productos R/3 a través de los programas académicos de la Licenciatura y Posgrado de la Universidad. El Software incluye diversos módulos tales como:

- Contabilidad Financiera/Contabilidad de activos
- Administración de Caja Chica
- Administración de Fondos
- Administración de Inversiones
- Control Control Empresarial<br>• Sistema de Provectos
- Sistema de Proyectos
- Administración de Material
- Mantenimiento de Planta
- Ventas y Distribución
- Planeación Productiva
- ABAP/4 Mesa de Trabajo de Desarrollo
- Base e Interfase para Base de Datos
- Sistema de Capacitación
- Administración de Personal y Nómina
- Planeación de Personal y Desarrollo
- Administración Empresarial Estratégica
- Almacén de Información sobre Negocio
- Administración de Relación con el Cliente
- Planeación y Optimización
- B2B Obtención

#### **3.3.2 Instituto Tecnológico de Estudios Superiores Monterrey**

El Instituto Tecnológico y de Estudios Superiores de Monterrey fue fundado en el año de 1943, por un grupo de empresarios regiomontanos, tiene presencia en la República Mexicana y Latinoamérica así como en la web a través de su Universidad Virtual. En la actualidad cuenta con 33 campus, y sedes en México y Latinoamérica. Tiene convenios de intercambios académicos con más de 300 universidades nacionales e internacionales. Cuenta además con varias oficinas de enlace en el mundo para promover al Instituto.

Tiene actualmente 10527 alumnos de postgrado, 55959 alumnos de licenciatura, 27175 de nivel medio superior y 7780 en otros programas. Cuenta coun na plantilla de 22573 empleados entre profesores y personal administrativo.

El pasado 27 de agosto de 2002 se instaló SAP en el Tecnológico de Monterrey campus Ciudad de México para trabajar con una filosofía de operación unificada y estandarizada para satisfacer funciones específicas. Adicionalmente este campus es el primero en introducir SAP en el plan de estudios ya que se cuenta con un licencia corporativa, la cual no cuenta con fecha de vencimiento.

El programa está diseñado para los alumnos de licenciaturas en Finanzas, Contaduría Pública, Mercadotecnia, Economía, Administración de Empresas e Ingeniería Industrial quienes cursan clases introductorias de SAP para empezar a adquirir conocimiento en el programa y así llegar a certificarse en éste.

La primer etapa a realizar será la capacitación a profesores para su certificación en SAP y de esta forma se pueda alcanzar el propósito fundamental: el "train de trainers", el cual consiste en que los profesores ya certificados capaciten a sus colegas dentro del Tecnológico, logrando con esto introducir SAP en todos los campus del Tecnológico.

Desde septiembre de 1997 el Tecnológico de Monterrey, Campus Monterrey, a través del Centro de Competencias en Sistemas de Información (CCSI), promueve el uso del software R/3 de SAP entre los alumnos y profesores de diferentes programas académicos así como su participación en proyectos de implementación del sistema R/3, a través de escuelas prácticas.

Reciente como resultado de la participación en el concurso "SAP University Alliance Grant Awards", SAP otorgó como premio al Tecnológico de Monterrey el software Aris Tool Set, una herramienta computacional de vanguardia utilizada para la modelación de procesos de negocios, cuyo valor comercial es de \$60,000 U.S. dólares.

E; concurso "SAP University Alliance Grant Awards" es organizado por SAP para promover la investigación en temas relacionados con los sistemas que ofrece la compañía e impulsar el uso de los mismos entre los alumnos y profesores de las universidades con las que colabora a través de su programa denominado "SAP University Alliance Program".

#### **3.3.3 Universidad Iberoamericana**

La Universidad Iberoamericana, Ciudad de México, es una institución de enseñanza superior fundada en 1943, que forma parte del conjunto de universidades, ubicadas en diversos países, que han sido confiadas a la Compañía de Jesús. Actualmente, ofrece 30 licenciaturas, 30 posgrados y más de 190 diplomados y cursos. Su oferta académica se caracteriza por la permanente búsqueda de la excelencia, así como por la diversidad de las disciplinas que sus programas abarcan. La academia está conformada por 17 Departamentos, dedicados al cultivo de diversas disciplinas y profesiones. Las ingenierías entre éstas.

146 ANEXO

IMPLEMENTACiÓN EN OTRAS INSTITUCIONES DEL SECTOR PÚBLICO MEXICANO Y LA UNAM

**El** Departamento de Ingenierías agrupa nueve licenciaturas y cinco posgrados. Estos programas académicos se integraron a favor de un cambio enfocado hacia el mejoramiento de la calidad académica y administrativa de la Universidad. Además de estos programas, el Departamento cuenta con tres coordinaciones: Desarrollo Académico Tecnológico, Cómputo Académico de Ingenierías y Laboratorios de Ingeniería; estos, equipados con lo último de la tecnologia, en las diversas áreas del conocimiento que integran los planes de estudio.

이 말이 되지

La UIA Ciudad de México es la institución privada de educación superior con el mayor número de programas reconocidos por el Consejo de Acreditación de Enseñanza de la Ingeniería (CACEI). Las Licenciaturas en Ing. Civil, Ing. Química, Ing. Mecánica y Eléctrica e Ing. Electrónica y de Comunicaciones cuentan con este importante reconocimiento.

**El** lunes 26 de noviembre de 2001 la UIA y SAP firmaron un convenio de colaboración con el objetivo de fortalecer el plan de estudios con conceptos de planeación estratégica de sistemas empresariales a través de los componentes de la plataforma tecnológica mySAP.com

Como parte su Programa de Alianza Universitaria, SAP promueve la formación académica de los futuros empresarios a través de un esquema que liga la teoría con la práctica, proporcionando a los estudiantes la oportunidad de desarrollar sus capacidades e interactuar con las soluciones de negocio que son utilizadas actualmente por miles de empresas en el mundo.

En el caso de la Universidad Iberoamericana, Ciudad de México, el escenario adoptado abarca la solución de SAP de ERP, complementándola con la solución de CRM y de 828.

## **4 ¿Que se podría hacer en la UNAM a través de su Facultad de Ingeniería?**

Como hemos visto la utilización de SAP en el sector educativo no es nueva y ya inclusive existen antecedentes en México, evidentemente al pensar en implementar SAP en una institución del tamaño de la UNAM se concibe únicamente como un proyecto a largo plazo, sin embargo desde luego las opciones para implementar SAP pueden ser graduales en cuanto a funcionalidad (módulos) o en cuanto a alcance (escuelas, facultades, institutos, etc.). Me parece que la propia experiencia de otras instituciones que han buscado esta alternativa para estandarizar e integrar su administración implica el conocimiento y comprensión del sistema en una etapa previa a su implementación y que mejor que a través del estudio de alumnos y profesores de la Facultad de Ingeniería.

Como lo hemos analizado SAP provee de una solución específica para este tipo de instituciones, por la experiencia de mi participación en el proyecto de la SCJN y la investigación correspondiente para esta tesis, he concluido que uno de los principales factores que provocan el fracaso de los ERP radica en la medida de que tan lista está la institución para definir sus objetivos comunes en todas sus áreas, que tan estandarizados se encuentran sus procesos y sistemas y que tan abiertos y dispuestos están todos los componentes que conforman a la Universidad para redefinir una forma de trabajar enfocada a la integridad.

Pero, ¿cómo empezar con SAP, si sabemos de sus costos y exclusividad?, pues este problema no es nuevo, existen como hemos visto en las experiencias de otra universidades en México.

De estas experiencias se descubre el Programa de Alianza Universitaria el cual fue creado por SAP y que provee a Universidades de soluciones empresariales para que los estudiantes interactúen en escenarios

virtuales, permite a los universitarios desarrollar sus capacidades y familiarizarse con avanzadas soluciones tecnológicas utilizadas actualmente por miles de empresas en el mundo

A través de este programa, SAP México y Centroamérica ha proporcionado a algunas instituciones el sistema R/3 y otros componentes de su plataforma mySAP.com, preconfigurados con información financiera y operacional de una empresa típica; así como su implantación, soporte y capacitación al profesorado.

Por ejemplo los escenarios de negocio opcionales que SAP pone a disposición de los alumnos de la UIA son:

- Complementar la teoría con aplicación Hand-on, que fortalece la enseñanza teórica ilustrando como los procesos de negocio pueden ser diseñados, configurados y ejecutados para lograr mejores resultados en los negocios.
- Acceso al "State of the Art" de las TI que a través de una arquitectura cliente/servidor, permite a los estudiantes conocer cómo una solución tecnológica es utilizada en la computación empresarial de negocios, y toma de decisiones financiera y operacional, donde se pueden simular diversos escenarios para evaluar el impacto económico de cada toma de decisión, seleccionar la estrategia operacional más adecuada y observar los procesos de negocio integrados en operación. El proceso de implementación también queda abierto, lo que permite a los estudiantes conocer todo el proceso.

Este programa agrupa a unas 50 universidades de Estados Unidos y Canadá, así como 200 del continente europeo como se muestra en la Tabla A.2.

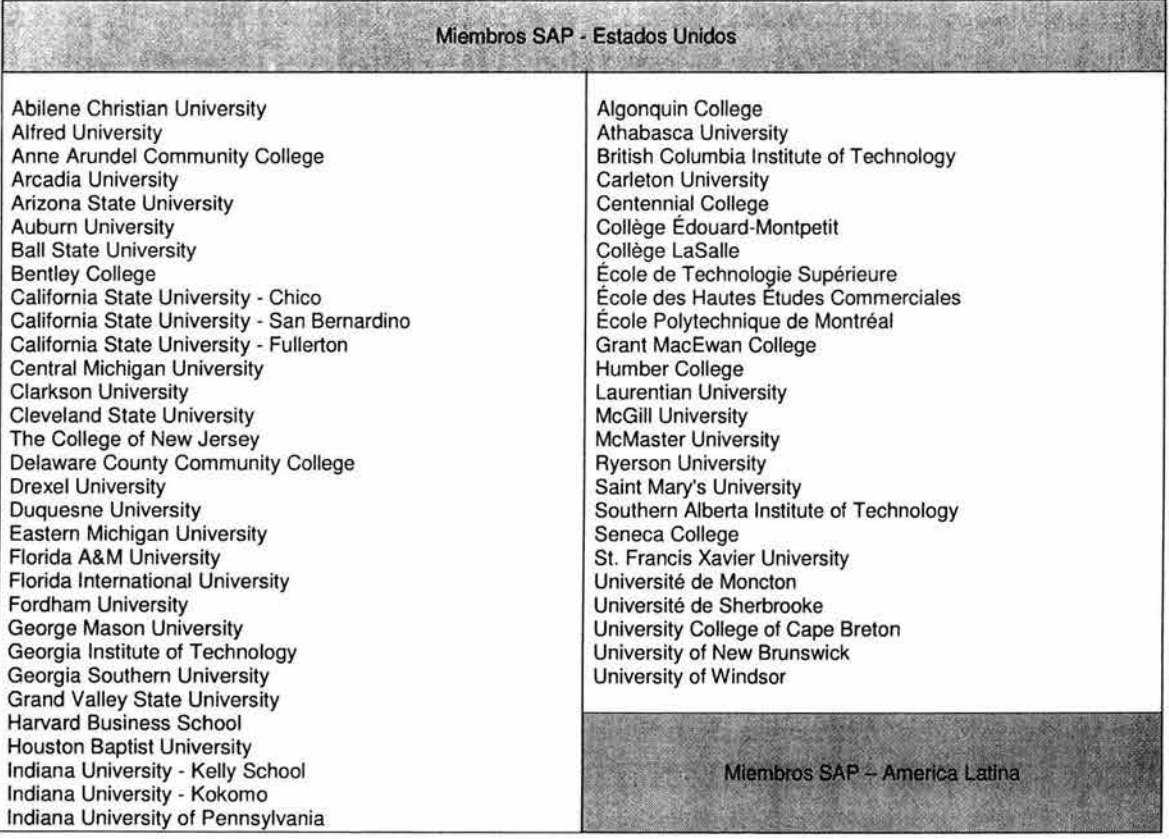

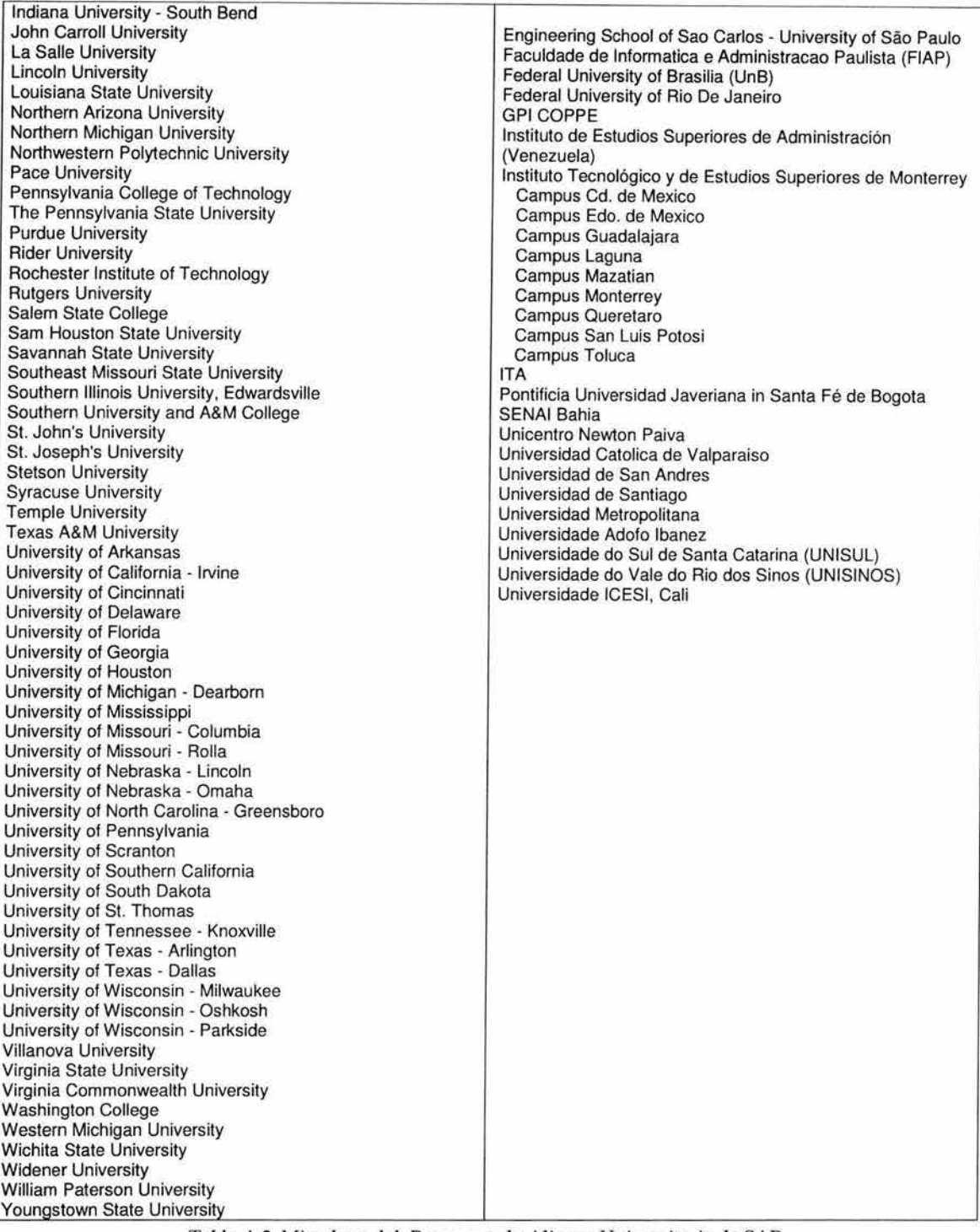

Tabla A.2. Miembros del Programa de Alianza Universitaria de SAP

Los beneficios que tendría la Facultad de Ingeniería afilizarse a este programa incluirian:

• Alianzas de la educación.

Donde SAP ofrece sus principales soluciones de negocio a las universidades permitiendo que las instituciones educativas utilicen tanto el software como las herramientas educacionales para ayudar a desarrollar estudiantes técnicamente preparados.

• Alianzas de la investigación. Los socios de SAP con los líderes del negocio y de la tecnología en el mundo proporcionan habilidades especializadas para la colaboración en proyectos de investigación que benefician a los clientes de la Universidad, a los socios y al propio SAP.

Así como participación en congresos de innovación que reúnen a los profesores e investigadores principales que intercambian ideas sobre la innovación educativa e investigación tecnológica.

Me parece que si se lograra un convenio con SAP la Facultad podria por un lado preparar a sus alumnos en un sistema que es utilizado a nivel mundial y por muchas empresas en México además de que se abririan más opciones para el desarrollo profesional de los estudiantes ya que les daría las bases para adentrarse en los principios del software empresarial que es una tendencia mundial.

El estudio de estos conceptos de software y la impartición de clases relacionadas generaría debates dentro de la escuela que pueden ser provechosos para aportar y generar nuevas ideas al campo de la ingeniería de software. Adicionalmente en algunos proyectos de investigación podrian utilizarse este tipo de herramientas para abrirse camino hacía la extensa red de contactos con lideres de firmas consultoras que trabajan como sus asociados de SAP.

Me parece que como conclusión la Facultad de Ingeniería de la UNAM no debería alejarse de la posibilidad de buscar convenios de este tipo con empresas desarrolladoras de software empresarial para brindarle a sus alumnos la oportunidad de estudiar y debatir la propuesta de estos sistemas y derivado de esta situación la facultad podría analizar la factibilidad de contar con estas herramientas para su propia administración.

**GLOSARIO** 

ż

 $\sim 10^{-11}$ 

 $\mathcal{D}$ 

⋍

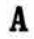

e

 $\mathbf D$ 

E

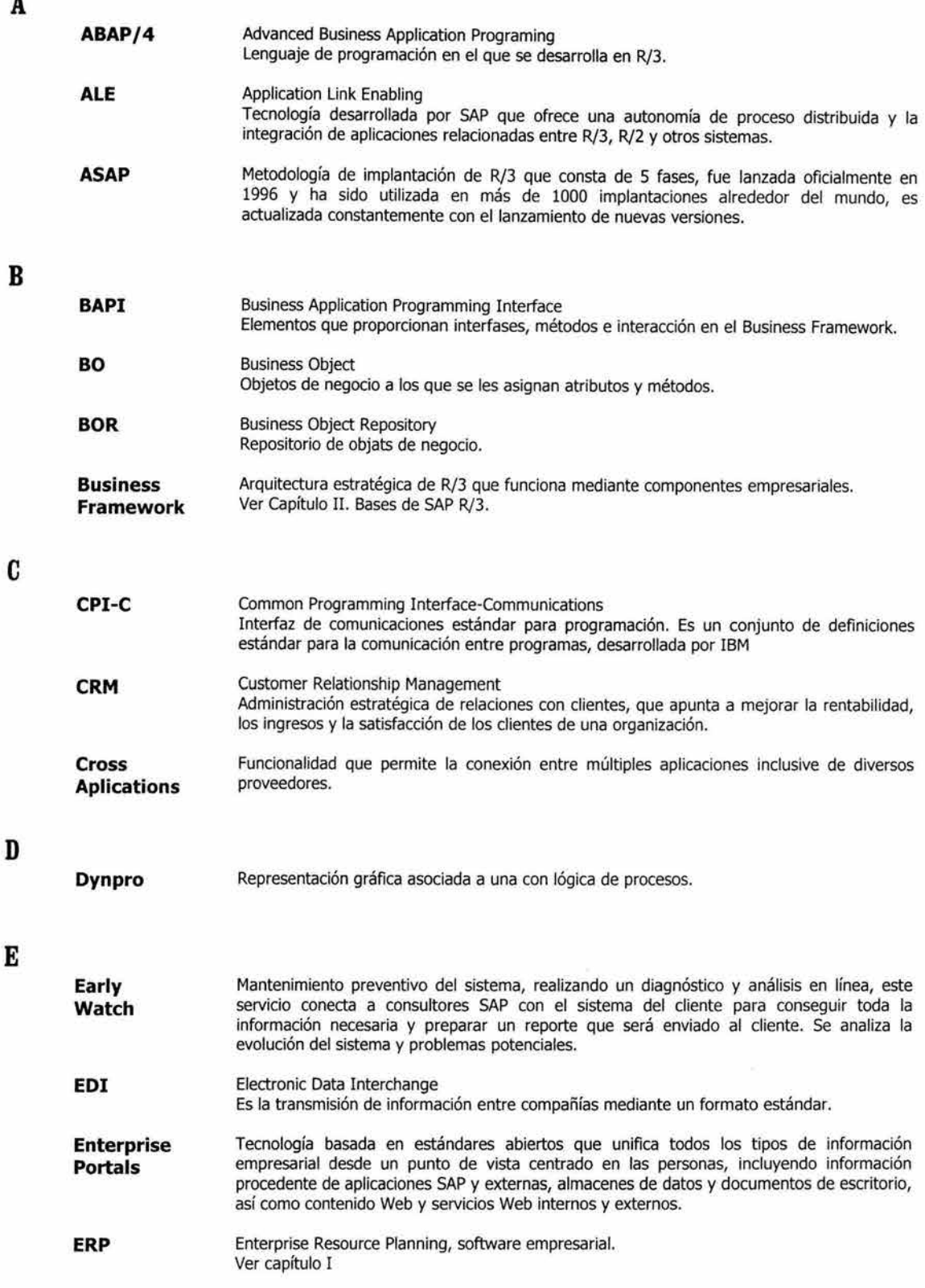

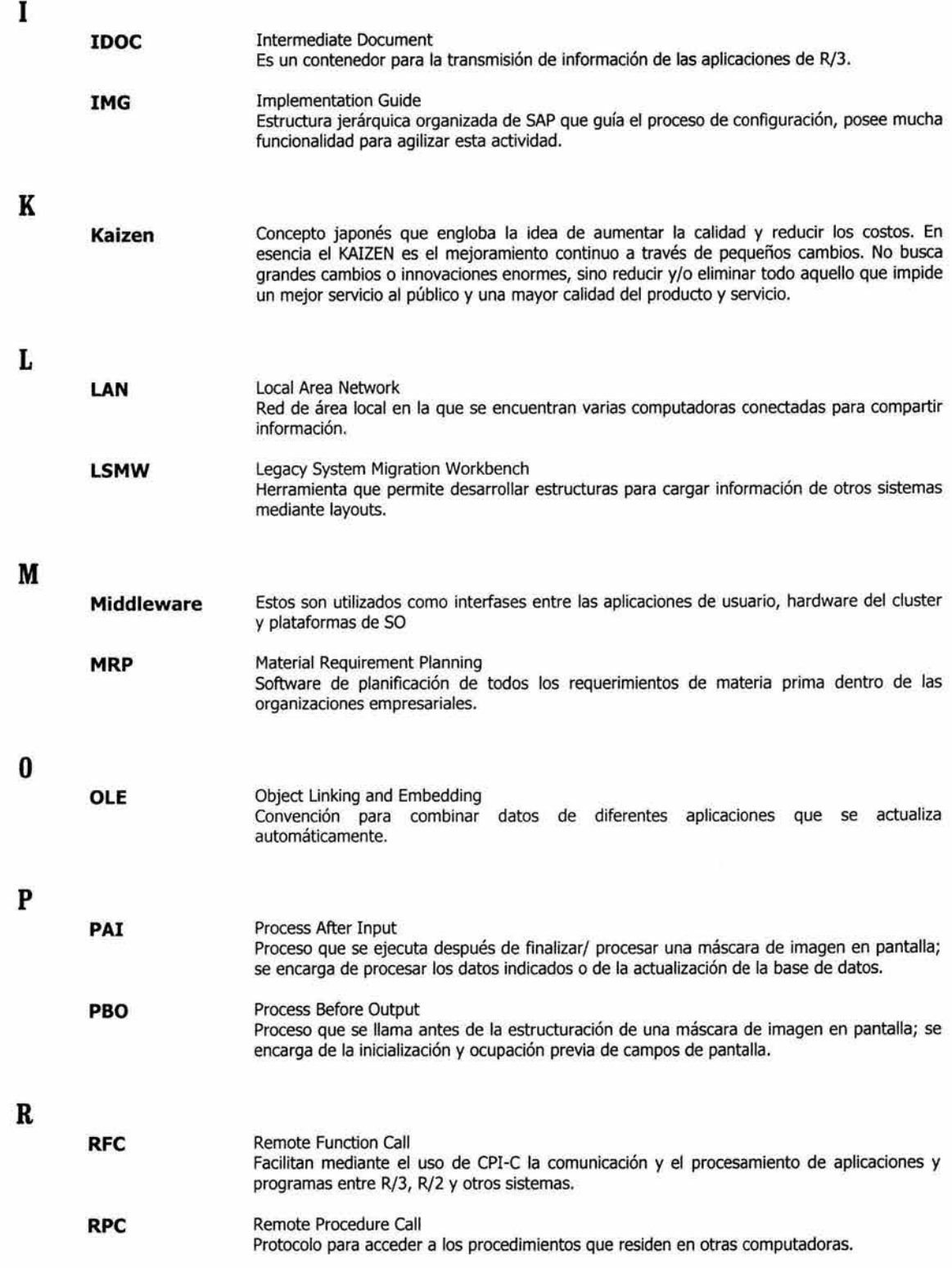

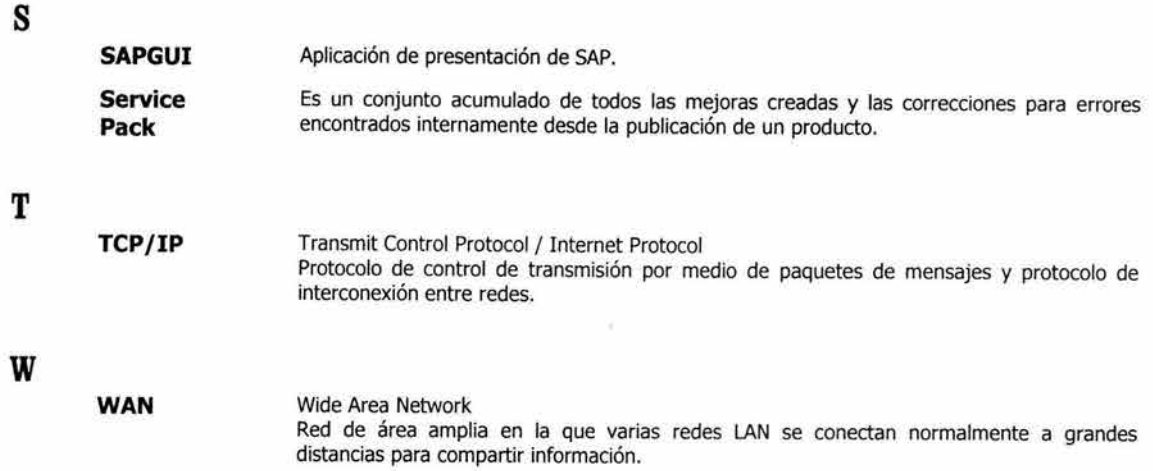

E

 $\widetilde{\mathbf{x}}$ 

=

# **BIBLIOGRAFíA**

ä.

 $\mathcal{L}$ 

\_\_\_\_\_\_\_\_\_\_\_\_\_\_\_

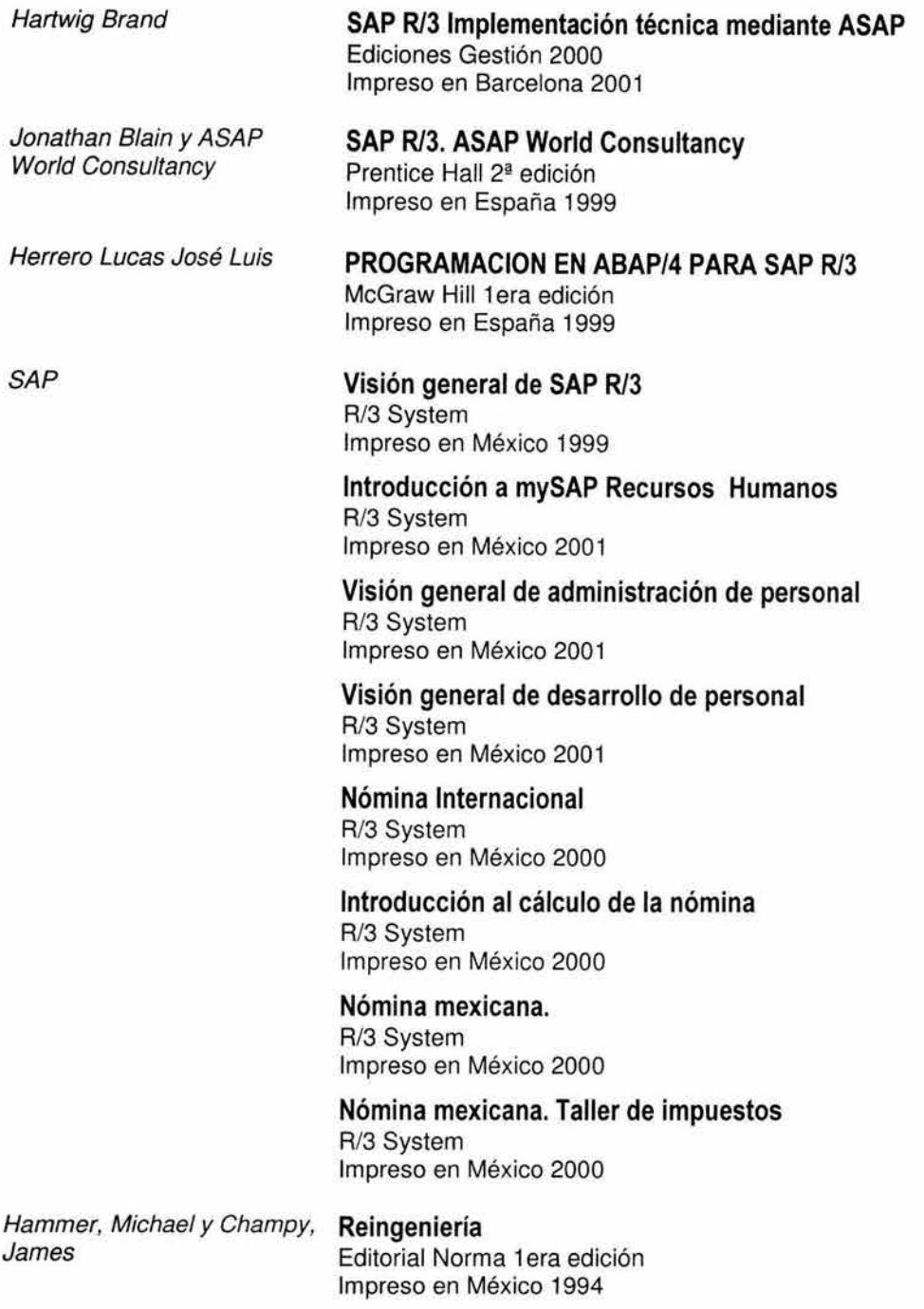

j

í,

 $\tilde{\omega}$ 

#### **Revistas**

**SAPerspective**  Edición México y Centroamérica Primavera 2003 Serie: Variables críticas de un proceso de implantación

#### **CDROMs**

**ASAP 4.6C**  Español

#### **Sitios WEB**

http://www.gestiopolis.com **La reingeniería** 

Fabiola Mora, Walter Schupnik

**Importancia del uso del ERP en el sector público**  María Blanco

**¿Las tecnologías son la solución?**  Jorge Abarca

**¿Para qué sirven las tecnologías de información?**  Roberto Navarrete Carrasco

 $\mathbf{I}$ 

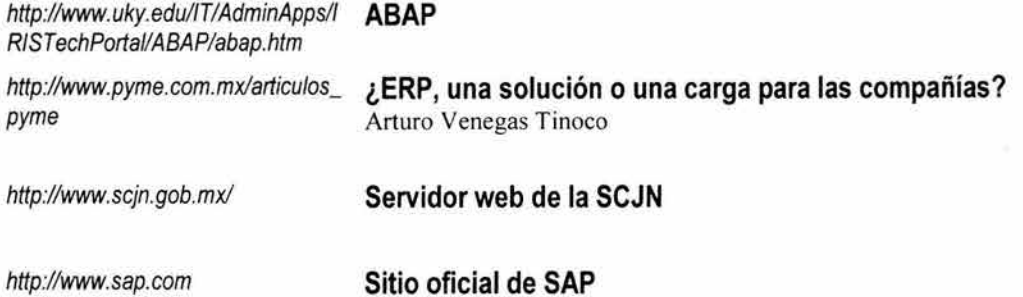